Vorlesung WS 20/21 TU Wien, LVA-Nr. 302.042

# NUMERISCHE METHODEN DER STRÖMUNGSMECHANIK

[Hendrik C. Kuhlmann](http://www.fluid.tuwien.ac.at)

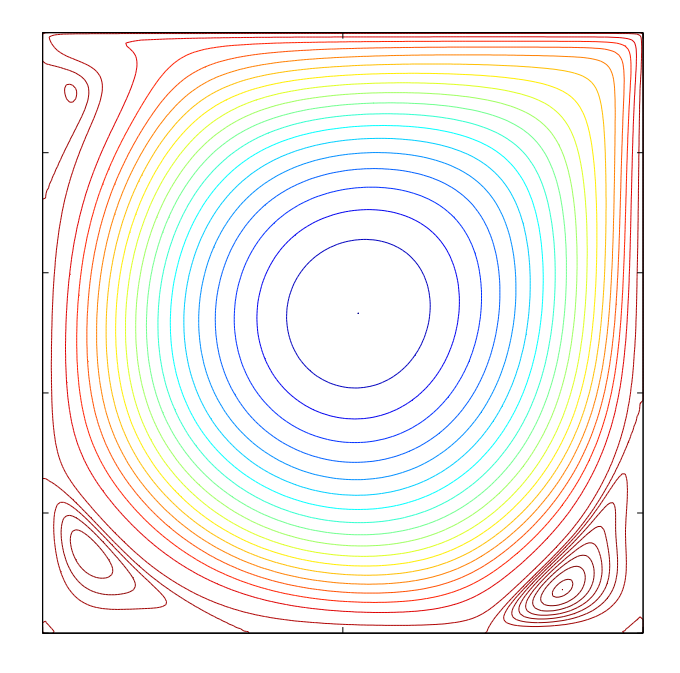

© 2004–2021 [Hendrik C. Kuhlmann](http://www.fluid.tuwien.ac.at) Institut für Strömungslehre und Wärmeübertragung Technische Universität Wien Getreidemarkt 9 A-1060 Wien Austria

Das Frontispiz zeigt berechnete Stromlinien einer zweidimensionalen inkompressiblen stationären Strömung im *lid-driven cavity* für  $Re = 5000$ . In Realität ist die Strömung bei dieser Reynoldszahl dreidimensional.

# <span id="page-2-0"></span>Vorbemerkungen

Dieser zweistündige Kurs, den ich im WS04 zum ersten und im WS20 zum letzten Mal an der TU Wien gehalten habe, hat das Ziel die wichtigsten grundlegende Konzepte der numerischen Methoden der Strömungsmechanik zu vermitteln. Er baut auf der Grundlagenvorlesung Grundlagen der numerischen Methoden der  $Strömungs- und Wärmetechnik (LVA-Nr. 302.017)$  auf. Daher wird des öfteren auf die genannte Grundlagenvorlesung verwiesen. Aus demselben Grund beginnt die Numerierung der Abschnitte auch mit Kapitel 6, womit alle Kapitel der beiden Vorlesungen durchgehend numeriert sind. Das vorliegende Skriptum basiert auf verschiedenen Lehrbüchern und anderen Vorlesungsskripten, auf die im Text verwiesen wird.

Aus Zeitgründen kann diese Vorlesung nicht alle Details abhandeln. Wünschenswert wären sicher noch Erweiterungen um Vortex/Particle-Methoden, Zweiphasenströmungen mittels Volume-of-Fluid und Level-Set-Methoden und andere wichtige Themen gewesen.

> H. C. K. im Januar 2021

# Literatur

Dieses Skriptum kann vertiefende Fachbucher nicht ersetzen. Die folgende Liste ¨ enthält ein paar klassische Literaturempfehlungen.

- Ferziger J. H. and Perić M. 2002: Computational Methods for Fluid Dynamics, Springer, Berlin; Ferziger and Perić [\(2002](#page-186-0))
- Blazek, J. 2001: Computational fluid dynamics: Principles and Applications, Elsevier, Amsterdam; [Blazek](#page-186-1) [\(2001\)](#page-186-1)
- Fletcher, C. A. J. 1991: Computational Techniques for Fluid Dynamics, Vol. I of Springer Series in Computational Physics, Springer; [Fletcher](#page-186-2) [\(1991](#page-186-2)a)
- Fletcher, C. A. J. 1991: Computational Techniques for Fluid Dynamics, Vol. II of Springer Series in Computational Physics, Springer; [Fletcher](#page-186-3) [\(1991](#page-186-3)b)
- Patankar, S. V. 1980: Numerical Heat Transfer and Fluid Flow, Hemisphere; [Patankar](#page-187-0) [\(1980](#page-187-0))
- Griebel M., Dornseifer Th. and Neunhoeffer T. 1997: Numerical simulation in fluid dynamics — a practical introduction, SIAM, Philadelphia.
- P. Wesseling 2010: Principles of computational fluid dynamics, Springer Series in Computational Mathematics, Band 29, Springer, Berlin.

# Inhaltsverzeichnis

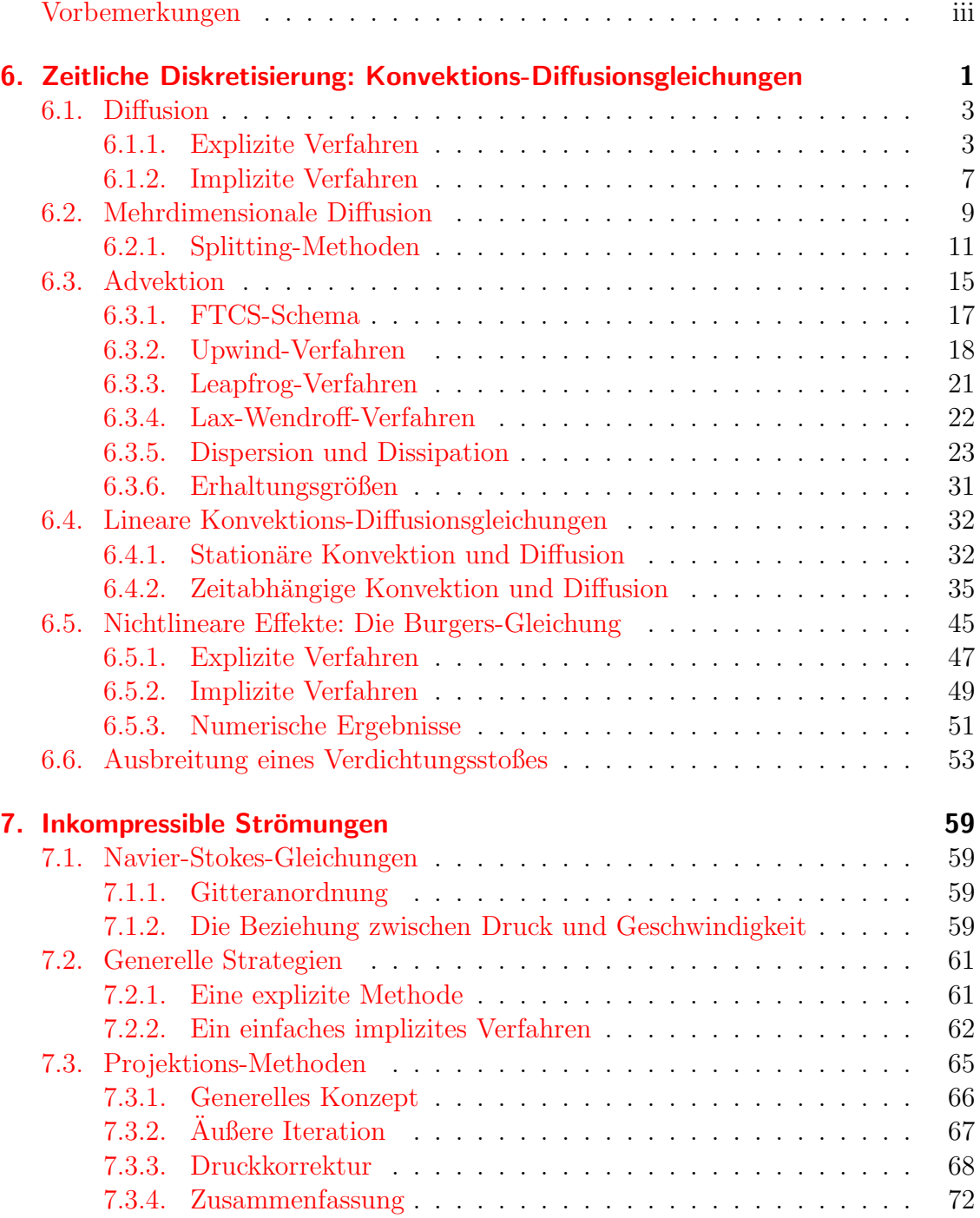

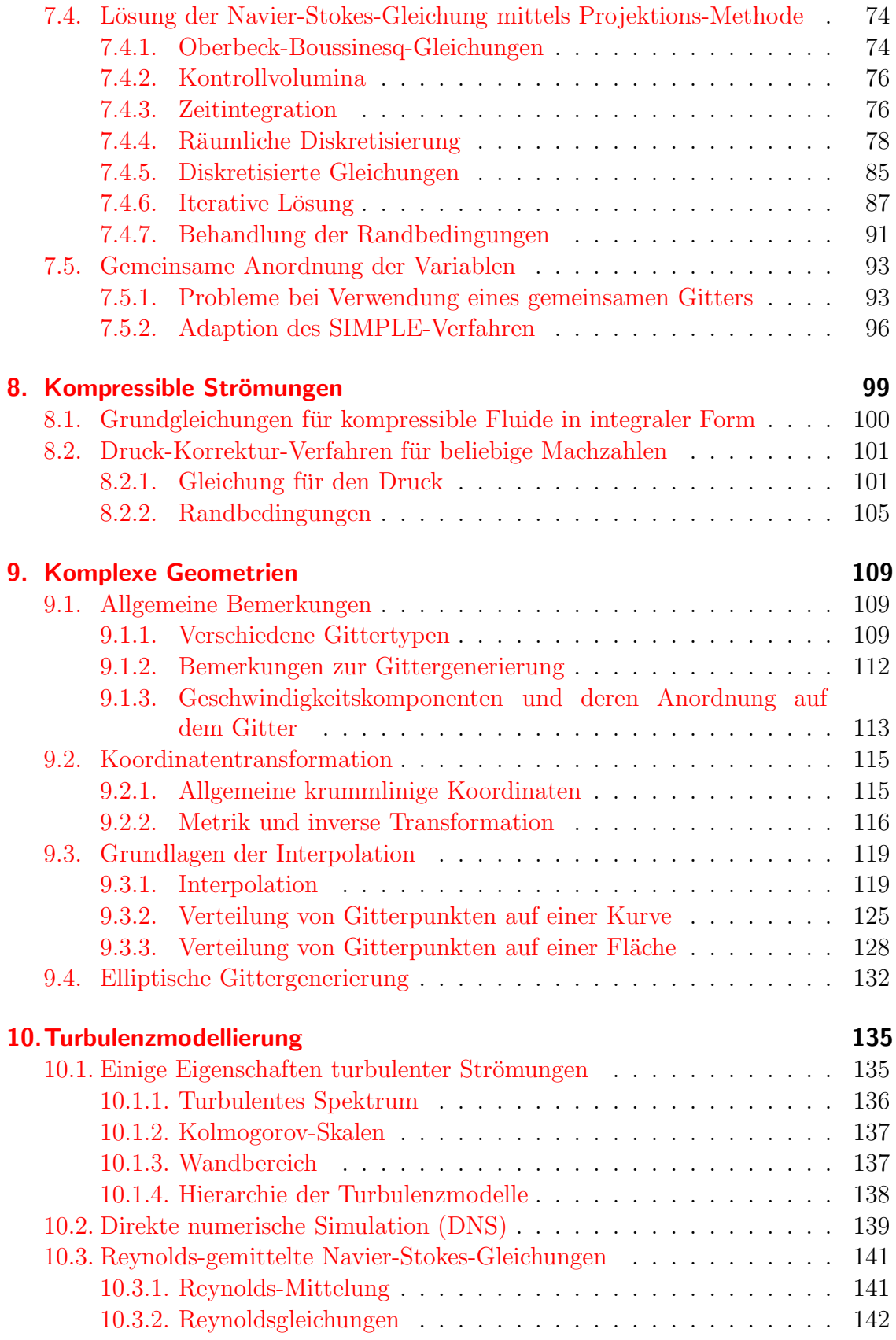

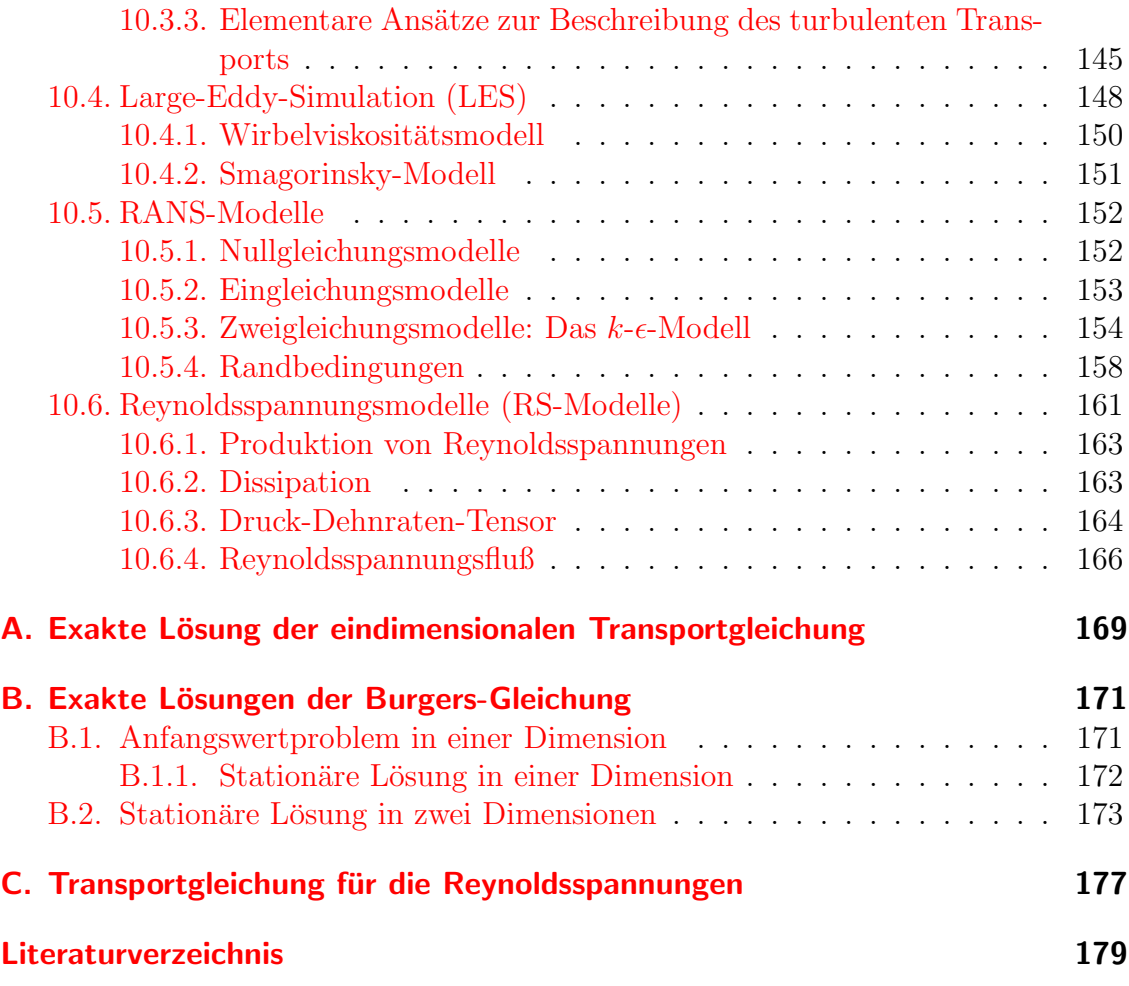

# <span id="page-8-0"></span>6. Zeitliche Diskretisierung: Konvektions-Diffusionsgleichungen

In der Strömungsmechanik realer Fluide hat man es fast immer mit Gleichungen vom Typ

<span id="page-8-2"></span>
$$
\underbrace{\frac{\partial T}{\partial t}}_{\text{Anderungstrate}} + \underbrace{\mathbf{u} \cdot \nabla T}_{\text{Konvektion}} = \underbrace{\kappa \nabla^2 T}_{\text{Diffusion}} + \underbrace{F}_{\text{aughere Krafte}} \tag{6.1}
$$

zu tun.<sup>[1](#page-8-1)</sup> Wenn wir zum Beispiel  $T$  als Temperatur auffassen, beschreibt die Gleichung die Entwicklung der Temperatur an allen Punkten x des betrachteten Gebietes und für alle Zeiten  $t > t_0$  nach der Präparation eines Anfangszustandes  $T_0(\boldsymbol{x}) = T(\boldsymbol{x}, t_0)$ . Dann ist [\(6.1\)](#page-8-2) eine Wärmetransportgleichung. Die zeitliche Anderung der Temperatur an jedem festen Ort  $x$  zur Zeit t ist gegeben durch  $\partial T/\partial t$ . Der Term  $\mathbf{u} \cdot \nabla T$ , in einer Dimension  $u \partial T / \partial x$ , beschreibt die negative Anderungsrate der Temperatur durch Konvektion mit der Geschwindigkeit  $u$  (Abb. [6.1a](#page-9-0)). Die Rate der Änderung durch *Diffusion*  $\kappa \nabla^2 T$  (Abb. [6.1b](#page-9-0)) hatten wir ja schon kennengelernt. Die Größe  $F(x, t)$  beschreibt die Quellen bzw. Senken des Feldes  $T(\mathbf{x}, t)$ . Dies können zum Beispiel Wärmequellen aufgrund chemischer Reaktionen (Verbrennung) sein oder Verluste aufgrund von Strahlung.

> Die Konvektion von  $T$  wird vom Geschwindigkeitsfeld  $\boldsymbol{u}$  bewirkt, das seinerseits durch die Navier-Stokes-Gleichung (hier für ein Newtonsches Fluid)

<span id="page-8-5"></span>
$$
\frac{\partial \boldsymbol{u}}{\partial t} + \boldsymbol{u} \cdot \nabla \boldsymbol{u} = -\frac{1}{\rho} \nabla p + \nu \nabla^2 \boldsymbol{u} + \boldsymbol{F}(T) \tag{6.2}
$$

bestimmt ist. Die Navier-Stokes-Gleichung ist im wesentlichen auch eine Konvektions-Diffusionsgleichung.[2](#page-8-3) Nur wird hier die vektorielle Größe  $u$  (Impuls pro Masse) transportiert.<sup>[3](#page-8-4)</sup> Der konvektive Transportterm  $u \cdot \nabla u$  stellt einen nichtlinearen Term dar, der das Verhalten der Strömung ganz entscheidend beeinflussen

$$
\mathbf{P}_{\mathbf{q}}
$$

Claude Louis Marie Henri Navier 1785–1836

<sup>&</sup>lt;sup>1</sup>Eigentlich treten noch weitere Terme auf, die aber sehr oft vernachlässigt werden können.

<span id="page-8-3"></span><span id="page-8-1"></span> $^{2}$ In der Navier-Stokes-Gleichung tritt jedoch zusätzlich noch der Druck auf, der einer besonderen Behandlung bedarf.

<span id="page-8-4"></span><sup>&</sup>lt;sup>3</sup>Bei einem inkompressiblen Fluid ist  $\rho = \text{const.}$ , so daß der Geschwindigkeitsvektor proportional ist zum Vektor der Impulsdichte:  $u \sim \rho u$ .

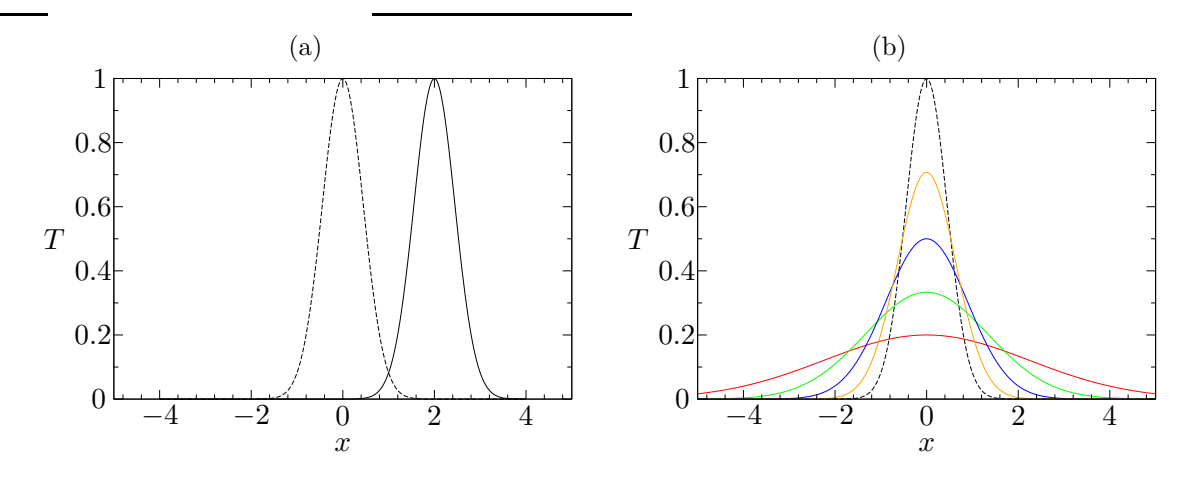

<span id="page-9-0"></span>Abbildung 6.1.: Illustration der zeitlichen Entwicklung einer Größe  $T$  durch Konvektion (a) oder durch Diffusion (b). Hier wurde als Ausgangsfunktion das Gaußpaket  $T(x,t_0) = \exp(-2.5 x^2)$  gewählt. Als Besonderheit bleibt das Gauß-Profil bei der Diffusion (b) erhalten, nur die Skalen ändern sich. Denn  $T(x,t) = (4\pi\kappa t)^{-1/2} \exp\{-x^2/4\kappa t\}$  ist eine exakte Lösung der Diffusionsgleichung für eine konzentrierte Wärmequelle  $T(x, 0) = \delta(x)$ bei  $x = 0$  zum Zeitpunkt  $t = 0$  [\(Landau and Lifschitz,](#page-187-1) [1991](#page-187-1)). Die Lösungen sind dargestellt für  $t = t_0$  (gestrichelt) und  $t = 2/u$  für reine Konvektion (a) sowie für  $t = 2t_0$ (orange),  $t = 4t_0$  (blau),  $t = 9t_0$  (grün) und  $t = 25t_0$  (rot) für reine Diffusion (b).

kann. Physikalisch bedeutet der gesamte Term d $u/dt = \partial u/\partial t + u \cdot \nabla u$  die Trägheitskraft pro Masse. Aber auch  $\mathbf{u} \cdot \nabla T$  in der Wärmetransportgleichung [\(6.1\)](#page-8-2) ist ein nichtlinearer Term, wenn  $\boldsymbol{u}$  in irgendeiner Weise von T abhängt (gekoppelte Gleichungen). Falls dies nicht der Fall ist, wenn also  $u$  fest vorgegeben ist, dann ist  $\mathbf{u} \cdot \nabla T$  ein linearer Term.

Bevor wir die Lösung der gekoppelten Navier-Stokes und Wärmetransportgleichung unter Einbeziehung aller Terme betrachten, ist es zweckmäßig, verschiedene zeitliche Diskretisierungen an einfachen Modellproblemen zu testen und die Eigenschaften (Genauigkeit) der Verfahren durch einen Vergleich mit exakten Lösungen zu untersuchen. Für die Diffusionsgleichung hatten wird dies ja teilweise schon in Numerik I durchgeführt.

Für die Analyse von Zeitintegrationsschemata ist es am einfachsten, eindimensionale Modellgleichungen zu verwenden, da sie das prinzipielle Verhalten in den meisten Fällen sehr gut widerspiegeln. Zunächst werden wir Verfahren für die *parabolische* Gleichung (Diffusionsgleichung)

<span id="page-9-1"></span>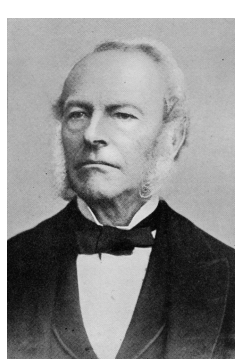

Sir George Gabriel Stokes 1819–1903

$$
\frac{\partial T}{\partial t} - \kappa \frac{\partial^2 T}{\partial x^2} = 0 \tag{6.3}
$$

betrachten. Der zugrundeliegende physikalische Prozeß ist die Realisierung eines thermodynamischen Gleichgewichts durch einen Entropiestrom von Gebieten mit hoher Temperatur zu Gebieten mit niedriger Temperatur. Im Mikroskopischen geschieht dies durch Austausch der kinetischen Energie zwischen den Molekulen. Im ¨ Fall der Konzentration c einer Spezies ( $T \to c$ ) wird das thermodynamische Gleichgewicht durch die Vermischung unterschiedlicher Molekule aufgrund des chemischen ¨ Potentials und der thermischen Bewegung realisiert. Einfach gesagt, wirkt die Diffusion glättend. Je schärfer die Spitzen, d.h. je größer  $|\partial^2 T/\partial^2 x|$ , desto schneller werden sie abgebaut.

Danach werden wir die Advektionsgleichung[4](#page-10-2)

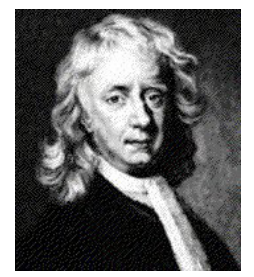

Sir Isaac Newton 1642–1727

<span id="page-10-4"></span>
$$
\frac{\partial T}{\partial t} + u \frac{\partial T}{\partial x} = 0 \tag{6.4}
$$

betrachten, wobei u > 0 konstant vorgegeben sei. Sie ist vom hyperbolischen Typ. Bei gegebener Anfangsbedingung  $T_0(x, t_0)$ kann man Ihre Lösung sofort angeben. Sie lautet  $T(x, t) = T_0[x-\tau]$  $u(t - t_0)$ ,  $t_0$ . Die Anfangsverteilung wird lediglich in positiver x-Richtung verschoben. Es handelt sich um eine reine Translation, bei der keine Änderung der Form des Profils  $T(x, *)$  stattfindet.

Schließlich werden wir uns auch mit dem kombinierten Effekt im Rahmen der Konvektions-Diffusionsgleichung (Kap.  $6.4$ ) und mit Nichtlinearitäten beschäftigen (Kap.  $6.5$ ) bevor wir Lösungsmethoden für die Navier-Stokes-Gleichung  $(6.2)$  $(6.2)$  betrachten.

# <span id="page-10-0"></span>6.1. Diffusion

Zunächst betrachten wir die eindimensionale Diffusionsgleichung [\(6.3\)](#page-9-1). Zur Lösung kommen explizite oder implizite Verfahren in Betracht.

## <span id="page-10-1"></span>6.1.1. Explizite Verfahren

### FTCS-Algorithmus

Das einfachste explizite Verfahren für die Diffusionsgleichung ist das FTCS-Schema (siehe Numerik I). Es verwendet räumlich zentrale Differenzen und zeitlich einseitige Vorwärtsdifferenzen

<span id="page-10-3"></span>
$$
\frac{T_j^{n+1} - T_j^n}{\Delta t} = \kappa \frac{T_{j+1}^n - 2T_j^n + T_{j-1}^n}{\Delta x^2}.
$$
\n(6.5)

Aufgelöst nach der unbekannten Größe  $T_i^{n+1}$  $j^{m+1}$  erhalten wir den *FTCS-Algorithmus* 

$$
T_j^{n+1} = sT_{j+1}^n + (1 - 2s)T_j^n + sT_{j-1}^n,\tag{6.6}
$$

<span id="page-10-2"></span><sup>4</sup>Man kann diese Gleichung auch Konvektionsgleichung nennen. Nur in der Meteorologie wird zwischen Konvektion und Advektion unterschieden. Konvektion bezeichnet dort das vertikale Aufsteigen von Warmluft. Advektion bezeichnet hingegen das horizontale Aufgleiten von Warmluft über kältere Luftschichten.

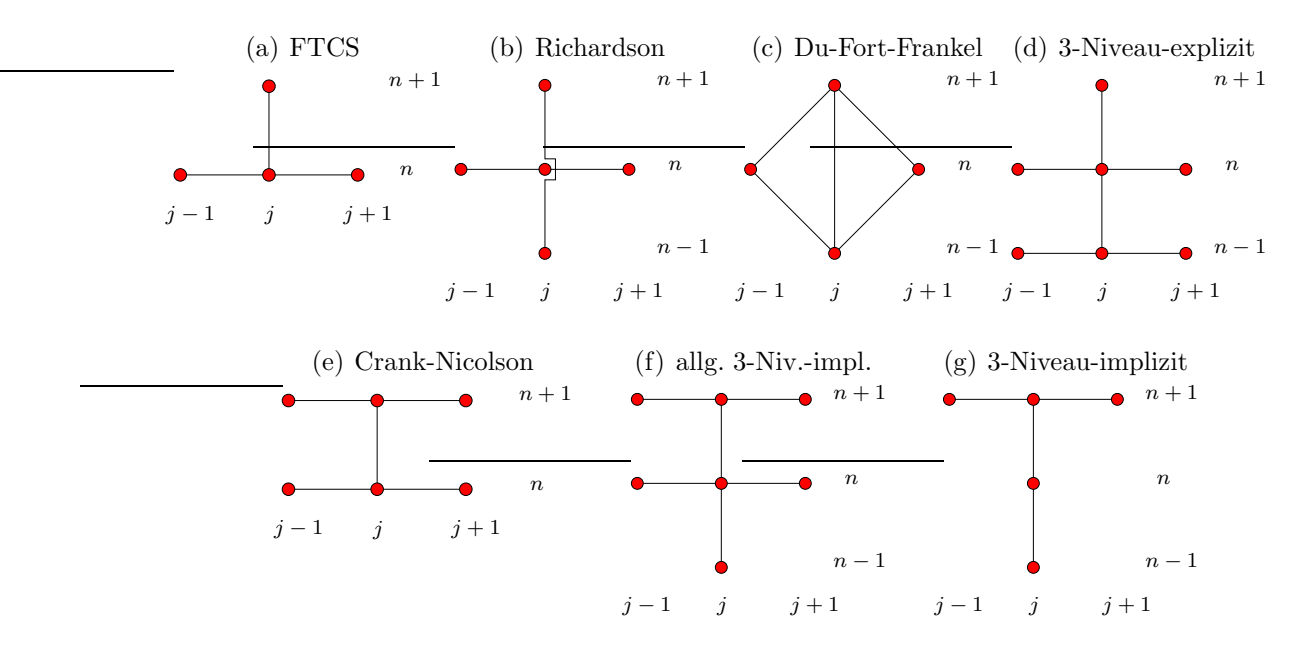

<span id="page-11-0"></span>Abbildung 6.2.: Verschiedene Integrationsschemata zur Lösung der Diffusionsgleichung.

wobei  $s = \kappa \Delta t / \Delta x^2$  ist. Die involvierten Gitterpunkte sind in Abb. [6.2a](#page-11-0) dargestellt. Im Kapitel über Konsistenz in Numerik I hatten wir gesehen, daß das Verfahren konsistent, von erster Ordnung in der Zeit  $O(\Delta t)$  und von zweiter Ordnung  $O(\Delta x^2)$  im Raum ist. Für  $s = 1/6$  ist der Fehler sogar nur von der Größenordnung  $O(\Delta t^2, \Delta x^4)$ . Die von Neumann-Stabilitätsanalyse lieferte für die Diffusionsgleichung und kleine Störungen den Verstärkungsfaktor<sup>[5](#page-11-1)</sup>

$$
G = 1 - 4s \sin^2\left(\frac{\theta}{2}\right). \tag{6.7}
$$

Wenn man das Intervall  $x \in [0, 1]$  betrachtet, ist die Phase  $\theta = m\pi\Delta x$ . Für Stabilität muß  $|G| \leq 1$  sein, was auf die Bedingung  $s \leq 1/2$  führt.

Heuristisches Stabilitätskriterium Einen Hinweis auf die Stabilität liefern auch die Koeffizienten von  $T_{j-1}^n$ ,  $T_j^n$  und  $T_{j+1}^n$  auf der rechten Seite von [\(6.6\)](#page-10-3): Aus physikalischen Gründen sollte eine Störung, welche nur die Temperatur von  $T_{j-1}^n$ ,  $T_j^n$ oder  $T_{j+1}^n$  erhöht, auf jeden Fall auch zu einer Erhöhung von  $T_j^{n+1}$  $j^{m+1}$  führen. Falls einer der Koeffizienten von  $T_{j-1}^n$ ,  $T_j^n$  oder  $T_{j+1}^n$  in  $(6.6)$  negativ ist, kann diese positive Störung jedoch unter Umständen eine Erniedrigung von  $T^{n+1}_j$  bewirken, was keinen Sinn machen würde. Daher ist ein negativer Koeffizient ein Warnzeichen für eine mögliche Instabilität des Verfahrens. In der Tat verschwindet der Koeffizient von  $T_j^n$  genau auf der von-Neumann-Stabilitätsgrenze.

<span id="page-11-1"></span> $5Zur$  Erinnerung: Bei der von Neumann-Stabilitätsanalyse setzt man für die Abweichungen  $\xi_j^n$  von der exakten diskreten Lösung auf dem Bereich [0, 1] den Ansatz  $\xi_j^n \sim (G)^n e^{i\theta_j}$  mit  $\hat{\theta} = m\pi\Delta x$  (falls  $x \in [0,1]$ ) in die lineare Differentialgleichung ein, um den komplexen Verstärkungsfaktor  $G$  für einen Schritt der Zeitintegration zu erhalten (siehe das Kapitel über Stabilitätsanalyse in Numerik I). Dabei ist  $m\pi$  die Wellenzahl und j $\Delta x$  die Ortskoordinate.

#### Richardson- und DuFort-Frankel-Schema

Beim FTCS-Schema ist die zeitliche Diskretisierung mit einseitigen Vorwärts-Differenzen nur von erster Ordnung. Symmetrische Differenzen fur die erste zeitliche ¨ Ableitung würden von zweiter Ordnung sein. Daher wäre das Richardson-Schema für die Diffusionsgleichung naheliegend

$$
\frac{T_j^{n+1} - T_j^{n-1}}{2\Delta t} = \kappa \frac{T_{j+1}^n - 2T_j^n + T_{j-1}^n}{\Delta x^2}.
$$
\n(6.8)

Mittels Neumann-Stabilitätsanalyse kann man aber zeigen, daß dieses Schema für alle s > 0 instabil ist. Das bedeutet aber nicht, daß das Richardson-Schema auch für andere Differentialgleichungen instabil sein muß. $^6$  $^6$ 

Durch eine leichte Modifikation kann man das Richardson-Verfahren stabilisieren. Dazu wird  $T_j^n$  durch den zeitlichen Mittelwert  $(T_j^{n+1} + T_j^{n-1})$  $\binom{n-1}{j}$  /2 ersetzt. Damit erhalten wir das DuFort-Frankel-Schema [\(Du Fort and Frankel](#page-186-5), [1953\)](#page-186-5)

$$
\frac{T_j^{n+1} - T_j^{n-1}}{2\Delta t} = \kappa \frac{T_{j+1}^n - (T_j^{n+1} + T_j^{n-1}) + T_{j-1}^n}{\Delta x^2} \tag{6.9}
$$

oder, aufgelöst nach  $T_j^{n+1}$ ,

$$
T_j^{n+1} = \frac{2s}{1+2s} \left( T_{j+1}^n + T_{j-1}^n \right) + \frac{1-2s}{1+2s} T_j^{n-1}.
$$
 (6.10)

Das DuFort-Frankel-Schema umfaßt 3 Zeitniveaus. Nur für  $s = 0.5$  entfällt das Niveau bei n − 1. Dann ist das DuFort-Frankel-Schema identisch mit dem FTCS-Schema. Bei Verwendung eines 3-Niveau-Schemas ist es erforderlich, jeweils zwei vorhergehenden Niveaus im Speicher zu halten. Außerdem muß man zu Beginn der Rechnung zuerst ein zweites Niveau mittels eines 2-Niveau-Schemas berechnen.

Die von Neumann-Stabilitätsanalyse liefert Wachstumsfaktoren  $|G| \leq 1$  für alle  $\theta$  und s > 0. Das DuFort-Frankel-Schema ist damit uneingeschränkt stabil. Eine Prüfung der Konsistenz durch Taylorentwicklung aller auftretenden Terme $\bar{T}_j^n$ um den zentralen Punkt  $(n, j)$  liefert für das DuFort-Frankel-Schema

$$
\underbrace{\left(\frac{\partial \bar{T}}{\partial t}\right)_j^n - \kappa \left(\frac{\partial^2 \bar{T}}{\partial x^2}\right)_j^n}_{\text{entspr. Differentiallyleichung}} + \underbrace{\kappa \left(\frac{\Delta t}{\Delta x}\right)^2 \left(\frac{\partial^2 \bar{T}}{\partial t^2}\right)_j^n + O\left(\Delta t^2, \Delta x^2\right) = 0. \tag{6.11}
$$

Damit der Fehler klein wird, muß daher  $\kappa \Delta t^2 / \Delta x^2 = s \Delta t \ll 1$  sein. Da im allgemeinen  $s = O(1)$  ist, muß man die Zeitschrittweite begrenzen, da sonst der numerische Fehler zu groß wird. Wenn wir  $\partial^2 \bar{T}/\partial t^2$  mit Hilfe der Diffusionsgleichung allein

<span id="page-12-0"></span> ${}^{6}$ Für die Advektionsgleichung kann man zum Beispiel ein stabiles Verfahren erhalten; siehe Kap. [6.3.3.](#page-28-0)

durch die Ortsableitung ausdrücken (durch abermaliges Ableiten nach  $t$ ), finden wir den führenden Fehler

$$
s\Delta t \left(\frac{\partial^2 \bar{T}}{\partial t^2}\right)_j^n + O\left(\Delta t^2, \Delta x^2\right) = \kappa \Delta x^2 \left(s^2 - \frac{1}{12}\right) \underbrace{\left(\frac{\partial^4 \bar{T}}{\partial x^4}\right)_j^n}_{\kappa^{-2}(\partial^2 \bar{T}/\partial t^2)} + O\left(\Delta t^2, \Delta x^4\right).
$$
\n(6.12)

Für den speziellen Wert  $s = 1/\sqrt{12} \approx 0.2887$  haben wir damit ein Verfahren 4. Ordnung im Raum und 2. Ordnung in der Zeit.

#### Allgemeines explizites 3-Niveau-Schema

Das allgemeine explizite 3-Niveau-Schema für die Diffusionsgleichung kann man schreiben als

$$
aT_j^{n+1} + bT_j^n + cT_j^{n-1} = dL_{xx}T_j^n + eL_{xx}T_j^{n-1},\tag{6.13}
$$

wobei  $L_{xx}$  der räumliche *Ableitungsoperator* zweiter Ordnung mittels zentraler Differenzen ist, d.h.

<span id="page-13-0"></span>
$$
L_{xx}T_j := \frac{T_{j+1} - 2T_j + T_{j-1}}{\Delta x^2}.
$$
\n(6.14)

Zur Bestimmung der Koeffizienten  $a, b, c, d$  und  $e$  muß man alle diskreten Terme  $T_i^m$ als Taylor-Entwicklung um den zentralen Punkt  $(n, j)$  schreiben und verlangen, daß die resultierende Gleichung konsistent mit der Diffusionsgleichung ist und möglichst viele Fehlerterme verschwinden. Wenn man so verfährt, kann man zeigen, daß sich die Anzahl der unbekannten Koeffizienten auf 2 reduziert. Man erh¨alt dann die Form

$$
(1+\gamma)\frac{T_j^{n+1} - T_j^n}{\Delta t} - \gamma \frac{T_j^n - T_j^{n-1}}{\Delta t} = \kappa \left[ (1-\beta) L_{xx} T_j^n + \beta L_{xx} T_j^{n-1} \right] \tag{6.15}
$$

oder, nach  $T_i^{n+1}$  $j^{n+1}$  aufgelöst,

$$
T_j^{n+1} = \left(\frac{1+2\gamma}{1+\gamma}\right)T_j^n - \left(\frac{\gamma}{1+\gamma}\right)T_j^{n-1} + \left(\frac{s\Delta x^2}{1+\gamma}\right)\left[(1-\beta)\,L_{xx}T_j^n + \beta L_{xx}T_j^{n-1}\right].\tag{6.16}
$$

Der Abbruchfehler beträgt

$$
E_j^n = \kappa s \Delta x^2 \frac{\partial^4 \bar{T}}{\partial x^4} \left( \frac{1}{2} + \beta + \gamma - \frac{1}{12s} \right) + O\left(\Delta t^2, \Delta x^4\right). \tag{6.17}
$$

Damit hat man für

<span id="page-13-2"></span>
$$
\beta = -\frac{1}{2} - \gamma + \frac{1}{12s} \tag{6.18}
$$

ein Verfahren 4. Ordnung im Raum. Eine Stabilitätsanalyse nach von Neumann liefert eine quadratische Gleichung für den Verstärkungsfaktor  $G(\beta, \gamma, s, \theta)$ 

<span id="page-13-1"></span>
$$
(1 + \gamma)G^{2} - [1 + 2\gamma + 2s(1 - \beta)(\cos\theta - 1)]G + [\gamma - 2\beta s(\cos\theta - 1)] = 0.
$$
 (6.19)

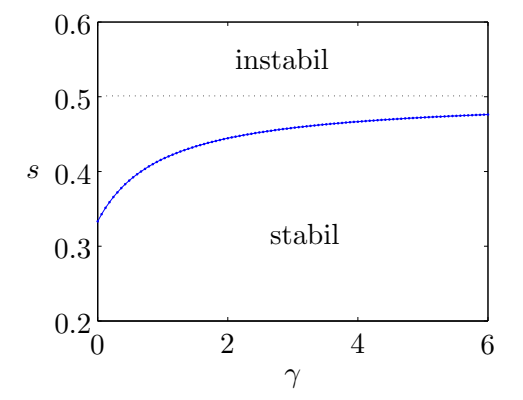

<span id="page-14-1"></span>Abbildung 6.3.: Stabilitätsbereich (unterhalb der blauen Kurve) für das explizite 3-Niveau-Schema  $(6.15)$  berechnet durch Lösen von  $(6.19)$  unter der Bedingung [\(6.18\)](#page-13-2). Die gepunktete Linie deutet die Stabilitätsgrenze für  $\gamma \to \infty$  an.

Für β nach [\(6.18\)](#page-13-2) erhält man für  $\gamma \to 0$  einen stabilen Algorithmus, wenn  $s \leq 1/3$ (Abb. [6.3\)](#page-14-1). Für  $\gamma \to \infty$  erhalten wir einen stabilen Algorithmus für  $s \leq 0.5$ , was der Stabilitätsgrenze des FTCS-Schema entspricht. Tatsächlich sieht man leicht, daß für  $\gamma \rightarrow \infty$  Gleichung [\(6.15\)](#page-13-0) die Differenz zweier aufeinanderfolgender FTCS-Schritte ist (wegen [\(6.18\)](#page-13-2) geht in diesem Limes  $\beta \to -\infty$ ). Das explizite 3-Niveau-Schema mit [\(6.18\)](#page-13-2) ist genauer als das FTCS-Schema, besitzt aber einen etwas geringeren Stabilitätsbereich.

Man kann nun die obigen expliziten Verfahren implementieren und für spezielle Fälle mit einer exakten Lösung der Diffusionsgleichung vergleichen (Hausaufgabe). Die Effizienz der Verfahren hängt von dem Schrittweitenparameter s ab. Für  $s = 0.3$ findet [Fletcher](#page-186-2) [\(1991](#page-186-2)a), daß das DuFort-Frankel-Verfahren am genauesten ist, was daran liegt, daß  $s = 0.3$  nahe an dem Wert  $s = 1/\sqrt{12} = 0.2887$  liegt, an dem das DuFort-Frankel-Verfahren von 4. Ordnung ist. Bei dem größerem Wert  $s = 0.41$ ist das 3-Niveau-Schema 4. Ordnung (d.h. [\(6.15\)](#page-13-0) mit [\(6.18\)](#page-13-2) und  $\gamma = 1$ ) überlegen, insbesondere bei höherer räumlicher Auflösung.

## <span id="page-14-0"></span>6.1.2. Implizite Verfahren

Bei impliziten Verfahren werden die räumlichen Ableitung zumindest teilweise auf dem jeweils neu zu berechnenden Zeitniveau  $n + 1$  gebildet. Damit sind die Unbekannten miteinander gekoppelt und man muß in jedem Fall ein lineares Gleichungssystem lösen.

#### Voll-implizites Verfahren

Das einfachste implizite Verfahren ist die voll-implizite Diskretisierung

$$
\frac{T_j^{n+1} - T_j^n}{\Delta t} = \kappa \frac{T_{j+1}^{n+1} - 2T_j^{n+1} + T_{j-1}^{n+1}}{\Delta x^2}.
$$
\n(6.20)

Wenn man nach dem Zeitniveau  $n + 1$  auflöst, ergibt sich

<span id="page-14-2"></span>
$$
-sT_{j+1}^{n+1} + (1+2s)T_j^{n+1} - sT_{j-1}^{n+1} = T_j^n, \tag{6.21}
$$

wobei wie üblich  $s = \kappa \Delta t / \Delta x^2$ . Per Taylor-Entwicklung kann man wieder zeigen, daß das Verfahren von 2. Ordnung im Raum ist, für  $s = 1/6$  sogar von 4. Ordnung. Aufgrund des Verstärkungsfaktors

$$
G = \frac{1}{1 + 2s(1 - \cos \theta)}\tag{6.22}
$$

.

ist immer  $|G| \leq 1$ , weshalb das Schema uneingeschränkte Stabilität besitzt.

Wenn man das Gleichungssystem nach  $(6.21)$  aufstellt, ergibt sich für die internen Punkte  $T_2^{n+1}$  bis  $T_{J-1}^{n+1}$  $J-1$ 

$$
\begin{pmatrix}\n(1+2s) & -s & & & \\
-s & (1+2s) & -s & & \\
-s & \cdot & -s & & \\
& & \cdot & \cdot & \cdot \\
& & & \cdot & \cdot \\
& & & & \cdot\n\end{pmatrix}\n\cdot\n\begin{pmatrix}\nT_2^{n+1} \\
T_3^{n+1} \\
T_4^{n+1} \\
\vdots \\
T_{J-1}^{n+1}\n\end{pmatrix}\n=\n\begin{pmatrix}\nT_2^n + sT_1^{n+1} \\
T_3^n \\
T_4^n \\
\vdots \\
T_{J-1}^n + sT_J^{n+1}\n\end{pmatrix}\n\tag{6.23}
$$

Die rot gekennzeichneten Randwerte $T_1^{n+1}$  und  $T_J^{n+1}$  $J^{m+1}_{J}$  sind über die Randbedingungen fest vorgegeben. Da das Gleichungssystem tridiagonal ist, kann es leicht mit dem Thomas-Algorithmus gelöst werden.

Die Lösung dieses Systems mit Hilfe des Thomas-Algorithmus kostet nur ungefähr den zweifachen Rechenaufwand wie die Lösung der Diffusionsgleichung mittels explizitem FTCS-Verfahren. Beim impliziten Verfahren kann aber die Zeitschrittweite größer gewählt werden. Der Vergrößerung der Zeitschrittweite sind jedoch Grenzen gesetzt. Denn bei großen Zeitschritten bleibt das Verfahren zwar stabil, es wird aber ungenau.<sup>[7](#page-15-0)</sup>

### <span id="page-15-1"></span>Crank-Nicolson-Verfahren

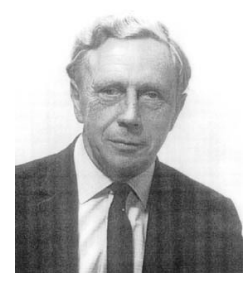

John Crank 1916–2006

Das Crank-Nicolson-Schema ist teil-implizit, wobei die räumlichen Ableitungen bei  $n + 1$  und n gleichstark gewichtet werden,

$$
\frac{T_j^{n+1} - T_j^n}{\Delta t} = \frac{\kappa}{2} \left( L_{xx} T_j^{n+1} + L_{xx} T_j^n \right). \tag{6.24}
$$

Die Konsistenzprüfung mittels Taylor-Entwicklung um  $(i, n + 1)$ 1  $\frac{1}{2}$ ) liefert einen Abbruchfehler der Größenordnung  $O(\Delta t^2, \Delta x^2)$ . Damit ist das Crank-Nicolson-Verfahren immer von 2. Ordnung in der Zeit, was einen signifikanten Vorteil gegenüber dem voll-

impliziten und dem FTCS-Verfahren darstellt. Außerdem ist es uneingeschränkt stabil. Aus diesen Gründen ist das Crank-Nicolson-Verfahren sehr popul¨ar. Durch Trennen der Zeitniveaus ergibt sich der Algorithmus

$$
-\frac{s}{2}T_{j+1}^{n+1} + (1+s)T_j^{n+1} - \frac{s}{2}T_{j-1}^{n+1} = \frac{s}{2}T_{j+1}^n + (1-s)T_j^n + \frac{s}{2}T_{j-1}^n.
$$
 (6.25)

<span id="page-15-0"></span><sup>7</sup> Diese Ungenauigkeiten spielen keine Rolle, wenn man nur an der stationären Lösung für  $t\to\infty$ interessiert ist. Die Dynamik wird aber nicht richtig wiedergegeben.

Dies führt wiederum auf ein tridiagonales System, das man effizient mit dem Thomas-Algorithmus lösen kann.

Das Crank-Nicolson-Schema kann man nun verallgemeinern, indem man die Wichtung der beiden Zeitniveaus der räumlichen Ableitung variiert (siehe [Fletcher](#page-186-2) [\(1991](#page-186-2)a)). Wenn sich das System, d.h. die exakte Lösung, auf stark unterschiedlichen Zeits-kalen entwickelt<sup>[8](#page-16-1)</sup> (steifes System), besitzt das Crank-Nicolson-Verfahren den Nachteil, daß es unphysikalische, oszillierende Lösungen liefert. In solchen Fällen sind einige 3-Niveau-Schemata besser.

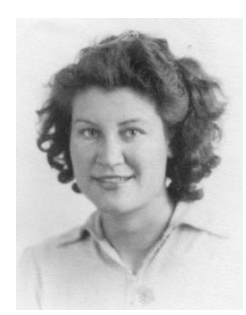

Phyllis Nicolson 1917– 1968

### Verallgemeinertes 3-Niveau-Schema

In Anlehnung an das explizite 3-Niveau-Schema [\(6.15\)](#page-13-0) kann man das implizite 3- Niveau-Schema

<span id="page-16-2"></span>
$$
(1+\gamma)\frac{T_j^{n+1} - T_j^n}{\Delta t} - \gamma \frac{T_j^n - T_j^{n-1}}{\Delta t} = \kappa \left[ \beta L_{xx} T_j^{n+1} + (1-\beta) L_{xx} T_j^n \right] \tag{6.26}
$$

konstruieren, das bei [Fletcher](#page-186-2) [\(1991](#page-186-2)a) 3LFI (3-level-fully-implicit) genannt wird. Ein besonders effizientes Verfahren erhält man für  $\gamma = 1/2$  und  $\beta = 1$ . Bei dieser Wahl der Parameter ist das Verfahren, wie das Crank-Nicolson-Verfahren, von zweiter Ordnung in der Zeit  $O(\Delta t^2, \Delta x^2)$ . Es besitzt aber bessere Eigenschaften bei steifen Problemen. Unphysikalische Oszillationen werden gedämpft. Auch die Gleichungen für das 3LFI-Schema kann man mit dem Thomas-Algorithmus lösen. Fur

$$
\beta = \frac{1}{2} + \gamma + \frac{1}{12s}
$$
 (6.27)

erhält man sogar eine Genauigkeit 4. Ordnung im Raum.

Fazit: Wenn man die obigen impliziten Schemata implementiert, findet man, daß alle Verfahren auf groben Gittern in etwa gleich gut bzw. gleich schlecht sind. Auf feinen Gittern wird aber die Uberlegenheit der Verfahren höherer (4.) Ordnung deutlich sichtbar.

Ahnliches gilt für den Vergleich von expliziten und impliziten Verfahren. Auf groben Gittern sind sie etwa gleich gut bzw. schlecht. Auf feinen Gittern besitzen jedoch die impliziten Verfahren in der Regel eine höhere Genauigkeit.

# <span id="page-16-0"></span>6.2. Mehrdimensionale Diffusion

Meist lassen sich reale Problemstellungen nicht auf eine Raumdimension reduzieren. Dann muß man zwei- oder dreidimensionale Rechnungen durchführen. Für die

<span id="page-16-1"></span> $8$ Ein Problem wird *steif* genannt, wenn die Lösung zeitweise extrem schnell variiert und dann wieder sehr langsam. Dann wird die maximale Zeitschrittweite durch die schnellste Änderungsrate bestimmt, was sehr restriktiv sein kann.

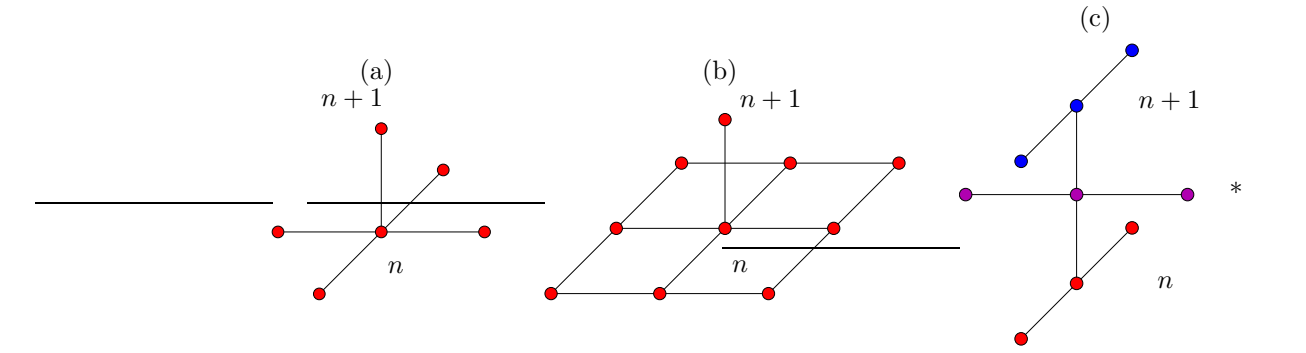

<span id="page-17-1"></span>Abbildung 6.4.: Differenzenstern für das explizite 2D-FTCS-Verfahren (a), dessen Erweiterung nach  $(6.32)$  (b) und für das ADI-Verfahren  $(6.37)$  $(6.37)$  (c).

zweidimensionale Diffusionsgleichung

$$
\frac{\partial T}{\partial t} = \kappa \left( \frac{\partial^2 T}{\partial x^2} + \frac{\partial^2 T}{\partial y^2} \right) \tag{6.28}
$$

liefert die direkte Erweiterung des eindimensionalen FTCS-Verfahrens das explizite Verfahren (Abb. [6.4a](#page-17-1))

$$
\frac{T_{j,k}^{n+1} - T_{j,k}^n}{\Delta t} = \kappa \left( L_{xx} T_{j,k}^n + L_{yy} T_{j,k}^n \right),\tag{6.29}
$$

was nach Auflösen als

$$
T_{j,k}^{n+1} = T_{j,k}^n + \kappa \Delta t \left( \frac{T_{j+1,k}^n - 2T_{j,k}^n + T_{j-1,k}^n}{\Delta x^2} + \frac{T_{j,k+1}^n - 2T_{j,k}^n + T_{j,k-1}^n}{\Delta y^2} \right)
$$
  
= 
$$
(1 - 2s_x - 2s_y) T_{j,k}^n + s_x T_{j+1,k}^n + s_x T_{j-1,k}^n + s_y T_{j,k+1}^n + s_y T_{j,k-1}^n.
$$
 (6.30)

geschrieben werden kann, mit  $s_x = \kappa \Delta t / \Delta x^2$  und  $s_y = \kappa \Delta t / \Delta y^2$ . Der Abbruchfehler ist von der Ordnung  $O(\Delta t, \Delta x^2, \Delta y^2)$ .

Die Stabilität dieses Verfahrens ist gegenüber der eindimensionalen Version reduziert, denn man muß die Bedingung

<span id="page-17-3"></span>
$$
s_x + s_y \le \frac{1}{2} \tag{6.31}
$$

erfüllen. Für  $s = s_x = s_y$  entspricht dies  $s \leq 1/4$ . Im dreidimensionalen Fall reduziert sich der stabile Bereich der Schrittweite sogar auf  $s \leq 1/6$ .

Eine Modifikation des FTCS-Verfahrens für  $s = s_x = s_y$  durch einen Zusatzterm stellt das 9-Punkt-Verfahren dar (Abb. [6.4b](#page-17-1))

<span id="page-17-0"></span>
$$
\frac{T_{j,k}^{n+1} - T_{j,k}^n}{\Delta t} = \kappa \left( L_{xx} T_{j,k}^n + L_{yy} T_{j,k}^n \right) + \underbrace{\kappa^2 \Delta t L_{xx} L_{yy} T_{j,k}^n}_{\to 0 \text{ für } \Delta t \to 0}.
$$
 (6.32)

<span id="page-17-2"></span><sup>&</sup>lt;sup>9</sup>Hier könnte man auch unterschiedliche Diffusionskonstanten  $\kappa_x$  und  $\kappa_y$  in x- und y-Richtung einbauen.

Nach  $T_{j,k}^{n+1}$  aufgelöst

$$
T_{j,k}^{n+1} = T_{j,k}^n + \kappa \Delta t \left( L_{xx} T_{j,k}^n + L_{yy} T_{j,k}^n \right) + \kappa^2 \Delta t^2 L_{xx} L_{yy} T_{j,k}^n \tag{6.33}
$$

$$
= \left(1 + \kappa \Delta t L_{xx}\right) \underbrace{\left(1 + \kappa \Delta t L_{yy}\right) T_{j,k}^n}_{:=T_{j,k}^*}.
$$
\n
$$
(6.34)
$$

Jetzt erkennt man den Grund für die Wahl des Zusatzterms: Die rechte Seite kann faktorisiert werden. Dadurch kann die Gleichung sehr einfach in zwei Schritten

<span id="page-18-3"></span><span id="page-18-2"></span>
$$
T_{j,k}^* = (1 + \kappa \Delta t L_{yy}) T_{j,k}^n, \tag{6.35a}
$$

$$
T_{j,k}^{n+1} = (1 + \kappa \Delta t L_{xx}) T_{j,k}^*,\tag{6.35b}
$$

gelöst werden. In jedem Teilschritt werden nur jeweils 3 Werte benötigt. Außerdem besitzen die so modifizierten Gleichungen den erweiterten Stabilitätsbereich  $s <$ 1/2.

Die naheliegendste implizite Diskretisierung besteht darin, alle räumlichen Ableitungen bei  $n + 1$  zu berechnen (vgl.  $(6.30)$ ), was auf

<span id="page-18-1"></span>
$$
(1+2s_x+2s_y)T_{j,k}^{n+1} - s_xT_{j+1,k}^{n+1} - s_xT_{j-1,k}^{n+1} - s_yT_{j,k+1}^{n+1} - s_yT_{j,k-1}^{n+1} = T_{j,k}^n \qquad (6.36)
$$

führt. Hierbei sind alle  $N_xN_y$  Variablen gekoppelt zu lösen. Man kann die Variablen im Vektor der Unbekannten so anordnen, daß in der Matrix die drei Hauptdiagonalen besetzt sind. Aus der Ableitung in der zweiten Raumrichtung resultieren aber noch zwei weiter außen liegende Diagonalen im Abstand  $N_x$  bzw.  $N_y$  von der Hauptdiagonalen. Daher kommt eine Lösung mit dem einfachen Thomas-Algorithmus nicht in Frage. Andere direkte Verfahren, wie etwa das Gauß-Verfahren, sind zu teuer. Zu erwägen ist dann die näherungsweise Lösung mit dem SIP-Verfahren (Kap. 5.2.4).

## <span id="page-18-0"></span>6.2.1. Splitting-Methoden

Um die starke Kopplung der Variablen beim einfachen impliziten Verfahren [\(6.36\)](#page-18-1) zu verringern und um tridiagionale Matrizen zu erhalten, kann man versuchen, das implizite Problem ähnlich wie im expliziten Fall  $(6.33)$  in zwei Teilschritten zu lösen. Dabei wird im ersten zeitlichen Teilschritt nur die Ableitung in einer Raumrichtung implizit behandelt, im darauf folgenden zweiten Teilschritt die andere Raumrichtung, und so weiter alternierend. Bei dieser Vorgehensweise kann man für jeden einzelnen Teilschritt den Thomas-Algorithmus nutzen.

#### ADI

Die am häufigsten verwendete Splitting-Methode ist die Alternating Directions Implicit Method (ADI-Methode). Diese Methode hatten wir schon in Kap. 5.2.5

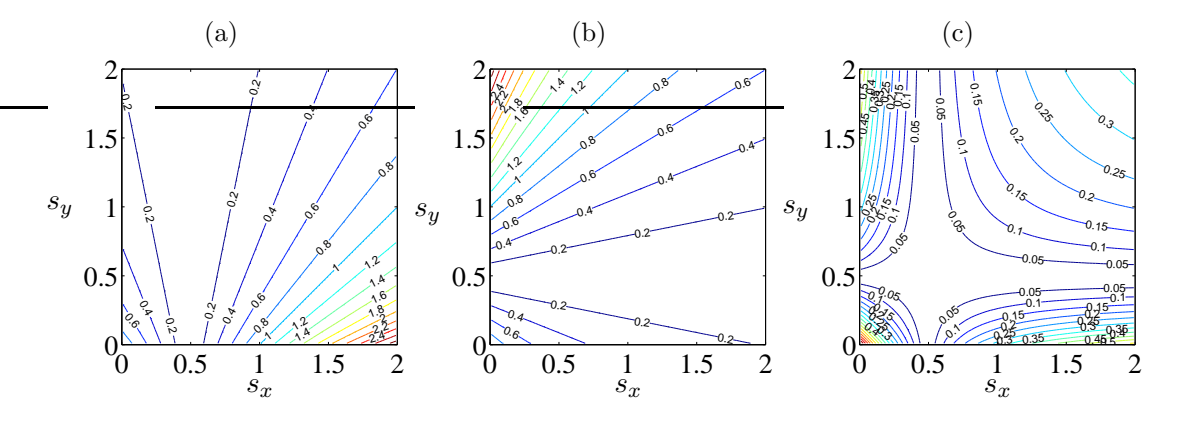

<span id="page-19-4"></span>**Abbildung 6.5.:** Verstärkungsfaktoren max $_{\theta_x, \theta_y} |G_1|$  $|G_1|$  (a),  $\max_{\theta_x, \theta_y} |G_2|$  (b) und  $\max_{\theta_x,\theta_y} |G_1G_2|$  (c) nach [\(6.39\)](#page-19-1) für das ADI-Schema ([6.37\)](#page-19-0).

betrachtet und geht aus einer teilimpliziten Formulierung mit  $\beta = 0.5$  hervor (daher der Faktor  $\Delta t/2$  in [\(6.37\)](#page-19-0)). Sie lautet

<span id="page-19-2"></span><span id="page-19-0"></span>
$$
\frac{T_{j,k}^* - T_{j,k}^n}{\Delta t/2} = \kappa \left( L_{xx} T_{j,k}^* + L_{yy} T_{j,k}^n \right), \tag{6.37a}
$$

<span id="page-19-5"></span><span id="page-19-3"></span>
$$
\frac{T_{j,k}^{n+1} - T_{j,k}^*}{\Delta t/2} = \kappa \left( L_{xx} T_{j,k}^* + L_{yy} T_{j,k}^{n+1} \right). \tag{6.37b}
$$

Die Gleichungen für die beiden Halbschritte kann man ausführlich schreiben als

$$
-\frac{s_x}{2}T_{j+1,k}^* + (1+s_x)T_{j,k}^* - \frac{s_x}{2}T_{j-1,k}^* = \frac{s_y}{2}T_{j,k+1}^n + (1-s_y)T_{j,k}^n + \frac{s_y}{2}T_{j,k-1}^n,
$$
\n(6.38a)  
\n
$$
-\frac{s_y}{2}T_{j,k+1}^{n+1} + (1+s_y)T_{j,k}^{n+1} - \frac{s_y}{2}T_{j,k-1}^{n+1} = \frac{s_x}{2}T_{j+1,k}^* + (1-s_x)T_{j,k}^* + \frac{s_x}{2}T_{j-1,k}^*,
$$
\n(6.38b)

wobei nur tridiagonale Matrizen auftreten.

Der Verstärkungsfaktor  $G$  von Störungen für das ADI-Verfahren ergibt sich als Produkt der Verstärkungsfaktoren  $G_1$  und  $G_2$  für die beiden Teilschritte. Mit dem Ansatz für die Störungen  $\xi_{jk}^n = G_1^n G_2^{n} e^{i\theta_x j} e^{i\theta_y k}$  und  $\theta_x = l\pi \Delta x$  und  $\theta_y = m\pi \Delta y$ erhält man dann aus den von-Neumann-Stabilitätsgleichungen

<span id="page-19-1"></span>
$$
G = G_1 G_2 = \underbrace{\left[ \frac{1 - 2s_y \sin^2(\theta_y/2)}{1 + 2s_x \sin^2(\theta_x/2)} \right]}_{G_1} \underbrace{\left[ \frac{1 - 2s_x \sin^2(\theta_x/2)}{1 + 2s_y \sin^2(\theta_y/2)} \right]}_{G_2}.
$$
(6.39)

Wegen

$$
|G| = \left| \frac{1 - 2s_y \sin^2(\theta_y/2)}{1 + 2s_y \sin^2(\theta_y/2)} \right| \left| \frac{1 - 2s_x \sin^2(\theta_x/2)}{1 + 2s_x \sin^2(\theta_x/2)} \right| \le 1
$$
 (6.40)

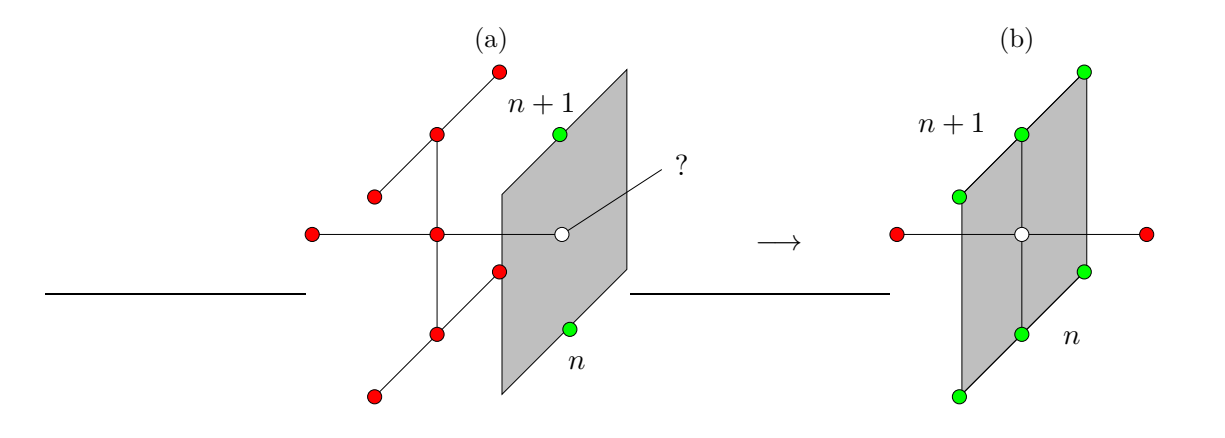

<span id="page-20-0"></span>**Abbildung 6.6.:** Den unbekannten Randwert  $\circ$  in (a) erhält man aus den anderen Randpunkten (grün), wenn man die ADI-Gleichungen für  $j = N_x$  betrachtet (b) und die Differenz zwischen [\(6.37a\)](#page-19-2) und [\(6.37b\)](#page-19-3) bildet. Durch die Differenzbildung fallen die Werte an den roten Punkten heraus ( $L_{xx}$  fällt heraus) und man kann den gesuchten Randwert  $\circ$ ) durch die grünen Randwerte ausdrücken (b).

ist das gesamte ADI-Verfahren für alle  $s_x, s_y$  stabil. Jedoch ist jeder Teilschritt nur bedingt stabil (siehe Abb. [6.5\)](#page-19-4). Das ADI-Verfahren besitzt eine Fehlerordnung von  $O(\Delta t^2, \Delta x^2, \Delta y^2)$ . Die Genauigkeit zweiter Ordnung resultiert aus der zeitlich sym-metrischen Formulierung (siehe auch Abb. [6.4c](#page-17-1)), ähnlich wie beim Crank-Nicolson-Schema aus Kap. [6.1.2.](#page-15-1)

Damit diese Genauigkeit aber tatsächlich realisiert wird, muß man auch die Randbedingungen für die Zwischenwerte  $T^*_{j,k}$  so formulieren, daß sie kompatibel mit dem Algorithmus sind. Wenn zum Beispiel die Funktion bei  $j = N_x$  durch  $T_{N_x,k}^n = b_k^n$  vorgegeben ist, dann kann man für den Halbschritt nicht einfach $T^*_{N_x,k} = (b_k^{n+1} + b_k^n)/2$ verwenden. Der Fehler wäre dann  $O(\Delta t)$ . Die korrekte Randbedingung erhält man vielmehr durch Einsetzen von  $T_{j,k}^n = T_{N_x,k}^n = b_k^n$  und Differenzbildung zwischen [\(6.37a\)](#page-19-2) und [\(6.37b\)](#page-19-3) (siehe auch Abb. [6.6\)](#page-20-0). Dann fällt der Term  $L_{xx}T_{jk}^*$  auf der rechten Seite weg und man erhält $10$ 

$$
T_{N_x,k}^* = \frac{b_k^{n+1} + b_k^n}{2} - \frac{1}{4} \Delta t \kappa L_{yy} \left( b_k^{n+1} - b_k^n \right). \tag{6.41}
$$

Man kann das ADI-Schema auch in naheliegender Weise auf drei Dimensionen erweitern, wobei man drei Teilschritte zu jeweils  $\Delta t/3$  macht und in jedem Schritt nur je eine Raumrichtung implizit behandelt. Die 2.-Ordnung-Genauigkeit und die schnelle L¨osbarkeit der Gleichungen bleiben erhalten, nur ist das ADI-Verfahren in 3 Dimensionen nicht mehr uneingeschränkt stabil. Es gilt dann die Beschränkung  $s_x, s_y, s_z \leq 3/2.$ 

<span id="page-20-1"></span><sup>&</sup>lt;sup>10</sup>Wenn man in  $(6.37)$  zuerst y- und dann die x-Richtung implizit behandelt, also in umgekehrter Reihenfolge vorgeht, dann erhält man für die Randwerte den analogen Ausdruck, nur mit  $T^*_{j,N_y} = (b_j^{n+1} + b_j^n)/2 - (\Delta t/4)\kappa L_{xx} (b_j^{n+1} - b_j^n)$ , wobei  $b_j^n = T_{j,N_y}^n$  der Randwert auf  $k = N_y$ ist.

#### Verallgemeinertes 2-Niveau-Schema

Beim ADI-Verfahren hatten wir einfach ad hoc ein zusätzliches Zeit-Niveau bei  $n+1/2$  eingeführt. Hier wollen wir ein allgemeines 2-Niveau-Schema etwas systematischer ableiten. Dabei werden wir den Algorithmus als Schema für das Inkrement der Funktion

<span id="page-21-0"></span>
$$
\Delta T_{j,k}^{n+1} = T_{j,k}^{n+1} - T_{j,k}^n \tag{6.42}
$$

schreiben. Wir gehen zunächst von dem teilimpliziten Verfahren

$$
\frac{\Delta T_{j,k}^{n+1}}{\Delta t} = \beta \kappa \left( L_{xx} T_{j,k}^{n+1} + L_{yy} T_{j,k}^{n+1} \right) + (1 - \beta) \kappa \left( L_{xx} T_{j,k}^{n} + L_{yy} T_{j,k}^{n} \right) \tag{6.43}
$$

aus. Mittels [\(6.42\)](#page-21-0) eliminieren wir nun auf der rechten Seite  $T_{j,k}^{n+1}$  zugunsten von  $\Delta T_{j,k}^{n+1}$ . Dann ergibt sich

$$
\frac{\Delta T_{j,k}^{n+1}}{\Delta t} = \beta \kappa \left( L_{xx} \Delta T_{j,k}^{n+1} + L_{yy} \Delta T_{j,k}^{n+1} \right) + \kappa \left( L_{xx} T_{j,k}^{n} + L_{yy} T_{j,k}^{n} \right). \tag{6.44}
$$

Wenn wir nun alle Terme zur Zeit  $n + 1$  auf die linke Seite bringen, erhalten wir

$$
\left[1 - \Delta t \beta \kappa \left(L_{xx} + L_{yy}\right)\right] \Delta T_{j,k}^{n+1} = \Delta t \kappa \left(L_{xx} + L_{yy}\right) T_{j,k}^n. \tag{6.45}
$$

Um die linke Seite in Faktoren zerlegen zu können, machen wir nun einen kleinen Fehler ähnlich wie in  $(6.32)$  und schreiben

<span id="page-21-2"></span>
$$
(1 - \Delta t \beta \kappa L_{xx}) \underbrace{(1 - \Delta t \beta \kappa L_{yy}) \Delta T_{j,k}^{n+1}}_{:=\Delta T_{j,k}^*} = \Delta t \kappa (L_{xx} + L_{yy}) T_{j,k}^n. \tag{6.46}
$$

Hierbei haben wir den Fehler  $\Delta t^2 \beta^2 \kappa^2 L_{xx} L_{yy} \Delta T_{j,k}^{n+1}$  gemacht. Er ist von der Ordnung  $O(\Delta t^2)$ . Das macht aber nichts, solange das Verfahren selbst nur von erster Ordnung in der Zeit ist.<sup>[11](#page-21-1)</sup> In der Tat ist das aus  $(6.46)$  resultierende Verfahren lediglich für  $\beta = 1/2$  von zweiter Ordnung.

Die Differenzengleichung [\(6.46\)](#page-21-2) wird nun in zwei Schritten gelöst

$$
(1 - \Delta t \beta \kappa L_{xx}) \Delta T_{j,k}^* = \Delta t \kappa (L_{xx} + L_{yy}) T_{j,k}^n, \tag{6.47a}
$$

$$
(1 - \Delta t \beta \kappa L_{yy}) \Delta T_{j,k}^{n+1} = \Delta T_{j,k}^*.
$$
\n(6.47b)

Beide Teilschritte können mit dem Thomas-Algorithmus effizient ausgeführt werden.

Diese Methode der Aufspaltung des Operators kann auch auf drei Dimensionen erweitert werden. In drei Dimensionen hat dieses Verfahren gegenüber dem ADI-Verfahren den Vorteil, daß es uneingeschränkt stabil ist, wenn der implizite Anteil

<span id="page-21-1"></span><sup>&</sup>lt;sup>11</sup>Wenn das Verfahren  $O(\Delta t)$  ist, dann ist der Fehler in der Gleichung [\(6.46\)](#page-21-2) für das Inkrement  $O(\Delta t^2)$ . Der durch die Faktorisierung zusätzlich gemachte Fehler ist demnach von derselben Fehlerordnung wie das ursprüngliche Verfahren ohne Splitting. Die Differenzengleichung bleibt also konsistent.

überwiegt, also für  $\beta \geq 1/2$ . Darüber hinaus kann man die Strategie des Splitting durch Addition eines kleine Fehlerterms auch auf Schemata mit drei Zeitniveaus (beispielsweise [\(6.26\)](#page-16-2)) anwenden (siehe [Fletcher](#page-186-2) [\(1991](#page-186-2)a)).

Bei den oben beschriebenen Splitting-Schemata wurde die Differentialgleichung zuerst diskretisiert. Danach wurde versucht, die Operatoren, welche die verschiedenen Raumrichtungen miteinander koppeln, zu faktorisieren. Die Faktorisierung erlaubte dann ein schrittweise Berechnung, wobei in jedem Teilschritt jeweils nur eine einzige Raumrichtung behandelt wird. Damit lassen sich die Gleichungssysteme ökonomischer lösen.

Eine gewisse Modifikation des Splitting ist die Fractional-Step-Methode. Hierbei wird schon die Differentialgleichung, z.B. die zweidimensionale Diffusionsgleichung

$$
\frac{\partial T}{\partial t} = \kappa \left( \frac{\partial^2}{\partial x^2} + \frac{\partial^2}{\partial x^2} \right) T \tag{6.48}
$$

in zwei Gleichungen aufgespalten. Erst danach erfolgt die Diskretisierung. Dazu schreibt man

$$
\frac{1}{2}\frac{\partial T}{\partial t} = \kappa \frac{\partial^2 T}{\partial x^2},\tag{6.49a}
$$

$$
\frac{1}{2}\frac{\partial T}{\partial t} = \kappa \frac{\partial^2 T}{\partial y^2}.
$$
\n(6.49b)

In dieser Form sind die Gleichungen aber nicht korrekt, da sie im allgemeinen, d.h. für  $\partial^2 T/\partial x^2 \neq \partial^2 T/\partial y^2$ , widersprüchlich sind. Deshalb sind diese Gleichungen lediglich algorithmisch zu verstehen, im Sinne einer sukzessiven Lösung. Wenn man die beiden Gleichungen in diesem Sinne diskretisiert, kann man das explizite Verfahren [\(6.35\)](#page-18-3) erhalten oder, bei impliziter Diskretisierung, das ADI-Verfahren [\(6.38\)](#page-19-5).

Abschließend sei noch einmal betont, daß es wichtig ist, auch die Randbedingungen konsistent mit derselben Fehlerordnung zu implementieren, wie diejenige des Integrationsverfahrens, da sonst die Genauigkeit der Verfahrens generell reduziert wird. Eine Übersicht über die wichtigsten Eigenschaften der gängigsten Integrati-onsverfahren für die Diffusionsgleichung ist in Abb. [6.7](#page-23-0) gezeigt. [12](#page-22-1)

# <span id="page-22-0"></span>6.3. Advektion

In diesem Abschnitt wollen wir die Eigenschaften verschiedener Integrationsverfahren für hyperbolische Gleichungen am Beispiel der für die Strömungsmechanik wichtigen Advektionsgleichung [\(6.4\)](#page-10-4) untersuchen. Wie zu Beginn dieses Kapitels erwähnt, erhält man die Lösung der Advektionsgleichung für ein unendlich ausgedehntes Gebiet einfach durch die Translation der Anfangsbedingung um die Länge

<span id="page-22-1"></span><sup>12</sup>HK: Sengupta einarbeiten.

| Scheme                                                                                              | Algebraic form                                                                                                    | Truncation $error^a(E)$<br>(leading term)                                         | Amplification factor<br>$G(\theta = mn\Delta x)$                                                                  | restrictions<br>Stability | Remarks                                                   |
|----------------------------------------------------------------------------------------------------|----------------------------------------------------------------------------------------------------|-----------------------------------------------------------------------------------|----------------------------------------------------------------------------------------------------|---------------------------|-----------------------------------------------------------|
| <b>FTCS</b>                                                                                         | $\alpha L_{xx} T^n_{j} = 0$<br>$AT_{i}^{n+1}$<br>$\overline{d}t$                                                                                                    | $\alpha(4x^2/2)\left(s-\frac{1}{6}\right)\frac{\partial^4 T}{\partial x^4}$       | $1-4s\sin^2\left(\frac{\theta}{2}\right)$                                                                         | $s\!\leq\!0.5$            | $\int x^2$<br>$\overline{d}t$<br>$s = \alpha -$           |
|                                                                                                    |                                                                                                    |                                                                                   |                                                                                                    |                           | $L_{xx} = \frac{1}{\Delta x^2} [1, -2, 1]$                |
| DuFort-Frankel                                                                                      | $+T_{j}^{n+1})+T_{j+1}^{n}$ ] = 0<br>$\frac{1}{\Delta x^2}$ $\left[T_{j-1}^n\right]$<br>$\alpha$<br>$\mathcal{T}^{n+1}_j-\mathcal{T}^{n-1}_i$<br>$-(T_{i}^{n-1}$<br>24t | $\alpha dx^2 \left( s^2 - \frac{1}{12} \right) \frac{\partial^4 T}{\partial x^4}$ | $2s\cos\theta + (1-4s^2\sin^2\theta)^{1/2}$<br>$(1 + 2s)$                                                         | None                      | $AT_j^{n+1} = T_j^{n+1} - T_j^n$                          |
| Crank-Nicolson                                                                                      | $= 0$<br>$T^n_j + T^{n+1}_j$<br>2<br>$\alpha L_{xx}$<br>$AT_{i}^{n+1}$<br>$\overline{d}t$                                                                               | $\left(\frac{dx^2}{12}\right) \frac{\partial^4 T}{\partial x^4}$<br>$-\alpha$     | $1-2s\sin^2(\theta/2)$<br>$1 + 2s \sin^2(\theta/2)$                                                               | None                      |                                                           |
| fully implicit<br>Three-level                                                                       | $\frac{1}{2} \frac{dT_{j}^{n}}{T} - \alpha L_{xx} T_{j}^{n+1} = 0$<br>$\frac{3}{4} \frac{3}{2} \frac{3 T_1^{n+1}}{2}$<br>$\overline{d}t$<br>$\sim$                      | $-\alpha\left(\frac{dx^2}{12}\right)\frac{\partial^4 T}{\partial x^4}$            | $1 \pm \frac{4}{3}$ i $\left[\frac{3}{16} + s(1 - \cos \theta)\right]^{1/2}$<br>$2[1+\frac{4}{3}s(1-\cos\theta)]$ | None                      | $AT_j^n = T_j^n - T_j^{n-1}$                              |
| /Crank-Nicolson<br>Linear F.E.M.                                                                    | $= 0$<br>$(T_j^n + T_j^{n+1})$<br>2<br>$-\alpha L_{xx}$<br>$\varDelta T^{n+1}_i$<br>$\overline{d}$<br>$M_{x}$                                                           | $\alpha \left(\frac{dx^2}{12}\right) \frac{\partial^4 T}{\partial x^4}$           | $(2-3s) + cos\theta (1 + 3s)$<br>$(2+3s) + cos\theta(1-3s)$                                                       | None                      | $M_x\!=\!\{ \!\!\frac{1}{6}, \frac{2}{3}, \frac{1}{6} \}$ |
| equivalent to $\frac{\partial T}{\partial t} - \alpha \frac{\partial^2 T}{\partial x^2} + E(T) = 0$ | "The truncation error has been expressed solely in terms of $dx$ and x-derivatives as in the modified equation method (Section 9.2.2). Thus the algebraic scheme is     |                                                                                   |                                                                                                    |                           |                                                           |

<span id="page-23-0"></span>Abbildung 6.7.: Verfahren für die Diffusionsgleichung ([Fletcher,](#page-186-2) [1991](#page-186-2) $a$ ).

 $16 \,$   $_3$ . C. Kuhlmann, WS 20/21 Numerische Methoden der Strömungsmechanik

 $L = u(t-t_0)$ , vorausgesetzt  $u = \text{const.}$  Die Kenntnis dieser exakten Lösung ermöglicht eine leichte Überprüfung der numerischen Ergebnisse verschiedener Verfahren. Wenn zusätzlich auch Diffusionsterme in der Differentialgleichung auftreten (siehe Kap.  $6.4$ ), ist die Lösung natürlich nicht mehr so einfach darzustellen.

Zunächst werden wir die lineare Advektionsgleichung betrachten. Die nichtlineare Advektionsgleichung wird später behandelt. Die Advektionsgleichung ist von erster Ordnung im Raum. Wir werden sehen, daß eine symmetrische 3-Punkt-Berechnung der ersten räumlichen Ableitung zu unphysikalischen Oszillationen führt. Andererseits wird die Ordnung des Verfahrens meist um 1 verringert, wenn man eine stabilere asymmetrische räumliche Diskretisierung verwendet.

## <span id="page-24-0"></span>6.3.1. FTCS-Schema

Wir betrachten die Advektionsgleichung [\(6.4\)](#page-10-4)

<span id="page-24-3"></span>
$$
\frac{\partial T}{\partial t} + u \frac{\partial T}{\partial x} = 0 \tag{6.50}
$$

auf der reellen Achse  $x \in [-\infty, \infty]$  mit  $u = \text{const.} > 0$ . Die einfachste Diskretisierung stellt das explizite FTCS-Schema dar

$$
\frac{T_j^{n+1} - T_j^n}{\Delta t} + u \frac{T_{j+1}^n - T_{j-1}^n}{2\Delta x} = 0.
$$
 (6.51)

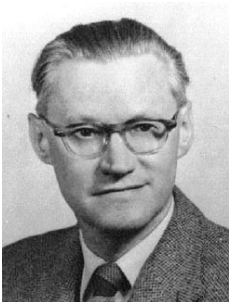

Kurt Otto

Wir schreiben es in der Form

<span id="page-24-4"></span>
$$
T_j^{n+1} = T_j^n - \frac{C}{2} \left( T_{j+1}^n - T_{j-1}^n \right). \tag{6.52}
$$

Hierbei ist

$$
C = \frac{u}{\Delta x / \Delta t} \tag{6.53}
$$

Friedrichs 1901–1982 die Courant-Zahl.<sup>[13](#page-24-1)</sup> Die Courant-Zahl ist das Verhältnis der Geschwindigkeit  $u$  des tatsächlichen physikalischen Transports der Größe T zu der Geschwindigkeit  $\Delta x/\Delta t$ , mit der sich eine Information bei einem  $expliciten$  Verfahren (2. Ordnung) auf einem Gitter ausbreiten kann.<sup>[14](#page-24-2)</sup> Aus dieser Betrachtung folgt, daß Werte  $C > 1$  keinen Sinn machen. Denn für  $C > 1$  reicht die numerisch maximal mögliche Ausbreitungsgeschwindigkeit nicht aus, um die Grö- $\beta$ e T mit der erforderlichen physikalischen Geschwindigkeit u auf dem gegebenen Gitter zu transportieren. Wir müssen also verlangen

$$
C \le 1. \tag{6.54}
$$

Diese Bedingung wird Courant-Friedrichs-Lewy-Bedingung (CFL-Bedingung) genannt. Sie besagt, daß sich ein physikalisches Fluidelement innerhalb eines Zeitschritts  $\Delta t$  nicht weiter bewegen darf als eine räumliche Gitterweite  $\Delta x$ .

<sup>13</sup>Sie wird auch Courant-Friedrichs-Lewy-Parameter genannt.

<span id="page-24-2"></span><span id="page-24-1"></span><sup>&</sup>lt;sup>14</sup>Alternativ gibt die Courant-Zahl an, um wieviele Gitterpunkte (im Abstand  $\Delta x$ ) sich die Größe T pro Zeitschritt fortbewegen sollte.

### 6. Zeitliche Diskretisierung: Konvektions-Diffusionsgleichungen

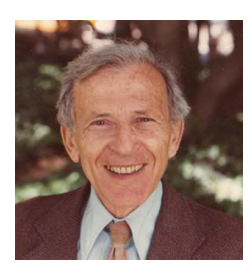

Der Abbruchfehler des FTCS-Verfahrens ist  $O(\Delta t, \Delta x^2)$ . Eine Untersuchung der von-Neumann-Stabilität ergibt den Verstärkungsfaktor von Störungen innerhalb eines Zeitschritts

$$
G = 1 - iC\sin\theta \qquad \Rightarrow \qquad |G| = \sqrt{1 + C^2\sin^2\theta} \ge 1. \tag{6.55}
$$

Hans Lewy 1904–1988

Wegen  $|G| \geq 1$  ist das FTCS-Schema für alle Werte von C  $\neq 0$ uneingeschränkt instabil.<sup>[15](#page-25-1)</sup> Die Auswirkung der Instabilität auf die Entwicklung von  $T$  sind in Abb. [6.8a](#page-27-0),b zu sehen. In der Nähe

von starken Gradienten kommt es zu Oszillationen, deren Amplitude explodiert. Aus diesem Grund ist das FTCS-Schema für reine Advektionsgleichungen nicht zu gebrauchen.

# <span id="page-25-0"></span>6.3.2. Upwind-Verfahren

Die Instabilität tritt bei einseitigen Differenzen nicht auf. Wenn man räumliche Rückwärtsdifferenzen bildet, ergibt sich

$$
T_j^{n+1} = T_j^n - C(T_j^n - T_{j-1}^n) = (1 - C)T_j^n + CT_{j-1}^n.
$$
 (6.56)

Wegen  $u > 0$  werden die Differenzen also zur Luv-Seite gebildet. Man spricht daher auch von einem *Upwind-Verfahren*.<sup>[16](#page-25-2)</sup> Falls  $u < 0$  ist  $(C < 0)$ , muß man die räumliche Ableitung nach rechts nehmen

$$
T_j^{n+1} = T_j^n - C \left( T_{j+1}^n - T_j^n \right) \stackrel{u \le 0}{=} T_j^n - |C| \left( T_j^n - T_{j+1}^n \right) = (1 - |C|) T_j^n + |C| T_{j+1}^n. \tag{6.57}
$$

Die von-Neumann-Analyse von [\(6.56\)](#page-25-3) liefert

<span id="page-25-3"></span>
$$
G = 1 - \mathbf{C} + \mathbf{C}e^{-i\theta}.\tag{6.58}
$$

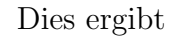

$$
|G|^2 = 1 - 2C \underbrace{(1 - C)}_{\geq 0 \text{ für } C \leq 1} \underbrace{(1 - \cos \theta)}_{\in [0, 2]}.
$$
 (6.59)

Wir erhalten also einen stabilen Algorithmus für C  $\leq$  1. Das ist gerade die Courant-Friedrichs-Levy-Bedingung. In der Regel findet man diese Stabilitätsbedingung für alle expliziten Verfah-

ren für hyperbolische Systeme. Interessanterweise erhält man für  $C = 1$  das Schema  $T_j^{n+1} = T_{j-1}^n$ . Dies entspricht gerade der exakten Lösung der Advektionsgleichung.

Richard Courant

1888–1972

 $^{15}{\rm{F}}$ die Diffusionsgleichung war das FTCS-Schema bedingt stabil.

<span id="page-25-2"></span><span id="page-25-1"></span><sup>&</sup>lt;sup>16</sup>Manchmal wird das Upwind-Verfahren auch Upstream-Verfahren oder Donor-Cell-Schema genannt.

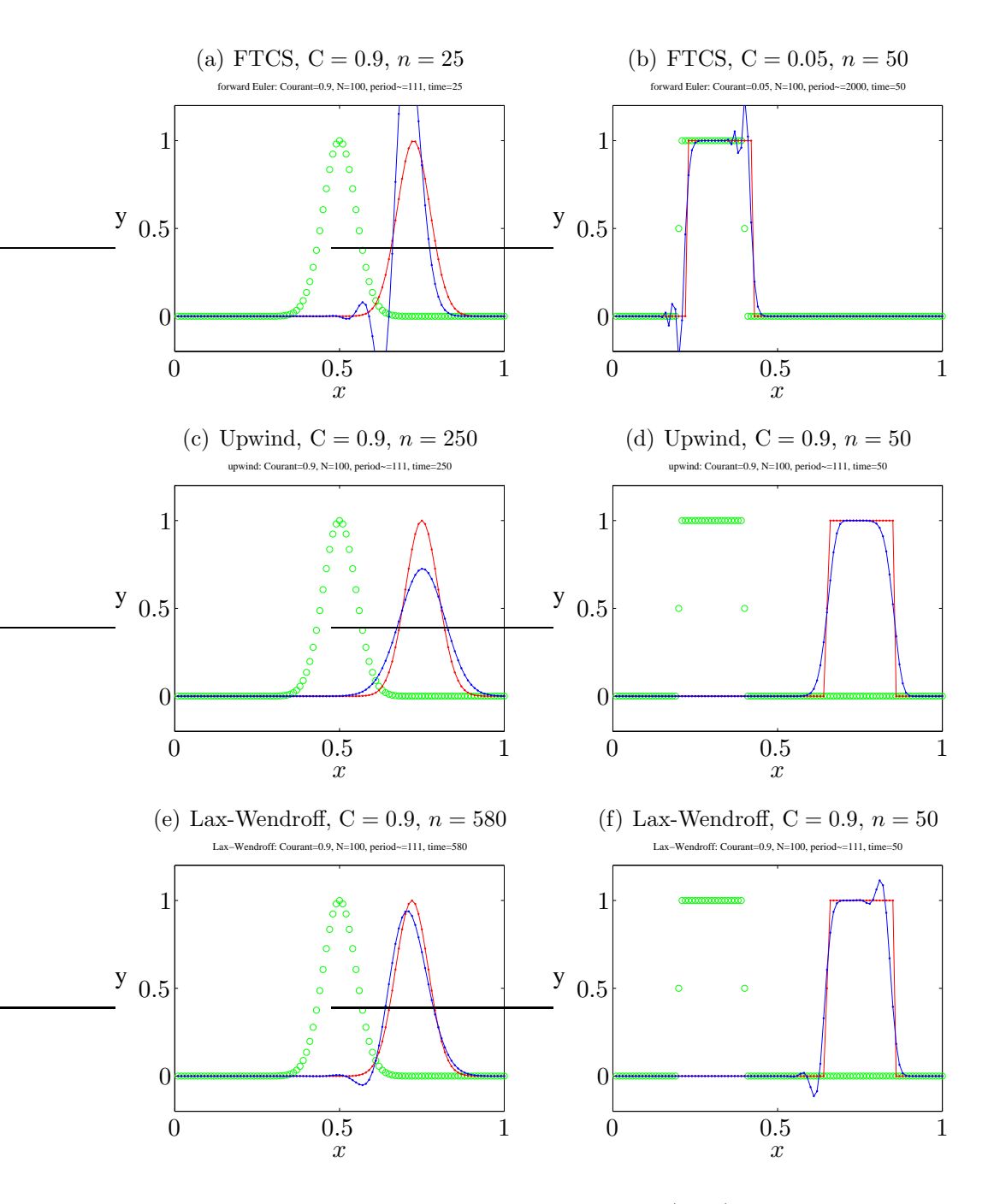

Abbildung 6.8.: Numerisch berechnete Lösungen (blau) im Vergleich mit der exakten Lösung (rot) für die beiden Anfangsbedingungen (grün) eines Gauß-Pakets und eines Rechteckpulses. Gezeigt sind Ergebnisse für das FTCS-Schema  $(a,b)$ , das  $Upwind$ -Schema  $(c,d)$  und das Lax-Wendroff-Schema  $(e,f)$  für den angegebenen Zeitpunkt *n*. Mit der räumlichen Periodenlänge  $L = 1$  und mit  $\Delta x = 1/N$  ist die zeitliche Periode  $T = L/u =$  $1/u = \Delta t/(\Delta x \mathbf{C}) = (N/\mathbf{C})\Delta t$ . Nach  $n_T = N/C$  Zeitschritten hat die exakte Lösung also wieder die Ausgangskonfiguration angenommen. In allen Fällen ist  $N = 100$  die Anzahl der räumlichen Stützstellen. Damit ist für alle Fälle  $n_T = 111$ , nur für (b) ist  $n_T = 2000$ .

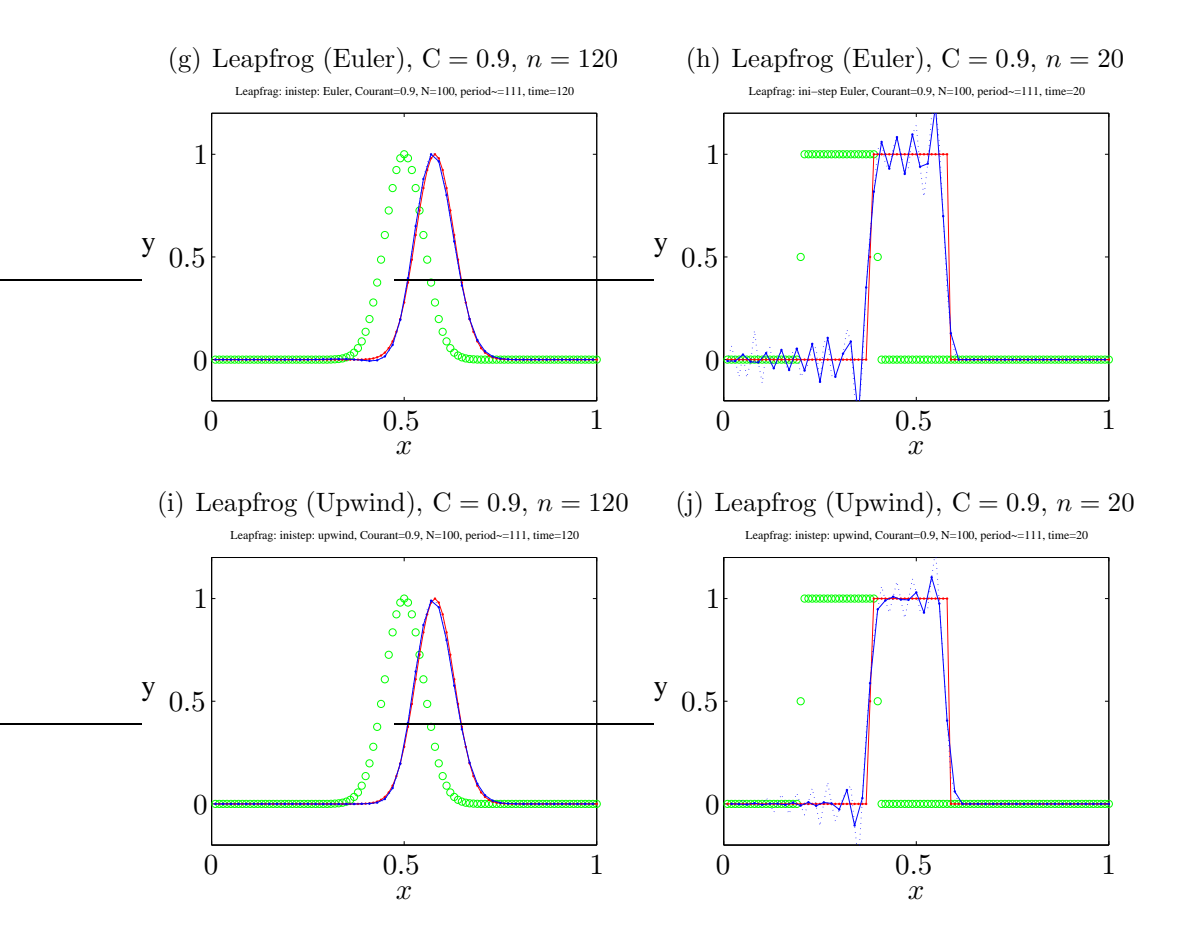

Noch Abbildung 6.8.: Beschreibung siehe oben. Hier sind die Ergebnisse fur das ¨ Leapfrog-Verfahren gezeigt, wobei in (g,h) zu Beginn der Rechnung ein FTCS-Schritt gemacht wurde, und in  $(i,j)$  ein  $Upwind$ -Schritt. Die zwei unabhängigen numerischen Lösungen sind durch gestrichelte bzw. durchgezogene blaue Linien gekennzeichnet.

Zur Bestimmung der Ordnung des Upwind-Verfahren setzen wir die Taylorentwicklungen der exakten Lösung um den Punkt  $(n, j)$ 

<span id="page-27-0"></span>
$$
\bar{T}_j^{n+1} = \bar{T}_j^n + \Delta t \frac{\partial \bar{T}}{\partial t} + \frac{\Delta t^2}{2} \frac{\partial^2 \bar{T}}{\partial t^2} + O\left(\Delta t^3\right),\tag{6.60a}
$$

$$
\bar{T}_{j-1}^{n} = \bar{T}_{j}^{n} - \Delta x \frac{\partial \bar{T}}{\partial x} + \frac{\Delta x^{2}}{2} \frac{\partial^{2} \bar{T}}{\partial x^{2}} + O\left(\Delta x^{3}\right),\tag{6.60b}
$$

in das Upwind-Schema [\(6.56\)](#page-25-3) ein und erhalten

$$
\frac{\partial \bar{T}}{\partial t} + u \frac{\partial \bar{T}}{\partial x} = -\frac{\Delta t}{2} \frac{\partial^2 \bar{T}}{\partial t^2} + u \frac{\Delta x}{2} \frac{\partial^2 \bar{T}}{\partial x^2} + O\left(\Delta t^2, \Delta x^2\right). \tag{6.61}
$$

Das Upwind-Verfahren ist also von erster Ordnung  $O(\Delta t, \Delta x)$ . Durch abermalige Zeitableitung der Advektionsgleichung [\(6.50\)](#page-24-3) folgt  $\partial^2 \bar{T}/\partial t^2 = u^2 \partial^2 \bar{T}/\partial x^2$ . Daher

kann man den Fehler auch schreiben als

$$
\frac{\partial \bar{T}}{\partial t} + u \frac{\partial \bar{T}}{\partial x} = \underbrace{u \frac{\Delta x}{2} (1 - C)}_{\text{Diffusion}} \frac{\partial^2 \bar{T}}{\partial x^2} + O\left(\Delta t^2, \Delta x^2\right). \tag{6.62}
$$

Da der führende Fehlerterm proportional zur zweiten Ortsableitung ist, hat er dieselbe Wirkung wie ein Diffusionsterm. Diese künstliche Diffusion wird durch die Diskretisierung verursacht. Die zugehörige Diffusivität ist  $\kappa' = u\Delta x (1 - C)/2$ . Die diffusive Wirkung des Fehlers kann man sehr gut in Abb. [6.8c](#page-27-0),d sehen: Der Gauß-Peak wird im Laufe der zeitlichen Entwicklung abgebaut und die Ecken des Rechteckimpulses werden verschmiert. Für  $C \rightarrow 1$  verschwindet die künstliche Diffusion. Dann ist die Lösung des Upwind-Schemas ja auch identisch mit der exakten Lösung. Bei Strömungsproblemen kann man leider nicht einfach  $C = 1$  setzen, da die Geschwindigkeit  $u(x, t)$  im allgemeinen im Raum variiert. Die Courant-Zahl nimmt dann lokal unterschiedliche Werte an.

### <span id="page-28-0"></span>6.3.3. Leapfrog-Verfahren

Um ein stabiles Verfahren für die Advektionsgleichung zu erhalten, kann man alternativ versuchen, den zeitlichen Operator des FTCS-Verfahrens zu modifizieren. Es liegt dann nahe, die zeitlichen Differenzen wie beim Richardson-Verfahren für die Diffusionsgleichung (Kap. [6.1.1\)](#page-10-1) symmetrisch zu bilden, was gleichzeitig die Genauigkeit in der Zeit erhöhen würde. Mit dieser Anderung erhalten wir

$$
\frac{T_j^{n+1} - T_j^{n-1}}{2\Delta t} + u \frac{T_{j+1}^n - T_{j-1}^n}{2\Delta x} = 0,
$$
\n(6.63)

was auf das Leapfrog-Verfahren führt

<span id="page-28-1"></span>
$$
T_j^{n+1} = T_j^{n-1} - C\left(T_{j+1}^n - T_{j-1}^n\right). \tag{6.64}
$$

Wenn man die Konsistenz überprüft, stellt man fest, daß dieses Verfahren von 2. Ordnung  $O(\Delta t^2, \Delta x^2)$  ist. An dem Verstärkungsfaktor von Störungen

$$
G = -iC\sin\theta \pm \sqrt{1 - C^2\sin^2\theta} \tag{6.65}
$$

sieht man sofort, daß das Leapfrog-Verfahren für  $C = 1$  neutral stabil ist, denn es ist  $|G(C = 1)| = 1$ . Das Verfahren ist aber auch für alle  $C \leq 1$  neutral stabil, was recht vorteilhaft ist. Denn neutrale Stabilität bedeutet, daß kleine Abweichungen weder verstärkt noch gedämpft werden. Dies entspricht genau dem Verhalten der exakten Advektionsgleichung. Sie ist trivialerweise energieerhaltend.

Wenn man sich das raum-zeitliche Gitter schachbrettartig (schwarz/weiß, Abb. [6.9\)](#page-29-1) vorstellt, erkennt man, daß durch das Leapfrog-Verfahren [\(6.64\)](#page-28-1) nur die Gitterstellen einer Farbe miteinander in Beziehung stehen. Die weißen Gitterpunkte entwickeln sich völlig unabhängig von den schwarzen. Unter Umständen können

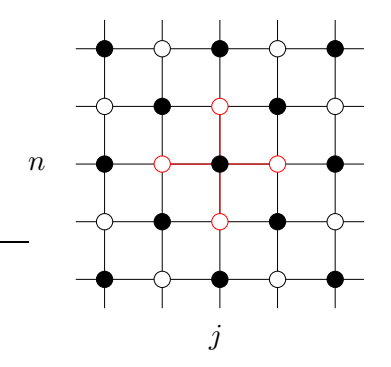

<span id="page-29-1"></span>Abbildung 6.9.: Schachbrettmuster der beim Leapfrog-Verfahren miteinander in Verbindung stehenden Punkte.

sich beide Lösungen unterschiedlich entwickeln.<sup>[17](#page-29-2)</sup> Dies kann man vermeiden, wenn die beiden Lösungen in gewissen periodischen Zeitabständen schwach miteinander gekoppelt werden (z.B. durch Mittelung uber zwei Zeitschritte). ¨

Man kann analytisch zeigen, daß das Leapfrog-Verfahren  $(6.64)$  zwei Lösungen be-sitzt, eine physikalisch sinnvolle und eine unphysikalische Lösung (spurious mode).<sup>[18](#page-29-3)</sup> Die unphysikalische Lösung kann durch eine geeignete Wahl der Anfangsbedingung auf den beiden ersten Zeitniveaus vermieden werden. Falls die unphysikalische Lösung bei der Implementierung der Anfangsbedingungen nicht eliminiert wird, entwickeln sich die Lösungen auf den weißen und schwarzen Raum-Zeit-Punkten unterschiedlich und muß zum Beispiel durch die oben genannte Mittelung ausgeglichen werden.

Beim Leapfrog-Verfahren erfolgt die Berechnung auf 3 Zeitniveaus. Daher braucht man zu Beginn der Rechnung zunächst ein zweites Zeitniveau, das man zum Beipiel mit dem Euler-Verfahren (FTCS) oder dem Upwind-Verfahren berechnen kann.

## <span id="page-29-0"></span>6.3.4. Lax-Wendroff-Verfahren

Eine andere Möglichkeit zur Konstruktion eines Verfahrens zweiter Ordnung in der Zeit besteht darin, das instabile FTCS-Verfahren [\(6.52\)](#page-24-4) zu modifizieren. Zum Beispiel kann man den Fehlerterm erster Ordnung, welcher bei der Vorwärtsdifferenz in der Zeit in  $(6.52)$  vernachlässigt wurde, mit in das Schema einbeziehen. Dazu betrachten wir die Taylorentwicklung von  $T_j^{n+1}$  um den Punkt  $(n, j)$  und lösen nach  $\partial \bar{T}/\partial t$  auf,

$$
\frac{\partial \bar{T}}{\partial t} = \frac{T_j^{n+1} - T_j^n}{\Delta t} - \frac{\Delta t}{2} \frac{\partial^2 \bar{T}}{\partial t^2} + O\left(\Delta t^2\right) = \frac{T_j^{n+1} - T_j^n}{\Delta t} - u^2 \frac{\Delta t}{2} \frac{\partial^2 \bar{T}}{\partial x^2} + O\left(\Delta t^2\right). \tag{6.66}
$$

Hierbei haben wir die zweite Zeitableitung durch die zweite Ortsableitung ausgedrückt. Diese kann nun diskretisiert und in das Differenzenschema einbezogen werden. Man erhält dann anstelle des FTCS-Schemas das Lax-Wendroff-Verfahren

$$
T_j^{n+1} = T_j^n - \frac{C}{2} \left( T_{j+1}^n - T_{j-1}^n \right) + \frac{C^2}{2} \left( T_{j+1}^n - 2T_j^n + T_{j-1}^n \right). \tag{6.67}
$$

<span id="page-29-2"></span> $17$ In Abb. [6.8](#page-27-0) wurden die beiden unabhängigen Funktionswerte mit durchgezogenen beziehungsweise gestrichelten Linien verbunden.

<span id="page-29-3"></span> $^{18}\mathrm{Der}$  Grund dafür sind die drei Zeitniveaus.

Es ist von der Fehlerordnung  $O(\Delta t^2, \Delta x^2)$  und stabil für C ≤ 1. Für C = 1 wird das Lax-Wendroff-Verfahren exakt. Numerische Ergebnisse sind in Abb. [6.8e](#page-27-0),f gezeigt.

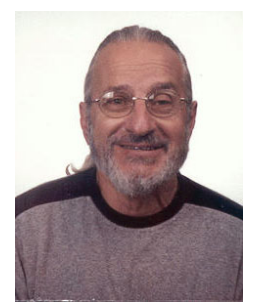

Burton Wendroff (Burt) 1930–

Man kann noch viele weitere Schemata untersuchen. Insbesondere kann man auch implizite Verfahren, wie das Crank-Nicolson-Schema, betrachten. Für hyperbolische Gleichungen, wie der Advektionsgleichung, bieten die impliziten Verfahren aber keine wesentlichen Vorteile gegenüber den expliziten. Dies liegt daran, daß sich numerische Fehler innerhalb nur eines Zeitschritts (also sofort) über das gesamte Raumgebiet ausbreiten. Aus physikalischen Gründen propagieren Störungen bei hyperbolischen Gleichungen aber nur mit endlicher Geschwindigkeit. Obwohl die impliziten Verfahren in der Regel sehr stabil sind (auch für  $C > 1$ ),

produzieren sie bei großen Zeitschritten recht große Fehler. Bei kleinen Zeitschritten (C ≤ 1) kann man dann auch die schnelleren expliziten Verfahren verwenden. Im übrigen sollten man nicht vergessen, daß das Upwind- und auch das Lax-Wendroff-Schema für  $C = 1$  die exakte Lösung der Advektionsgleichung reproduzieren. Implizite Methoden sind dazu nicht in der Lage.

Generell kann man sagen, daß es wesentlich einfacher ist, genaue Lösungen für parabolische Gleichungen (Diffusion) zu erhalten, als fur hyperbolische Gleichungen ¨ (Advektion).

## <span id="page-30-0"></span>6.3.5. Dispersion und Dissipation

Als Dispersion bezeichnet man die Tatsache, daß die spektralen Komponenten (Fourierkomponenten) eines Signals unterschiedlich schnell propagieren. Nichtmonochromatische Wellen ändern sich deshalb mit der Zeit. Neben der reinen Formänderung wird die Abschwächung eines Signals als *Dissipation* bezeichnet.<sup>[19](#page-30-1)</sup>

Die Dispersion kann man zum Beispiel beobachten, wenn man einen Stein ins Wasser wirft. Für Wasserwellen unter dem Einfluß von Kapillarität und Schwerkraft  $(capillary-gravity waves)$  gilt unter Vernachlässigung der Dichte der Luft die Dispersionsrelation [\(Landau and Lifschitz](#page-187-1), [1991](#page-187-1))

$$
c^2 = \left(\frac{\omega}{k}\right)^2 = \frac{g}{k} + \frac{\sigma k}{\rho}.\tag{6.68}
$$

Für Wasser/Luft hat die Phasengeschwindigkeit  $c$  ein Minimum bei  $k_{\min}$  =  $\sqrt{\rho g/\sigma} \approx 3.66 \,\text{cm}^{-1}$  ( $\sigma_{\text{H}_2\text{O}} = 72.8 \times 10^{-5} \,\text{N/cm}, \ \rho_{\text{H}_2\text{O}} = 1 \,\text{g/cm}^3, \ g = 9.8 \,\text{m/s}^2$ ). Dies entspricht einer Wellenlänge von  $\lambda_{\min} \approx 1.71$  cm. Für Wellenlängen  $\lambda < \lambda_{\min}$ dominieren kapillare Effekte und man hat Kapillarwellen. Im Bereich der Kapillarwellen nimmt die Phasengeschwindigkeit mit der Wellenlänge ab. Dies ist der normale Fall bei einem Steinwurf. Für Wellen mit  $\lambda > \lambda_{\min}$  nimmt die Phasengeschwindigkeit mit der Wellenlänge langsam wieder zu. In diesem Bereich hat man

<span id="page-30-1"></span><sup>&</sup>lt;sup>19</sup>Die Dissipation im strengen strömungsmechanischen Sinn bezeichnet die Umwandlung von kinetischer Energie in Wärmeenergie. Sie ist mathematisch genau definiert.

|             | <b>Table 9.1.</b> Algebraic (discretised) schemes for the convection equation $\frac{\partial \bar{T}}{\partial t} + u \frac{\partial \bar{T}}{\partial x}$ |                                                                                |                                                                  |                           |                                             |
|-------------|----------------------------------------------------------------------------------------------------|--------------------------------------------------------------------------------|------------------------------------------------------------------|---------------------------|---------------------------------------------|
| Scheme      | Algebraic form                                                                                                    | Truncation error <sup><math>a</math></sup> $(E)$<br>(leading terms)            | Amplification factor<br>$G(\theta = m\pi \Delta x)$              | restrictions<br>Stability | Remarks                                     |
| <b>FTCS</b> | $+uL_xT_i=0$<br>$AT_i^{n+1}$<br>$\overline{A}t$                                                                                                    | $Cu(\Delta x/2)\frac{\partial^2 T}{\partial x^2}$                              | $1 - iC \sin \theta$                                             | unstable                  | $\Delta x$<br>$\overline{A}t$<br>$C=u-$     |
|             |                                                                                                    | +u( $\frac{4x^2}{6}$ )(1+2C <sup>2</sup> ) $\frac{\partial^3 T}{\partial x^3}$ |                                                                  |                           | $L_{x}=\frac{1}{2dx}\left\{ -1,0,1\right\}$ |
| Upwind      | $- = 0$<br>$T_j^n - T_{j-1}^n$<br>$\chi$<br>$AT_i^{n+1}$<br>$\overline{d}$                                                                                  | $-u\left(\frac{dx}{2}\right)(1-C)\frac{\partial^2 T}{\partial x^2}$            | $1 - C(1 - \cos \theta) - iC \sin \theta$                        | $C \leq 1$                | $AT_j^{n+1} = T_j^{n+1} - T_j^n$            |
|             |                                                                                                    | + $u\left(\frac{Ax^2}{6}\right)(1-3C+2C^2)\frac{\partial^3 T}{\partial x^3}$   |                                                                  |                           |                                             |
| Leapfrog    | $= 0$<br>$+uL_xT^n$ :<br>24t<br>$T_i^{n+1}$ .                                                                                                    | $u\left(\frac{Ax^2}{6}\right)(1-C^2)\frac{\partial^3 T}{\partial x^3}$         | $-iC\sin\theta \pm (1-C^2\sin^2\theta)^{\frac{1}{2}}$ $C \leq 1$ |                           |                                             |
|             |                                                                                                    |                                                                                |                                                                  |                           |                                             |

Abbildung 6.10.: (a) Verfahren für die Advektionsgleichung ([Fletcher,](#page-186-2) [1991](#page-186-2)a).

| Scheme                                                            | Algebraic form                                                                                                    | Truncation error <sup><math>a</math></sup> $(E)$<br>(leading terms)                                                                                                    | Amplification factor<br>$G(\theta = m\pi \Delta x)$                                                               | restrictions<br>Stabiity | Remarks,                                                  |
|-------------------------------------------------------------------|----------------------------------------------------------------------------------------------------|----------------------------------------------------------------------------------------------------|----------------------------------------------------------------------------------------------------|--------------------------|-----------------------------------------------------------|
| Lax-Wendroff                                                      | $C\Delta xL_{xx}T_{j}^{n}$<br>$+ u L_x T_{i}^n - 0.5u$<br>$AT_j^{n+1}$<br>$\overline{1}$<br>$= 0$                       | + $uc\left(\frac{dx^3}{8}\right)(1-C^2)\frac{\partial^4 T}{\partial x^4}$<br>$\sqrt{\left(\frac{dx^2}{6}\right)}(1-C^2)\frac{\partial^3 T}{\partial x^3}$<br>$\overline{u}$ | $1 - iC\sin\theta - 2C^2\sin^2\left(\frac{\theta}{2}\right)$                                                      | $C\leq 1$                | $L_{xx}$ =                                                |
| Crank-Nicolson                                                    | $= 0$<br>$\cal{T}_j^n+\cal{T}_j^{n+1}$<br>$\sim$<br>$AT_i^{n+1}$<br>$\overline{1}$                                      | $\left(\frac{dx^2}{6}\right)(1+0.5C^2)\frac{\partial^3 T}{\partial x^3}$<br>$\overline{u}$                                                                                  | $(1-0.5iC\sin\theta)$<br>$(1+0.5iC\sin\theta)$                                                                    | None                     |                                                           |
| fully implicit<br>Three-level                                     | $+uL_x T^{n+1}_{j} = 0$<br>$3 dT_i^{n+1}$ 1 $dT_i^n$<br>$2 \, dt$<br>$\overline{A}$<br>2                                | $u\left(\frac{dx^2}{6}\right)(1+2C^2)\frac{\partial^3 T}{\partial x^3}$                                                                                                    | $1 \pm \frac{1}{3} i (3 + i 8 C \sin \theta)^{\frac{1}{2}}$<br>$2\left(1+\mathrm{i}\frac{2C}{3}\sin\theta\right)$ | None                     |                                                           |
| Crank-Nicolson<br>Linear F.E.M./                                  | $= 0$<br>$T_j^n + T_j^{n+1}$<br>$+ u L_x$<br>$M_x \frac{ \Delta T^{n+1}_j }{ \phantom{M_x \Delta} }$<br>$\overline{d}t$ | $\left(\frac{dx^2}{12}\right)\frac{\partial^3 T}{\partial x^3}$<br>$C^2u$                                                                                                   | $(2 + \cos \theta - 1.5iC \sin \theta)$<br>$(2 + \cos \theta + 1.5iC \sin \theta)$                                | None                     | $M_x = \begin{cases} 1 & 2 & 1 \\ -5 & 3 & 6 \end{cases}$ |
| to $\partial T/\partial t + u \partial T/\partial x + E(T) = 0$ . | $\alpha$ The truncation error (E) has been expressed                                                                    | in terms of $\Delta x$ and x-derivatives as in the modified equation approach (Sect. 9.2.2). Thus the algebraic scheme is equivalent                                        |                                                                                                    |                          |                                                           |

Noch Abbildung 6.10.: (b) Verfahren für die Advektionsgleichung ([Fletcher,](#page-186-2) [1991](#page-186-2)a).

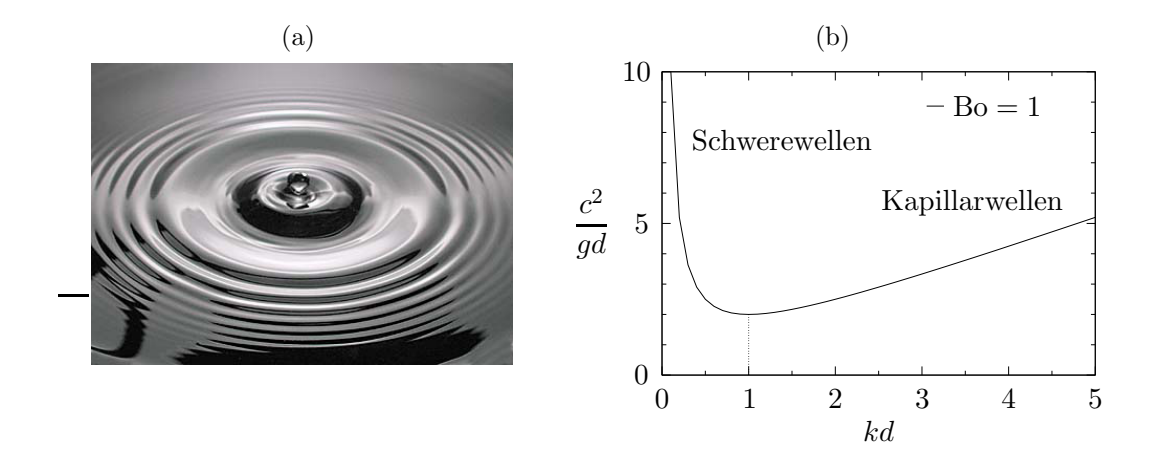

Abbildung 6.11.: (a) Wellen verschiedener Wellenlänge auf einer Wasseroberfläche (Photographie: Andrew Davidhazy) und (b) Dispersionsrelation für Oberflächenwellen für Bondzahl Bo =  $\rho g d^2/\sigma = 1$ , wobei d die Längenskala ist. Die Bondzahl ist ein Maß für die relative Bedeutung von Gravitationskräften zu Oberflächenspannungskräften.

Schwerewellen. In der Seefahrt sind die sehr langwelligen *freak waves* so gefährlich, weil sie am schnellsten propagieren.

### Ausbreitung von Wellen in linearer Näherung

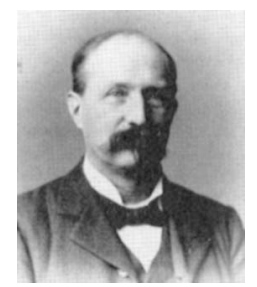

Wenn Wellen eine kleine Amplitude besitzen, kann man die zugrundeliegenden Gleichungen bezüglich der Amplitude linearisieren. Dies ermöglicht eine analytische Behandlung. Dispersion und Dissipation sollen daher an zwei Beispielen für die lineare Wellenausbreitung demonstriert werden. Wir betrachten einerseits die Konvektions-Diffusions-Gleichung (Transportgleichung)

<span id="page-33-1"></span>
$$
\frac{\partial T}{\partial t} + u \frac{\partial T}{\partial x} - \kappa \frac{\partial^2 T}{\partial x^2} = 0, \qquad (6.69)
$$

Diederik Johannes Korteweg 1848–1941

und andererseits die linearisierte Korteweg-De Vries-Gleichung<sup>[20](#page-33-0)</sup>

<span id="page-33-0"></span> $20$ Eine mögliche Form der Korteweg-De Vries-Gleichung ist

$$
\frac{\partial f}{\partial t} + (1+f) \frac{\partial f}{\partial x} + \frac{\partial^3 f}{\partial x^3} = 0.
$$

Sie beschreibt die Ausbreitung nichtlinearer Wellen in einer flachen Flüssigkeitsschicht (Flachwasser). Man kann die KdV-Gleichung auch noch in verschiedenen anderen Formen aufschreiben [\(Drazin,](#page-186-6) [1983\)](#page-186-6). Insbesondere erlaubt sie trotz der Dispersion Wellen, die ihre Form nicht verändern (Solitonen und Cnoidal-Wellen). Hierbei wird die Dispersion gerade durch die Nichtlinearität kompensiert.

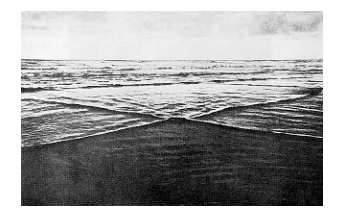

$$
\frac{\partial T}{\partial t} + u \frac{\partial T}{\partial x} + \beta \frac{\partial^3 T}{\partial x^3} = 0.
$$
 (6.70)

In beiden Fällen können wir die Lösung als Fourier-Reihe darstellen

$$
T(x,t) = \sum_{k} \hat{T}_k e^{ikx + (\sigma - i\omega)t} + \text{c.c.},\tag{6.71}
$$

mit  $k, \sigma, \omega \in \mathbb{R}$  und c.c. als Bezeichnung für das konjugiert Komplexe.<sup>[21](#page-34-0)</sup> Da die linearen Wellen entkoppeln, brauchen wir nur eine repräsentative Fourier-Komponente zu betrachten.

Wenn wir diesen Ansatz in die obigen Differentialgleichungen einsetzen, erhalten wir für die Transportgleichung

<span id="page-34-1"></span>
$$
\left(\sigma - i\omega + iuk + \kappa k^2\right)\hat{T}_k = 0 \qquad \Rightarrow \qquad \begin{cases} \sigma(k) &= -\kappa k^2, \\ \omega(k) &= uk. \end{cases} \tag{6.72}
$$

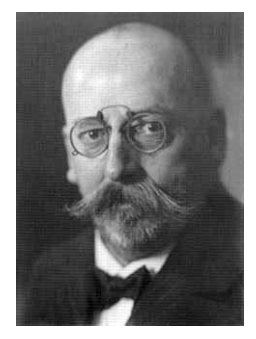

Dies ist gerade die in Raum und Zeit Fourier-Transformierte von [\(6.69\)](#page-33-1). Die Wachstumsrate  $\sigma \leq 0$  ist negativ. Je kleiner die Wellenlänge ist, desto größer ist die  $D\ddot{a}mpfungsrate -\sigma$  (Dissipation) der betreffenden spektralen Komponente von T. Die Frequenz der Welle ist proportional zur Wellenzahl. Damit ist die Phasenqeschwindigkeit  $c = \omega/k = u$  konstant und durch die Advektionsgeschwindigkeit u gegeben. Dies wird auch oft als Dispersionsfreiheit bezeichnet. Jede spektrale Komponente der Welle propagiert mit derselben Geschwindigkeit u. Aber jede Komponente wird auch im Laufe der Zeit entsprechend ihrer Wellenlänge abgeschwächt.

Gustav de Vries 1866–1934

Für die linearisierte Korteweg-De Vries-Gleichung erhalten wir

<span id="page-34-2"></span>
$$
(\sigma - i\omega + iuk - i\beta k^3) \hat{T}_k = 0 \qquad \Rightarrow \qquad \begin{cases} \sigma(k) = 0, \\ \omega(k) = uk - \beta k^3. \end{cases} \tag{6.73}
$$

Wellen erfahren hier keine Verstärkung oder Dämpfung:  $\sigma = 0$ . Die lineare KdV-Gleichung besitzt jedoch eine kubische Dispersion. Ein Puls, der verschiedene Wellenlängen enthält, zerfließt, da die Komponenten mit unterschiedlicher Geschwindigkeit fortlaufen. Die entsprechenden Kurven  $\sigma(k)$  und  $\omega(k)$  sind in Abb. [6.12](#page-35-0) gezeigt.

> Aufgrund des Zusammenhangs  $\partial_x \rightarrow ik$  bei der Fourier-Transformation tragen die geradzahligen Ableitungen immer zur Dissipation und die ungeradzahlige Ableitungen immer zur Dispersion bei.

In Abb. [6.13](#page-35-1) ist die Wirkung von Dispersion und Dissipation auf einen Rechteckpuls gezeigt. Angenommen wurden die Relationen [\(6.72\)](#page-34-1) und [\(6.73\)](#page-34-2) mit verschiedenen Werten für  $\beta$  und  $\kappa$ .

<span id="page-34-0"></span> $^{21}\sigma$ ist hier eine Wachstumsrate und nicht die Oberflächenspannung.

<span id="page-35-0"></span>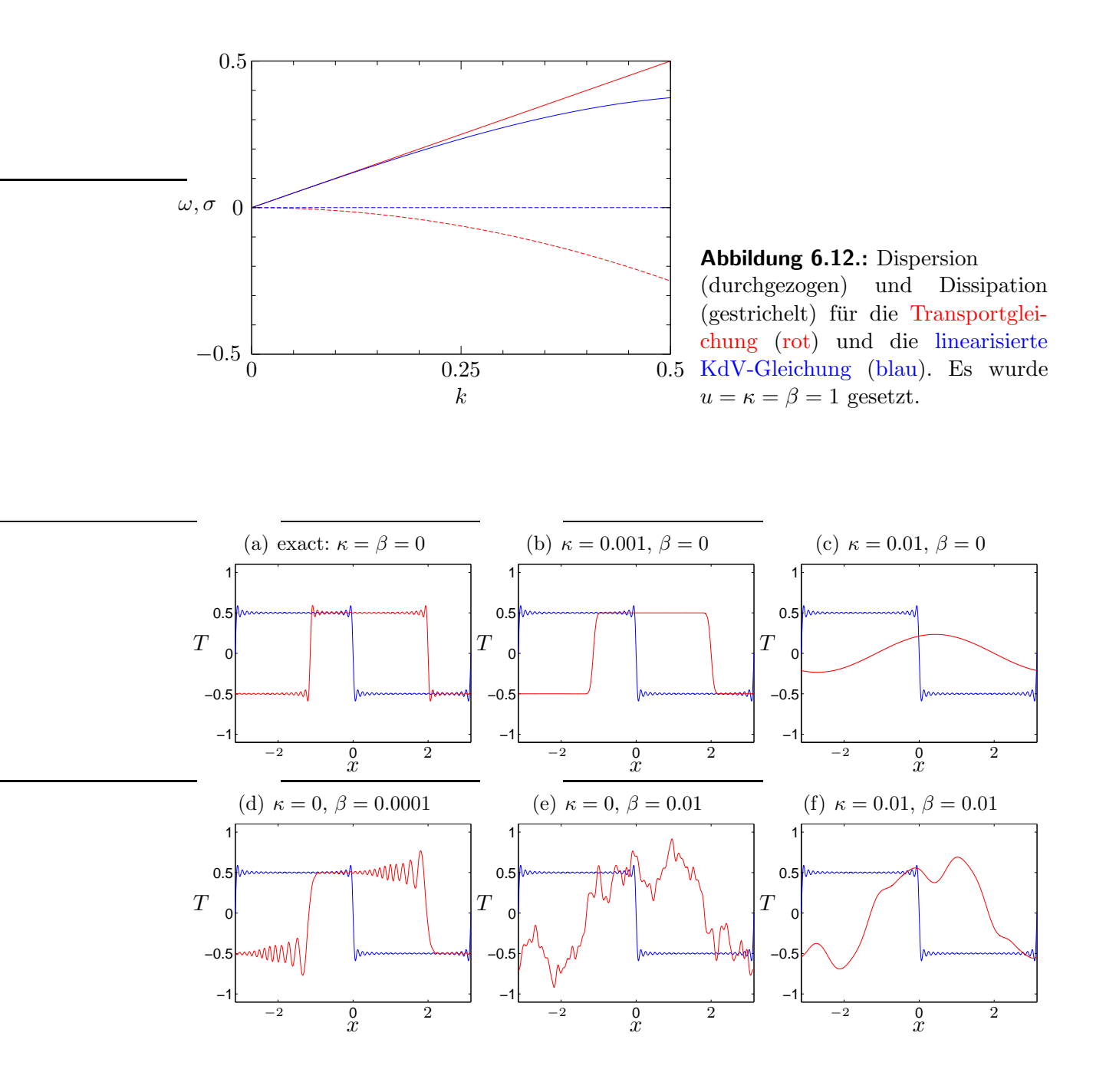

<span id="page-35-1"></span>Abbildung 6.13.: Disperion und Dissipation eines periodischen Rechteckpulses mit periode  $2\pi$  für die Gleichung  $\partial_t T + u \partial_x T - \kappa \partial_{xx} T + \beta \partial_{xxx} T = 0$  mit  $u = 1$ . Der anfängliche Puls (blaue Kurve) wurde approximiert durch  $T(x,t=0) = \Re \left[ i \sum_{m=1}^{49} \exp \left( imx \right) / m \right]$ (m ungerade). Die roten Kurven zeigen den Puls bei  $t = 2$ . Die Parameter sind in den Uberschriften angegeben. ¨
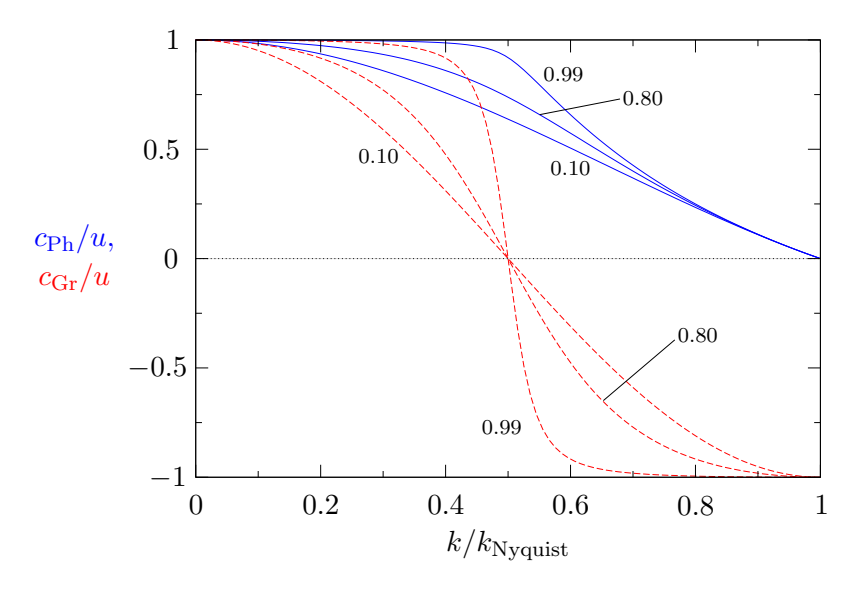

<span id="page-36-1"></span>Abbildung 6.14.: Dispersion des Leapfrog-Verfahrens [\(6.64\)](#page-28-0). Gezeigt ist die normierte Phasengeschwindigkeit  $c_{\text{Ph}}$  (blau) und die normierte Gruppengeschwindigkeit  $c_{\text{Gr}}$  (rot). Die Courant-Zahl C ist als Parameter angegeben. Die Wellenzahlen sind durch die Grenzwellenzahl  $k_{\text{Nvquist}} = \pi/\Delta x$  skaliert.

In analoger Weise kann man die Dispersion und Dissipation der diskretisierten Form der beiden Gleichungen [\(6.69\)](#page-33-0) und [\(6.70\)](#page-34-0) untersuchen. Die Dispersion und Dissipation sollten derjenigen der exakten Gleichungen möglichst nahekommen. Das Vorgehen soll am Beispiel des Leapfrog-Verfahrens fur die reine Advektionsgleichung ¨ [\(6.4\)](#page-10-0) demonstriert werden.

### Dispersion und Dissipation des Leapfrog-Verfahrens für die Advektionsgleichung

Es ist leicht zu sehen, daß die Advektionsgleichung [\(6.50\)](#page-24-0) keine Dispersion besitzt, d.h. alle Fourierkomponenten einer beliebigen Anfangsbedingung propagieren mit derselben Phasengeschwindigkeit  $c = u$ . Auch ist die Advektionsgleichung frei von Dissipation, die Amplituden der Fourierkomponenten sind ungedämpft ( $\sigma = 0$ ).

Um die mit dem Leapfrog-Verfahren diskretisierte Version der Advektionsglei-chung zu untersuchen, setzen wir den Ansatz [\(6.71\)](#page-34-1) in der Form  $T_j^n \sim e^{ikx_j+(\sigma-i\omega)t_n}$ in das Leapfrog-Schema [\(6.64\)](#page-28-0) ein und erhalten mit den Gitterweiten  $\Delta t$  und  $\Delta x$ die diskrete Dispersionsrelation

$$
e^{(\sigma - i\omega)\Delta t} = e^{-(\sigma - i\omega)\Delta t} - C \left( e^{ik\Delta x} - e^{-ik\Delta x} \right).
$$
 (6.74)

Trennen von Real und Imaginärteil liefert<sup>[22](#page-36-0)</sup>

Realteil: 
$$
e^{\sigma \Delta t} \cos(\omega \Delta t) = e^{-\sigma \Delta t} \cos(\omega \Delta t),
$$
 (6.75a)

Imaginärteil:  $\sigma^{\Delta t}$  sin ( $\omega \Delta t$ ) = e<sup>- $\sigma^{\Delta t}$ </sup> sin ( $\omega \Delta t$ ) - 2C sin ( $k \Delta x$ ). (6.75b)

<span id="page-36-0"></span><sup>&</sup>lt;sup>22</sup>Es gilt  $e^{i\varphi} = \cos \varphi + i \sin \varphi$ .

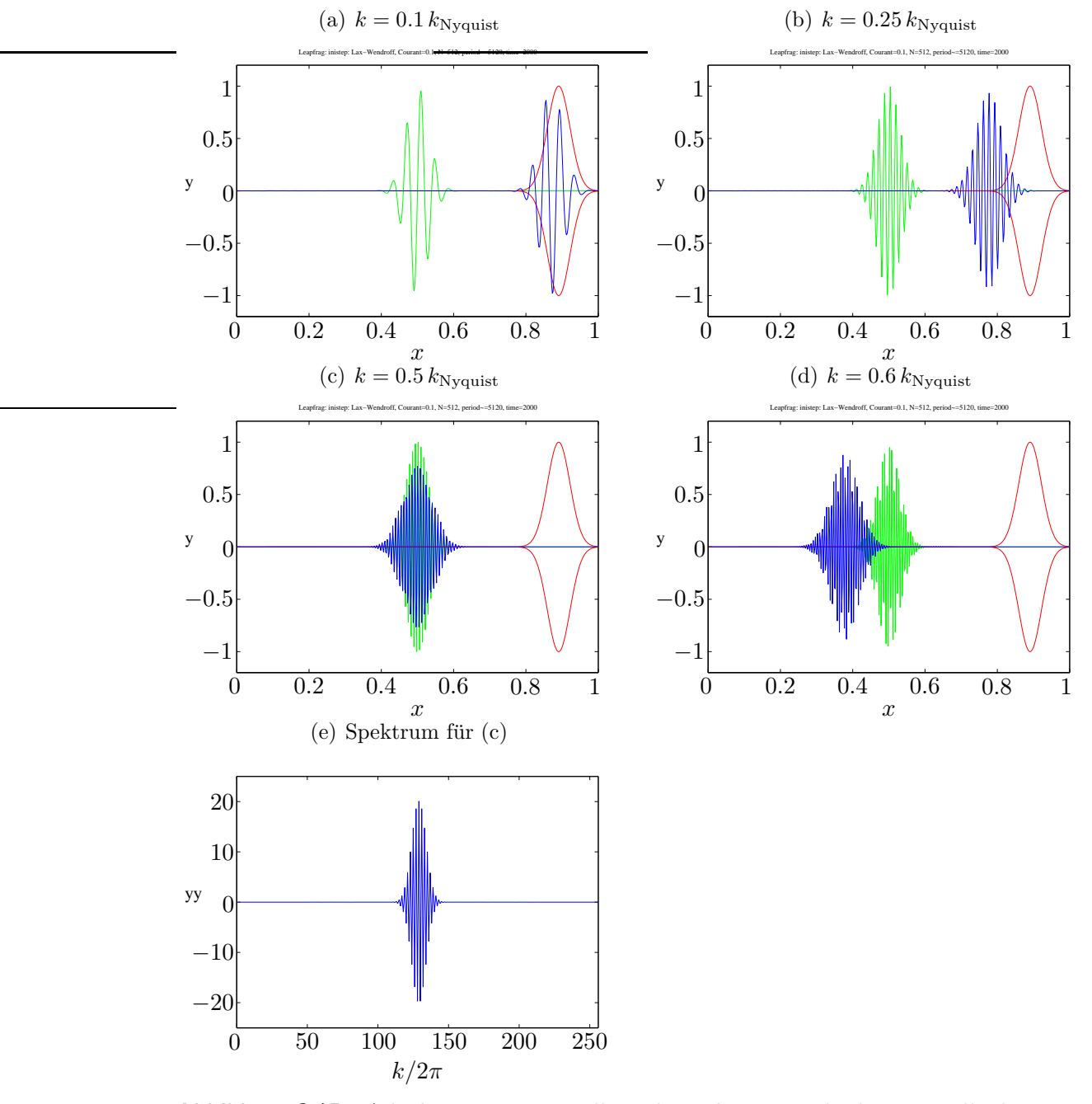

<span id="page-37-0"></span>Abbildung 6.15.: Advektion eines Wellenpakets bei periodischen Randbedingungen mittels Leapfrog-Verfahren und C = 1. Die Anfangsbedingung (grün) ist  $T_0$  =  $\exp \left[ -N(x-1/2)^2 \right] \sin \left[ sk_{\text{Nyquist}}(x-1/2) \right]$ , mit Nyquist-Wellenzahl  $k_{\text{Nyquist}} = N\pi$  =  $\pi/\Delta x$  (vgl. Abb. [6.14\)](#page-36-1). Der erste Zeitschritt wurde mit Lax-Wendroff durchgeführt. Die Auflösung beträgt  $N = 512$ . Die Einhüllende der exakten Lösung (rot) und die numerische Lösung (blau) sind zur Zeit  $n = 2000$  gezeigt. Die Gruppengeschwindigkeit hängt von der Wellenzahl ab  $(s := k/k_{\text{Nyquist}})$ :  $s = 0.1$  (a),  $s = 0.25$  (b),  $s = 0.5$  (c) und  $s = 0.6$  $(d)$ . (e) zeigt das Spektrum für den Fall  $(c)$ .

Aus dem Realteil folgt  $\sigma = 0$ . Das Leapfrog-Schema für die Advektionsgleichung besitzt also keine Dissipation, genau wie die exakte Advektionsgleichung. Mit  $\sigma = 0$ folgt aus dem Imaginärteil

$$
\sin(\omega \Delta t) = C \sin(k \Delta x). \tag{6.76}
$$

Die Dispersionsrelation lautet also

$$
\omega(k) = \frac{1}{\Delta t} \arcsin\left[\text{C}\sin\left(k\Delta x\right)\right].\tag{6.77}
$$

Daraus folgt für die Phasen- ( $c_{\text{Ph}}$ ) und für die Gruppengeschwindigkeit ( $c_{\text{Gr}}$ )<sup>[23](#page-38-0)</sup>

$$
c_{\text{Ph}} = \frac{\omega}{k} = \frac{1}{k\Delta t} \arcsin\left[\text{C}\sin\left(k\Delta x\right)\right] \stackrel{\text{C}\to 1}{\longrightarrow} \frac{\Delta x}{\Delta t} \stackrel{\text{C}=1}{=} u,\tag{6.78a}
$$

$$
c_{\text{Gr}} = \frac{\partial \omega}{\partial k} = \frac{\Delta x}{\Delta t} \frac{\text{C} \cos(k \Delta x)}{\sqrt{1 - \text{C}^2 \sin^2(k \Delta x)}} \xrightarrow{\text{C} \to 1} \frac{\Delta x}{\Delta t} \stackrel{\text{C} = 1}{=} u. \tag{6.78b}
$$

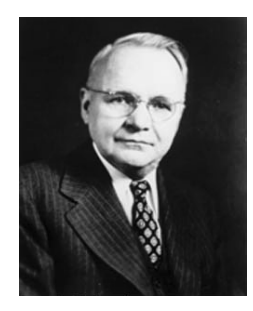

Harry Nyquist 1889–1976

Für  $C \neq 1$  zeigt das Leapfrog-Verfahren für die Advektionsgleichung eine Dispersion, die nicht in der kontinuierlichen Advektionsgleichung vorhanden ist. Diese numerische Dispersion ist in Abb. [6.14](#page-36-1) durch Kurven für Phasen- und Gruppengeschwindigkeit illustriert. Die kleinste auf einem Gitter darstellbare Wellenlänge ist  $\lambda_{\min} = 2\Delta x$ . Dies entspricht einer maximalen Wellenzahl, der Nyquistwellenzahl  $k_{\text{Nyquist}} = \pi/\Delta x$ . Für C  $\rightarrow 1$ fällt die Phasengeschwindigkeit ab der halben Nyquist Wellenzahl  $k/k_{\text{Nyquist}} = k\Delta x/\pi = 1/2$  stark ab und verschwindet für  $k = k_{\text{Nyquist}}$ . Für  $k > k_{\text{Nyquist}}/2$  (d.h. für Wellenlängen  $\lambda < 4\Delta x$ )

ist die Gruppengeschwindigkeit sogar für alle C negativ. Dieses Verhalten ist in Abb.  $6.15$  für  $C = 1$  für ein Wellenpaket demonstriert. Langwellige Pakete werden gut transportiert. Wenn sich die Wellenzahl der Trägerwelle erhöht, bleibt das Wellenpaket aber hinter der exakten Lösung zurück. Bei der halben Nyquist-Wellenzahl bleibt das Wellenpaket sogar stehen. Eine weitere Erhöhung von  $k$  führt dann zu einer Propagation in die entgegengesetzte Richtung.

### 6.3.6. Erhaltungsgrößen

Meist gibt es bei partiellen Differentialgleichungen gewisse Größen, die im Laufe der zeitlichen Entwicklung erhalten bleiben. Die diskrete Version der PDE sollte natürlich auch möglichst viele dieser Größen erhalten. Dies ist besonders wichtig bei der Advektionsgleichung.

Eine offensichtliche Erhaltungsgröße der Advektionsgleichung ist die Fläche unter der Funktion  $T(x, t)$ . Wir können diese als Masse auffassen. Als Beispiel betrachten

<span id="page-38-0"></span><sup>&</sup>lt;sup>23</sup>Beachte:  $arcsin'(x) = (1 - x^2)^{-1/2}$ .

wir das FTCS-Verfahren  $(6.52)$ . Wenn wir das Integral über x mittels Trapezregel approximieren, erhalten wir (den gemeinsamen Faktor  $\Delta x$  können wir kürzen)

$$
\sum_{j} T_{j}^{n+1} = \sum_{j} T_{j}^{n} - \frac{C}{2} \sum_{j} \left( T_{j+1}^{n} - T_{j-1}^{n} \right) = \sum_{j} T_{j}^{n} - \frac{C}{2} \underbrace{\left( \sum_{j'} T_{j'}^{n} - \sum_{j''} T_{j''}^{n} \right)}_{=0}.
$$
\n(6.79)

Damit bleibt  $\sum_j T_j^n$  von einem Zeitniveau zum anderen konstant. Das FTCS-Verfahren ist also massenerhaltend, aber – wie schon gezeigt – leider instabil.

Natürlich kann es noch weitere Erhaltungsgrößen geben (zum Beispiel den Impuls). Bei der KdV-Gleichung existieren sogar unendlich viele Erhaltungsgrößen, deren Erhaltung man beim Diskretisieren überprüfen könnte.

# 6.4. Lineare Konvektions-Diffusionsgleichungen

### 6.4.1. Stationäre Konvektion und Diffusion

In vielen strömungsmechanischen Problemen treten Grenzschichten auf. Die mathematische Ursache hierfür ist das Auftreten eines kleinen Koeffizienten vor der höchsten Ableitung in der Differentialgleichung. Dies ist normalerweise der Diffusionsterm. Der kleine Faktor entspricht dann der inversen Reynoldszahl oder der inversen Péclet-Zahl. Die Reynoldszahl Re =  $u/(\nu/L)$  und die Péclet-Zahl Pe =  $u/(\kappa/L)$ geben das Verhältnis von konvektiver Transportgeschwindigkeit  $u$  zur diffusiven Transportgeschwindigkeit  $\nu/L$  (bzw.  $\kappa/L$ ) an. Wenn der konvektive Transport wesentlich schneller ist als der diffusive, kann es an denjenigen Berandungen, auf denen das Geschwindigkeits-, Temperatur- oder Konzentrationsfeld aufgeprägt ist, zu hohen Gradienten kommen.

Als einfachstes Beispiel für ein derartiges Verhalten kann man die *stationäre* Konvektions-Diffusions-Gleichung

<span id="page-39-1"></span>
$$
u\frac{\mathrm{d}\bar{T}}{\mathrm{d}x} = \kappa \frac{\mathrm{d}^2 \bar{T}}{\mathrm{d}x^2} \tag{6.80}
$$

betrachten. Hierbei steht der konvektive Transport von T in positiver x-Richtung  $(u > 0, \text{linke}$  Seite) im Gleichgewicht mit dem diffusiven Transport von T (rechte Seite). Für die Randbedingungen  $\overline{T}(0) = 0$  und  $\overline{T}(1) = 1$  kann man leicht eine analytische Lösung dieser linearen gewöhnlichen Differentialgleichung finden.<sup>[24](#page-39-0)</sup> Mit dem Ansatz  $\bar{T} \sim e^{\lambda x}$  erhalten wir

$$
u\lambda - \kappa \lambda^2 = 0,\t(6.81)
$$

<span id="page-39-0"></span><sup>&</sup>lt;sup>24</sup>Diese Randbedingungen entsprechen der homogene Durchströmung eines Gebiets, bei dem die permeablen Wände bei  $x = 0$  und 1 auf verschiedenen Temperaturen gehalten werden.

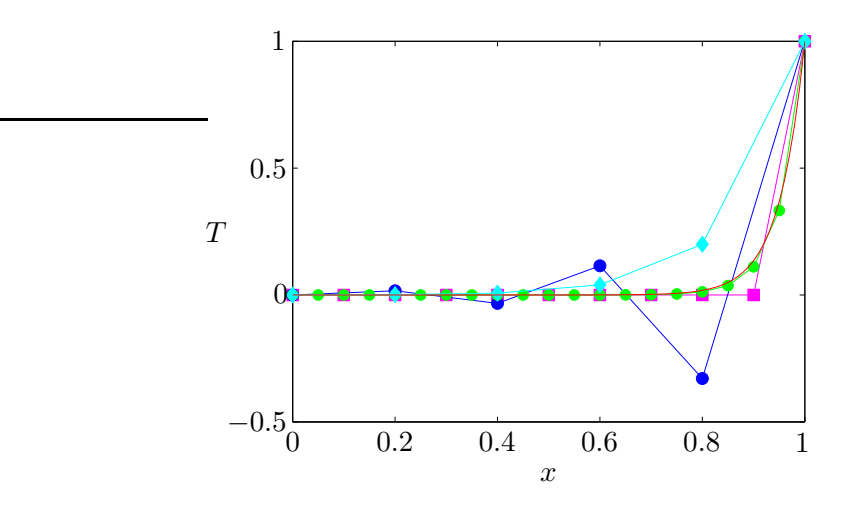

<span id="page-40-0"></span>**Abbildung 6.16.:** Lösungen der stationären Konvektions-Diffusions-Gleichung für  $u/\kappa =$ 20. Gezeigt sind die exakte Lösung (rot) und numerische Lösungen mittels zentraler Differenzen auf Gittern mit  $\Delta x = 0.05$  (Re<sub>G</sub> = 1, grün),  $\Delta x = 0.1$  (Re<sub>G</sub> = 2, magenta) und  $\Delta x = 0.2$  (Re<sub>G</sub> = 4, blau). Zusätzlich ist auch die Lösung für  $\Delta x = 0.2$  (Re<sub>G</sub> = 4, cyan) dargestellt, wobei der advektive Terme per Upwind-Verfahren diskretisiert wurde.

mit den Wurzeln  $\lambda_1 = 0$  und  $\lambda_2 = u/\kappa$ . Die Linearkombination der beiden Moden  $e^{\lambda_i x}$ , welche die beiden Randbedingungen erfüllt, lautet

$$
\bar{T}(x) = \frac{e^{(u/\kappa)x} - 1}{e^{u/\kappa} - 1}.
$$
\n(6.82)

Diese exakte Lösung ist in Abb. [6.16](#page-40-0) als rote Kurve gezeigt.

Bei Verwendung von zentralen Differenzen für unser elliptisches Problem  $(6.80)$  $(6.80)$ erhalten wir

$$
u \frac{T_{j+1} - T_{j-1}}{2\Delta x} = \kappa \frac{T_{j+1} - 2T_j + T_{j-1}}{\Delta x^2}.
$$
 (6.83)

Dies kann man auch schreiben als

$$
\frac{1}{2} \underbrace{\underbrace{u\Delta x}_{\kappa}}_{:=\text{Re}_G} (T_{j+1} - T_{j-1}) = T_{j+1} - 2T_j + T_{j-1},
$$
\n(6.84)

bzw.

<span id="page-40-2"></span>
$$
\left(1 + \frac{\text{Re}_G}{2}\right)T_{j-1} - 2T_j + \left(1 - \frac{\text{Re}_G}{2}\right)T_{j+1} = 0,\tag{6.85}
$$

wobei

$$
Re_G = \frac{u\Delta x}{\kappa} \tag{6.86}
$$

als Gitter-Reynoldszahl bezeichnet wird.<sup>[25](#page-40-1)</sup> Man kann leicht nachprüfen, daß die

<span id="page-40-1"></span><sup>&</sup>lt;sup>25</sup>Dies ist eine Reynoldszahl, die mit der Gitterweite  $\Delta x$  als Längenskala gebildet wurde. Eigentlich ist es eine Gitter-Péclet-Zahl, da wir die nicht weiter spezifizierte Diffusivität  $\kappa$  verwenden, und nicht etwa die kinematische Viskosität  $\nu$ .

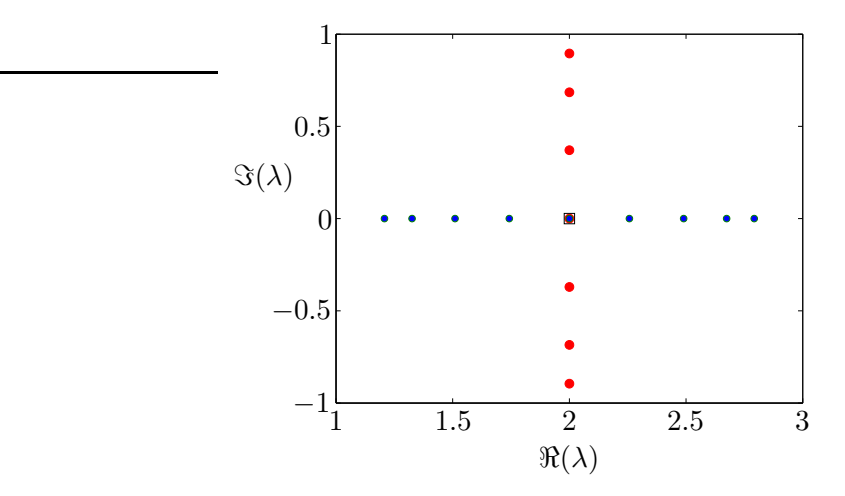

<span id="page-41-2"></span>**Abbildung 6.17.:** Eigenwerte  $\lambda$  der Matrix des linearen Systems [\(6.85\)](#page-40-2) bzw. [\(6.88\)](#page-41-0) für  $u/\kappa = 20$ . Dann ist Re<sub>G</sub> = 20/J, wobei  $1/J = \Delta x$  ist. Für die unterkritische Bedingung  $J = 11$  (blau) sind alle Eigenwerte reell. Bei der kritischen Bedingung  $J = 10$  entsprechend Re<sub>G</sub> = 2 (schwarzes Quadrat) sind alle Eigenwerte entartet und es sind alle  $\lambda_i = 2$ . Für überkritische Verhältnisse  $J = 9$  (rot) sind alle Eigenwerte komplex.

Rekursionsformel  $(6.85)$  die Lösung

$$
T_j = A + B \left(\frac{1 + \text{Re}_{G}/2}{1 - \text{Re}_{G}/2}\right)^j
$$
\n(6.87)

besitzt. An der Form dieser exakten Lösung der diskretisierten Gleichung sieht man, daß  $T_j$  oszilliert, wenn Re<sub>G</sub> > 2 ist.<sup>[26](#page-41-1)</sup> Eine oszillierende Lösung ist hier aber unphysikalisch, da die exakte Lösung monoton ist.

Um die Lösung der diskretisierten Gleichung [\(6.85\)](#page-40-2) zu finden, kann auch das zugehörige lineare Gleichungssystem für  $T_i$  aufstellen. Dann erhält man ein tridiagonales System mit konstanten Diagonalen

<span id="page-41-0"></span>
$$
\begin{pmatrix} b & c & & \\ a & b & c & \\ & \ddots & \ddots & \\ & & a & b & c \\ & & & a & b \end{pmatrix} \cdot \begin{pmatrix} T_2 \\ T_3 \\ \vdots \\ T_{J-2} \\ T_{J-1} \end{pmatrix} = \begin{pmatrix} -aT_1 \\ 0 \\ \vdots \\ 0 \\ -cT_J \end{pmatrix}, \qquad (6.88)
$$

mit  $a = -(1 + \text{Re}_G/2), b = 2$  und  $c = -(1 - \text{Re}_G/2)$ . Die Eigenwerte der Tridiagonalmatrix lassen sich sofort angeben (siehe Anhang Numerik I)

<span id="page-41-3"></span>
$$
\lambda_j = b + 2\sqrt{ac} \cos\left(\frac{\pi j}{J-1}\right), \quad j = 1, ..., J-2.
$$
\n(6.89)

<span id="page-41-1"></span><sup>&</sup>lt;sup>26</sup>Der Grenzfall Re<sub>G</sub> = 2 ist singulär. Dann fällt  $T_{j+1}$  aus [\(6.85\)](#page-40-2) heraus und es bleibt  $T_j = 0$ , bis auf den Randwert  $T_N = 1$ .

Für  $ac \leq 0$  sind alle Eigenwerte komplex (Abb. [6.17\)](#page-41-2). Diese Bedingung entspricht  $\text{Re}_G > 2$ . Ein oszillatorisches Verhalten der Lösung der stationären Konvektions-Diffusionsgleichung wird vermieden, solange die Bedingung

$$
Re_G < 2 \tag{6.90}
$$

erfüllt ist. Der Grenzwert  $\text{Re}_{\text{G}} = 2$  fällt offenbar mit dem Auftreten komplexer Eigenwerte für  $\text{Re}_{\text{G}} > 2$  zusammen.

Auch bei vielen anderen Methoden für Grenzschichtprobleme findet man zur Vermeidung von oszillatorischem Verhalten die Bedingung  $\text{Re}_G \leq c$ , wobei c eine Konstante ist. Es ist aber nicht allgemein zwingend, daß die numerische Lösung eines bestimmten physikalischen Problems für  $\text{Re}_G > c$  oszilliert. So kann die numerische Lösung für die verzögerte Strömung vor einem Hindernis zwar oszillieren, man kann aber für die beschleunigte Strömung hinter einem Hindernis monotone Lösungen für  $\text{Re}_G > c$  finden.

Wenn man die zentralen Differenzen für die erste Ableitung in ([6.85\)](#page-40-2) durch unsymmetrische Differenzen ersetzt, erhält man das Upwind-Verfahren

$$
Re_G (T_j - T_{j-1}) = T_{j+1} - 2T_j + T_{j-1},
$$
\n(6.91)

und somit

<span id="page-42-0"></span>
$$
-(1+ReG)Tj-1 + 2\left(1+\frac{ReG}{2}\right)Tj - Tj+1 = 0.
$$
 (6.92)

Mit  $a = -(1 + \text{Re}_{G}), b = 2(1 + \text{Re}_{G}/2)$  und  $c = -1$  in [\(6.88\)](#page-41-0) hat die zugehörige Matrix nur reelle Eigenwerte ( $\sqrt{ac} > 0$  in [\(6.89\)](#page-41-3)) und wir erwarten die Abwesenheit von Oszillationen, was durch die Rechnung bestätigt wird. Das Verfahren ist dann jedoch nur noch von erster Ordnung und deshalb nicht sehr genau (siehe Abb. [6.16\)](#page-40-0).

Die Taylor-Entwicklung der exakten Lösung um den Punkt *j* zeigt, daß der in der ersten Ableitung beim Upwind-Schema vernachlässigte Term ein diffusiver Term ist (siehe [\(6.62\)](#page-28-1)). Das Upwind-Schema [\(6.92\)](#page-42-0) entspricht dann einem Differenzenschema zweiter Ordnung der Differentialgleichung

$$
u\frac{\mathrm{d}\bar{T}}{\mathrm{d}x} = \kappa \left(1 + \frac{\mathrm{Re_G}}{2}\right)\frac{\mathrm{d}^2\bar{T}}{\mathrm{d}x^2}.\tag{6.93}
$$

Daraus kann man schließen, daß das Upwind-Schema erster Ordnung eine künstliche Diffusivität der Größe  $\kappa_{\text{Diff}} = (\text{Re}_{G}/2)\kappa$  besitzt. Dies erklärt auch den Verlauf der numerischen Lösung (cyan) in Abb.  $6.16$ , der wesentlich flacher ist als derjenige der exakten Lösung.

### <span id="page-42-2"></span>6.4.2. Zeitabhängige Konvektion und Diffusion

Als nächstes betrachten wir die sogenannte Transportgleichung

<span id="page-42-1"></span>
$$
\frac{\partial \bar{T}}{\partial t} + u \frac{\partial \bar{T}}{\partial x} = \kappa \frac{\partial^2 \bar{T}}{\partial x^2}.
$$
 (6.94)

Die Größe  $\overline{T}$  (z.B. die Temperatur) wird durch das Geschwindigkeitsfeld u transportiert und sie diffundiert. Im Grenzfall  $\kappa = 0$  erhält man die Advektionsgleichung. Diese Art von Gleichung ist typisch für den Transport von Temperatur (Wärme) und der Konzentrationen von Stoffen. Sie ist parabolisch, und man muß Anfangsund Randbedingungen vorgeben. Falls die transportierte Größe (hier  $T$ ) nicht auf u zurückwirkt, wird sie als *passiver Skalar* bezeichnet.

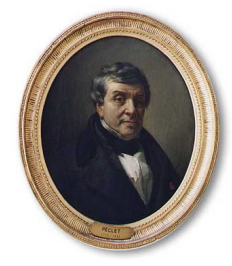

Die mit der Längenskala L, Geschwindigkeitsskala U und der Zeitskala L/U dimensionslos gemachte Transportgleichung  $(6.94)$  lautet, wenn wir für die dimensionslosen Variablen dieselben Symbole verwenden,

$$
\frac{\partial \bar{T}}{\partial t} + u \frac{\partial \bar{T}}{\partial x} = \frac{1}{\text{Pe}} \frac{\partial^2 \bar{T}}{\partial x^2}.
$$
 (6.95)

Jean Claude Eugène Péclet 1793–1857

Hierbei ist Pe =  $UL/\kappa$  die Péclet-Zahl. Für Pe  $\gg 1$  dominiert der konvektive Transport über den diffusiven Transport. Dann erwarten wir ein ähnliches Verhalten wie bei der Advektionsgleichung (Wellencharakter) sowie ein Grenzschichtverhalten. Umgekehrt sollte für Pe  $\ll 1$  das Verhalten von  $\overline{T}$  nahezu diffusiv sein.

### Explizite Verfahren

FTCS Die einfachste Diskretisierung ist das FTCS-Verfahren. Angewandt auf  $(6.94)$  und mit  $u = \text{const.}$  lautet es

$$
\frac{T_j^{n+1} - T_j^n}{\Delta t} + u \frac{T_{j+1}^n - T_{j-1}^n}{2\Delta x} - \kappa \frac{T_{j+1}^n - 2T_j^n + T_{j-1}^n}{\Delta x^2} = 0.
$$
 (6.96)

Auflösen nach  $T_i^{n+1}$  $j^{n+1}$  ergibt

$$
T_j^{n+1} = T_j^n - u\Delta t \frac{T_{j+1}^n - T_{j-1}^n}{2\Delta x} + \kappa \Delta t \frac{T_{j+1}^n - 2T_j^n + T_{j-1}^n}{\Delta x^2}
$$
  
= 
$$
\left(s - \frac{C}{2}\right) T_{j+1}^n + (1 - 2s) T_j^n + \left(s + \frac{C}{2}\right) T_{j-1}^n, \qquad (6.97)
$$

mit  $s = \kappa \Delta t / \Delta x^2$  und  $C = u \Delta t / \Delta x$ . Die Gitter-Reynoldszahl ist von diesen beiden Größen abhängig: Re $G = C/s$ . Daher muß man die Eigenschaften der jeweiligen Diskretisierung in der (s, C)-Ebene diskutieren.

Durch Taylor-Entwicklung kann man leicht prufen, daß das FTCS-Verfahren von ¨ der Ordnung  $O(\Delta t, \Delta x^2)$  ist. Der führende Fehlerterm ist  $\frac{1}{2}\Delta t \partial^2 \bar{T}/\partial t^2$ . Das FTCS-Verfahren  $(6.97)$  löst also die Gleichung

<span id="page-43-0"></span>
$$
\frac{\partial \bar{T}}{\partial t} + u \frac{\partial \bar{T}}{\partial x} - \kappa \frac{\partial^2 \bar{T}}{\partial x^2} + \frac{\Delta t}{2} \frac{\partial^2 \bar{T}}{\partial t^2} = 0 \tag{6.98}
$$

in Ordnung  $O(\Delta t^2, \Delta x^2)$ . Man kann nun die zweite zeitliche Ableitung mit dem kleinen Vorfaktor wieder durch räumliche Ableitungen ausdrücken, indem man die Transportgleichung [\(6.94\)](#page-42-1) nach der Zeit ableitet und in den gemischten Ableitungen  $\frac{\partial \bar{T}}{\partial t}$  entsprechend [\(6.94\)](#page-42-1) ersetzt. Dann erhält man

<span id="page-44-0"></span>
$$
\frac{\partial \bar{T}}{\partial t} + u \frac{\partial \bar{T}}{\partial x} - \left(\kappa - \frac{\Delta t u^2}{2}\right) \frac{\partial^2 \bar{T}}{\partial x^2} - \Delta t \kappa u \frac{\partial^3 \bar{T}}{\partial x^3} + \frac{\Delta t \kappa^2}{2} \frac{\partial^4 \bar{T}}{\partial x^4} + O\left(\Delta t^2\right) = 0. \tag{6.99}
$$

Die im Vergleich zur Transportgleichung [\(6.94\)](#page-42-1) auftretenden Terme aus dem führenden Fehler der zeitlichen Diskretisierung sind rot dargestellt. Man sieht, daß das FTCS-Schema eine verfälschte (verringerte) Diffusion liefert. Außerdem wird ein dispersiver Term (~  $\partial^3 \bar{T}/\partial x^3$ ) generiert und eine Diffusion höherer Ordnung  $\left(\sim \partial^4 \bar{T}/\partial x^4\right)$ . Um diese Effekte zu minimieren sollte die Zeitschrittweite möglichst gering sein, genauer gesagt  $\Delta t u^2/2 \ll \kappa$  bzw.  $C^2 \ll 2s$ .

Mit einer Stabilitätsanalyse findet man den Verstärkungsfaktor  $|G| \leq 1$ , genau dann wenn (siehe Tabelle in Abb. [6.18\)](#page-47-0)

<span id="page-44-1"></span>
$$
\underbrace{C^2}_{\sim \Delta t^2} \le \underbrace{2s}_{\sim \Delta t} \le 1. \tag{6.100}
$$

Damit wird die Stabilitätsgrenze des FTCS-Verfahrens für die Diffusionsgleichung reproduziert. Für die reine Advektion war FTCS immer instabil. Im Fall der Transportgleichung erhalten wir zumindest ein stabiles Verfahren, wenn C hinreichend klein ist. Die Stabilitätsbedingung kann man auch durch die Gitter-Reynoldszahl ausdrücken

$$
\text{Re}_{\text{G}} = \frac{u\Delta x}{\kappa} = \frac{\text{C}}{s} \le \frac{2}{\text{C}} \quad \left(\stackrel{\text{C} \le 1}{\ge} 2\right). \tag{6.101}
$$

**DuFort-Frankel** Um eine höhere Genauigkeit in der Zeit zu erhalten, sind auch symmetrische Differenzen bezüglich  $t$  von Interesse. Wenn man das Richardson-Verfahren mit Zeitniveaus bei n+1 und n−1 (siehe [\(6.8\)](#page-12-0)) auf die Transportgleichung anwendet, erhält man wie bei der Diffusiongsgleichung ein instabiles Verfahren für  $s > 0$ . Für  $s = 0$  mit  $C \neq 0$  wird die Diffusion vollständig verhindert man erhält in diesem Limes das Leapfrog-Verfahren  $(6.63)$  für die Advektionsgleichung.

Abhilfe schafft eine Modifikation des Richardson-Verfahrens zum DuFort-Frankel-Verfahren, bei welchem  $T_j^n$  im diffusiven Term durch den Mittelwert  $(T_j^{n+1} + T_j^{n-1})$  $j^{m-1}$  /2 ersetzt wird, wie im Fall der reinen Diffusionsgleichung. Dann erh¨alt man

$$
\frac{T_j^{n+1} - T_j^{n-1}}{2\Delta t} = -u \frac{T_{j+1}^n - T_{j-1}^n}{2\Delta x} + \kappa \frac{T_{j+1}^n - (T_j^{n+1} + T_j^{n-1}) + T_{j-1}^n}{\Delta x^2}.
$$
 (6.102)

Solange  $C < 1$  ist, ist das DuFort-Frankel-Verfahren für alle s stabil. Man findet, daß der Abbruchfehler von der Größenordnung  $O(C^2)$  ist. Daher muß die Zeitschrittweite hinreichend klein gewählt werden,  $\check{\Delta}t \ll \check{\Delta}x$  bzw. C<sup>2</sup> ≪ 1, damit das Verfahren konsistent ist.

**Upwind** Das Upwind-Verfahren  $(u > 0)$ 

$$
T_j^{n+1} = sT_{j+1}^n + (1 - 2s - C) T_j^n + (s + C) T_{j-1}^n \tag{6.103}
$$

besitzt nur eine Genauigkeit von  $O(\Delta t, \Delta x)$ . Es hat dieselbe künstliche Diffusion wie das Upwind-Verfahren  $(6.62)$  für die Advektionsgleichung. Die zusätzliche Diffusivität ist  $u\Delta x$  (1 − C) /2. Für hinreichend genaue Lösungen muß diese Diffusivität klein sein gegenüber der wirklichen Diffusivität  $\kappa$ . Diese Bedingung entspricht

$$
\text{Re}_{\text{G}} = \frac{u\Delta x}{\kappa} \ll \frac{2}{1-\text{C}}.\tag{6.104}
$$

Die Stabilitätsanalyse liefert

$$
2s + C \le 1,\tag{6.105}
$$

was eine wesentlich stärkere Einschränkung der Zeitschrittweite darstellt als für die Diffusionsgleichung  $(2s \leq 1)$ .

Auch diese Stabilitätsgrenze bestätigt wieder das heuristische Argument, das wir schon in Kap. [6.1.1](#page-10-1) benutzt hatten, wonach kein Koeffizient auf der rechten Seite negativ werden sollte, wenn Stabilität gewährleistet sein soll. Denn auch eine positive Störung von  $T_{j-1}^n$  oder  $T_j^n$  im Advektionsterm sollte bei  $u > 0$  (Upwind) zu einer Erhöhung von  $T_i^{n+1}$  $j^{n+1}$  führen.<sup>[27](#page-45-0)</sup>

Lax-Wendroff Um ein Verfahren zweiter Ordnung zu erhalten, könnte man versuchen, wie bei der Advektionsgleichung in [\(6.67\)](#page-29-0) die zweite Zeitableitung im Fehler von  $\partial \bar{T}/\partial t$  entsprechend [\(6.99\)](#page-44-0) zu berücksichtigen. Wegen der Terme höherer Dissipation und Dispersion gelingt dies nicht. Zumindest kann man aber den Fehler zweiter Ordnung in der normalen Dissipation eliminieren, wenn man ihn wie in der Lax-Wendroff-Methode für die Diffusionsgleichung mitnimmt. Man muß also die zu geringe Diffusion des FTCS-Verfahren entsprechend erhöhen. Dies führt auf

$$
T_j^{n+1} = T_j^n - \frac{C}{2} \left( T_{j+1}^n - T_{j-1}^n \right) + s \left( T_{j+1}^n - 2T_j^n + T_{j-1}^n \right)
$$
  
+ 
$$
\frac{C^2}{2} \left( T_{j+1}^n - 2T_j^n + T_{j-1}^n \right)
$$
  
= 
$$
T_j^n - \frac{C}{2} \left( T_{j+1}^n - T_{j-1}^n \right) + \left( s + \frac{C^2}{2} \right) \left( T_{j+1}^n - 2T_j^n + T_{j-1}^n \right).
$$
 (6.106)

Der korrigierende diffusive Term ist rot dargestellt. Das Verfahren hat formal dieselben Stabilitätsgrenzen wie das FTCS-Verfahren, nur mit der modifizierten Diffusivität  $\kappa^* = \kappa + \Delta t u^2/2$ .

<span id="page-45-0"></span><sup>&</sup>lt;sup>27</sup>Bei Diskretisierung des Konvektionsterms mit zentralen Differenzen  $(6.97)$  kann man das nicht fordern, weshalb die Stabilitätsbedingung [\(6.100\)](#page-44-1) nicht mit der Nullstelle von  $s - C/2$  zusammenfällt.

|                | Table 9.3. Algebraic (discretised) schemes for the transport equation $\frac{\partial \overline{T}}{\partial t + u \partial \overline{T}} / \frac{\partial x - \alpha \partial^2 \overline{T}}{\partial x^2} = 0$ |                                                                          |                                                      |                             |                                              |
|----------------|----------------------------------------------------------------------------------------------------|--------------------------------------------------------------------------|------------------------------------------------------|-----------------------------|----------------------------------------------|
| Scheme         | Algebraic form                                                                                                    | Truncation error <sup><math>a(E)</math></sup><br>(leading terms)         | Amplification factor G<br>$(\theta = m\pi \Delta x)$ | Restrictions<br>Stability   | Remarks                                      |
| TCS            | $+ uL_x T_J^n - \alpha L_{xx} T_J^n = 0$<br>$\varDelta\,T^{n+1}$<br>4t                                                                                                    | $Cu(\Delta x/2)\frac{\partial^2 T}{\partial x^2}$                        | $1-2s(1-\cos\theta)-iC\sin\theta$                    | $0 \leq C^2 \leq 2s \leq 1$ | for accuracy<br>$R_{\rm cell}\!\ll\!2/C$     |
|                |                                                                                                    | $- [C\alpha A x - u(Ax^2/6)(1 + 2C^2)]\frac{\partial^3 T}{\partial x^3}$ |                                                      |                             |                                              |
| Upwind         | $\alpha L_{xx} T^n_{j} = 0$<br>$(T_j^n - T_{j-1}^n)$<br>$\Delta x$<br>$\varDelta\,T^{n+1}_+$<br>$\overline{1}$                                                                                                    | $-u(Ax/2)(1-C)\frac{\partial^2 T}{\partial x^2} - [C\alpha Ax$           | $-(2s+C)(1-\cos\theta)-iC\sin\theta$                 | $C+2s \leq 1$               | $R_{\rm cell}\!\ll\!2/(1-C)$<br>for accuracy |
|                |                                                                                                    | $- u(4x^2/6)(1-3C+2C^2)]\frac{\partial^3 T}{\partial x^3}$               |                                                      |                             |                                              |
|                | $(T_1^{n+1} - T_2^{n-1})/2dt + uL_xT_1^n$                                                                                                    | $\alpha C^2 \frac{\partial^2 T}{\partial x^2} + (1 - C^2) [u dx^2 / 6]$  | $B \pm [B^2 - 8s(1 + 2s)]^{\frac{1}{2}}$<br>$(2+4s)$ | $C \leq 1$                  | for accuracy<br>$C^2\!\leqslant\!1$          |
| DuFort-Frankel | $-1 - (T_j^{n-1} + T_j^{n+1})$<br>$\Delta x^2$                                                                                                    | $-2\alpha^2C^2/u\frac{\partial^3 T}{\partial x^3}$                       | where $B = 1 + 4s\cos\theta - i2C\sin\theta$         |                             |                                              |
|                | $+T_{j+1}^{n}\} = 0$                                                                                                    |                                                                          |                                                      |                             |                                              |

Abbildung 6.18.: (a) Verfahren für die Transportgleichung ([Fletcher,](#page-186-0) [1991](#page-186-0)a).

| $+ uL_x T_J^n - \alpha^* L_{xx} T_J^n = 0$<br>$\varDelta\,T^{n+1}_j$<br>$\overline{1}$<br>$Lax-Wendroff$                                                                                                    | $- [C\alpha \Delta x - u(\Delta x^2/6)(1-C^2)] \frac{\partial^3 T}{\partial x^3}$ | $1-2s*(1-\cos\theta)-iC\sin\theta$                                                                                              | $0 \le C^2 \le 2s^* \le 1$ | to avoid spatial<br>oscillations<br>$R_{\rm cell}\!\leq\!2$ |
|----------------------------------------------------------------------------------------------------|-----------------------------------------------------------------------------------|----------------------------------------------------------------------------------------------------|----------------------------|-------------------------------------------------------------|
| where $\alpha^* = \alpha + 0.5uC\Delta x$                                                                                                    | + $[Ca^2/u(Ax/2) - \alpha Ax^2/12]$                                               | where $s^* = \alpha^* \Delta t / \Delta x^2$                                                                                    |                            |                                                             |
|                                                                                                    | $- uC(Ax^3/8)(C^2-1)]\frac{\partial^4 T}{\partial x^4}$                           |                                                                                                    |                            |                                                             |
| $\varDelta\,T^{n+1}_+$<br>$\overline{1}$<br>Crank-Nicolson                                                                                                    | $u(4x^2/6)(1+0.5C^2)\frac{\partial^3 T}{\partial x^3}$                            | $1 - s(1 - \cos \theta) - i 0.5C \sin \theta$<br>$1 + s(1 - \cos \theta) + i 0.5 C \sin \theta$                                 | None                       | to avoid spatial<br>$R_{\rm cell}\!\leq\!2$                 |
| $0 = \} -$<br>$+\left\{ uL_{x}\!-\!\alpha L_{xx}\right\} \left\{ \frac{T_{J}^{n}\!+T_{J}^{n}\!}{\phantom{\sum}}\right.$                                                                                                    | $-\alpha(4x^2/12)(1+3C^2)\frac{\partial^4 T}{\partial x^4}$                       |                                                                                                    |                            | oscillations                                                |
| $3 dT_i^{n+1}$ $1 dT_i^n$<br>$2 \Delta t$<br>fully implicit<br>Three-level                                                                                                    | $u(4x^2/6)(1+2C^2)\frac{\partial^3 T}{\partial x^3}$                              | $1 \pm \frac{1}{3}i[3 + 16s(1 - \cos\theta) + i8\cos\theta]^{\frac{1}{2}}$<br>$2(1+\frac{2}{3}[2s(1-\cos\theta)+iC\sin\theta])$ | None                       | $R_{\rm cell} \leq 2$                                       |
| $+\left\{ uL_{x}\!-\!\alpha L_{xx}\right\} T_{j}^{n+1}\!=\!0$                                                                                                    | $-\alpha(4x^2/12)(1+12C^2)\frac{\partial^4 T}{\partial x^4}$                      |                                                                                                    |                            | to avoid spatial<br>oscillations                            |
| $M_x \frac{dT_1^{n+1}}{dt} + uL_x \left\{ \frac{T_1^n + T_1^{n+1}}{2} \right\}$<br>Crank-Nicolson<br>Linear F.E.M./                                                                                                    | $\mu C^2 (dx^2/12) \frac{\partial^3 T}{\partial x^3}$                             | $2 + 3\cos\theta + 3s(1 - \cos\theta) + i1.5C\sin\theta$<br>$2 + 3\cos\theta - 3s(1 - \cos\theta) - i1.5C\sin\theta$            | None                       | $R_{\rm cell}\!\leq\!2$                                     |
| $\left\langle -\right\rangle =0$<br>$-\alpha L_{xx}\left\{\frac{T^n_j+T^{n+1}_j}{2}\right\}$                                                                                                    | + $\alpha(Ax^2/12)(1-3C^2)\frac{\partial^4 T}{\partial x^4}$                      |                                                                                                    |                            | to avoid spatial<br>oscillations                            |
| $L_x = \frac{1}{2dx} \{-1, 0, 1\}, L_{xx} = \frac{1}{4x^2} \{1, 2, 1\}, M_x = \{\frac{1}{6}, \frac{2}{3}, \frac{1}{6}\}, C = uAt/4x, s = adt/4x^2, R_{\text{cell}} = C/s = u4x/a$<br><sup>a</sup> The algebraic scheme is equivalent to $\frac{\partial T}{\partial t} + u \frac{\partial T}{\partial x} - \alpha \frac{\partial^2 T}{\partial x^2} + E(T) = 0$ |                                                                                   |                                                                                                    |                            |                                                             |

<span id="page-47-0"></span>Noch Abbildung 6.18.: (b) Verfahren für die Transportgleichung ([Fletcher](#page-186-0), [1991](#page-186-0)a).

### Implizite Verfahren: Crank-Nicolson

Einfaches Crank-Nicolson-Verfahren Eines der effizientesten impliziten Verfahren für die Diffusionsgleichung ist das Crank-Nicolson-Verfahren. Wenn wir das Konzept auf die Transportgleichung übertragen und alle räumlichen Ableitungen über die Zeitniveaus  $n+1$  und n mitteln, erhalten wir aus dem FTCS-Schema das implizite Crank-Nicolson-Verfahren für die Transportgleichung

$$
\frac{T_j^{n+1} - T_j^n}{\Delta t} + \frac{u}{2} \left( \frac{T_{j+1}^{n+1} - T_{j-1}^{n+1}}{2\Delta x} + \frac{T_{j+1}^n - T_{j-1}^n}{2\Delta x} \right)
$$

$$
-\frac{\kappa}{2} \left( \frac{T_{j+1}^{n+1} - 2T_j^{n+1} + T_{j-1}^{n+1}}{\Delta x^2} + \frac{T_{j+1}^n - 2T_j^n + T_{j-1}^n}{\Delta x^2} \right) = 0.
$$
(6.107)

Wenn wir alle Terme zum neuen Zeitpunkt  $n+1$  auf die linke Seite bringen, erhalten wir

$$
-\left(s-\frac{C}{2}\right)T_{j+1}^{n+1} + 2\left(1+s\right)T_j^{n+1} - \left(s+\frac{C}{2}\right)T_{j-1}^{n+1}
$$

$$
=\left(s-\frac{C}{2}\right)T_{j+1}^n + 2\left(1-s\right)T_j^n + \left(s+\frac{C}{2}\right)T_{j-1}^n. \tag{6.108}
$$

Durch Taylorentwicklung kann man leicht zeigen, daß das Verfahren von der Ordnung  $O(\Delta t^2, \Delta x^2)$  ist, also nicht die starke künstliche Diffusion zeigt, wie die Verfahren erster Ordnung. Auch findet man, daß das Crank-Nicolson-Verfahren für alle Werte von C und s stabil ist. Um Oszillationen zu vermeiden, muß jedoch  $\text{Re}_G \leq 2$ sein.

Im allgemeinen verhalten sich die impliziten Verfahren für die Transportgleichung gutmütig. Die starke Dispersion, die bei der Advektionsgleichung insbesondere für sehr kleine Wellenlängen viele Probleme macht, kommt bei der Transportgleichung nicht in dem Umfang zum Tragen, da die spektralen Komponenten mit kleiner Wellenlängen durch die reale Diffusion sehr schnell gedämpft werden. Trotzdem können starke Uberschwinger auftreten, wenn die Gitter-Reynoldszahl zu groß ist (siehe Abb. [6.19](#page-51-0) unten).

Crank-Nicolson-Verfahren mit Massenoperator Das einfache Crank-Nicolson-Verfahren kann erweitert werden, so daß die mit der Dispersion verbundenen Uber- ¨ schwinger bei starker Variation von  $T$  (siehe Abb. [6.19\)](#page-51-0) verringert werden. Ein Möglichkeit besteht darin, die Zeitableitung räumlich zu verteilen. Die geschieht mit dem *Massenoperator*  $M_x = (\delta, 1 - 2\delta, \delta)$ , wobei wir definieren

$$
M_x f_j := \delta f_{j-1} + (1 - 2\delta) f_j + \delta f_{j+1}.
$$
\n(6.109)

Eine derartige Verschmierung der Zeitableitung tritt in natürlicher Weise bei gewichteten Residuen auf (finiten Elementen, siehe Kap. 4.4.3 in Teil I). Damit lautet

### 6. Zeitliche Diskretisierung: Konvektions-Diffusionsgleichungen

das modifizierte CN-Verfahren

$$
M_x \left( \frac{T_j^{n+1} - T_j^n}{\Delta t} \right) + \frac{u}{2} \left( \frac{T_{j+1}^{n+1} - T_{j-1}^{n+1}}{2\Delta x} + \frac{T_{j+1}^n - T_{j-1}^n}{2\Delta x} \right)
$$

$$
- \frac{\kappa}{2} \left( \frac{T_{j+1}^{n+1} - 2T_j^{n+1} + T_{j-1}^{n+1}}{\Delta x^2} + \frac{T_{j+1}^n - 2T_j^n + T_{j-1}^n}{\Delta x^2} \right) = 0.
$$
(6.110)

Und nach dem Sortieren der Terme erhalten wir

<span id="page-49-0"></span>
$$
-\left(s-\frac{C}{2}-2\delta\right)T_{j+1}^{n+1} + 2\left(1-2\delta+s\right)T_j^{n+1} - \left(s+\frac{C}{2}-2\delta\right)T_{j-1}^{n+1}
$$

$$
=\left(s-\frac{C}{2}+2\delta\right)T_{j+1}^{n} + 2\left(1-2\delta-s\right)T_j^{n} + \left(s+\frac{C}{2}+2\delta\right)T_{j-1}^{n}.\tag{6.111}
$$

Man kann zeigen, daß dieses Verfahren stabil ist für  $\delta \leq 1/4$ . Formal ist [\(6.111\)](#page-49-0) von zweiter Ordnung. Aber wenn man  $\delta = 1/6 + \frac{C^2}{12}$  wählt, kann man den führenden Term im Dispersionsfehler eliminieren. $^{28}$  $^{28}$  $^{28}$  Wenn man  $\delta$  so wählt, erfordert die Stabilitätsbedingung  $\delta \leq 1/4$  jedoch C  $\leq 1$ .

Crank-Nicolson-Verfahren mit Upwind-Verfahren höherer Ordnung Ein besseres Dispersionsverhalten kann man auch erhalten, wenn man das Crank-Nicolson-Verfahren mit einem Upwind-Verfahren höherer Ordnung für den advektiven Term kombiniert. Die Vier-Punkt-Upwind-Formulierung der ersten Ableitung lautet<sup>[29](#page-49-2)</sup>

<span id="page-49-3"></span>
$$
\frac{\partial T^n}{\partial x} = L_x^{(4)} T_j^n = \begin{cases} \frac{T_{j+1}^n - T_{j-1}^n}{2\Delta x} + q \frac{T_{j-2}^n - 3T_{j-1}^n + 3T_j^n - T_{j+1}^n}{3\Delta x}, & u > 0, \\ \frac{T_{j+1}^n - T_{j-1}^n}{2\Delta x} - q \frac{T_{j+2}^n - 3T_{j+1}^n + 3T_j^n - T_{j-1}^n}{3\Delta x}, & u < 0. \end{cases}
$$
\n(6.112)

Der Faktor  $q \in [0, 0.5]$  reguliert zwischen reinen zentralen Differenzen  $(q = 0)$  und reinem Upwind-Verfahren (q = 0.5). Für  $q \neq 0.5$  ist dieses Schema von zweiter

<sup>28</sup>Es bleibt aber noch ein Term höherer Dissipation ( $\sim \partial_x^4$ ) übrig.

<span id="page-49-2"></span><span id="page-49-1"></span><sup>29</sup>Man erhält dies Schema wie in Kap. 2.2 von Teil I, indem man ansetzt  $\partial T/\partial x = aT_{j-2} + bT_{j-1} +$  $cT_j + dT_{j+1}$ , alle Terme um den Punkt  $x_j$  entwickelt und fordert, daß der Koeffizient vor  $\partial T/\partial x$ gleich 1 ist und weitere drei Koeffizienten verschwinden. Dies liefert vier Gleichungen für  $a, b$ ,  $c$  und  $d$  mit dem Ergebnis

$$
\frac{\partial T^n}{\partial x} = \frac{T^n_{j-2} - 6T^n_{j-1} + 3T^n_j + 2T^n_{j+1}}{6\Delta x} + O(\Delta x^3)
$$
  
= 
$$
\frac{T^n_{j+1} - T^n_{j-1}}{2\Delta x} + \frac{T^n_{j-2} - 3T^n_{j-1} + 3T^n_j - T^n_{j+1}}{6\Delta x} + O(\Delta x^3).
$$

An der letzten Form sieht man, daß man einen Term abspalten kann, der genau den zentralen Differenzen entspricht. Wenn man den Rest weg läßt, ist das Verfahren 2. Ordnung, ansonsten 3. Ordnung. Den Korrekturterm kann man deshalb mit einem Faktor 2q wichten mit  $q \in [0, 0.5]$ . Ordnung. Im Grenzfall  $q = 0.5$  hat man genau das 4-Punkt-Upwind-Verfahren, was die Fehlerordnung  $O(\Delta x^3)$  besitzt. In Kombination mit dem Crank-Nicolson-Verfahren erhält man

$$
\frac{T_j^{n+1} - T_j^n}{\Delta t} + \frac{1}{2} \left( u L_x^{(4)} - \kappa L_{xx} \right) \left( T_j^{n+1} + T_j^n \right) = 0. \tag{6.113}
$$

Sortieren der Terme liefert das implizite Verfahren  $(u > 0)$ 

$$
\frac{Cq}{3}T_{j-2}^{n+1} - \left(s + \frac{C}{2} + Cq\right)T_{j-1}^{n+1} + 2\left(1 + s + \frac{Cq}{2}\right)T_j^{n+1} \n- \left(s - \frac{C}{2} + \frac{Cq}{3}\right)T_{j+1}^{n+1} = -\frac{Cq}{3}T_{j-2}^n + \left(s + \frac{C}{2} + Cq\right)T_{j-1}^n \n+ 2\left(1 - s - \frac{Cq}{2}\right)T_j^n + \left(s - \frac{C}{2} + \frac{Cq}{3}\right)T_{j+1}^n. \tag{6.114}
$$

Dies führt auf Matrizen mit vier Diagonalen. Zur Lösung muß daher die vierte Diagonale mit einem zusätzlichen Sweep eliminiert werden (siehe Kap. 5.1, Teil I), damit die Matrix tridiagonal wird. Danach kann man dann den Thomas-Algorithmus verwenden. Für  $q = 0$  erhält man das normale Crank-Nicolson-Schema.

### Beipielrechnungen

Benchmark und analytische Lösung Um einige der obigen Verfahren zu testen, betrachten wir den eindimensionalen Temperaturtransport. Gegeben sei eine anfängliche Temperaturverteilung in Form der Stufenfunktion

$$
T(x,0) = \begin{cases} 1, & x < 0, \\ 0, & x \ge 0. \end{cases}
$$
 (6.115)

Diese scharfe Stufe wird im Laufe der Zeit durch Advektion verschoben und gleichzeitig durch Diffusion verschmiert.

Mit der Längenskala L und  $X = x - ut$  lautet die exakte Lösung der eindimensionalen Transportgleichung (siehe Anhang [A\)](#page-176-0)

$$
\bar{T} = \frac{1}{2} - \sum_{k=1}^{\infty} \frac{2}{(2k-1)\pi} \sin\left[(2k-1)\pi X/L\right] e^{-\kappa(2k-1)^2 \pi^2 t/L^2}.
$$
 (6.116)

**Parameter** In der Regel sind die physikalischen Parameter u und  $\kappa$  gegeben. Außerdem gibt man ∆x und ∆t vor. Daraus berechnen sich die wesentlichen numerischen Parameter s und C. Von ihnen hängt auch  $\text{Re}_G = C/s$  ab. Bei den Rechnungen geben wir die konvektive Geschwindigkeit  $u = 1$  vor, damit wir den Sprung zum Zeitpunkt  $t = 1$  immer an der Stelle  $x = 1$  haben. Damit die Front innerhalb dieser Zeit nicht zu sehr verschmiert, wählen wir  $\kappa = 0.001$ . Mit dem Parameter s steuern

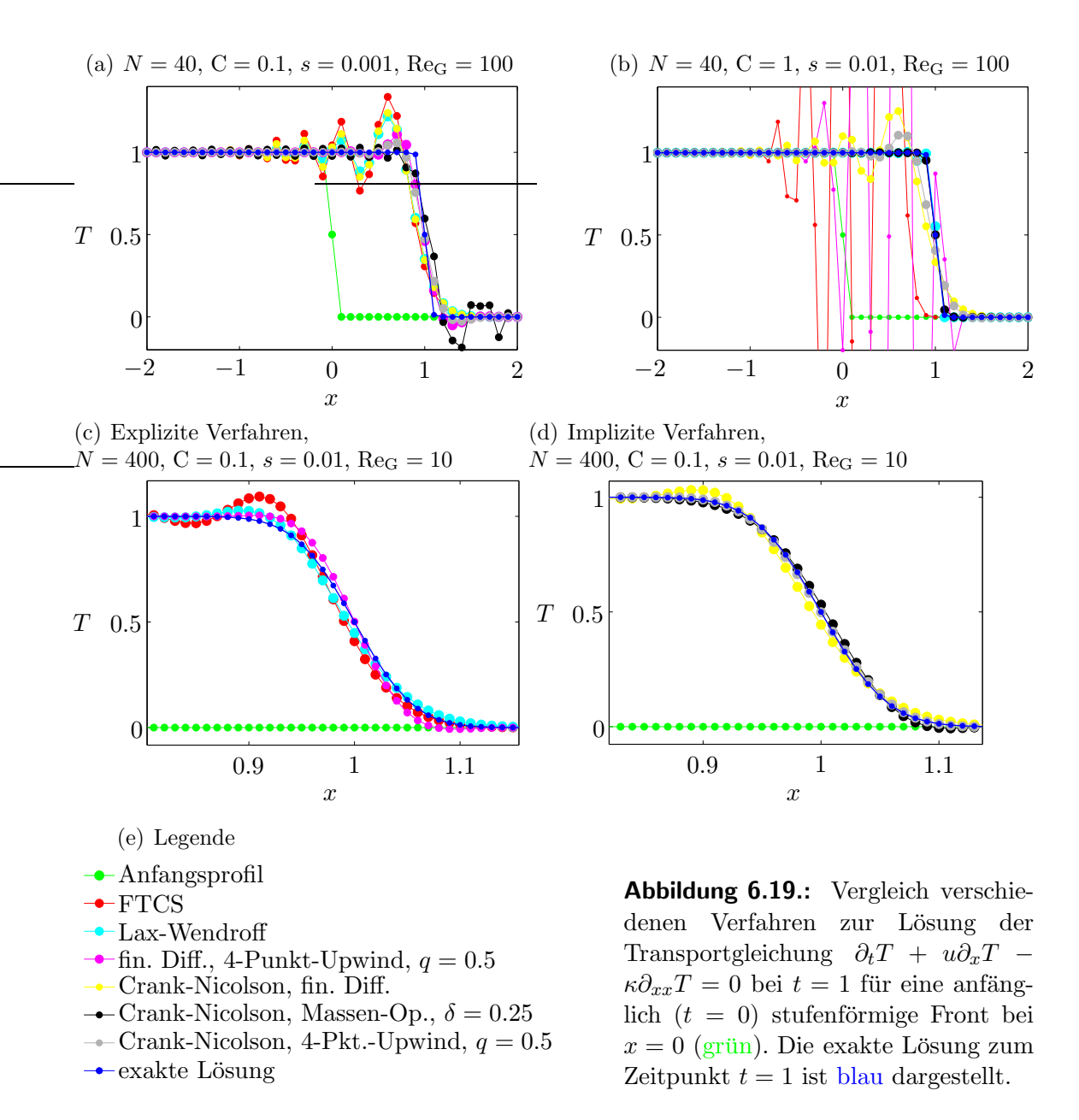

<span id="page-51-0"></span>wir die Zeitschrittweite ∆t. s muß bei den gegebenen physikalischen Parametern und Auflösung hinreichend klein sein, da sonst die Courant-Zahl C =  $u\Delta t/\Delta x$ größer wird als 1 (siehe  $(6.54)$ ).

Ergebnisse sind in Abb. [6.19](#page-51-0) für verschiedene Verfahren dargestellt. Für  $C = 0.1$ und  $s = 0.001$  (Abb. [6.19a](#page-51-0)) sind alle Verfahren ungenau und zeigen oszillatorisches Verhalten ( $\text{Re}_G = 100$ ). Am schlimmsten wirkt sich dies aus beim FTCS-Verfahren, dem einfachem Crank-Nicolson, dem Lax-Wendroff und dem explizitem Upwind-Verfahren 4. Ordnung. Eine Erhöhung der Zeitschrittweite um einen Faktor 10 zu C = 1 und  $s = 0.01$  (Abb. [6.19b](#page-51-0)) führt dazu, daß das implizite Crank-Nicolson-Verfahren mit Massenoperator und  $\delta = 0.25$  (schwarz) die Front sehr genau wiedergibt. Dies ist gerade die Stabilitätsgrenze für dieses Verfahren.

Auch das Lax-Wendroff-Verfahren (cyan) zeigt nur einen kleinen Uberschwinger. ¨ Alle anderen Verfahren zeigen jedoch inakzeptable Oszillationen.

Wenn man die räumliche Gitterweite um einen Faktor 10 verringert, werden alle Verfahren genauer und wegen der reduzierten Gitter-Reynoldszahl nehmen die Oszillationen ab. Explizite (Abb. [6.19c](#page-51-0)) und implizite Verfahren (Abb. [6.19d](#page-51-0)) sind separat dargestellt. Auch hier schneidet FTCS am schlechtesten ab. Bei den expliziten Verfahren ist Lax-Wendroff am genauesten. Implizite Verfahren sind deutlich besser. Hier schneidet das Crank-Nicolson-Verfahren mit dritter Ordnung Upwind am besten ab. Es ist aber auch das aufwendigste Verfahren (4 Diagonalen). Eine Übersicht über Verfahren zur Diskretisierung der Transportgleichung ist in den Tabellen in Abb. [6.18a](#page-47-0),b gezeigt.

# 6.5. Nichtlineare Effekte: Die Burgers-Gleichung

Bisher hatten wir die lineare Transportgleichung betrachtet. Der Transport des Impulses, der durch die Euler- bzw. die Navier-Stokes-Gleichung beschrieben wird, ist jedoch nichtlinear (siehe Kap. 1.1, Teil I). Dies kann man der substantiellen Ableitung der Geschwindigkeit d $u/dt = \partial u/\partial t + u \cdot \nabla u$  sofort ansehen.

Ein Paradebeispiel für den nichtlinearen Transport ist die Burgers-Gleichung in einer Dimension. Im reibungsfreien Fall lautet sie

<span id="page-52-0"></span>
$$
\frac{\mathrm{d}u}{\mathrm{d}t} = \frac{\partial u}{\partial t} + u \frac{\partial u}{\partial x} = 0.
$$
 (6.117)

Die Nichtlinearität ist quadratisch (in  $u$ ). Die Lösung der reibungsfreien Burgers-Gleichung ist durch  $u = u(x - ut)$  gegeben. Um das zu sehen, braucht man nur die partiellen Ableitungen zu bilden und einzusetzen.

Physikalisch bedeutet [\(6.117\)](#page-52-0), daß sich die Geschwindigkeit  $u$  eines substantiellen Fluidelements entlang seiner Trajektorie

nicht ändert  $(du/dt = 0)$ . Jedes Fluidelement behält seine ursprüngliche Geschwindigkeit bei und bewegt sich mit konstanter Geschwindigkeit. Falls nun die anfängliche Geschwindigkeit  $u(x, 0)$  räumlich variiert, dann werden Fluidelemente mit einer höheren Geschwindigkeit diejenigen mit einer niedrigeren Geschwindigkeit ein- und eventuell sogar überholen können.

Dieser Prozeß führt dazu, daß sich eine Welle  $u(x, t)$  im Laufe der zeitlichen Entwicklung aufsteilt und, falls Fluidelemente uberholt werden, sogar mehrdeutig ¨ wird. Dieser Prozeß entspricht einer Generierung von Fourierkomponenten mit sehr hoher Wellenzahl im Signal  $u(x, t)$ . Als Beispiel ist die zeitliche Entwicklung von u für die Anfangsbedingung  $u(x, 0) = \sin(x)$  in Abb. [6.20](#page-53-0) gezeigt. Bei  $t = 1$  besitzt die Welle an den Stellen  $x = (2n - 1)\pi$  eine unendliche Steigung. Für  $t > 1$  wird die Welle mehrdeutig.[30](#page-52-1)

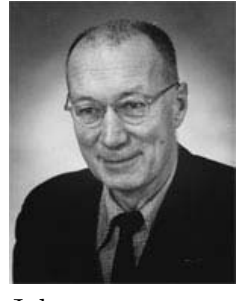

Johannes Martinus Burgers 1895–1981

<span id="page-52-1"></span><sup>30</sup>Die Aufsteilung kann man auch bei Wellen sehen, die auf einen flachen Strand auflaufen bevor sie sich brechen. Dabei ist  $u$  nicht die Geschwindigkeit eines substantiellen Fluidelements, sondern

6. Zeitliche Diskretisierung: Konvektions-Diffusionsgleichungen

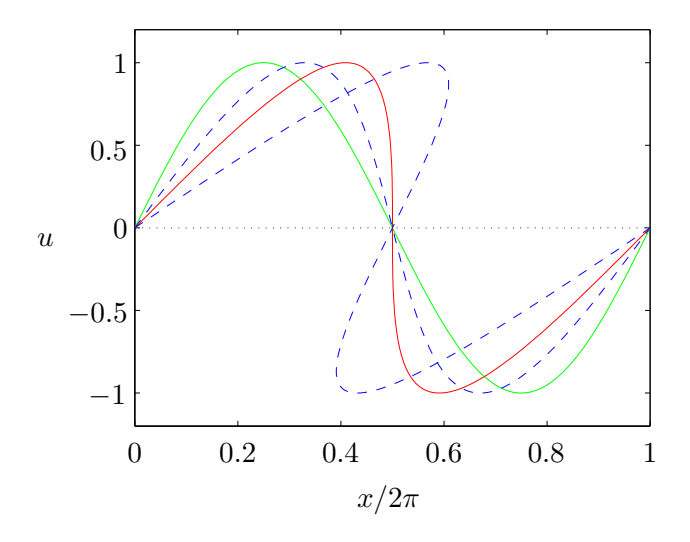

<span id="page-53-0"></span>**Abbildung 6.20.:** Aufsteilung und Entwicklung der Mehrdeutigkeit einer anfänglich harmonischen Welle als Lösung der nichtlinearen reibungsfreien Burgers-Gleichung für  $t = 0$ (grün),  $t = 0.5$  (blau gestrichelt),  $t = 1$  (rot) und  $t = 2$  (blau gestrichelt).

Die eigentliche Burgers-Gleichung enthält noch einen viskosen Term. Sie lautet

<span id="page-53-2"></span>
$$
\frac{\partial u}{\partial t} + u \frac{\partial u}{\partial x} = \nu \frac{\partial^2 u}{\partial x^2}.
$$
\n(6.118)

Die Diffusion der Geschwindigkeit u mit Diffusivität  $\nu$  bewirkt eine Dämpfung aller Variationen von u und verhindert gleichzeitig das Entstehen der Mehrdeutigkeit. Denn wenn sich eine Welle aufsteilt, werden zunehmend höhere Harmonische generiert. Je höher jedoch die Wellenzahl  $k$  ist, desto stärker wird die entsprechende spektrale Komponente durch Diffusion gedämpft. Bei der Fourier-Transformation geht  $\nu \partial_x^2$  in  $-\nu k^2$  über.

Oft ist es sinnvoll, den nichtlinearen Term in sogenannter konservativer Form zu schreiben. In dieser Form lautet die Burgers-Gleichung

$$
\frac{\partial u}{\partial t} + \frac{\partial F}{\partial x} = \nu \frac{\partial^2 u}{\partial x^2},\tag{6.119}
$$

wobei  $F = u^2/2$  ist.

Eine wichtige Konsequenz eines nichtlinearen Terms ist das Aliasing, das wir schon in Kap. 4.6.3 von Teil I Vorlesung angesprochen hatten. Dieses Phänomen tritt bei der spektralen Darstellung einer diskreten Funktion mit Periode J auf. Sei zum Beispiel die räumlich spektrale Darstellung der diskreten Funktion auf einem Gitter  $x_k$  gegeben durch

<span id="page-53-1"></span>
$$
u(x_k, t) = \sum_{j=0}^{J-1} \hat{u}_j(t) e^{ijx_k} + \text{c.c.}
$$
 (6.120)

die variierende Höhe der Welle.

Dann führt die Produktbildung im nichtlinearen Term auf Harmonische mit  $j =$  $j' \pm j''$ , unter denen sich auch Komponenten mit  $j > J - 1$  befinden, die im Ansatz [\(6.120\)](#page-53-1) nicht berücksichtigt sind. Auf einem Gitter mit Gitterabstand  $\Delta x$  ist jedoch die kürzeste Wellenlänge, die man darstellen kann  $\lambda_{\text{Nyaust}} = 2\Delta x$ . Entsprechend ist die höchste darstellbare Wellenzahl  $k_{\text{Nyquist}} = 2\pi/\lambda_{\text{Nyquist}} = \pi/\Delta x$ . Werden nun durch die Nichtlinearität Fourierkomponenten mit  $k > k_{\text{Nyquist}}$  generiert, dann werden diese hohen Wellenzahlen auf dem endlichen Gitter als Fourierkomponenten mit niedriger Wellenzahl wiedergegeben (wie beim Sampling eines hochfrequentes Signals mit einer niedrigen Frequenz). Dadurch werden Fourierkomponenten vorgetäuscht, die eigentlich gar nicht vorhanden sind, bzw. existierende Komponenten verfälscht. Das Problem des Alisasing wird durch den dissipativen Term verringert, wenn die Dämpfung bei der Grenzwellenlänge hinreichend stark ist. Dann werden die niederfrequenten Anteile nur unwesentlich verfälscht.

Die Lösung des Anfangswertproblems für die Burgers-Gleichung ([6.118\)](#page-53-2) kann man glücklicherweise exakt angeben

$$
u(x,t) = \frac{\int_{-\infty}^{\infty} \left(\frac{x-s}{t}\right) G(s) \exp\left\{-\left(x-s\right)^2 / 4\nu t\right\} ds}{\int_{-\infty}^{\infty} G(s) \exp\left\{-\left(x-s\right)^2 / 4\nu t\right\} ds}.
$$
 (6.121)

Wie man dieses Ergebnis erhält, ist in Anhang [B](#page-178-0) beschrieben. Für die weiter unten verwendete Anfangsbedingung  $u(x, 0) = \frac{1 - \text{sign}(x)}{2}$ , also für eine Stufe bei  $x = 0$ , ist  $G(x) = e^{-x/2\nu}$  falls  $x < 0$ , und  $G(x) = 1$  falls  $x \ge 0$ . Die exakte Lösung ist sehr hilfreich bei der Untersuchung der verschiedenen numerischen Verfahren. Im folgenden sollen nun die schon bekannten Verfahren auf die nichtlineare Burgers-Gleichung angewandt und ggf. modifiziert werden.

### 6.5.1. Explizite Verfahren

Das FTCS-Verfahren läßt sich problemlos auf die eindimensionale Burgers-Gleichung anwenden. Es ergibt sich

$$
\frac{u_j^{n+1} - u_j^n}{\Delta t} + \frac{u_j^n \left(u_{j+1}^n - u_{j-1}^n\right)}{2\Delta x} - \nu \frac{u_{j+1}^n - 2u_j^n + u_{j-1}^n}{\Delta x^2} = 0.
$$
 (6.122)

Die konservative Variante lautet

$$
\frac{u_j^{n+1} - u_j^n}{\Delta t} + \frac{F_{j+1}^n - F_{j-1}^n}{2\Delta x} - \nu \frac{u_{j+1}^n - 2u_j^n + u_{j-1}^n}{\Delta x^2} = 0.
$$
 (6.123)

Leider kann man die Stabilität hier nicht so einfach mit der von-Neumann-Methode untersuchen wie bei linearen Gleichungen, denn durch die Nichtlinearität sind alle Fourierkomponenten miteinander gekoppelt. Daher kann man die Wellenzahl nicht als einen einfachen Parameter behandeln. Ein Ausweg besteht in der Näherung, den Faktor u vor der ersten Ableitung ∂u/∂x als konstant zu betrachten (frozen coefficient). Diese Vorgehensweise liefert oft eine brauchbare Näherung für die Stabilitätsgrenze. Da der eingefrorene Koeffizient aber örtlich und zeitlich variiert, ist die Stabilität *lokal* zu verstehen.

Oft erh¨alt man eine Verbesserung der FTCS-Diskretisierung, wenn man die erste Ableitung mittels 4-Punkt-Upwinding nach [\(6.112\)](#page-49-3) diskretisiert. Der nichtlineare Term ist dann für  $q \neq 0.5$  von zweiter Ordnung Genauigkeit und für  $q = 0.5$  von dritter Ordnung  $O(\Delta x^3)$ .

Da die reibungsfreie Burgers-Gleichung der Advektionsgleichung ähnelt, ist man geneigt, das Lax-Wendroff-Schema auf die Burgers-Gleichung zu ubertragen, da ¨ Lax-Wendroff für die Advektionsgleichung auf jeden Fall besser ist als FTCS. Kern des Lax-Wendroff-Verfahren ist es, den führenden Term im Fehler in der ersten Zeitableitung bei Diskretisierung in Vorwärtsrichtung  $(-(\Delta t/2)\partial^2 \bar{u}/\partial t^2)$ durch äquivalente Raumableitungen auszudrücken und mit Zweiter-Ordnung-Diskretisierung in das Differenzenschema aufzunehmen (siehe [\(6.66\)](#page-29-1)). Für die nichtlineare reibungsfreie Burgers-Gleichung ist es jedoch zunächst unklar, wie man die zweite Zeitableitung durch Ortsableitungen ausdrücken kann. Dies ist aber folgendermaßen möglich.

Wir betrachten die reibungsfreie Burgers-Gleichung in konservativer Form  $\partial_t \bar{u}$  +  $\partial_x \bar{F} = 0$  mit  $\bar{F} = \bar{F}[\bar{u}(x,t)] = \bar{u}^2/2$ . Der führende Fehler (zweiter Ordnung) der vorwärts-diskretisierten Zeitableitung lautet  $(\Delta t/2)\partial^2 \bar{u}/\partial t^2$ . Die hierin auftretende zweite Zeitableitung möchten wir nun durch räumlich Ableitungen ausdrücken. Es gilt

$$
\frac{\partial^2 \bar{u}}{\partial t^2} = -\frac{\partial}{\partial x} \frac{\partial \bar{F}}{\partial t} = -\frac{\partial}{\partial x} \underbrace{\frac{\partial \bar{F}}{\partial \bar{u}}}_{\text{(sym.)}} \frac{\partial \bar{u}}{\partial t} = \frac{\partial}{\partial x} \left( A \frac{\partial \bar{F}}{\partial x} \right)
$$
\n
$$
\xrightarrow{\text{Diskretisierung}} \frac{1}{\Delta x} \left[ A_{j+1/2} \left( \frac{F_{j+1}^n - F_j^n}{\Delta x} \right) - A_{j-1/2} \left( \frac{F_j^n - F_{j-1}^n}{\Delta x} \right) \right]. \tag{6.124}
$$

Wenn wir nun den Fehler zweiter Ordnung mit umgekehrten Vorzeichen in die Differenzengleichung  $\partial_t \bar{u} + \partial_x \bar{F} = 0$  für den reibungsfreien Fall einbeziehen, erhalten wir

$$
\frac{u_j^{n+1} - u_j^n}{\Delta t} = -\frac{F_{j+1}^n - F_{j-1}^n}{2\Delta x} + \frac{\Delta t}{2\Delta x^2} \left[ A_{j+1/2} \left( F_{j+1}^n - F_j^n \right) - A_{j-1/2} \left( F_j^n - F_{j-1}^n \right) \right].
$$
\n(6.125)

Für die Burgers-Gleichung ist  $A_{j+1/2} = u_{j+1/2} = (u_j + u_{j+1})/2$ . Das Schema besitzt den Abbruch-Fehler  $O(\Delta x^2, \Delta t^2)$  und es ist stabil für  $u_{\text{max}}/(\Delta x/\Delta t) \leq 1$  entsprechend der Courant-Friedrichs-Levi-Bedingung  $(6.53)$  für die Advektionsgleichung.

Um die Auswertung von A an den räumlichen Zwischenstellen  $j \pm 1/2$  zu vermeiden, kann man die obige Gleichung durch die äquivalente Form

<span id="page-55-0"></span>
$$
u_{j+1/2}^* = \frac{1}{2} \left( u_j^n + u_{j+1}^n \right) - \frac{\Delta t}{2\Delta x} \left( F_{j+1}^n - F_j^n \right), \tag{6.126a}
$$

<span id="page-55-1"></span>
$$
u_j^{n+1} = u_j^n - \frac{\Delta t}{\Delta x} \left( F_{j+1/2}^* - F_{j-1/2}^* \right). \tag{6.126b}
$$

ersetzen, die etwas ökonomischer ist. Die Äquivalenz kann man leicht durch Einsetzen überprüfen. Mit  $F = u$  ist dieses Schema identisch mit dem Lax-Wendroff-Verfahren  $(6.67)$  für die Advektionsgleichung.

Man kann das Verfahren auch auf den viskosen Fall erweitern. Das entsprechende Schema lautet dann<sup>[31](#page-56-0)</sup>

<span id="page-56-1"></span>
$$
u_{j+1/2}^{*} = \frac{1}{2} \left( u_j^{n} + u_{j+1}^{n} \right) - \frac{\Delta t}{2\Delta x} \left( F_{j+1}^{n} - F_j^{n} \right) + \frac{s}{2} \left[ \frac{1}{2} \left( u_{j-1}^{n} - 2u_j^{n} + u_{j+1}^{n} \right) + \frac{1}{2} \left( u_j^{n} - 2u_{j+1}^{n} + u_{j+2}^{n} \right) \right],
$$
 (6.127a)

$$
u_j^{n+1} = u_j^n - \frac{\Delta t}{\Delta x} \left( F_{j+1/2}^* - F_{j-1/2}^* \right) + s \left( u_{j-1}^n - 2u_j^n + u_{j+1}^n \right). \tag{6.127b}
$$

Hierbei ist wie üblich  $s = \nu \Delta t / \Delta x^2$ . Die angegebene viskose Version des Verfahrens hat jedoch den Nachteil, daß es nur noch  $O\left(\Delta t, \Delta x^2\right)$  ist, denn im Fall der viskosen Burgers-Gleichung müßte man eigentlich auch noch den viskosen Term in  $(6.124)$  $(6.124)$ mitnehmen, was aber offenbar in  $(6.127)$  nicht der Fall ist. Zwar sind stationäre Lösungen von zweiter Ordnung Genauigkeit. Um aber auch die Dynamik (Zeitabhängigkeit) genau zu berechnen, muß der Zeitschritt sehr klein sein. Darüber hinaus ben¨otigt man auch noch eine weitere Randbedingung, da der viskose Term hier vier Gitterpunkte involviert. Als Stabilitätsbedingung kann man

$$
\Delta t \left( A^2 \Delta t + 2\nu \right) \le \Delta x^2 \tag{6.128}
$$

ableiten [\(Fletcher,](#page-186-0) [1991](#page-186-0)a). Für praktische Berechnungen schlagen [Peyret and Taylor](#page-187-0) [\(1983\)](#page-187-0) das Kriterium  $\Delta t \leq \Delta x^2 / (2\nu + |A|\Delta x)$  vor.

### <span id="page-56-2"></span>6.5.2. Implizite Verfahren

Wenn wir nach der Crank-Nicolson-Methode vorgehen, werden sowohl der konvektive wie auch der diffusive Term je zur Hälfte dem Zeitniveau n und  $n + 1$ zugeschlagen. Für die Burgers-Gleichung ergibt sich so

$$
\frac{u_j^{n+1} - u_j^n}{\Delta t} = -\frac{1}{2} L_x \left( F_j^{n+1} + F_j^n \right) + \frac{\nu}{2} L_{xx} \left( u_j^{n+1} + u_j^n \right) = 0. \tag{6.129}
$$

Um diese Gleichung lösen zu können, würden wir sie gerne in ein lineares tridiagonales System überführen. Der Term  $F_i^{n+1}$  $j^{n+1}$  ist für die Burgers-Gleichung jedoch *quadra*tisch in  $u_i^{n+1}$  $j^{n+1}$ . Man kann ihn aber mit Hilfe einer zeitlichen Taylor-Entwicklung auf einen bezüglich des Zeitpunkts  $t_{n+1}$  linearen Term zurückführen. Dazu entwickeln

<span id="page-56-0"></span> $31$ Im ersten Term auf der rechten Seite der ersten Gleichung hat [Fletcher](#page-186-0) [\(1991](#page-186-0)a) einen kleinen Druckfehler  $\left(u_j^{n+1}\right)$ . Außerdem scheint dieses Lax-Wendroff-Schema gar nicht so schlecht zu sein, wie in [Fletcher](#page-186-0) [\(1991](#page-186-0)a) implizit behauptet. Die abweichenden numerischen Werte in Tabelle 10.3 von [Fletcher](#page-186-0) [\(1991](#page-186-0)a) können so nicht nachvollzogen werden. Siehe auch Abb. [6.21](#page-59-0) und [6.22.](#page-60-0)

wir  $F_j^{n+1}$  um den Zeitpunkt  $t_n$  und erhalten mit  $F = u^2/2$  und unter Beachtung von =  $\Delta u_j^{n+1} = u_j^{n+1} - u_j^n = \Delta t \left(\frac{\partial u}{\partial t}\right)_j^n + O(\Delta t^2)$ 

$$
F_j^{n+1} = F_j^n + \Delta t \left(\frac{\partial F}{\partial t}\right)_j^n + O\left(\Delta t^2\right) = F_j^n + u_j^n \Delta t \left(\frac{\partial u}{\partial t}\right)_j^n + O\left(\Delta t^2\right)
$$

$$
= F_j^n + u_j^n \left(u_j^{n+1} - u_j^n\right) + O\left(\Delta t^2\right). \tag{6.130}
$$

Dieser Term ist linear in  $u_i^{n+1}$  $j^{n+1}$ . Damit können wir die Burgers-Gleichung schreiben als

$$
\frac{u_j^{n+1} - u_j^n}{\Delta t} = -\frac{1}{2} L_x \underbrace{\left[2F_j^n + u_j^n \left(u_j^{n+1} - u_j^n\right)\right]}_{u_j^n u_j^{n+1}} + \frac{\nu}{2} L_{xx} \left(u_j^{n+1} + u_j^n\right) = 0. \tag{6.131}
$$

Wenn wir nun die Zeitniveaus trennen, erhalten wir

$$
u_j^{n+1} + \frac{\Delta t}{2} \left[ L_x \left( u_j^n u_j^{n+1} \right) - \nu L_{xx} u_j^{n+1} \right] = u_j^n + \frac{\nu \Delta t}{2} L_{xx} u_j^n. \tag{6.132}
$$

Mit den Operatoren<sup>[32](#page-57-0)</sup>  $L_x = (-1, 0, 1)/2\Delta x$  und  $L_{xx} = (1, -2, 1)/\Delta x^2$  erhalten wir dann die gewünschte tridiagonale Form

$$
a_j^n u_{j-1}^{n+1} + b_j^n u_j^{n+1} + c_j^n u_{j+1}^{n+1} = d_j^n,
$$
\n(6.133)

mit

$$
a_j^n = -\frac{1}{2} \left( \frac{u_{j-1}^n \Delta t}{2\Delta x} + s \right),
$$
 (6.134a)

$$
b_j^n = 1 + s,
$$
\n
$$
1 - \left(\frac{n}{n}\right)^n \Delta t
$$
\n(6.134b)

$$
c_j^n = \frac{1}{2} \left( \frac{u_{j+1}^n \Delta t}{2\Delta x} - s \right),\tag{6.134c}
$$

$$
d_j^n = \frac{s}{2}u_{j-1}^n + (1-s)u_j^n + \frac{s}{2}u_{j+1}^n.
$$
 (6.134d)

Das Verfahren ist von der Ordnung  $O(\Delta t^2, \Delta x^2)$  und es ist uneingeschränkt stabil.

Dieses Crank-Nicolson-Verfahren kann jetzt wie in Kap. [6.4.2](#page-42-2) weiter verbessert werden; zum Beispiel durch Verteilung der zeitlichen Ableitung auf die benachbarten Raumpunkte mittels Massenoperator  $M_x = (\delta, 1 - 2\delta, \delta)$  oder/und durch Verwendung des 4-Punkt-Upwind-Verfahrens  $(L_x^{(4)}$  nach  $(6.112)$ ). Ein allgemeines Crank-Nicolson-Verfahren, das beide Modifikationen erhält, kann man schreiben als

<span id="page-57-1"></span>
$$
M_x \left( \frac{u_j^{n+1} - u_j^n}{\Delta t} \right) = -\frac{1}{2} L_x^{(4)} \left( u_j^n u_j^{n+1} \right) + \frac{\nu}{2} L_{xx} \left( u_j^{n+1} + u_j^n \right) = 0. \tag{6.135}
$$

<span id="page-57-0"></span><sup>&</sup>lt;sup>32</sup>Hier bedeuten z.B. (−1, 0, 1) die Wichtung der räumlichen Komponenten j − 1, j und j + 1 (in dieser Reihenfolge).

Man erhält so das quadridiagonale System (für  $u > 0$ )

<span id="page-58-0"></span>
$$
e_j^n u_{j-2}^{n+1} + a_j^n u_{j-1}^{n+1} + b_j^n u_j^{n+1} + c_j^n u_{j+1}^{n+1} = d_j^n,
$$
\n(6.136)

mit den Koeffizienten

$$
e_j^n = \frac{q}{6} \frac{\Delta t}{\Delta x} u_{j-2}^n,\tag{6.137a}
$$

$$
a_j^n = -\frac{1}{2} \left[ \left( \frac{1}{2} + q \right) \frac{u_{j-1}^n \Delta t}{\Delta x} + s - 2\delta \right],\tag{6.137b}
$$

$$
b_j^n = 1 - 2\delta + s + \frac{qu_j^n \Delta t}{2\Delta x},\tag{6.137c}
$$

$$
c_j^n = \frac{1}{2} \left[ \left( \frac{1}{2} - q \right) \frac{u_{j+1}^n \Delta t}{3\Delta x} - s + 2\delta \right],\tag{6.137d}
$$

$$
d_j^n = \left(\delta + \frac{s}{2}\right)u_{j-1}^n + (1 - 2\delta - s)u_j^n + \left(\delta + \frac{s}{2}\right)u_{j+1}^n.
$$
 (6.137e)

Die Lösung erfolgt wieder durch Gauß-Elimination der durch  $e_j^n$  beschriebenen vierten Diagonale durch einen Sweep und anschließendem Thomas-Algorithmus für das verbleibende tridiagonale System.

### 6.5.3. Numerische Ergebnisse

Numerische Ergebnisse sind in Abb. [6.21–](#page-59-0)[6.23](#page-60-1) dargestellt. Bei moderaten Parametern, wie in Abb. [6.21,](#page-59-0) sind alle untersuchten Verfahren gut zu gebrauchen. Eine genauere Inspektion zeigt, daß bei den expliziten Verfahren das FTCS- und bei den impliziten Verfahren das Crank-Nicolson-Verfahren mit 4-Punkt-Upwinding am genauesten sind.

Wenn die Gitter-Reynoldszahl anwächst, werden zunächst die expliziten Verfah-ren ungenau (Abb. [6.22\)](#page-60-0). Auch das einfache Crank-Nicolson-Verfahren zeigt Schwächen. Die Crank-Nicolson-Verfahren mit Massenoperator bzw. 4-Punkt-Upwind bieten hier noch die genauesten Ergebnisse.

Für sehr hohe Gitter-Reynoldszahlen kommt es auch bei Verwendung von impliziten Crank-Nicolson-Verfahren zu Oszillationen in der Nähe der Front. Um diese Oszillationen zu vermeiden, wird manchmal eine zusätzliche künstliche Diffusion eingeführt. Die künstliche Diffusion soll die Oszillationen dämpfen, die durch das numerische Verfahren enstehen. [Fletcher](#page-186-0) [\(1991](#page-186-0)a) schlägt vor, den künstlichen Diffusionsterm

$$
\frac{\nu_a}{2} \Delta t L_{xx} \left( F_j^n + F_j^{n+1} \right) \stackrel{F=u^2/2}{=} \frac{\nu_a}{2} \Delta t L_{xx} \left( u_j^{n+1} u_j^n \right) \tag{6.138}
$$

zur rechten Seite von  $(6.135)$  zu addieren. Dies führt auf

$$
M_x \left( \frac{u_j^{n+1} - u_j^n}{\Delta t} \right) = -\frac{1}{2} L_x^{(4)} \left( u_j^n u_j^{n+1} \right) + \frac{\nu}{2} L_{xx} \left( u_j^{n+1} + u_j^n \right) + \frac{\nu_a}{2} \Delta t L_{xx} \left( u_j^{n+1} u_j^n \right) = 0
$$
\n(6.139)

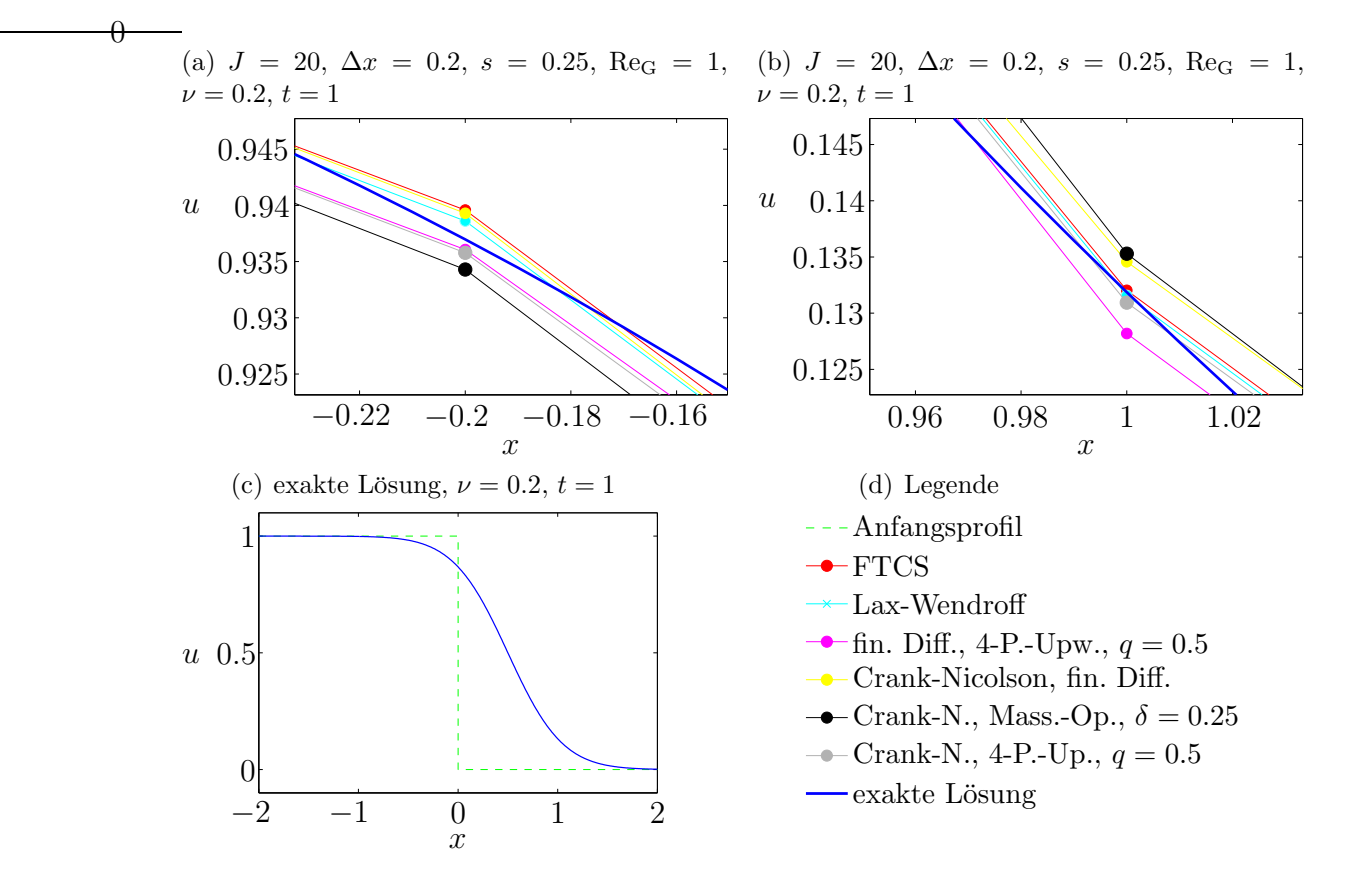

<span id="page-59-0"></span>**Abbildung 6.21.:** Vergleich verschiedenen Verfahren für die Burgers-Gleichung mit  $\nu =$ 0.2 und  $t = 1$ . Die Gitter-Reynoldszahl, gebildet mit der Referenzgeschwindigkeit  $u = 1$ , ist  $\text{Re}_G = 1$ . Auf der vollen Skala (c) sind die Ergebnisse nicht zu unterscheiden. In (a) und (b) sind Vergrößerungen gezeigt.

mit entsprechender Modifikation der Koeffizienten [\(6.137\)](#page-58-0).

Die Ergebnisse, die damit erzielt werden können, sind in Abb. [6.23](#page-60-1) gezeigt. Für alle Crank-Nicolson-Verfahren wurde hier  $\nu_a = 0.25$  verwendet, so daß sich für C = 1 der Wert  $s_a = \nu_a C^2 = 0.25$  ergibt, wobei hier C =  $\Delta t / \Delta x$  eine Referenz-Courant-Zahl ist, die mit dem Referenzwert  $u = 1$  gebildet wird. Für das Crank-Nicolson-Verfahren mit Massenoperator wurde  $\delta = 0.12$  verwendet und für das Crank-Nicolson-Verfahren mit 4-Punkt-Upwind q = 0.5. Man sieht, daß man die Oszillationen durch eine geeignete Wahl von  $\nu_a$  sehr stark unterdrücken kann, ohne daß sich die Front zu sehr verschmiert. Im betrachteten Fall funktioniert die künstliche Viskosität recht gut, weil die Funktion  $u$  außerhalb des Sprungs konstant ist. Im konstanten Bereich macht eine zusätzliche Diffusion natürlich nichts aus. Man kann auch Schemata konstruieren, bei denen die künstliche Diffusion erst ab einem gewissen Gradienten der Funktion u wirksam wird.

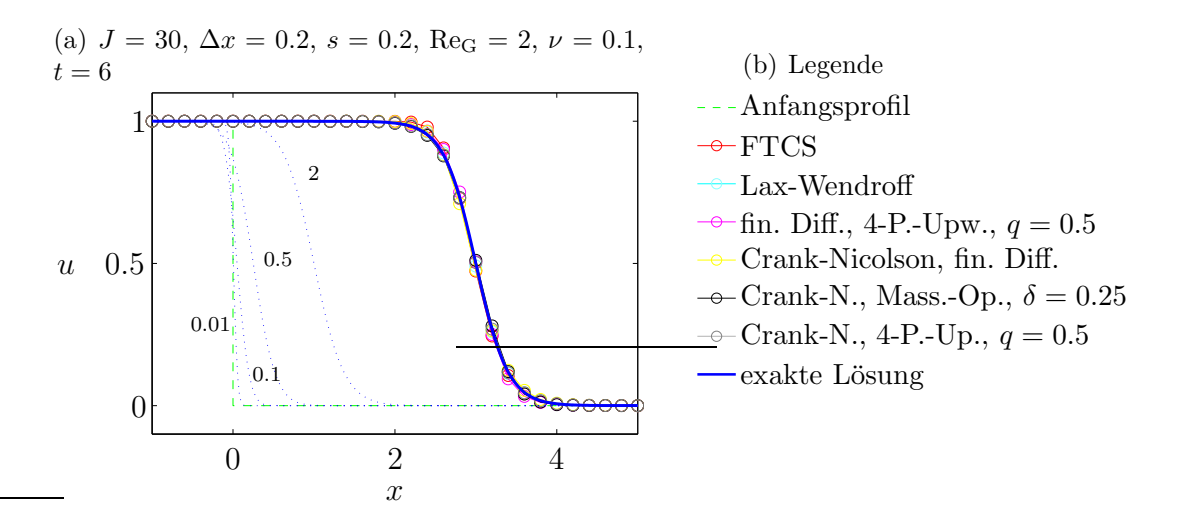

<span id="page-60-0"></span>**Abbildung 6.22.:** Vergleich verschiedenen Verfahren für die Burgers-Gleichung mit  $\nu =$ 0.1 und  $t = 6$ . Die Gitter-Reynoldszahl ist Re<sub>G</sub> = 2 (u = 1). Die blau gestrichelten Kurven zeigen die zeitliche Entwicklung der exakten Lösung. Die Zeiten sind als Zahlen angegeben.

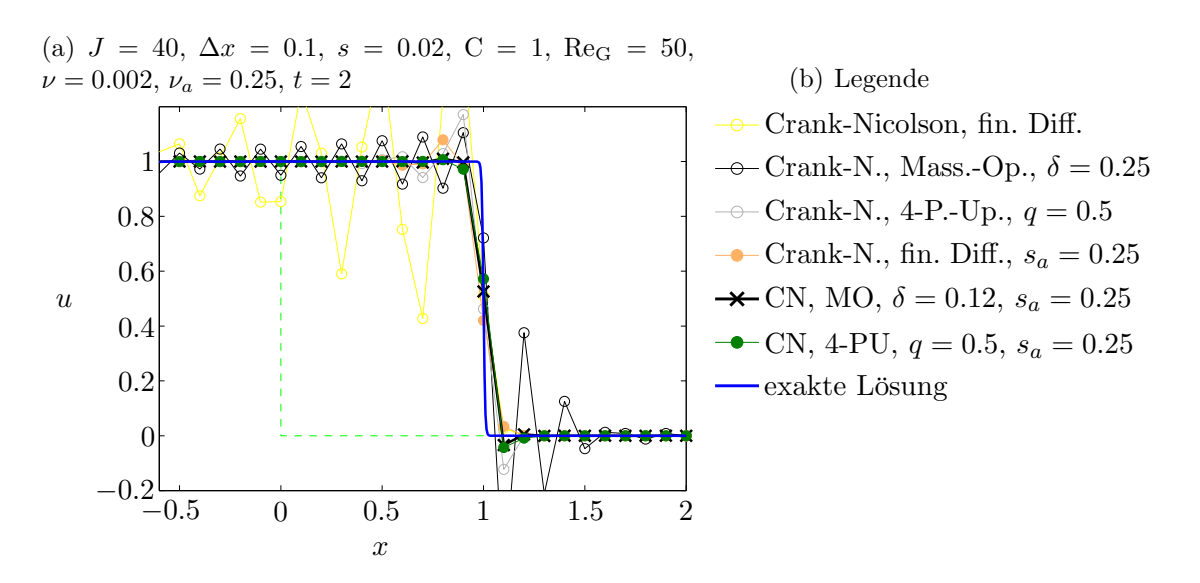

<span id="page-60-1"></span>Abbildung 6.23.: Einfuß der künstlichen Diffusion auf die verschiedenen Varianten des Crank-Nicolson-Verfahrens für die Burgers-Gleichung bei kleiner Viskosität, entsprechend einer hohen Gitter-Reynoldszahl von  $\text{Re}_G = 50$ . Die Ergebnisse ohne künstliche Diffusion sind durch offene Symbole gekennzeichnet.

# 6.6. Ausbreitung eines Verdichtungsstoßes

Als strömungsmechanisches Beispiel betrachten wir Ausbreitung eines senkrechten Verdichtungsstoßes unter der Annahme einer reibungsfreien Strömung. Bei Abwesenheit äußerer Kräfte und Wärmequellen gelten hierfür die Kontinuitäts-, Eulerund Energie-Gleichungen

$$
\frac{\partial \rho}{\partial t} + \nabla \cdot (\rho \mathbf{u}) = 0, \qquad (6.140a)
$$

$$
\frac{\partial (\rho \mathbf{u})}{\partial t} + \nabla \cdot (\rho \mathbf{u} \mathbf{u}) = -\nabla p, \qquad (6.140b)
$$

$$
\frac{\partial}{\partial t} \left[ \rho \left( \frac{\boldsymbol{u}^2}{2} + e \right) \right] + \nabla \cdot \left[ \rho \boldsymbol{u} \left( \frac{\boldsymbol{u}^2}{2} + h \right) \right] = 0. \tag{6.140c}
$$

Mit der Zustandsgleichung für ein ideales Gas

$$
h = e + \frac{p}{\rho} = c_p T \stackrel{!}{=} \frac{\gamma}{\gamma - 1} \frac{p}{\rho},\tag{6.141}
$$

wobei $\gamma = c_p/c_v = 1.4$ das Verhältnis der spezifischen Wärmen ist, $^{33}$  $^{33}$  $^{33}$ erhalten wir für den eindimensionalen Fall

$$
\frac{\partial \rho}{\partial t} + \frac{\partial}{\partial x} (\rho u) = 0, \qquad (6.142a)
$$

$$
\frac{\partial (\rho u)}{\partial t} + \frac{\partial}{\partial x} (\rho u^2 + p) = 0, \qquad (6.142b)
$$

$$
\frac{\partial}{\partial t} \left( \frac{\rho u^2}{2} + \frac{p}{\gamma - 1} \right) + \frac{\partial}{\partial x} \left[ u \left( \frac{\rho u^2}{2} + \frac{\gamma}{\gamma - 1} p \right) \right] = 0. \tag{6.142c}
$$

Alle Gleichungen sind Advektionsgleichungen, die im vorliegenden Fall nichtlinear und gekoppelt sind.

Aus der integralen Form der Gleichungen werden normalerweise die Rankine-Hugoniot-Relationen für  $p_2/p_1$  und  $\rho_2/\rho_1$  hergeleitet, welche die Propagation von Verdichtungsstößen charakterisieren. Hier gehen wir davon aus, daß sich das Gas auf der Seite 1 in Ruhe befindet ( $u_1 = 0$ ) und bei dem Druck  $p_1$  die Dichte  $\rho_1$  besitzt. Aus der Zustandsgleichung folgt die Temperatur  $T_1 = c_v(\gamma - 1)^{-1}p_1/\rho_1$ . Aus einem Gebiet 2 mit einem Druck  $p_2 > p_1$  breite sich nun eine Verdichtungswelle in das

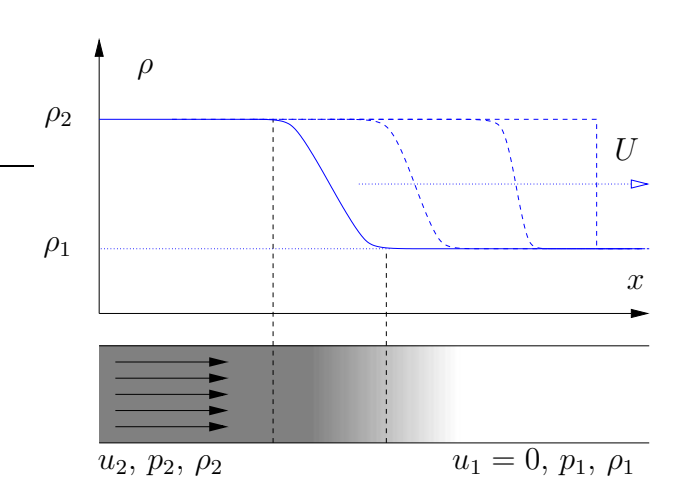

<span id="page-61-0"></span><sup>33</sup>Die Gaskonstante ist  $R = c_p(\gamma - 1)/\gamma$ .

<span id="page-61-1"></span>Abbildung 6.24.: Verdichtungswelle, die sich zu einem Verdichtungsstoß ausbildet und dann mit Geschwindigkeit  $U$  in ein ruhendes Medium  $(1)$ hinein propagiert.

Gebiet 1 des ruhenden Fluids aus (Abb. [6.24\)](#page-61-1). Die Stärke des damit verbundenen Stoßes kann man durch den Drucksprung

$$
z = \frac{p_2 - p_1}{p_1} > 0,\t\t(6.143)
$$

auch Stoßstärke genannt, charakterisieren. Für den senkrechten Verdichtungsstoß lassen sich dann aus den Erhaltungsgleichungen für Masse, Impuls- und Energie die Dichte  $\rho_2$ , die Geschwindigkeit  $u_2$  und die Geschwindigkeit U, mit welcher der Stoß propagiert, als alleinige Funktionen des Parameters  $z$  ausdrücken (siehe z.B. [Chapman](#page-186-1), [2000\)](#page-186-1)

$$
\frac{\rho_2}{\rho_1} = \frac{1 + \left(\frac{\gamma + 1}{2\gamma}\right)z}{1 + \left(\frac{\gamma - 1}{2\gamma}\right)z},\tag{6.144a}
$$

$$
\frac{u_2}{c_1} = \frac{z/\gamma}{\sqrt{1 + \frac{\gamma + 1}{2\gamma}}},\tag{6.144b}
$$

$$
\frac{U}{c_1} = \sqrt{1 + \frac{\gamma + 1}{2\gamma}} z.
$$
\n(6.144c)

Hierbei ist  $c_1 = \sqrt{\gamma p_1/\rho_1}$  die Schallgeschwindigkeit im ruhenden Medium 1.

Zur Darstellung ist es bequem, den Druck  $p$ , die Dichte  $\rho$  und die Geschwindigkeit u auf die Größen  $p_1, p_1$  und  $c_1$  des ruhenden Mediums zu beziehen. Wenn wir außerdem die Längenskala  $L$  einführen, ergeben sich die dimensionslosen Variablen

<span id="page-62-1"></span>
$$
p' = \frac{p}{p_1}
$$
,  $\rho' = \frac{\rho}{\rho_1}$ ,  $u' = \frac{u}{c_1}$ ,  $x' = \frac{x}{L}$ ,  $t' = \frac{t}{L/c_1}$ . (6.145)

Wenn wir den Strich wieder weglassen, lauten die skalierten Gleichungen

$$
\frac{\partial \rho}{\partial t} + \frac{\partial}{\partial x} (\rho u) = 0, \qquad (6.146a)
$$

$$
\frac{\partial (\rho u)}{\partial t} + \frac{\partial}{\partial x} \left( \rho u^2 + \frac{p}{\gamma} \right) = 0, \tag{6.146b}
$$

$$
\frac{\partial}{\partial t} \left( \frac{\rho u^2}{2} + \frac{p}{\gamma (\gamma - 1)} \right) + \frac{\partial}{\partial x} \left[ u \left( \frac{\rho u^2}{2} + \frac{p}{\gamma - 1} \right) \right] = 0. \tag{6.146c}
$$

Man kann die drei Gleichungen für die drei Unbekannten  $\rho$ , u und p als eine einzelne vektorielle Advektionsgleichung der Form

<span id="page-62-0"></span>
$$
\frac{\partial \mathbf{q}}{\partial t} + \frac{\partial \mathbf{F}}{\partial x} = 0 \tag{6.147}
$$

H. C. Kuhlmann, WS 20/21 Numerische Methoden der Strömungsmechanik schreiben, und zwar für die vektoriellen Größen

$$
\boldsymbol{q} = \begin{pmatrix} \rho \\ \rho u \\ \frac{\rho u^2}{2} + \frac{p}{\gamma(\gamma - 1)} \end{pmatrix} \quad \text{und} \quad \boldsymbol{F} = \begin{bmatrix} \rho u \\ \rho u^2 + p/\gamma \\ u \left( \frac{\rho u^2}{2} + \frac{p}{\gamma - 1} \right) \end{bmatrix} . \quad (6.148)
$$

Beachte, daß [\(6.147\)](#page-62-0) nichtlinear ist, da  $\boldsymbol{F}$  und  $\boldsymbol{q}$  keine unabhängigen Größen sind. Vielmehr sind sie über  $\rho$ , u und p nichtlinear miteinander gekoppelt.

Eine Lösungsmöglichkeit besteht in der Anwendung des zweistufigen Lax-Wendroff-Schemas [\(6.126\)](#page-55-1). Für die hier auftretenden vektoriellen Größen lautet es  $(u \rightarrow q, F \rightarrow F)$ 

$$
\boldsymbol{q}_{j+1/2}^* = \frac{1}{2} \left( \boldsymbol{q}_j^n + \boldsymbol{q}_{j+1}^n \right) - \frac{\Delta t}{2\Delta x} \left( \boldsymbol{F}_{j+1}^n - \boldsymbol{F}_j^n \right), \tag{6.149a}
$$

$$
\boldsymbol{q}_{j}^{n+1} = \boldsymbol{q}_{j}^{n} - \frac{\Delta t}{\Delta x} \left( \boldsymbol{F}_{j+1/2}^{*} - \boldsymbol{F}_{j-1/2}^{*} \right). \tag{6.149b}
$$

Da F und q über  $\rho$ , u und p zusammenhängen, muß man in jedem Teilschritt  $\rho$ , u und p aus q berechnen und daraus  $F(q)$  bestimmen.

Alternativ dazu wird auch das MacCormack-Schema[34](#page-64-0)

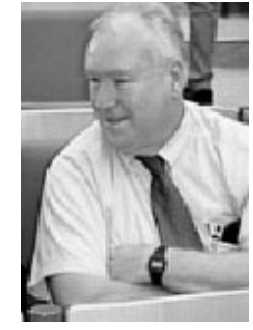

Robert W. MacCormack

$$
\boldsymbol{q}_j^* = \boldsymbol{q}_j^n - \frac{\Delta t}{\Delta x} \left( \boldsymbol{F}_{j+1}^n - \boldsymbol{F}_j^n \right), \tag{6.150a}
$$

$$
\boldsymbol{q}_{j}^{n+1} = \frac{1}{2} \left( \boldsymbol{q}_{j}^{n} + \boldsymbol{q}_{j}^{*} \right) - \frac{\Delta t}{2\Delta x} \left( \boldsymbol{F}_{j}^{*} - \boldsymbol{F}_{j-1}^{*} \right). \tag{6.150b}
$$

eingesetzt. Im Gegensatz zu Lax-Wendroff werden bei MacCormack einseitige Differenzen verwendet. Der dadurch verursachte führende Fehler der Ordnung  $O(\Delta x)$  hebt sich aber bei den beiden Schritten gerade auf, so daß das Schema ebenfalls zweiter Ordnung im Raum und Zeit ist. Für lineare Probleme ( $\mathbf{F} = \mathbf{q}$ )

reduziert sich das MacCormack-Schema auf das einstufige Lax-Wendroff-Verfahren  $(6.67)$ .

Als Stabilitätsbedingung kann man für das Lax-Wendroff- und das MacCormack-Verfahren

$$
\frac{|\lambda_k|}{\Delta x/\Delta t} \le 1\tag{6.151}
$$

ableiten, wobei  $\lambda_k$  die Eigenwerte der Jacobi-Matrix  $\partial F_i/\partial q_j$  sind. Für das vorliegende Problem erhält man die 3 Eigenwerte u,  $u + c$  und  $u - c$  (siehe Richtmyer and Morton, [1967](#page-187-1)), wobei  $c = \sqrt{\gamma p/\rho}$  die lokale Schallgeschwindigkeit ist. Daher lautet die Stabilitätsbedingung hier

$$
\frac{|u| + c}{\Delta x / \Delta t} \le 1. \tag{6.152}
$$

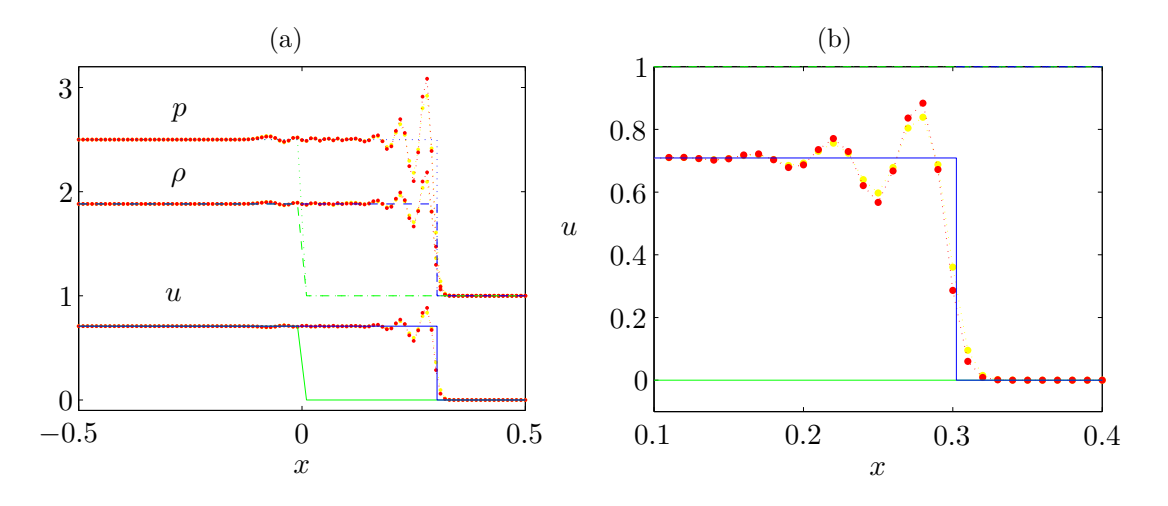

<span id="page-64-1"></span>**Abbildung 6.25.:** Entwicklung eines Verdichtungsstoßes für Stoßstärke  $z = 1.5$ . Die Anfangsbedingung zur Zeit  $t = 0$  ist grün und die exakte Lösung bei  $t = 0.2$  ist blau dargestellt. Numerische Ergebnisse für  $\Delta x = 0.01$  und  $\Delta t = 0.002$  sind in rot (Lax-Wendroff) und in gelb (MacCormack) gezeigt. (a) zeigt den Überblick, (b) Details für u.

Ein Beispiel ist in Abb. [6.25](#page-64-1) für die Stoßstärke  $z = 1.5$  gezeigt. Dabei wurde die Skalierung [\(6.145\)](#page-62-1) verwendet. Beide Schemata zeigen einen starken Dispersionsfehler durch die hohen Harmonischen, die in der spektralen Darstellung des Sprungs enthalten sind.

Man kann den Dispersionsfehler glätten, indem man eine künstliche Viskosität einführt. Diese sollte nur dort wirken, wo sehr hohe Gradienten der Feldgrößen auftreten. Dazu hat sich die Erweiterung der Grundgleichungen auf

<span id="page-64-2"></span>
$$
\frac{\partial \mathbf{q}}{\partial t} + \frac{\partial \mathbf{F}}{\partial x} - \nu \Delta x^2 \frac{\partial}{\partial x} \left( \left| \frac{\partial \mathbf{q}}{\partial x} \right| \frac{\partial \mathbf{q}}{\partial x} \right) = 0 \tag{6.153}
$$

bewährt. Wegen der Betragsstriche hängt die künstliche Viskosität nicht von der Richtung des Sprungs ab. Außerdem wird der Gradient quadratisch bestraft. Bei den entsprechenden Modifikationen des Lax-Wendroff- und des MacCormack-Verfahrens wird die künstlichen Viskosität in einem dritten Schritt implementiert. Aus dem Lax-Wendroff-Verfahren erhält man so das modifizierte Schema

$$
\boldsymbol{q}_{j+1/2}^* = \frac{1}{2} \left( \boldsymbol{q}_j^n + \boldsymbol{q}_{j+1}^n \right) - \frac{\Delta t}{2\Delta x} \left( \boldsymbol{F}_{j+1}^n - \boldsymbol{F}_j^n \right), \tag{6.154a}
$$

$$
\boldsymbol{q}_{j}^{**} = \boldsymbol{q}_{j}^{n} - \frac{\Delta t}{\Delta x} \left( \boldsymbol{F}_{j+1/2}^{*} - \boldsymbol{F}_{j-1/2}^{*} \right), \tag{6.154b}
$$

$$
\boldsymbol{q}_{j}^{n+1} = \boldsymbol{q}_{j}^{**} + \nu \frac{\Delta t}{\Delta x} \Delta \left\{ \left| \Delta \boldsymbol{q}_{j+1}^{**} \right| \Delta \boldsymbol{q}_{j+1}^{**} \right\} \tag{6.154c}
$$

$$
= \bm{q}_j^{**} + \nu \frac{\Delta t}{\Delta x}\left[\left|\bm{q}_{j+1}^{**}-\bm{q}_{j}^{**}\right|\left(\bm{q}_{j+1}^{**}-\bm{q}_{j}^{**}\right)-\left|\bm{q}_{j}^{**}-\bm{q}_{j-1}^{**}\right|\left(\bm{q}_{j}^{**}-\bm{q}_{j-1}^{**}\right)\right]
$$

<span id="page-64-0"></span> ${}^{34}$ Gleichungen (14.49) und (14.50) in [Fletcher](#page-186-2) [\(1991](#page-186-2)b) enthalten Druckfehler.

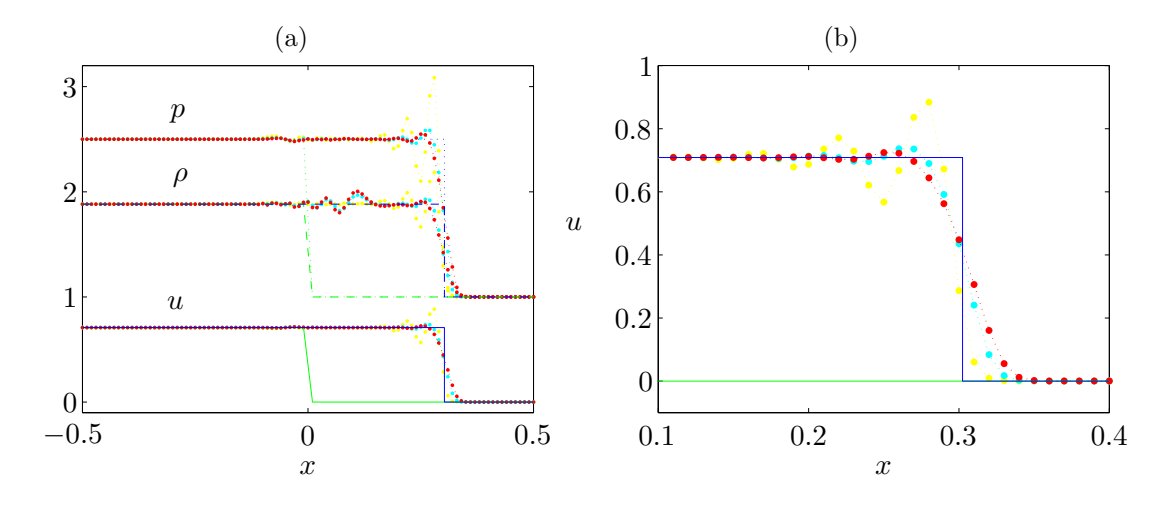

<span id="page-65-0"></span>Abbildung 6.26.: Einfluß der künstlichen Viskosität auf die numerische Lösung des Verdichtungsstoß-Problems mittels des nach [\(6.154\)](#page-64-2) modifizierten Lax-Wendroff-Verfahrens. Der Wert der künstlichen Viskosität beträgt  $\nu = 0$  (gelb),  $\nu = 0.5$  (cyan) und  $\nu = 1$  (rot). Die Parameter sind identisch mit denen aus Abb. [6.25.](#page-64-1)

Nach [Richtmyer and Morton](#page-187-1) [\(1967\)](#page-187-1) wird durch die künstliche Viskosität der stabile Bereich der zeitlichen Schrittweite aber weiter eingeschränkt (siehe auch [Fletcher](#page-186-2), [1991](#page-186-2)b). Der Effekt der künstlichen Viskosität ist für das obige Beispiel an Hand des Lax-Wendroff-Verfahrens in Abb. [6.26](#page-65-0) für die Werte  $\nu = 0, 0.5$  und 1 illustriert. Hierbei wurde die künstliche Viskosität auf alle drei Komponenten von  $q$ angewandt. Man sieht, daß die künstliche Viskosität einen geringen Einfluß auf die Strömung weit weg vom Stoß hat. In der Dichte werden jedoch einige der weiter entfernten künstlichen Oszillationen noch etwas verstärkt.

Für starke Stöße liefert das sogenannte fluß-korrigierte Transport-Schema (FCT-Schema, flux corrected transport scheme) bessere Ergebnisse. Dieser Ansatz beruht darauf, in einem ersten Schritt eine relativ große kunstliche Diffusion zu verwenden ¨ und im zweiten Schritt die Auswirkung der künstlichen Diffusivität durch eine fast gleich große Anti-Diffusion wieder zu kompensieren. Dabei wird die Anti-Diffusion so gestaltet, daß sie limitiert ist und keine neuen Extrema auftreten können. Dies ist in Kap. 14.2.6 und 14.2.7 von [Fletcher](#page-186-2) [\(1991](#page-186-2)b) genauer beschrieben.<sup>[35](#page-65-1)</sup>

<span id="page-65-1"></span> $35$ Weiterführend könnte man sich noch mit TVD- (total variation diminishing) und ENO-Schemata (essentially non-oscillatory) befassen.

# 7. Inkompressible Strömungen

# 7.1. Navier-Stokes-Gleichungen

### 7.1.1. Gitteranordnung

Bei einer Integration der Navier-Stokes-Gleichung muß man verschiedene skalare Größen berechnen (3 Geschwindigkeitskomponeten und den Druck). Es ist aber nicht von vornherein klar, wie man diese Größen am besten auf dem Gitter anordnet. Zunächst erscheint es naheliegend, für alle Größen dasselbe Gitter zu verwenden. Man spricht dann von einem *collocated grid* (Abb. [7.1a](#page-67-0),b). Eine andere Möglich-keit, die von [Harlow and Welsh](#page-187-2) [\(1965](#page-187-2)) eingeführt wurde, besteht darin, die Größen versetzt auf dem Gitter zu plazieren. Dieses gestaffelte Gitter (staggered grid, Abb. [7.1d](#page-67-0)) bietet einige Vorteile, da zum Beispiel Druckgradienten ohne Interpolation gebildet werden können  $(\partial p/\partial x)$  koppelt an  $\partial u/\partial t$ . Auch kann man zeigen, daß die Diskretisierung auf einem gestaffelten Gitter exakt energieerhaltend sein kann.

Wegen ihrer Vorteile bei Verwendung kartesischer Koordinaten wurden lange Zeit gestaffelte Gitter bevorzugt. Sie haben jedoch auch Nachteile, zum Beispiel bei der Simulation von Strömungen in einem Gebiet, das durch gekrümmte Flächen begrenzt wird. Für komplexe Geometrien wurden deshalb gemeinsame (*collocated*) Gitter wieder attraktiver und werden heutzutage überwiegend verwendet.

### 7.1.2. Die Beziehung zwischen Druck und Geschwindigkeit

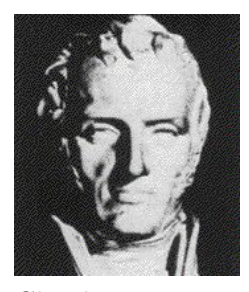

Die Impulserhaltungsgleichung bei Abwesenheit äußerer Kräfte lautet

<span id="page-66-1"></span>
$$
\frac{\partial (\rho \mathbf{u})}{\partial t} + \nabla \cdot (\rho \mathbf{u} \mathbf{u}) = -\nabla p + \nabla \cdot \mathbf{T}_{\text{vis}}.
$$
 (7.1)

Die Gleichung wird Navier-Stokes-Gleichung genannt. Sie ist klar die Entwicklungsgleichung (dynamische Gleichung) für das Geschwindigkeitsfeld  $u$  mit den Komponenten  $u = u_i = (u, v, w)^T$ . Hierbei ist  $T_{vis}$  der viskose Teil des Spannungstensors. Bei kompressiblen Strömungen ist die Kontinuitätsgleichung

Claude Louis Marie Henri Navier 1785–1836

$$
\frac{\partial \rho}{\partial t} + \nabla \cdot (\rho \mathbf{u}) = 0 \tag{7.2}
$$

die dynamische Gleichung für die Dichte  $\rho$ . Aus der Zustandsgleichung<sup>[1](#page-66-0)</sup> kann man dann den Druck p ermitteln.

<span id="page-66-0"></span><sup>&</sup>lt;sup>1</sup>Für ein ideales Gas lautet die Zustandsgleichung  $p/\rho = (c_p - c_v)T$ .

### 7. Inkompressible Strömungen

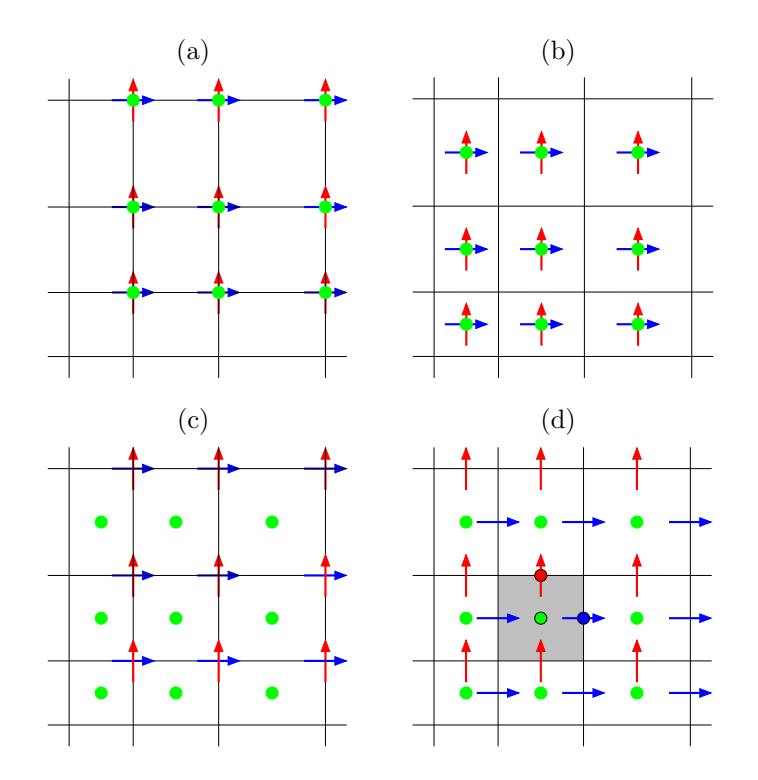

<span id="page-67-0"></span>**Abbildung 7.1.:** Anordnung der Variablen u (blau), v (rot) und p (grün) auf verschiedenen Gittern: (a): collocated (finite Differenzen), (b): collocated (finite Volumen), (c): partially staggered und (d): fully staggered.

Für inkompressible Strömungen gilt  $d\rho/dt = 0$ . Daraus folgt die inkompressible Kontinuitätsgleichung

$$
\nabla \cdot \mathbf{u} = 0. \tag{7.3}
$$

Sie ist aber keine dynamische Gleichung wie bei kompressiblen Strömungen, sondern eine kinematische Bedingung für das Geschwindigkeitsfeld, das sich aus [\(7.1\)](#page-66-1) ergibt. In diesem Fall erhebt sich die Frage, wie wir an den Druck gelangen. Dazu betrachten wir die Divergenz der Navier-Stokes-Gleichung [\(7.1\)](#page-66-1). In der allgemeinen Form für ein kompressibles Fluid lautet sie

$$
\nabla \cdot \nabla p = \nabla \cdot \left[ \nabla \cdot \mathbf{T}_{\text{vis}} - \nabla \cdot (\rho \mathbf{u} \mathbf{u}) - \frac{\partial (\rho \mathbf{u})}{\partial t} \right].
$$
 (7.4)

Dies ist die *Poisson-Gleichung* für den Druck. Mit  $\nabla \cdot (\rho \mathbf{u}) =$ −∂ρ/∂t folgt

Sir George Gabriel Stokes 1819–1903

$$
\nabla \cdot \nabla p = \nabla \cdot [\nabla \cdot (\mathbf{T}_{\text{vis}} - \rho \mathbf{u} \mathbf{u})] + \frac{\partial^2 \rho}{\partial t^2}.
$$
 (7.5)

Im Falle konstanter Dichte  $\rho = \text{const.}$  verschwindet ihre zweite Zeitableitung. Falls es sich darüber hinaus um ein *Newtonsches Fluid* handelt, lautet der viskose Anteil des Spannungstensors

$$
\mathbf{T}_{\text{vis}} = \mu \left[ \nabla \boldsymbol{u} + (\nabla \boldsymbol{u})^{\text{T}} \right] = T_{ij} = \mu \left( \frac{\partial u_i}{\partial x_j} + \frac{\partial u_j}{\partial x_i} \right). \tag{7.6}
$$

Bei konstanter Viskosität verschwindet auch der viskose  $Term<sup>2</sup>$  $Term<sup>2</sup>$  $Term<sup>2</sup>$  und wir erhalten<sup>[3](#page-68-1)</sup>

$$
\nabla \cdot \nabla p = -\nabla \cdot [\nabla \cdot (\rho \mathbf{u} \mathbf{u})]. \tag{7.7}
$$

Diese Form der Poisson-Gleichung kann man verwenden, um explizite oder implizite Formulierungen für die Berechnung des Drucks in inkompressiblen Strömungen Newtonscher Fluide zu erhalten.

# 7.2. Generelle Strategien

### 7.2.1. Eine explizite Methode

Wir schreiben die Navier-Stokes-Gleichung [\(7.1\)](#page-66-1) symbolisch in diskretisierter (expliziter) Version unter Verwendung der Indexschreibweise[4](#page-68-2)

<span id="page-68-3"></span>
$$
\frac{(\rho u_i)^{n+1} - (\rho u_i)^n}{\Delta t} = \frac{\delta T_{ij}^n}{\delta x_j} - \frac{\delta (\rho u_i u_j)^n}{\delta x_j} - \frac{\delta p^n}{\delta x_i},\tag{7.8}
$$

wobei  $\delta/\delta x_i$  der diskrete Ableitungsoperator nach der Raumrichtung  $x_i$  ist. Auch wenn  $u_i^n$  zum Zeitpunkt n divergenzfrei ist, so ist  $u_i^{n+1}$  nach einem Zeitschritt im allgemeinen *nicht* divergenzfrei, wenn man  $u_i^{n+1}$  nach [\(7.8\)](#page-68-3) berechnet. Man kann aber den Druck  $p^n$  so bestimmen, daß das mit  $(7.8)$  berechnete Geschwindigkeitsfeld  $u_i^{n+1}$  divergenzfrei ist.

Um das zu sehen, bilden wir die Divergenz von [\(7.8\)](#page-68-3) (es sei  $\rho = \text{const.}$ )

<span id="page-68-4"></span>
$$
\frac{\delta}{\delta x_i} \left( \frac{\delta p^n}{\delta x_i} \right) = -\frac{1}{\Delta t} \left[ \underbrace{\frac{\delta \left( \rho u_i \right)^{n+1}}{\delta x_i}}_{\equiv 0} - \underbrace{\frac{\delta \left( \rho u_i \right)^n}{\delta x_i}}_{\equiv 0} \right] + \underbrace{\frac{\delta}{\delta x_i} \left( \frac{\delta T^n_{ij}}{\delta x_j} \right)}_{\equiv 0} - \underbrace{\frac{\delta \left( \rho u_i u_j \right)^n}{\delta x_i} \left( \frac{\delta \left( \rho u_i u_j \right)^n}{\delta x_j} \right)}_{\equiv 0} . \tag{7.9}
$$

<span id="page-68-0"></span><sup>2</sup>Wegen  $\nabla \cdot \boldsymbol{u} = 0$  ist

$$
\nabla \cdot (\nabla \cdot \mathbf{T}_{\text{vis}}) = \mu \frac{\partial}{\partial x_i} \frac{\partial}{\partial x_j} \left( \frac{\partial u_i}{\partial x_j} + \frac{\partial u_j}{\partial x_i} \right) = \mu \left( \frac{\partial^2}{\partial x_j^2} \frac{\partial u_i}{\partial x_i} + \frac{\partial^2}{\partial x_i^2} \frac{\partial u_j}{\partial x_j} \right) = 0.
$$

<span id="page-68-1"></span><sup>3</sup>Die konstante Dichte  $\rho$  wird hier mitgeschleppt, da es inkompressible Fluide mit variabler Dichte gibt, zum Beispiel bei zwei nicht-mischbaren Fluiden mit konstanter aber unterschiedlicher Dichte.

<span id="page-68-2"></span> $4\ddot{\text{U}}$ ber doppelt vorkommende Indizes innerhalb eines Terms wird summiert.

### 7. Inkompressible Strömungen

Da das bereits vorher berechnete Geschwindigkeitsfeld  $u_i^n$  divergenzfrei ist, verschwinden einige Terme in dieser Gleichung. Wenn wir nun verlangen, daß der Druck die Poisson-Gleichung

<span id="page-69-0"></span>
$$
\frac{\delta}{\delta x_i} \left( \frac{\delta p^n}{\delta x_i} \right) = -\frac{\delta}{\delta x_i} \left( \frac{\delta \left( \rho u_i u_j \right)^n}{\delta x_j} \right) \tag{7.10}
$$

erfüllt, können wir folgern, daß auch  $u_i^{n+1}$  divergenzfrei ist. Die Divergenzfreiheit des berechneten Geschwindigkeitsfeldes ist also direkt mit der Bestimmung des Drucks aus der Poisson-Gleichung verbunden.

Falls das Geschwindigkeitsfeld $u_i^n$ nicht divergenzfrei sein sollte, z.B. weil die vorhergehende Berechnung des Drucks durch ein iteratives Verfahren das Geschwin-digkeitsfeld nur näherungsweise divergenzfrei gemacht hat, dann muß man in [\(7.9\)](#page-68-4) auch noch den Term  $\delta u_i^n / \delta x_i$  mitschleppen.

In der Poisson-Gleichung [\(7.10\)](#page-69-0) muß man zwischen verschiedene Ableitungsoperatoren unterscheiden. Die jeweils ersten diskreten Ableitungsoperatoren in jedem Term von  $(7.10)$  sind identisch mit dem Ableitungsoperator der Kontinuitätsgleichung, da wir ja die Bedingung  $\delta u_i^n/\delta x_i = 0$  nutzen wollen. Die inneren Ableitungsoperatoren stammen aus der Impulsgleichung. Diese Unterscheidung ist wichtig, falls die beiden Operatoren unterschiedlich diskretisiert werden. Es sei bemerkt, daß man den Druck in [\(7.9\)](#page-68-4) auch implizit behandeln kann. Dann steht in der Poisson-Gleichung [\(7.10\)](#page-69-0) nur  $p^{n+1}$ , es ändert sich aber nichts Prinzipielles.

Ein möglicher expliziter Algorithmus zur Lösung der inkompressiblen Navier-Stokes-Gleichung lautet damit folgendermaßen

- $\bullet\,$  Gegeben sei das inkompressibles Geschwindigkeitsfeld $u_i^n.$
- Löse die Poisson-Gleichung  $(7.10)$  für  $p^n$ .
- Berechne das neue Geschwindigkeitsfeld  $u_i^{n+1}$  nach [\(7.8\)](#page-68-3). Es ist *per construc*tionem divergenzfrei.
- Gehe zum nächsten Zeitschritt über, nachdem die Poisson-Gleichung für  $p^{n+1}$ gelöst wurde.

### 7.2.2. Ein einfaches implizites Verfahren

Die einfachste implizite Formulierung ist das Rückwärts-Euler-Verfahren. Wenn wir dies auf  $(7.8)$  übertragen, erhalten wir

<span id="page-69-1"></span>
$$
\frac{(\rho u_i)^{n+1} - (\rho u_i)^n}{\Delta t} = \frac{\delta T_{ij}^{n+1}}{\delta x_j} - \frac{\delta (\rho u_i u_j)^{n+1}}{\delta x_j} - \frac{\delta p^{n+1}}{\delta x_i}.
$$
 (7.11)

Wir können jetzt wie oben die Poisson-Gleichung für den Druck ableiten und erhalten mit der Forderung, daß  $u^{n+1}$  divergenzfrei ist,

<span id="page-69-2"></span>
$$
\frac{\delta}{\delta x_i} \left( \frac{\delta p^{n+1}}{\delta x_i} \right) = -\frac{\delta}{\delta x_i} \left( \frac{\delta \left( \rho u_i u_j \right)^{n+1}}{\delta x_j} \right). \tag{7.12}
$$

Im Gegensatz zur expliziten Version ist die implizite Variante aufwendiger, weil Druck und Geschwindigkeit zum neuen Zeitpunkt  $n + 1$  simultan zu berechnen sind. Dies erfordert ein iteratives Verfahren zur simultanen Lösung der Navier-Stokes-  $(7.11)$  und der Poisson-Gleichung  $(7.12)$ . Aber selbst wenn der Druck  $p^{n+1}$ bekannt wäre, müßten wir für  $u_j^{n+1}$  $j^{n+1}$  ein großes *nichtlineares* Gleichungssystem lösen. Das Ganze ist also ist ziemlich aufwendig. Zur Lösung dieses gekoppelten nichtlinearen Problems könnte man im Prinzip das nichtlineare Gleichungssystem mit dem Newton-Raphson- oder dem Sekanten-Verfahren lösen wobei als Startwert die Lösung des vorhergehenden Zeitschritts verwendet wird. Dies ist aber zu aufwendig.

Um das Problem der Nichtlinearität zu umgehen, kann man wie bei der Burgers-Gleichung in Kap. [6.5.2](#page-56-2) versuchen, die Nichtlinearität zu linearisieren. Dazu entwickeln wir  $u_i^{n+1}$  um den Zeitpunkt n

$$
u_i^{n+1} = u_i^n + \underbrace{\Delta t \frac{\partial u_i^n}{\partial t}}_{:=\Delta u_i} + O\left(\Delta t^2\right),\tag{7.13}
$$

wonach

<span id="page-70-0"></span>
$$
u_i^{n+1} u_j^{n+1} = u_i^n u_j^n + u_i^n \Delta u_j + u_j^n \Delta u_i + O\left(\Delta t^2\right)
$$
\n(7.14)

ist, mit  $\Delta u = u^{n+1} - u^n$ . Der dabei gemachte Fehler ist kleiner als der Abbruchfehler  $O(\Delta t)$  des Rückwärts-Euler-Verfahrens. Aber selbst bei Verwendung des Crank-Nicolson-Verfahrens mit Genauigkeit  $O(\Delta t^2)$  wäre diese Approximation noch konsistent. Wenn wir die Linearisierung [\(7.14\)](#page-70-0) in der Navier-Stokes-Gleichung [\(7.11\)](#page-69-1) verwenden und die Korrekturgrößen  $\Delta u_i$  und  $\Delta p$  entsprechend

$$
u_i^{n+1} = u_i^n + \Delta u_i,\tag{7.15a}
$$

$$
p^{n+1} = p^n + \Delta p,\tag{7.15b}
$$

als Unbekannte verwenden, dann erhalten wir das *lineare* System für die Geschwindigkeitskorrektur

<span id="page-70-1"></span>
$$
\rho \Delta u_i = \Delta t \left[ \frac{\delta T_{ij}^n}{\delta x_j} + \frac{\delta \Delta T_{ij}}{\delta x_j} - \frac{\delta \left( \rho u_i u_j \right)^n}{\delta x_j} - \frac{\delta \left( \rho \Delta u_i u_j^n \right)}{\delta x_j} - \frac{\delta \left( \rho u_i^n \Delta u_j \right)}{\delta x_j} - \frac{\delta p^n}{\delta x_i} - \frac{\delta \Delta p}{\delta x_i} \right].
$$
\n(7.16)

Die noch zu bestimmenden Unbekannten  $\Delta u_i$ ,  $\Delta T_{ij} = \mu [\delta \Delta u_i / \delta x_j + \delta \Delta u_j / \delta x_i]$ und  $\Delta p$  sind implizit zu lösen. Die Gleichung für die Geschwindigkeitskorrektur ist jetzt linear, aber sie ist immer noch an die Druck-Korrektur [\(7.12\)](#page-69-2) gekoppelt. Das verbleibende gekoppelte lineare System muß man iterativ lösen, denn eine direkte Lösung wäre viel zu aufwendig.

Wir bezeichnen die Geschwindigkeitskorrektur nach [\(7.16\)](#page-70-1), aber ohne den noch unbekannten Druck-Korrektur-Term, mit $\rho \Delta u_i^*.$ Es sei also $\rho \Delta u_i^*$ die Lösung von

<span id="page-70-2"></span>
$$
\rho \Delta u_i^* = \Delta t \left[ \frac{\delta T_{ij}^n}{\delta x_j} + \frac{\delta \Delta T_{ij}^*}{\delta x_j} - \frac{\delta \left( \rho u_i u_j \right)^n}{\delta x_j} - \frac{\delta \left( \rho \Delta u_i^* u_j^n \right)}{\delta x_j} - \frac{\delta \left( \rho u_i^n \Delta u_j^* \right)}{\delta x_j} - \frac{\delta p^n}{\delta x_i} \right].
$$
 (7.17)

H. C. Kuhlmann, WS 20/21 Numerische Methoden der Strömungsmechanik

### 7. Inkompressible Strömungen

Der Stern \* deutet hier und im folgenden an, daß das zugehörige Geschwindigkeitsfeld nicht divergenzfrei ist. Da in dieser vorläufigen Geschwindigkeitskorrektur nur der alte Druckgradient eingeht, ist die Methode bezüglich des Drucks nicht implizit. Sie ist nur bezüglich der Geschwindigkeit implizit. Zwischen der vorläufigen Korrektur $\Delta u_i^*$ und der gesuchten Korrektur $\Delta u_i$ besteht der Zusammenhang

<span id="page-71-1"></span>
$$
\rho \Delta u_i = \rho \Delta u_i^* - \Delta t \frac{\delta \Delta p}{\delta x_i}.
$$
\n(7.18)

Wenn wir nun die Divergenz bilden und fordern, daß die Geschwindigkeitskorrektur divergenzfrei ist, d.h.  $\delta(\rho \Delta u_i)/\delta x_i = 0$ , erhalten wir

<span id="page-71-0"></span>
$$
\frac{\delta}{\delta x_i} \left( \frac{\delta \Delta p}{\delta x_i} \right) = \frac{1}{\Delta t} \frac{\delta \left( \rho \Delta u_i^* \right)}{\delta x_i}.
$$
\n(7.19)

Dies ist die Poisson-Gleichung für die Druck-Korrektur.

**Algorithmus** Ausgehend von einem divergenzfreien Geschwindigkeitsfeld  $u_i^n$  und dem dazugehörigen Druckfeld  $p^n$  stellt sich der Algorithmus dann folgendermaßen dar.

- Berechne aus  $u_i^n$  und  $p^n$  mit Hilfe von [\(7.17\)](#page-70-2) eine vorläufige Geschwindigkeitskorrektur  $\Delta u_i^*$ , wobei nur der alte Druckgradient  $-\delta p^n/\delta x_i$  berücksichtigt wird, nicht aber die Druckkorrektur  $-\Delta t \delta \Delta p / \delta x_i$ . Deshalb ist  $\Delta u_i^*$  i.a. nicht divergenzfrei.
- $\bullet\,$  Berechne aus der vorläufigen Korrektur $\Delta u_i^*$ die Druck-Korrektur $\Delta p$ durch Lösen der Poisson-Gleichung [\(7.19\)](#page-71-0).
- Berechne das neue Geschwindigkeitsfeld  $u_i^{n+1}$  mit Hilfe der Geschwindigkeitskorrektur [\(7.18\)](#page-71-1), d.h.

$$
\rho u_i^{n+1} = \rho \left( u_i^n + \Delta u_i \right) = \rho \left( u_i^n + \Delta u_i^* \right) - \Delta t \frac{\delta \Delta p}{\delta x_i} = \rho u_i^* - \Delta t \frac{\delta \Delta p}{\delta x_i}.
$$
 (7.20)

Es ist nun divergenzfrei.

• Es folgt der nächste Zeitschritt.

Eine attraktive Möglichkeit zur Lösung der impliziten Gleichung [\(7.17\)](#page-70-2) ist das Splitting. Wir hatten es schon in Kap. [6.2.1](#page-18-0) kennengelernt. Beim ADI-Verfahren wird in jedem Schritt nur in einer Raumrichtung integriert. Wenn man dies macht,
dann hat man pro Raumrichtung nur ein block-tridiagonales System zu lösen. Die  $3 \times 3$  Blöcke resultieren aus den 3 Geschwindigkeitskomponenten.<sup>[5](#page-72-0)</sup>

Die oben beschriebene zeitlich implizite Methode ist ungefähr zweimal so aufwendig wie die explizite Methode aus Kap. [7.2.1.](#page-68-0) Sie liefert aber genaue Ergebnisse fur ¨ die Zeitabhängigkeit, wenn der Zeitschritt hinreichend klein gewählt wird. Wenn man nur an der stationären Lösung interessiert ist, falls eine solche existiert, dann könnte man den Zeitschritt im Prinzip recht groß machen, da die implizite Methode stabil ist. Wegen der mit großen Zeitschritten verbunden Fehler ist es jedoch besser, eine Methode zu verwenden, die speziell auf stationäre Lösungen zugeschnitten ist.

## 7.3. Projektions-Methoden

Um auch den Druck implizit zu behandeln, wollen wir die obige Methode, die nur für das Geschwindigkeitsfeld implizit war, verallgemeinern. Aus Gründen der Übersichtlichkeit werden wir die Diskretisierung der räumlichen und zeitlichen Ableitungen vorerst nicht spezifizieren. Deshalb schreiben wir die Gleichung, die in jedem Zeitschritt gelöst werden muß, in der Form (geographische Notation, alle Terme werden implizit behandelt)

<span id="page-72-1"></span>
$$
A_P^{u_i} u_{i,P}^{n+1} + \sum_l A_l^{u_i} u_{i,l}^{n+1} = Q_{u_i}^{n+1} - \left(\frac{\delta p^{n+1}}{\delta x_i}\right)_P.
$$
 (7.21)

Hierbei bezeichnet P den jeweils betrachteten Gitterpunkt und l läuft über alle involvierten Nachbarpunkte. Wegen der Nichtlinearität können die Koeffizienten A auch noch von den Geschwindigkeiten abhängen. Der Quellterm  $Q^{n+1}$  enthält alle Größen, die im Rahmen einer iterativen Lösung der Gleichungen als bekannt behandelt werden. Das sind z.B. Geschwindigkeitsterme  $u_i^n$  aus Linearisierungen, aber auch implizite Größen, die an die aktuellen Geschwindigkeiten  $u_i^{n+1}$  koppeln, wie zum Beispiel äußere Kräfte oder ein Temperaturfeld  $T^{n+1}$ , für welches eine weitere Gleichung (die Energiegleichung) gelöst werden muß. Der Quellterm  $Q^{n+1}$ enthält jedoch nicht den Druck, der im letzten Summanden als separater Term aufgeschrieben wurde. Die symbolische Schreibweise mit Hilfe der geographischen Notation deutet an, daß die folgende Methoden unabhängig von der räumlichen Diskretisierung sind.

Wegen der Kopplung der Unbekannten und wegen der nichtlinearen Terme  $(A_i^u)$ l kann von  $u_i^{n+1}$  $i^{n+1}$  abhängen) muß die Gleichung [\(7.21\)](#page-72-1) für jeden Zeitschritt iterativ

<span id="page-72-0"></span><sup>5</sup> Ein lineares Problem mit Block-Tridiagonalstruktur kann man formal genauso lösen wie ein Tridiagonalsystem mit dem Thomas-Algorithmus (Teil I, Kap. 5.1.3). Die bei der Elimination verwendeten skalaren Operationen muß man nur durch die entsprechenden Matrixoperationen zwischen den einzelnen Blöcken (rechts in Farbe angedeutet) ersetzen. Zum Beispiel entspricht dann die Division durch  $b_i$  der Matrix-Multiplikation mit der inversen Matrix  $\mathsf{b}_i^{-1}$  (siehe auch [Fletcher](#page-186-0), [1991](#page-186-0)a).

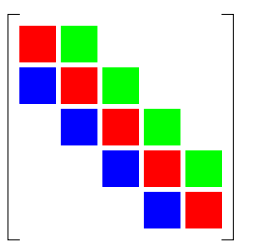

gelöst werden. Die Genauigkeit mit der dies erfolgen muß, hängt davon ab, ob man den Zeitverlauf, d.h. die Dynamik, genau berechnen will, oder ob man nur an einem station¨aren Endzustand interessiert ist, falls dieser existiert. Im letzteren Fall ist man versucht, eine große Zeitschrittweite zu wählen, um den Aufwand zur Berechnung der stationären Lösung zu minimieren.

## 7.3.1. Generelles Konzept

Die Berechnung eines einzigen Zeitschritts  $n \to n+1$  durch Lösen von [\(7.21\)](#page-72-1) umfaßt zwei ineinander verschachtelte Iterationen. Eine äußere und eine innere Iteration.

Zur Lösung der diskretisierten Impuls- und Wärmetransportgleichungen müssen große Gleichungssysteme gelöst werden. Die  $\ddot{a}u\beta$ ere Iteration dient der Behandlung der Nichtlinearitäten in der Impulsgleichung (und der Temperaturgleichung). Im Laufe der Iteration werden die Koeffizienten  $A_l$  (inklusive  $A_P$ ) und der Quellterm  $Q^{n+1}$  neu berechnet, da diese i.a. von  $u_i^{n+1}$  $i^{n+1}$  abhängen. Diese Iteration ist erforderlich, da die nichtlinearen Terme meist linearisiert werden, wobei Werte aus dem vorherigen Iterationsschritt verwendet werden.

Angenommen die Koeffizienten der linearisierten Gleichungssysteme wurden nach einem Schritt der äußeren Iteration neu zugewiesen. Dann müssen die linearisierten Gleichungen für Impuls und Druck mit festen Koeffizienten gelöst werden. Wegen der Größe der Gleichungssysteme geschieht dies ebenfalls iterativ. Die *innere Ite*ration befaßt sich also mit der iterativen Lösung großer linearer Problem. Hierzu empfiehlt Demirdžić et al. [\(1993](#page-186-1)) die Verwendung des SIP-Algorithmus von [Stone](#page-188-0) [\(1968\)](#page-188-0), der auf einer unvollständigen LU-Zerlegung (ILU) der Matrix beruht (siehe auch Numerik I, Kap. 5.2.4). Im Rahmen der Iteration werden die linearen Systeme (mit konstanten Koeffizienten) nur näherungsweise gelöst. Typischerweise wird für die Impulsgleichung und für die Temperaturgleichung nur ein einziger Iterationsschritt ausgeführt. Zur Lösung der Druckkorrekturgleichung werden allerdings 1 bis 10 SIP-Iterationen ausgefuhrt, solange, bis die Summe aller Residuen um eine ¨ Größenordnung kleiner geworden ist oder aber die maximal vorgegebene Anzahl von Iterationen erreicht wurde.

Nach Abschluß einer inneren Iteration werden die Residuen der Impuls-, Energieund Kontinuitätsgleichung geprüft und man geht, falls noch keine Konvergenz erreicht wurde, zu einem neuen Schritt der äußeren Iteration über, wobei alle Koeffizienten  $(A_l, Q^{n+1})$  auf der Basis der nun abgeschlossenen inneren Iteration neu zugewiesen werden (nichtlineare konvektive Terme, Kopplung der Gleichungen).

Nach dem m-ten Schritt der äußeren Iteration hat man aus der Impulsgleichung ein divergenzbehaftetes Geschwindigkeitsfeld erhalten, das man als momentane Schätzung (Zwischenlösung) der gesuchten Lösung  $u_i^{n+1}$  $i^{n+1}$  auffassen kann. Wir bezeichnen diese Zwischenlösung mit  $u_i^{m\ast}$ . Dabei bezeichnet  $m$ den Index der äußeren Iteration und der Stern ∗ zeigt an, daß es sich um eine nicht divergenzfreie Zwischenlösung handelt. Daher muß $u_i^{m*} \to u_i^m$ korrigiert werden, so daß  $u_i^m$  divergenzfrei ist. Da sich die äußere und die innere Iteration auf einen einzigen Zeitschritt  $(n \to n + 1)$  beziehen, lassen wir den Zeitindex im folgenden weg.

## 7.3.2. Außere Iteration

Sei m der Index, der die äußere Iteration numeriert. Dann wird in jedem äußeren Iterationsschritt die diskretisierte Impulsgleichung

<span id="page-74-0"></span>
$$
A_P^{u_i} u_{i,P}^{m*} + \sum_l A_l^{u_i} u_{i,l}^{m*} = Q_{u_i}^{m-1} - \left(\frac{\delta p^{m-1}}{\delta x_i}\right)_P
$$
\n(7.22)

gelöst. Zu Beginn jedes äußeren Iterationsschritts werden auf der rechten Seite der Gleichung die Werte der vorhergehenden Iteration (Index  $m-1$ ) verwendet. Bei der Lösung werden normalerweise die Geschwindigkeitskomponenten sequentiell in drei Schritten berechnet, wobei man jeweils nur eine Komponente löst und die anderen beiden Geschwindigkeitskomponenten sowie den Druck aus dem vorhergehenden Schritt verwendet. Die so berechneten Geschwindigkeiten werden i.a. nicht divergenzfrei sein (daher der Stern ∗), da der Druck bei der äußeren Iteration auf der rechten Seite von [\(7.22\)](#page-74-0) steht. Um Divergenzfreiheit zu erzielen wird nach jedem Schritt der äußeren Iteration eine Anpassung des Drucks ( $p^{m-1} \to p^m$ ) erforderlich. Dabei wird  $p^m$  so konstruiert, daß das korrigiertes Geschwindigkeitsfeld  $u_i^m$ divergenzfrei ist. Da das korrigierte Geschwindigkeitsfeld $\,u_i^m\,$ aber nicht mehr [\(7.22\)](#page-74-0) erfüllt (s.u.), muß man zum nächsten Schritt  $(m + 1)$  der äußeren Iteration ubergehen. ¨

Wir wollen nun den Druck so variieren, daß $u^{m*}_{i,P} \to u^{m}_{i,P}$  divergenzfrei wird. Um die Kontinuitätsgleichung  $\nabla \cdot \mathbf{u} = 0$  ausnutzen zu können, lösen wir [\(7.22\)](#page-74-0) formal nach der Zwischenlösung  $u^{m\ast}_{i,P}$  auf

<span id="page-74-2"></span>
$$
u_{i,P}^{m*} = \underbrace{\frac{Q_{u_i}^{m-1} - \sum_l A_l^{u_i} u_{i,l}^{m*}}{A_P^{u_i}}}_{:=\tilde{u}_{i,P}^{m*}} - \frac{1}{A_P^{u_i}} \left(\frac{\delta p^{m-1}}{\delta x_i}\right)_P = \tilde{u}_{i,P}^{m*} - \frac{1}{A_P^{u_i}} \left(\frac{\delta p^{m-1}}{\delta x_i}\right)_P. \tag{7.23}
$$

Hierbei wird den erste Term auf der rechten Seite mit  $\tilde{u}_{i,P}^{m*}$  abgekürzt. Es ist der momentane Schätzwert von  $u_{i,P}^m$  ohne den Beitrag des Druckgradienten.<sup>[6](#page-74-1)</sup>

Wenn wir nun in [\(7.23\)](#page-74-2) den Druckgradienten geeignet variieren  $[(m-1) \rightarrow m]$ , sollte es möglich sein, daß das Geschwindigkeitsfeld divergenzfrei wird. Wir setzen deshalb das divergenzfreie Geschwindigkeitsfeld in gleicher Weise wie in [\(7.23\)](#page-74-2) an, wobei wir nur den Druck variieren, nicht aber $\tilde{u}^{m*}_{i,P}.^7$  $\tilde{u}^{m*}_{i,P}.^7$  Sei also

<span id="page-74-4"></span>
$$
u_{i,P}^m = \tilde{u}_{i,P}^{m*} - \frac{1}{A_P^{u_i}} \left(\frac{\delta p^m}{\delta x_i}\right)_P.
$$
\n(7.24)

Bilden der Divergenz ∇ ·[\(7.24\)](#page-74-4) unter Beachtung der Forderung nach Divergenzfreiheit von  $u_{i,P}^m$ 

<span id="page-74-5"></span>
$$
\frac{\delta\left(\rho u_i^m\right)}{\delta x_i} = 0\tag{7.25}
$$

<span id="page-74-1"></span><sup>&</sup>lt;sup>6</sup>Da die Methode implizit ist, ist  $\tilde{u}_{i,P}^{m*}$  nicht dieselbe Geschwindigkeit, die man erhalten würde, wenn man den Druckgradienten in  $(7.22)$  von vornherein streichen würde.

<span id="page-74-3"></span><sup>&</sup>lt;sup>7</sup>Wenn man  $u_i^{m*} \to u_i^m$  ersetzt, müßte man das eigentlich auch im Term  $\tilde{u}_i^{m*}$  tun. Aber dann hätten wir keinen expliziten Ausdruck mehr für  $u_{i,P}^m$ .

liefert eine Poisson-Gleichung für den erforderlichen (neuen) Druck

<span id="page-75-0"></span>
$$
\frac{\delta}{\delta x_i} \left[ \frac{\rho}{A_P^{u_i}} \left( \frac{\delta p^m}{\delta x_i} \right)_P \right] = \left[ \frac{\delta \left( \rho \tilde{u}_i^{m*} \right)}{\delta x_i} \right]_P. \tag{7.26}
$$

Das zugehörige lineare Gleichungssystem für  $p^m$  wird dann iterativ gelöst (SIP, innere Iteration).

Diese Vorgehensweise hat den Vorteil, daß die Inhomogenität in der Poisson-Gleichung  $\left(\tilde{u}_{i,P}^{m*}\right)$  bekannt ist. Hat man den Druckgradienten gemäß [\(7.26\)](#page-75-0) in guter Näherung berechnet, kann man  $u_i^m$  nach [\(7.24\)](#page-74-4) berechnen. Damit ist  $u_i^m$  divergenz-frei. Da wir aber in [\(7.24\)](#page-74-4) nur den Druck und nicht $\tilde{u}^{m\ast}_{i,P}$ angepaßt haben (denn auch  $\tilde{u}_{i,P}^{m*}$  hängt von  $u_i^{m*}$  ab), erfüllt  $u_i^m$  jetzt nicht mehr die Impulsgleichung [\(7.22\)](#page-74-0). Deshalb müssen die Werte  $u_i^m$  und  $p^m$  erneut für  $u_i^{m-1}$  und  $p^{m-1}$  in die Impulsgleichung [\(7.23\)](#page-74-2) eingesetzt werden, d.h. es erfolgt der nächste Schritt der äußeren Iteration. Dann wird die Poisson-Gleichung erneut gelöst, und so weiter, bis Konvergenz erreicht wird. Das vorgestellte Schema wird auch als Projektionsmethode bezeichnet, da die Anteile von  $u_i^{m*}$ , die nicht divergenzfrei sind, herausprojiziert werden.<sup>[8](#page-75-1)</sup>

### 7.3.3. Druckkorrektur

Um die Konvergenz der äußeren Iteration zu verbessern, wäre es gut, in [\(7.24\)](#page-74-4) nicht nur den Druckgradienten, sondern auch den Term $\tilde{u}^{m*}_{i,P}$ anzupassen (im Idealfall durch  $\tilde{u}^m_{i,P}$ ). Dann ist die rechte Seite der Poisson-Gleichung aber nicht explizit bekannt und man muß Annahmen über den unbekannten Teil $\tilde{u}_{i,P}^m - \tilde{u}_{i,P}^{m*}$ der Inhomogenität machen. Im folgenden werden einige Möglichkeiten der inneren Iteration besprochen.

#### SIMPLE

Eine beliebte Variante der Projektionsmethode ist der SIMPLE-Algorithmus. Dieses Akronym steht für  $Semi\text{-}Implicit\; Method\; for\; Pressure\text{-}Linked\; Equations.$ <sup>[9](#page-75-2)</sup> Bei der Formulierung wird nicht der Druck verwendet, sondern die Druck-Korrektur. Dazu schreiben wir

$$
u_i^m = u_i^{m*} + u_i', \qquad \text{und} \qquad p^m = p^{m-1} + p'. \tag{7.27}
$$

Wir fordern nun für das divergenzfreie Feld $u_i^m$ und für  $p^m$  die Einhaltung der Impulsgleichung gemäß  $(7.22)$ 

$$
A_P^{u_i} u_{i,P}^m + \sum_l A_l^{u_i} u_{i,l}^m = Q_{u_i}^{m-1} - \left(\frac{\delta p^m}{\delta x_i}\right)_P.
$$
 (7.28)

<span id="page-75-1"></span><sup>&</sup>lt;sup>8</sup>Die räumlichen Ableitungen innerhalb der runden Klammer in  $(7.26)$  ergeben sich aus der Diskretisierung der Impulsgleichung [\(7.22\)](#page-74-0), während die anderen Ableitungen entsprechend der Diskretisierung der Kontinuitätsgleichung [\(7.25\)](#page-74-5) zu bilden sind.

<span id="page-75-2"></span> $9$ Manchmal findet man auch die Erklärung als Sheer Idiot's Monopurpose Programming Language  $Environment \odot.$ 

Um zu den Korrekturgrößen  $u^\prime_i$  und  $p^\prime$ überzugehen, subtrahiert man hiervon die zuvor tatsächlich gelöste Gleichung [\(7.22\)](#page-74-0) und löst nach  $u'_{i,P}$  auf. Dann erhält man anstelle von  $(7.24)$  die Beziehung für die Korrekturgrößen

<span id="page-76-0"></span>
$$
u'_{i,P} = -\frac{\sum_{l} A_{l}^{u_{i}} u'_{i,l}}{A_{P}^{u_{i}}} - \frac{1}{A_{P}^{u_{i}}} \left(\frac{\delta p'}{\delta x_{i}}\right)_{P} = \tilde{u}'_{i,P} - \frac{1}{A_{P}^{u_{i}}} \left(\frac{\delta p'}{\delta x_{i}}\right)_{P}.
$$
 (7.29)

Die Kontinuitätsgleichung für  $u_i^m$ lautet

<span id="page-76-2"></span><span id="page-76-1"></span>
$$
\frac{\delta\rho\left(u_i^{m*} + u_i'\right)}{\delta x_i} = \frac{\delta\left(\rho u_i^{m*}\right)}{\delta x_i} + \frac{\delta\left(\rho u_i'\right)}{\delta x_i} = 0. \tag{7.30}
$$

Wenn wir also  $u_{i,P}^{m*}$  zu [\(7.29\)](#page-76-0) addieren, mit  $\rho$  multiplizieren und die Divergenz bilden, erhalten wir unter Ausnutzung der Inkompressibilitätsbedingung [\(7.30\)](#page-76-1) die Poisson-Gleichung für die Druck-Korrektur

$$
\frac{\delta}{\delta x_i} \left[ \frac{\rho}{A_P^{u_i}} \left( \frac{\delta p'}{\delta x_i} \right) \right]_P = \left[ \frac{\delta \left( \rho u_i^{m*} \right)}{\delta x_i} \right]_P + \underbrace{\left[ \frac{\delta \left( \rho \tilde{u}'_i \right)}{\delta x_i} \right]_P}_{\rightarrow 0 \text{ (SIMPLE)}}
$$
\n(7.31)

Leider ist an dieser Stelle der Term $\tilde{u}'_i$ noch nicht bekannt, da er von der (gesuchten) Korrektur  $u'_i$  abhängt. Daher wird  $\tilde{u}'_i$  in  $(7.31)$  und auch in  $(7.29)$  schlichtweg ignoriert (weggelassen).<sup>[10](#page-76-3)</sup> Wenn man dies tut und die Druck-Korrektur p' durch Lösen der resultierenden Poisson-Gleichung [\(7.31\)](#page-76-2) (durch einige innere Iterationen) berechnet hat, kann man die Geschwindigkeitskorrektur $u_{i,P}'$ nach [\(7.29\)](#page-76-0) (unter Vernachlässigung von  $\tilde{u}'_i$ ) berechnen. Obwohl nicht die richtige Poisson-Gleichung gelöst wurde, ist die korrigierte Geschwindigkeit $u_i^{m \ast} + u_i'$ nun divergenzfrei. Davon kann man sich leicht durch Einsetzen überzeugen.

Wenn die äußere Iteration konvergiert ist, verschwindet sowohl die Druckkorrektur  $(p^m = p^{m-1})$  als auch die Geschwindigkeitskorrektur  $(u_i^m = u_i^{m*})$ . Im Limes verschwindet daher auch der in der Poisson-Gleichung vernachlässigte Term  $\delta \rho \tilde{u}'_i / \delta x_i$ . Da dieser Term bei SIMPLE jedoch a priori vernachlässigt wird, konvergiert die SIMPLE-Methode nicht besonders schnell.

#### <span id="page-76-4"></span>SIMPLEC

Eine bessere Möglichkeit als die vollständige Vernachlässigung von  $[\delta\rho\tilde{u}_i'/\delta x_i]_P$ in der Poisson-Gleichung  $(7.31)$  wäre eine Approximation dieses Terms. Eine Möglichkeit besteht darin, eine näherungsweise Beziehung zwischen  $\sum_{l} A_l^{u_i}$  $u_i^u u'_{i,l}$  und  $u'_{i,F}$ herzustellen. Zum Beispiel kann man die Geschwindigkeitskorrektur $u_{i,P}^{\prime}$ am Punkt  $P$  durch ein gewichtetes Mittel über die Werte an den Nachbarpunkten ausdrücken.

<span id="page-76-3"></span><sup>&</sup>lt;sup>10</sup>Das ist dasselbe wie die Verwendung von  $\tilde{u}_i^{m*}$  anstelle von  $\tilde{u}_i^m$  in [\(7.24\)](#page-74-4) und [\(7.26\)](#page-75-0).

Wenn man dazu die Wichtungsfaktoren  $A_l^{u_i}$  $l_i^{u_i}$  verwendet, erhält man die Näherung

$$
u'_{i,P} \approx \frac{\sum_l A_l^{u_i} u'_{i,l}}{\sum_l A_l^{u_i}} \qquad \Rightarrow \qquad \sum_l A_l^{u_i} u'_{i,l} \approx u'_{i,P} \sum_l A_l^{u_i}.
$$
 (7.32)

Wenn man dies in die Definition von  $\tilde{u}'_{i,P}$  in [\(7.29\)](#page-76-0) einsetzt, erhält man

$$
\tilde{u}'_{i,P} \stackrel{\text{Def.}}{=} -\frac{\sum_{l} A_l^{u_i} u'_{i,l}}{A_P^{u_i}} \approx -u'_{i,P} \frac{\sum_{l} A_l^{u_i}}{A_P^{u_i}}.
$$
\n(7.33)

Damit wurde die Abhängigkeit von  $\tilde{u}'_{i,P}$  von den Werten  $u'_{i,l}$  an den Nachbarpunkten  $l\neq P$ auf eine einfache Abhängigkeit von  $u'_{i,P}$ zurückgeführt. Dies erlaubt es, den Term $\tilde{u}_{i,P}'$ vollständig der linken Seite $(u_{i,P}')$ zuzuschlagen und durch Divergenzbil-dung zu eliminieren. Denn mittels [\(7.29\)](#page-76-0) folgt jetzt für die Beziehung zwischen  $u_{i,P}^\prime$ und  $p'$ 

$$
u'_{i,P} \approx -u'_{i,P} \frac{\sum_{l} A_l^{u_i}}{A_P^{u_i}} - \frac{1}{A_P^{u_i}} \left(\frac{\delta p'}{\delta x_i}\right) \qquad \Rightarrow \qquad u'_{i,P} \approx -\frac{1}{A_P^{u_i} + \sum_{l} A_l^{u_i}} \left(\frac{\delta p'}{\delta x_i}\right)_P
$$
\n(7.34)

Wenn man nun wieder die Forderung der Divergenzfreiheit von $\boldsymbol{u}^m_i$ ausnutzt, indem man  $u^{m\ast}_{i,P}$ addiert, mit  $\rho$  multipliziert und die Divergenz bildet, erhalten wir anstelle von [\(7.31\)](#page-76-2) die Poisson-Gleichung für die Druck-Korrektur

<span id="page-77-1"></span>
$$
\frac{\delta}{\delta x_i} \left[ \frac{\rho}{A_P^{u_i} + \sum_l A_l^{u_i}} \left( \frac{\delta p'}{\delta x_i} \right) \right]_P = \left[ \frac{\delta \left( \rho u_i^{m*} \right)}{\delta x_i} \right]_P. \tag{7.35}
$$

Anstelle des unbekannten Terms mit $\tilde{u}'_i$ haben wir nun lediglich einen anderen Koeffizienten vor dem Gradienten der Druck-Korrektur. Die Lösung dieser Gleichung ergibt wiederum ein divergenzfreies Geschwindigkeitsfeld und man geht zum nächsten Schritt der äußeren Iteration über. Diese Methode heißt **SIMPLEC** (SIMPLE Corrected/Consistent).

#### PISO

Ein weitere Möglichkeit der Verbesserung des SIMPLE-Verfahrens besteht darin, zunächst eine erste Korrektur $u'_i$ nach SIMPLE zu berechnen und danach eine zweite Korrektur vorzunehmen, wobei man die erste Korrektur verwendet, um $\tilde{u}_{i,P}'$ zu approximieren.

Dazu wird zunächst die Poisson-Gleichung in SIMPLE-Näherung gelöst und dann die Geschwindigkeitskorrektur nach [\(7.29\)](#page-76-0) berechnet, wobei jedoch $\tilde{u}_{i,P}'$ unberücksichtigt bleibt. Damit erhält man eine erste Korrektur

<span id="page-77-0"></span>
$$
u'_{i,P} = -\frac{1}{A_P^{u_i}} \left(\frac{\delta p'}{\delta x_i}\right)_P.
$$
\n(7.36)

Mit dieser vorläufigen Korrektur $u_{i,P}^\prime$ berechnen wir nun

<span id="page-78-0"></span>
$$
\tilde{u}'_{i,P} = -\frac{\sum_{l} A_l^{u_i} u'_{i,l}}{A_P^{u_i}}\tag{7.37}
$$

und setzen die zweite Geschwindigkeitskorrektur $\,u_i''\,$  in der bekannten Art wie in [\(7.29\)](#page-76-0) an als

$$
u''_{i,P} = \tilde{u}'_{i,P} - \frac{1}{A_P^{u_i}} \left(\frac{\delta p''}{\delta x_i}\right)_P.
$$
\n(7.38)

Da die erste Korrektur $u'_i$ so konstruiert wurde, daß im Falle der Konvergenz $u_i^m =$  $u_i^{m \ast} + u_i'$ divergenzfrei ist, müssen wir fordern, daß die zweite Korrektur a priori divergenzfrei ist. Zur Bestimmung von  $p''$  können wir daher die Divergenz bilden und erhalten

<span id="page-78-1"></span>
$$
\frac{\delta}{\delta x_i} \left[ \frac{\rho}{A_P^{u_i}} \left( \frac{\delta p''}{\delta x_i} \right) \right]_P = \left[ \frac{\delta \left( \rho \tilde{u}'_i \right)}{\delta x_i} \right]_P, \tag{7.39}
$$

wobei $\tilde{u}'_i$ nun aber nach [\(7.37\)](#page-78-0) schon bekannt ist. Die Koeffizienten auf der linken Seite der Poisson-Gleichung für  $p''$  sind dieselben wie für die Poisson-Gleichung für  $p'$  [\(7.31\)](#page-76-2). Dies kann man beim Implementieren eines Programms ausnutzen, um Rechenzeit zu sparen. Die Namensgebung PISO stammt von Pressure Implicit with Splitting Operators. Die korrigierten Felder sind danach

$$
u_i^m = u_i^{m*} + u_i' + u_i'', \qquad \text{und} \qquad p^m = p^{m-1} + p' + p''.
$$
 (7.40)

Man könnte das Verfahren nun in derselben Weise fortsetzen und sukzessive weitere Geschwindigkeits-Korrekturen  $u_i^{\prime\prime\prime}$ etc. konstruieren. Dies entspräche einer ite-rativen Lösung der vollständigen Poisson-Gleichung [\(7.31\)](#page-76-2). Stattdessen werden normalerweise nur die beiden Korrekturen $u_i^\prime$ und  $u_i^{\prime\prime}$ berechnet und danach schon zum nächsten Schritt der äußeren Iteration übergegangen.

#### SIMPLER

Die SIMPLER-Methode (SIMPLE Revised) ähnelt PISO. Sie wurde von [Patankar](#page-187-0) [\(1980\)](#page-187-0) vorgeschlagen. Bei SIMPLER wird zunächst die Poisson-Gleichung [\(7.31\)](#page-76-2) für die Druck-Korrektur  $p'$  wie bei SIMPLE unter Vernachlässigung von  $\tilde{u}'_{i,P}$  gelöst. Dann wird die Geschwindigkeitskorrektur $u_i'$ (und damit  $u_i^m$ ) nach [\(7.29\)](#page-76-0) ohne  $\tilde{u}_{i,P}'$ berechnet, also wie in [\(7.36\)](#page-77-0).

Zur Berechnung des Drucks  $p^m$  wird allerdings nicht die soeben berechnete Druck-Korrektur  $p'$  verwendet. Vielmehr wird der Druck durch nochmaliges Lösen einer Poisson-Gleichung berechnet, jetzt aber direkt nach  $(7.26)$ , wobei anstelle von  $\tilde{u}_i^{m*}$ der schon korrigierte Term (vgl. [\(7.23\)](#page-74-2))

$$
\tilde{u}_i^m = \frac{Q_{u_i}^{m-1} - \sum_l A_l^{u_i} u_{i,l}^m}{A_P^{u_i}}\tag{7.41}
$$

verwendet wird, weil ja das korrigierte Geschwindigkeitsfeld $\,u_i^m\,$ jetzt schon zur Verfügung steht.

#### Randbedingungen

Das Problem der Randbedingungen für die Poisson-Gleichung für den Druck ist delikat. Der Druck ist eigentlich nur ein Langrange-Parameter, dessen Aufgabe es ist, die Inkompressibilität sicherzustellen. Daher kann man für den Druck a priori keine Randbedingungen fordern. Wenn zur Lösung von [\(7.7\)](#page-68-1) (bzw. der Lineari-sierung [\(7.31\)](#page-76-2)) Randbedingungen benötigt werden, so sollten sich diese aus den Navier-Stokes-Gleichungen herleiten lassen.<sup>[11](#page-79-0)</sup> Es ist daher naheliegend die vektorielle Navier-Stokes-Gleichung zu verwenden, um Randbedingungen für die Druck-Gleichung zu formulieren, indem man die Navier-Stokes-Gleichung auf dem Rand auswertet. Dabei ist es zunächst nicht klar, ob man die normale oder tangentiale Komponente der Navier-Stokes-Gleichung verwenden sollte.

Wenn wir die normale Komponente der Navier-Stokes-Gleichung betrachten erhalten wir für ein inkompressibles Newtonsches Fluid aus  $(7.1)$  $(7.1)$  (ohne äußere Kraftfelder)

<span id="page-79-1"></span>
$$
\boldsymbol{n} \cdot \nabla p = \nabla \cdot \mathbf{T}_{\text{visc}} \cdot \boldsymbol{n} - \left[ \frac{\partial (\rho \boldsymbol{u})}{\partial t} \cdot \boldsymbol{n} + \nabla \cdot (\rho \boldsymbol{u} \boldsymbol{u}) \cdot \boldsymbol{n} \right]
$$

$$
= \mu \nabla^2 u_n - \left[ \frac{\partial (\rho u_n)}{\partial t} + \rho \boldsymbol{u} \cdot \nabla u_n \right], \tag{7.42}
$$

wobei  $u_n = \mathbf{u} \cdot \mathbf{n}$  die normale Komponente von  $\mathbf{u}$  ist. Wenn man diese Gleichung auf dem Rand auswertet hat man eine Neumann-Randbedingung für den Druck (die normale Ableitung  $\partial_n p$  ist durch die rechte Seite von [\(7.42\)](#page-79-1) vorgegeben). In analoger Weise kann man eine Dirichlet-Randbedingung ableiten, indem man die Navier-Stokes-Gleichung auf einen tangentialen Einheitsvektor  $\tau$  projiziert.

Auf festen Rändern, auf denen  $u = 0$  ist, erhält man so die Neumann Randbedingung  $\partial p/\partial n = \mu \partial^2 u_n / \partial n^2$  bzw. die Dirichlet-Randbedingung  $\partial p/\partial \tau = \mu \partial^2 u_\tau / \partial n^2$ . Falls die Reynoldszahl Re ∼  $\mu^{-1} \gg 1$  groß ist, kann man diese Randbedingung durch  $\partial p/\partial n = 0$  bzw.  $\partial p/\partial \tau = 0$  approximieren und die homogene Neumann und die homogene Dirichlet-Randbedingungen liefern dasselbe Ergebnis.

## 7.3.4. Zusammenfassung

Die vorangegangenen Varianten der impliziten Druckiteration sind die wichtigsten Repräsentanten einer ganzen Klasse von Verfahren. Es hat sich herausgestellt, daß

<span id="page-79-0"></span><sup>11</sup>[Gresho and Sani](#page-187-1) [\(1987](#page-187-1)) haben dieses Problem behandelt. Knapp zusammengefaßt haben sie gezeigt, daß Neumann Randbedingungen fur die kontinuierliche Poisson-Gleichung des Drucks ¨ immer angemessen sind und für  $t \geq 0$  eine eindeutige Lösung liefern. Dirichlet-Randbedingungen sind nur für  $t > 0$  angemessen. Auch für die diskretisierte Version der Poisson-Gleichung sind Neumann Randbedingungen für  $t \geq 0$  angebracht. Dirichlet Randbedingungen werden von der diskretisierten Poisson-Gleichung nicht erfüllt. Aber in dem Falle, in dem die Lösung der diskreten Gleichungen gegen die Lösung der kontinuierlichen Gleichungen konvergiert, erfüllt die Lösung der Poisson-Gleichung Neumann-Randbedingungen für  $t \geq 0$  und Dirichlet-Randbedingungen, die letzteren allerdings nur für  $t > 0$ .

das SIMPLE-Verfahren besser konvergiert, wenn die Druck-Korrektur nicht vollständig durchgeführt wird, sondern nur teilweise

$$
p^{m} = p^{m-1} + \alpha_p p', \tag{7.43}
$$

wobei der Unterrelaxationsparameter  $\alpha_p$  im Bereich  $0 \leq \alpha_p \leq 1$  liegt. Man kann optimale Werte von  $\alpha_p$  angeben (Ferziger and Perić, [2002](#page-186-2)). Die Geschwindigkeits-Korrektur benötigt keine Unterrelaxation. SIMPLEC, PISO und SIMPLER kommen ganz ohne Unterrelaxation aus.

Zusammenfassend stellt sich die Strategie der Projektionsverfahren folgendermaßen dar:

- <span id="page-80-1"></span>1. Ausgangspunkt ist ein Zustand $u_i^n$ und  $p^n$ zum Zeitpunkt  $n$
- 2. Aufstellen der Impulsgleichung [\(7.21\)](#page-72-1) für  $n+1$  und Berechnung eines Schätzwertes  $u_i^{m*}$ .
- <span id="page-80-2"></span><span id="page-80-0"></span>3. Aufstellen und Lösen der Druck-Korrekturgleichung [\(7.31\)](#page-76-2) mit dem Ergebnis  $p^{\prime}$ und  $u^{\prime}_i$ Berechne dabei $u^m_i$ und  $p^m$ aus den Korrekturen  $u^{\prime}_i$ und  $p^{\prime}$ 
	- a) SIMPLE: Vernachlässige den zweiten Term in [\(7.31\)](#page-76-2), löse die resultierende vereinfachte Poisson-Gleichung und berechne  $u_i^m$  und  $p^m$ .
	- b) PISO: Berechne zunächst die erste Korrektur wie bei SIMPLE [3a.](#page-80-0) Löse dann die Poisson-Gleichung [\(7.39\)](#page-78-1) für die zweite Druck-Korrektur  $p''$  und berechne mit  $u''_i$  und  $p''$  die zweite Korrektur zu  $u_i^m$  und  $p^m$ .
	- c) SIMPLER: Berechne zunächst  $p'$  wie bei SIMPLE [3a.](#page-80-0) Berechne daraus  $u_i^m$ . Zur Berechnung des Drucks $p^m$ verwende jedoch nicht  $p^\prime$ sondern löse  $(7.26)$  mit  $u_i^m$  auf der rechten Seite.
- 4. Gehe nach [2](#page-80-1) und setzte die soeben berechneten Werte  $u_i^m$  und  $p^m$  ein, um neue Werte der Koeffizienten  $A_l$  und  $Q$  und neue Schätzwerte  $u_i^{(m+1)*}$  $i^{(m+1)*}$  zu berechnen. Wiederhole die Schritte in  $3$  und gehe zu  $2$  bis diese äußere Iteration konvergiert ist.
- 5. Gehe über zum nächsten Zeitschritt.

Neben den genannten Projektionsmethoden existieren noch andere Methoden. Dazu zählen unter anderem *Fractional-Step*-Methoden, Formulierungen mit Hilfe der Stromfunktion<sup>[12](#page-80-3)</sup>  $\psi$  und der Vortizität  $\omega$  für zweidimensionale inkompressible Strömungen und auch die Methode der künstlichen Kompressibilität. Entsprechende Ausführungen sind in Ferziger and Perić [\(2002](#page-186-2)) zu finden.

$$
u = \frac{\partial \psi}{\partial y}
$$
 und  $v = -\frac{\partial \psi}{\partial x}$ .

Dann ist die Vortizität  $\boldsymbol{\omega} = \nabla \times \boldsymbol{u} = (\partial v/\partial x - \partial u/\partial y)\boldsymbol{e}_z = -(\partial^2 \psi/\partial x^2 + \partial^2 \psi/\partial y^2)\boldsymbol{e}_z = -\partial^2 \psi/\partial x^2 + \partial^2 \psi/\partial y^2$  $-\nabla^2 \psi \mathbf{e}_z = \omega \mathbf{e}_z.$ 

<span id="page-80-3"></span><sup>&</sup>lt;sup>12</sup>Die Stokessche Stromfunktion  $\psi$  in kartesischen Koordinaten  $(x, y, z)$  ist definiert durch

# 7.4. Lösung der Navier-Stokes-Gleichung mittels Projektions-Methode

Zur Lösung der Navier-Stokes-Gleichungen gibt es eine Vielzahl von Verfahren, die hier nicht umfassend vorgestellt werden können. Deshalb soll nur ein Verfahren detailliert behandelt werden, das in vielerlei Abwandlungen zum Einsatz kommt.

Wir werden hier ein zweidimensionales Verfahren beschreiben, das auf finiten Volumen beruht. Ausgangspunkt sind die Navier-Stokes-Gleichungen für ein inkompressibles Fluid [\(7.1\)](#page-66-0) und [\(7.3\)](#page-67-0). Diese sollen erweitert werden, um auch thermische Konvektion relativ einfach berücksichtigen zu können.

## 7.4.1. Oberbeck-Boussinesq-Gleichungen

Gleichungen  $(7.1)$  und  $(7.3)$  gelten für ein Fluid mit konstanter Dichte. Im Schwerefeld mit Schwerebeschleunigung g wirkt die äußere Kraftdichte  $f = \rho g$  und wir haben

$$
\frac{\partial (\rho \mathbf{u})}{\partial t} + \nabla \cdot (\rho \mathbf{u} \mathbf{u}) = -\nabla p_{\text{ges}} + \nabla \cdot \mathbf{T}_{\text{vis}} + \rho \mathbf{g},\tag{7.44}
$$

mit dem viskosen Teil des Spannungstensors  $T_{\text{vis}} = \rho \nu \left[\nabla u + (\nabla u)^T\right]$ . Für  $\rho =$ const. läßt sich die Kraftdichte  $\rho \mathbf{g} = \nabla (\rho \mathbf{g} \cdot \mathbf{x})$  aus einem Potential (dem hydrostatischen Druck) ableiten. Daher kann man den hydrostatische Druck  $\rho \mathbf{g} \cdot \mathbf{x}$  und den Gesamtdruck  $p_{\text{ges}}$  zusammenfassen

$$
-\nabla p_{\rm ges} + \rho \mathbf{g} = -\nabla (p_{\rm ges} - \rho \mathbf{g} \cdot \mathbf{x}) =: -\nabla p. \tag{7.45}
$$

Mit der Definition  $p = p_{\text{ges}} - \rho g \cdot x$  taucht die Schwerkraftdichte dann nicht mehr explizit in der Navier-Stokes-Gleichung auf

$$
\frac{\partial (\rho \mathbf{u})}{\partial t} + \nabla \cdot (\rho \mathbf{u} \mathbf{u}) = -\nabla p + \nabla \cdot \mathbf{T}_{\text{vis}},\tag{7.46}
$$

wobei p nunmehr der *dynamische Druck* ist. Ein konstanter Druck ist irrelevant und wird daher ohnehin weggelassen.

Wenn die Dichte  $\rho$  aufgrund thermischer Expansion nicht konstant ist, müssen Zusatzterme berücksichtigt werden. Für kleine Temperaturabweichungen vom Referenzzustand mit Dichte  $\rho(T_0) = \rho_0$  und Temperatur  $T_0$  können wir die Dichte durch die ersten Terme der Taylor-Reihe

$$
\rho = \rho_0 \left[ 1 - \beta \left( T - T_0 \right) \right] + O \left[ \left( T - T_0 \right)^2 \right] \tag{7.47}
$$

approximieren. Hierbei ist  $\beta = -\rho_0^{-1} \partial \rho / \partial T \Big|_p$  der isobare thermische Ausdehnungskoeffizient. Wenn man den dynamischen Druck als  $p = p_{\text{ges}} - \rho_0 \mathbf{g} \cdot \mathbf{x}$  definiert, verbleibt von der äußeren Kraft noch der lineare Term  $-\rho_0 \beta (T - T_0)$  g (Auftriebsterm) in der Impulsbilanz.

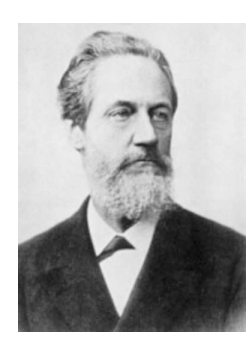

Franz Grashof 1826–1893

Strenggenommen muß man in allen Termen, in denen die Dichte auftritt, ihre Abhängigkeit von der Temperatur berücksichtigen. Man kann aber zeigen, daß im Limes kleiner Temperaturvariationen  $\Delta T \rightarrow 0$ , bei dem die *Grashof-Zahl* 

$$
Gr = \frac{g\beta\Delta TL^3}{\nu^2} \tag{7.48}
$$

von der Größenordnung  $O(1)$  bleibt, die Variation der Dichte nur im Auftriebsterm berücksichtigt werden muß. Diese sehr häufig verwendete Näherung wird Oberbeck-Boussinesq-Näherung genannt und kann systematisch aus den vollständigen Navier-Stokes-[Gleichungen abgeleitet werden \(siehe z.B.](#page-187-2) Landau and Lifschitz, [1991](#page-187-2)).

Die Oberbeck-Boussinesq-Gleichungen lauten somit in konservativer Form

$$
\nabla \cdot (\rho \mathbf{u}) = 0,\tag{7.49a}
$$

$$
\frac{\partial (\rho \mathbf{u})}{\partial t} + \nabla \cdot (\rho \mathbf{u} \mathbf{u}) = -\nabla p + \nabla \cdot \mathbf{T}_{\text{vis}} - \rho \beta (T - T_0) \mathbf{g},\tag{7.49b}
$$

$$
\frac{\partial (\rho T)}{\partial t} + \nabla \cdot (\rho \mathbf{u} T) = \rho \kappa \nabla \cdot \nabla T,\tag{7.49c}
$$

wobei der Index 0 der konstanten Dichte  $\rho_0$  aus Bequemlichkeit weggelassen wurde.

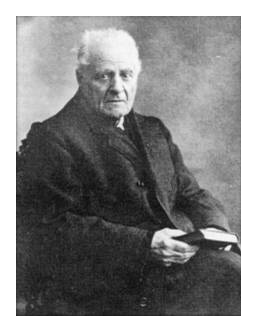

Valentin Joseph Boussinesq 1842–1929

Wenn wir die Kontinuitätsgleichung über ein Kontrollvolumen  $V$  (in zwei Dimensionen ist dies eine Fläche) integrieren, erhalten wir

$$
\int_{V} \nabla \cdot (\rho \mathbf{u}) \, \mathrm{d}V \stackrel{\text{Gauß}}{=} \int_{S} \rho \mathbf{u} \cdot \mathrm{d}S = 0, \tag{7.50}
$$

wobei  $dS$  das vektorielle Oberflächenelement des Volumens V ist. In den hier betrachteten zwei Dimensionen ist  $dS$  das infinitesimale Bogenelement entlang der Kontur des zweidimensionalen Kontrollvolumens, wobei die Richtung von dS senkrecht zum Bogenelement und nach außen gerichtet ist.

Für die Impulsgleichung ergibt sich durch Integration über  $V$ 

$$
\frac{\partial}{\partial t} \int_{V} \rho \mathbf{u} \, dV + \int_{V} \nabla \cdot (\rho \mathbf{u} \mathbf{u}) \, dV = - \int_{V} \sum_{\nabla \cdot (\mathbf{p})} dV + \int_{V} \nabla \cdot \mathbf{T}_{\text{vis}} \, dV
$$

$$
- \rho \beta \mathbf{g} \int_{V} (T - T_{0}) \, dV. \tag{7.51}
$$

Wenn wir den Gaußschen Satz anwenden, auch die Temperaturgleichung integrieren und die Temperaturabweichung  $\theta = T - T_0$  von der Referenztemperatur  $T_0$  als abhängige Variable betrachten, können wir die Oberbeck-Boussinesq-Gleichungen

in integraler Form schreiben

<span id="page-83-3"></span>
$$
\int_{S} \rho \mathbf{u} \cdot d\mathbf{S} = 0,
$$
\n
$$
\frac{\partial}{\partial t} \int_{V} \rho \mathbf{u} dV + \int_{S} \rho \mathbf{u} \mathbf{u} \cdot d\mathbf{S} = -\int_{S} p d\mathbf{S} + \int_{S} \mathbf{T}_{\text{vis}} \cdot d\mathbf{S}
$$
\n
$$
-\rho \beta \mathbf{g} \int_{V} \theta dV,
$$
\n(7.52b)

<span id="page-83-2"></span><span id="page-83-1"></span>
$$
\frac{\partial}{\partial t} \int_{V} \rho \theta \, \mathrm{d}V + \int_{S} \theta \rho \mathbf{u} \cdot \mathrm{d}S = \rho \kappa \int_{S} (\nabla \theta) \cdot \mathrm{d}S. \tag{7.52c}
$$

Diese Gleichungen sind die Ausgangsgleichungen fur die Diskretisierung. Im Fall ¨ einer isothermen Strömung können wir die Temperaturgleichung wie auch den Auftriebsterm in der Impulsgleichung weglassen.

## 7.4.2. Kontrollvolumina

Wir wollen im folgenden ein gestaffeltes orthogonales Gitter verwenden. Für die finiten Volumen wählen wir die Kontrollvolumina nach Abb. [7.2.](#page-84-0) Die Gitterlinien zerlegen das Gebiet in Kontrollvolumina, in deren Zentren die skalaren Größen  $p$ (•) und  $\theta$  (•) definiert sind. Die x-Komponente der Geschwindigkeit  $u \rightarrow$ ) und die y-Komponente  $v(\uparrow)$  werden auf den vertikalen bzw. horizontalen Gitterlinien in der Mitte der Oberflächen der Kontrollvolumina für  $p$  und  $\theta$  ausgewertet.

Aufgrund der versetzten Anordnung der Variablen definiert man für  $u, v$  und  $p$ andere Kontrollvolumina, wobei die jeweilige Größe immer im Zentrum definiert ist. Die drei verschiedenartigen Kontrollvolumina sind in Abb. [7.2](#page-84-0) grau schattiert dargestellt. Für alle Kontrollvolumina wird der zentrale Punkt immer als P bezeichnet. Die Bezeichnung für die anderen Punkte ergibt sich aus der geographischen Notation. Beispielsweise differiert der Punkt P für  $\theta$  vom Punkt P für  $v$ .

#### 7.4.3. Zeitintegration

Zur Diskretisierung der ersten Zeitableitung verwenden wir das 3-Niveau-Schema wie im impliziten Verfahren [\(6.26\)](#page-16-0). Für  $\gamma = 1/2$  ist es von zweiter Ordnung in der Zeit. Wenn wir außerdem das Volumenintegral durch das Produkt aus dem Wert am Mittelpunkt P und dem finiten Volumen  $\Delta V$  approximieren (Mittelpunktsregel<sup>[13](#page-83-0)</sup>), erhalten wir die Approximation der Änderungsrate des  $x$ -Impulses des im Volumen ∆V am Punkt P befindlichen Fluids

<span id="page-83-4"></span>
$$
\left[\frac{\partial}{\partial t} \int_{V} \rho u \,dV\right]_{P} \approx \rho \frac{3u^{n+1} - 4u^{n} + u^{n-1}}{2\Delta t} \bigg|_{P} \Delta V = A_{P}^{t} u_{P}^{n+1} - Q_{u}^{t},\tag{7.53}
$$

<span id="page-83-0"></span> $13$ Diese Approximation ist von zweiter Ordnung. Für konstante oder linear variierende Funktionen ist sie exakt.

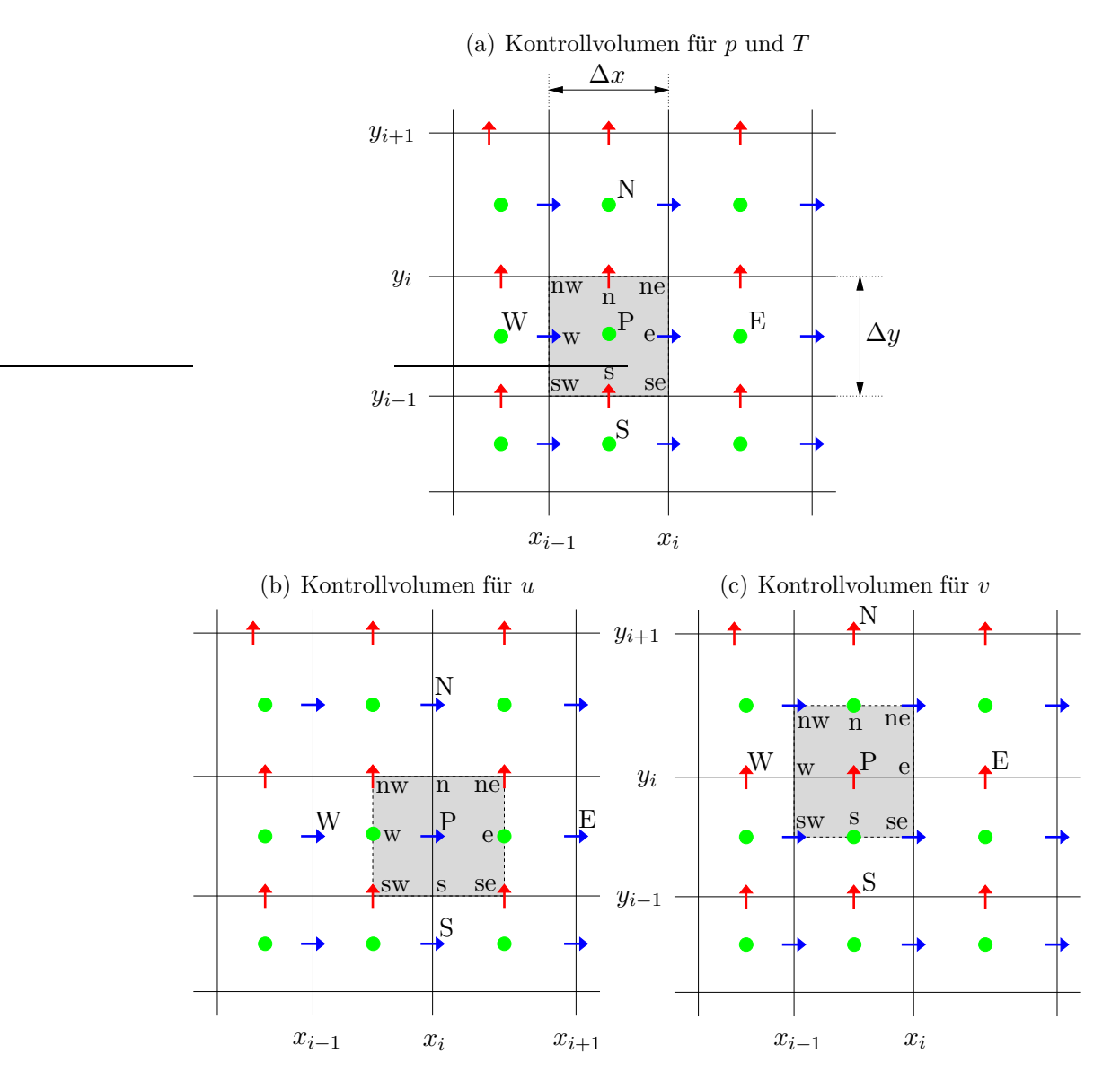

Abbildung 7.2.: Kontrollvolumina (grau) und geographische Notation auf einem gestaffelten Gitter für (a) die skalare Größen (•), (b) den x-Impuls (→), und (c) den Impuls in  $y$ -Richtung  $(†)$ .

mit den Abkürzungen

<span id="page-84-0"></span>
$$
A_P^t = \frac{3\rho \Delta V}{2\Delta t} \quad \text{und} \quad Q_u^t = \frac{\rho \Delta V}{2\Delta t} \left( 4u^n - u^{n-1} \right). \tag{7.54}
$$

Die bekannten Werte  $u^n$  und  $u^{n-1}$  zu den alten Zeitpunkten n und  $n-1$  werden den Quelltermen  $Q$  zugeschlagen. Eine entsprechende Gleichung gilt für die y-Komponente des Impulses

$$
\left[\frac{\partial}{\partial t} \int_{V} \rho v \, \mathrm{d}V\right]_{P} \approx \left. \rho \frac{3v^{n+1} - 4v^{n} + v^{n-1}}{2\Delta t} \right|_{P} \Delta V = A_{P}^{t} v_{P}^{n+1} - Q_{v}^{t},\tag{7.55}
$$

H. C. Kuhlmann, WS 20/21 Numerische Methoden der Strömungsmechanik

mit  $Q_v^t = (4v^n - v^{n-1}) \rho \Delta V / 2\Delta t$ . Im weiteren werden wir den aktuellen Zeit-Index  $n + 1$  aus Bequemlichkeit weglassen.

## 7.4.4. Räumliche Diskretisierung

Bei der räumlichen Diskretisierung müssen wir die diffusiven und konvektiven Flüsse betrachten, die in das jeweiligen Kontrollvolumen ein- bzw. austreten. Die dabei auftauchenden Oberflächenintegrale lassen sich als Summe aus vier Integralen über die vier Seitenflächen darstellen. Beispielhaft werden wir das Integral über die Seite e betrachten. Die drei anderen Beiträge ergeben sich entsprechend. Zur Bildung der Ableitungen werden wir zentrale Differenzen zweiter Ordnung verwenden.

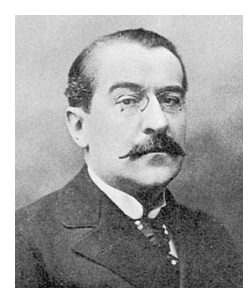

Charles Emile ´ Picard 1856–1941

#### Massenstrom

Um die Ströme durch die Oberflächen zu approximieren, nehmen wir an, daß der Wert im Zentrum der Seitenfläche den Mittelwert über diese Seitenfläche repräsentiert. Dies nennt man auch Mittelpunktsregel (midpoint-rule approximation). Die nichtlinearen Terme in [\(7.52b\)](#page-83-1) und [\(7.52c\)](#page-83-2) werden linearisiert, indem sie als Produkt aus dem aktuellen Wert (m-ter Schritt) und dem Wert zum vorhergehenden Iterationsschritt  $(m-1)$  der äußeren Iteration approximiert werden. Genauer gesagt wird die in beiden nichtlinearen Termen auftretende Massenstromdichte  $\rho u^m$ durch den Wert  $\rho \mathbf{u}^{m-1}$  approximiert. Diese Technik nennt man auch Picard-Iteration.

Im nichtlinearen Term des  $m$ -ten Schritts der äußeren Iteration verwenden wir also die Massenstromdichten  $\rho \mathbf{u}^{m-1}$  aus dem Schritt  $m-1$ . Diese erfüllen daher die Kontinuitätsgleichung. Im Rahmen der Mittelpunktsregel approximieren wir nun den Massenstrom *in* durch die e-Seite eines Kontrollvolumens für die skalaren Größen (•) im m-ten Iterationsschritt durch  $(dS = e_x dS)$ 

<span id="page-85-0"></span>
$$
\dot{m}_e = \int_{S_e} \rho \mathbf{u} \cdot d\mathbf{S} \approx (\rho u)_e^{m-1} S_e.
$$
 (7.56)

Hierbei beziehen sich alle geographischen Bezeichnungen auf das jeweilige skalare Kontrollvolumen. Der rote Index  $m-1$  bezieht sich auf den Iterationsschritt  $m-1$ . Im folgenden werden wir den Iterationsindex  $m$ , der die äußere Iteration numeriert, weglassen mit dem Verständnis, daß sich diese Größen auf den Schritt m beziehen. Nur falls es sich um einen Wert aus dem vorhergehenden Iterationsschritt handelt, wird der Index  $m - 1$ explizit angegeben. Die vollständige Diskretisierung der Kon-tinuitätsgleichung [\(7.52a\)](#page-83-3) für das Kontrollvolumen der skalaren Größen  $\bullet$ ) lautet somit

$$
\dot{m} = \sum_{i=n,e,s,w} \int_{S_i} \rho \mathbf{u} \cdot d\mathbf{S} \approx [(\rho v)_n S_n + (\rho u)_e S_e - (\rho v)_s S_s - (\rho u)_w S_w]^{m-1}
$$

$$
= \dot{m}_n + \dot{m}_e + \dot{m}_s + \dot{m}_w = 0. \tag{7.57}
$$

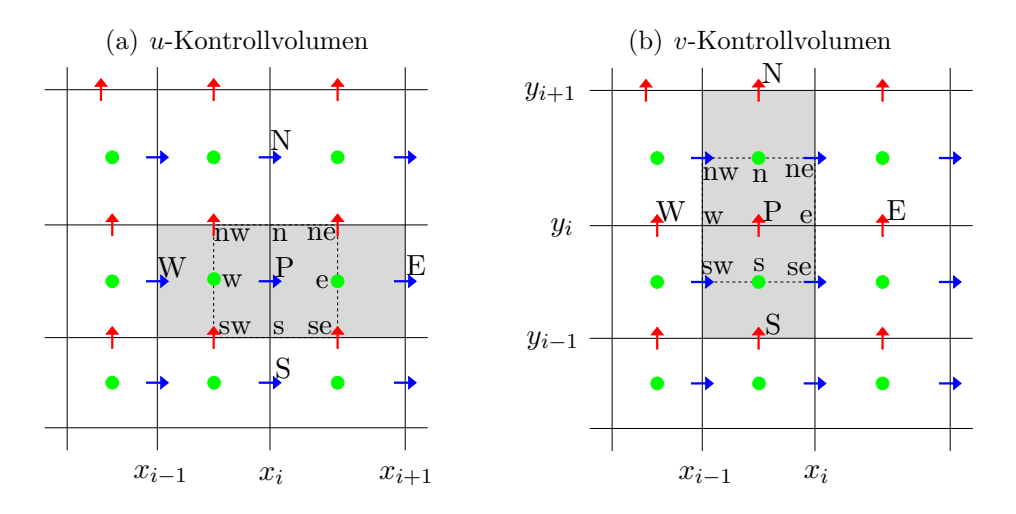

<span id="page-86-0"></span>**Abbildung 7.3.:** Der durch Mittelung gebildete Massenstrom für die  $u$ - und  $v$ -Kontrollvolumina (gestrichelt) entspricht genau dem halben Massenstrom durch zwei benachbarte skalare Kontrollvolumina (grau).

Die Massenströme gehen in die Berechnung der nichtlinearen Terme in den Gleichungen für u und v und auch für  $\theta$  ein. Daher müssen wir sie auch für die uund v-Kontrollvolumina berechnen. Da  $\rho u$  und  $\rho v$  aber nicht in den Mittelpunkten der Berandungen dieser Kontrollvolumina definiert sind, liegt es nahe, die Massenströme durch Interpolation zu ermitteln. Das Problem bei einer Interpolation ist jedoch, daß die Massenerhaltung dabei nur bis zur Genauigkeitsordnung der jeweiligen Interpolation gewährleistet ist.

Man kann aber die Massenerhaltung exakt sicherstellen, wenn man den Massenstrom durch die e-Seite des  $u$ -Kontrollvolumens $\dot{m}_e^u$ durch den Mittelwert der Massenströme  $\dot{m}_P$  und  $\dot{m}_E$  ersetzt. Dasselbe kann man für die w-Seite des u-Kontrollvolumens machen. Dann werden

<span id="page-86-1"></span>
$$
\dot{m}_e^u = \frac{1}{2} \left( \dot{m}_P + \dot{m}_E \right)^u, \quad \dot{m}_w^u = \frac{1}{2} \left( \dot{m}_P + \dot{m}_W \right)^u. \tag{7.58}
$$

Für die Nord- und Südseite werden die Massenströme durch die Mittelwerte an den Eckpunkten des Kontrollvolumens approximiert

<span id="page-86-2"></span>
$$
\dot{m}_n^u = \frac{1}{2} \left( \dot{m}_{nw} + \dot{m}_{ne} \right)^u, \quad \dot{m}_s^u = \frac{1}{2} \left( \dot{m}_{sw} + \dot{m}_{se} \right)^u. \tag{7.59}
$$

Damit sind alle Flächenmittelpunkte zweier benachbarter Zellen für skalare Größen involviert. Insbesondere ist der Massenstrom durch die beiden skalaren Kontrollvolumina identisch mit der Summe der beiden Massenströme durch die beiden einzelnen skalaren Kontrollvolumina (Abb. [7.3a](#page-86-0)). Da die letzteren exakt verschwinden, gilt die exakte Massenerhaltung auch für den Massenstrom durch die Summe beider skalarer Kontrollvolumina. Da der Massenstrom durch das u-Kontrollvolumen genau die Hälfte (Faktor  $1/2$  in  $(7.58)$  und  $(7.59)$ ) des Massenstroms durch die beiden skalaren Kontrollvolumina beträgt, gilt die Massenerhaltung auch für das u-Kontrollvolumen, und es gilt

$$
\dot{m}_n^u + \dot{m}_e^u + \dot{m}_s^u + \dot{m}_w^u = 0. \tag{7.60}
$$

In gleicher Weise begründet sich die exakte Massenerhaltung für den Massenstrom durch die vier Oberflächen des Kontrollvolumens für  $v$  (Abb. [7.3b](#page-86-0))

$$
\dot{m}_n^v = \frac{1}{2} (\dot{m}_P + \dot{m}_N)^v, \qquad \dot{m}_e^v = \frac{1}{2} (\dot{m}_{ne} + \dot{m}_{se})^v, \n\dot{m}_s^v = \frac{1}{2} (\dot{m}_P + \dot{m}_S)^v, \qquad \dot{m}_w^v = \frac{1}{2} (\dot{m}_{nw} + \dot{m}_{sw})^v, \qquad (7.61)
$$

d.h. es gilt

$$
\dot{m}_n^v + \dot{m}_e^v + \dot{m}_s^v + \dot{m}_w^v = 0,\tag{7.62}
$$

wobei die in den Massenströmen auftretenden Geschwindigkeiten aus dem Schritt  $m-1$  stammen (siehe  $(7.57)$ ).

#### Konvektiver Impulsstrom

Mit den oben berechneten Massenströmen (ausgedrückt durch die Geschwindigkeitskomponenten der Iteration  $m - 1$ ) können wir den konvektiven Impulsstrom  $\mathbf{F}^{\text{conv}} = \int_{S} \rho \mathbf{u} \mathbf{u} \cdot d\mathbf{S}$  (siehe [\(7.52b\)](#page-83-1)) für ein  $u$ - bzw. v-Kontrollvolumen angeben. So lautet der Strom der u-Komponente des Impulses mit Impulsstromdichte  $\rho u$ durch die Ostseite (e) des u-Kontrollvolumens und der Strom der v-Komponente des Impulses ρv durch die Ostseite (e) des v-Kontrollvolumens (Mittelpunktsregel!)

$$
\boldsymbol{e}_{x} \cdot \boldsymbol{F}_{e}^{\text{conv}} = F_{u,e}^{\text{conv}} = \int_{S_{e}} u \underbrace{\rho \boldsymbol{u} \cdot d\boldsymbol{S}}_{c} \approx \dot{m}_{e}^{u} u_{e} \quad \text{und}
$$
 (7.63a)

$$
\boldsymbol{e}_{y} \cdot \boldsymbol{F}_{e}^{\text{conv}} = F_{v,e}^{\text{conv}} = \int_{S_{e}} v \underbrace{\rho \boldsymbol{u} \cdot d\boldsymbol{S}}_{\text{sum}} \approx \dot{m}_{e}^{v} v_{e}. \tag{7.63b}
$$

Der Wert  $u_e$  auf der e-Seite des u-Kontrollvolumens ist jedoch nicht direkt verfügbar. Die einfachste Näherung wäre eine lineare Interpolation der Werte an den Punkten P und E, z.B.

$$
u_e^{\text{central}} = \lambda_e u_E + (1 - \lambda_e) u_P, \quad \text{mit} \quad \lambda_e = \frac{x_e - x_P}{x_E - x_P}.
$$
 (7.64)

Für ein äquidistantes Gitter wie auch für das oben definierte gestreckte und gestaf-felte Gitter (Abb. [7.2\)](#page-84-0) ist  $\lambda_e = 1/2$ . Dies wird *zentrales Differenzenschema* genannt, obwohl keine Differenzen involviert sind.[14](#page-87-0)

Einige iterative Löser konvergieren aber nicht, wenn man diese lineare Interpolation verwendet, da die resultierenden Matrizen nicht diagonaldominant sind. Dieses

<span id="page-87-0"></span> $14$ Der Grund für diese Bezeichnung liegt darin, daß die finiten Volumen für äquidistantes Gitter und mit dieser linearen Interpolation identisch sind mit zentralen finiten Differenzen.

Problem kann man mit einem Trick umgehen, den man deferred correction nennt.[15](#page-88-0) Dazu verlagern wir die implizite Behandlung der zentralen Differenzen auf die implizite Behandlung von Upwind-Differenzen, indem wir schreiben

<span id="page-88-1"></span>
$$
F_{u,e}^{\text{conv}} = \dot{m}_e^u u_e^{\text{upwind}} + \dot{m}_e^u \left( u_e^{\text{central}} - u_e^{\text{upwind}} \right)^{m-1},\tag{7.65a}
$$

$$
F_{v,e}^{\text{conv}} = m_e^v v_e^{\text{upwind}} + m_e^v \left(v_e^{\text{central}} - v_e^{\text{upwind}}\right)^{m-1}.
$$
 (7.65b)

Hierbei ist die Upwind-Näherung (UDS, upwind differencing scheme) gegeben durch, z.B. für die  $u$ -Komponente,

$$
\dot{m}_e^u u_e^{\text{upwind}} = \begin{cases} \n\dot{m}_e^u u_P, & \text{falls } \mathbf{u} \cdot \mathbf{d} \mathbf{S}_e > 0, \text{ d.h. falls } \dot{m}_e^u > 0, \\
\dot{m}_e^u u_E, & \text{falls } \mathbf{u} \cdot \mathbf{d} \mathbf{S}_e < 0, \text{ d.h. falls } \dot{m}_e^u < 0, \\
= \max (\dot{m}_e^u, 0) u_P + \min (\dot{m}_e^u, 0) u_E. \n\end{cases} \n\tag{7.66}
$$

Die Terme mit hochgestelltem Index  $m-1$  in [\(7.65\)](#page-88-1) werden aus dem vorherigen Iterationsschritt gebildet. In der aktuellen Iterationsmatrix wird also im aktuellen Schritt m nur die Upwind-Näherung verwendet. Diese ist zwar lediglich von erster Ordnung, aber im Falle der Konvergenz kompensieren sich die beiden Upwind-Terme in [\(7.65\)](#page-88-1) und die konvergierte Lösung ist von zweiter Ordnung Genauigkeit. Die Konvergenzgeschwindigkeit ist vergleichbar mit derjenigen eines reinen Upwind-Verfahrens. Auch kann man den Anteil von Upwind und zentralen Differenzen mischen, indem man den expliziten Term (in Klammern in [\(7.65\)](#page-88-1)) mit einem Wichtungsfaktor  $\beta \in [0, 1]$  wichtet.

Der gesamte konvektive  $u$ -Impulsstrom durch das  $u$ -Kontrollvolumen ist natürlich

$$
F_u^{\text{conv}} = F_{u,n}^{\text{conv}} + F_{u,e}^{\text{conv}} + F_{u,s}^{\text{conv}} + F_{u,w}^{\text{conv}},\tag{7.67}
$$

wobei  $F_{u,n}^{\text{conv}}, F_{u,s}^{\text{conv}}$  und  $F_{u,w}^{\text{conv}}$  in analoger Weise gebildet werden müssen. In gleicher Weise wird auch der konvektive Impulsstrom durch das  $v$ -Kontrollvolumen für die

$$
A^{\text{full}} \cdot \boldsymbol{x}^{(n+1)} = \boldsymbol{Q}^{(n)},
$$

dann ist der Differenzenstern groß, was zu vielen Eintragungen in der Matrix A<sup>full</sup> führt. Um die mit der komplizierten Matrix verbundenen Probleme (Speicherplatz, hoher Lösungsaufwand) zu umgehen, schlägt man all diese Terme auf die rechte Seite (wertet sie also explizit aus) und addiert auf beiden Seiten des linearen Gleichungssystems die entsprechenden Terme eines einfacheren Diskretisierungsverfahrens mit niedriger Genauigkeit

$$
\mathsf{A}^{\text{sparse}} \cdot \boldsymbol{x}^{(n+1)} = \boldsymbol{Q}^{(n)} + \left(\mathsf{A}^{\text{sparse}} - \mathsf{A}^{\text{full}}\right) \cdot \boldsymbol{x}^{(n)}
$$

Die Lösung des Gleichungssystems ist dann relativ einfach zu erreichen und die Differenz der Matrizen beider Verfahren auf der rechten (expliziten Seite) ist klein. Im Fall der Konvergenz ist  $x^{(n+1)} = x^{(n)}$  und die Terme des einfachen Verfahrens fallen heraus. Trotzdem besitzt die Lösung die Genauigkeit des Verfahrens hoher Ordnung, genauso, als wenn man sie mit einem impliziten Verfahren berechnet hätte.

<span id="page-88-0"></span><sup>&</sup>lt;sup>15</sup>Die Methode der verzögerten Korrektur (deferred correction) basiert auf folgender Überlegung: Wenn man ein implizites Verfahren hoher Ordnung hat,

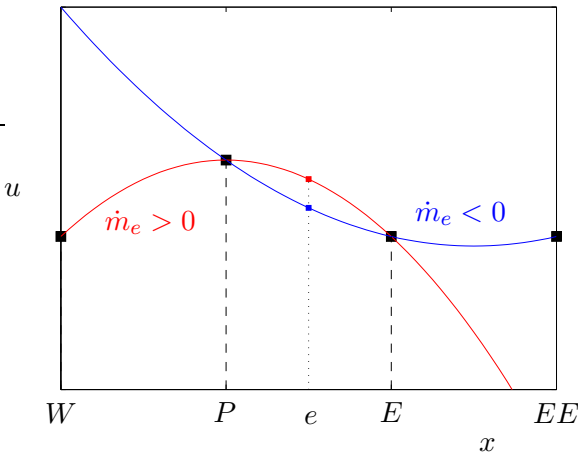

<span id="page-89-0"></span>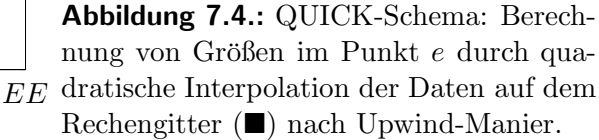

 $y$ -Komponente der Impulsgleichung behandelt. Als Beispiel seien für den gesamten konvektiven u-Impulsstrom die restlichen Terme spezifiziert

$$
F_{u,w}^{\text{conv}} = \int_{S_w} u\rho \mathbf{u} \cdot \mathrm{d}\mathbf{S} \approx \dot{m}_w^u u_w = \dot{m}_w^u u_w^{\text{upwind}} + \dot{m}_w^u \left( u_w^{\text{central}} - u_w^{\text{upwind}} \right)^{m-1}, \tag{7.68a}
$$

$$
F_{u,n}^{\text{conv}} = \int_{S_n} u\rho \mathbf{u} \cdot \mathrm{d}\mathbf{S} \approx \dot{m}_n^u u_n = \dot{m}_n^u u_n^{\text{upwind}} + \dot{m}_n^u \left( u_n^{\text{central}} - u_n^{\text{upwind}} \right)^{m-1}, \quad (7.68b)
$$

$$
F_{u,s}^{\text{conv}} = \int_{S_s} u\rho \mathbf{u} \cdot \mathrm{d}\mathbf{S} \approx \dot{m}_s^u u_s = \dot{m}_s^u u_s^{\text{upwind}} + \dot{m}_s^u \left( u_s^{\text{central}} - u_s^{\text{upwind}} \right)^{m-1} . \tag{7.68c}
$$

Eine andere populäre Methode, um auf eine Approximation höherer Ordnung als eins zu kommen, ist das QUICK-Schema (quadratic upwind interpolation of convective kinematics). Dabei wird zur Approximation des konvektiven Impusstroms ein Polynom zweiter Ordnung durch die beiden benachbarten Punkte und einem weiteren Punkt stromaufwärts gelegt und daraus die gesuchte Variable bestimmt (Abb. [7.4\)](#page-89-0). Für  $u_e$  erhält man dann zum Beispiel

$$
u_e = \begin{cases} a_1 u_E - a_2 u_W + (1 - a_1 + a_2) u_P, & \text{falls } \dot{m}_e > 0, \\ b_1 u_P - b_2 u_{EE} + (1 - b_1 + b_2) u_E, & \text{falls } \dot{m}_e < 0, \end{cases}
$$
(7.69)

wobei die Koeffizienten für ein äquidistantes Gitter  $a_1 = b_1 = 3/8$  und  $a_2 = b_2 = 1/8$ sind. Bei einem gestreckten Gitter müssen die Interpolationsfaktoren entsprechend angepaßt werden. Dieses Schema ist von dritter Ordnung Genauigkeit.

#### Diffusiver Impulsstrom

Der diffusive Impulsstrom involviert den viskosen Spannungstensor. In der Gleichung für  $u$  geht nur die  $x$ -Komponente des Impulses ein. Der diffusive Strom von x-Impuls durch die Fläche  $e$  des  $u$ -Kontrollvolumens lautet (siehe [\(7.52b\)](#page-83-1) mit  $dS = e_x dS$ 

$$
F_{u,e}^{\text{diffusiv}} = \boldsymbol{e}_x \cdot \boldsymbol{F}_e^{\text{diffusiv}} = \int_{S_e} \boldsymbol{e}_x \cdot \mathsf{T}_{\text{vis}} \cdot d\boldsymbol{S} \approx \mathsf{T}_{xx,e}^{\text{vis}} S_e. \tag{7.70}
$$

3. C. Kuhlmann, WS 20/21 → S. C. Kuhlmann, WS 20<br>Numerische Methoden der Strömungsmechanik

Zur Gleichung für  $v$  tragen umgekehrt nur Terme bei, welche  $y$ -Impuls transportieren. Der diffusive Strom von  $y$ -Impuls muß also für das  $v$ -Kontrollvolumen berechnet werden. Beispielsweise lautet der Beitrag zum diffusiven y-Impulsstrom von der e-Seite des v-Kontrollvolumens

$$
F_{v,e}^{\text{diffusiv}} = \int_{S_e} \mathbf{e}_y \cdot \mathbf{T}_{\text{vis}} \cdot d\mathbf{S} \approx \mathbf{T}_{yx,e}^{\text{vis}} S_e. \tag{7.71}
$$

Die Komponenten  $\mathsf{T}^{\text{vis}}_{xx,e}$  und  $\mathsf{T}^{\text{vis}}_{yx,e}$  des viskosen Spannungstensors, gebildet im jeweiligen Punkt e, beinhalten Ableitungen von u bzw. v. Wenn wir diese mit zentralen Differenzen bilden, erhalten wir

$$
\mathsf{T}^{\text{vis}}_{xx,e} = 2\mu \left(\frac{\partial u}{\partial x}\right)_e \qquad \approx 2\mu \frac{u_E - u_P}{x_E - x_P},\tag{7.72a}
$$

<span id="page-90-1"></span>
$$
\mathsf{T}^{\text{vis}}_{yx,e} = \mu \left( \frac{\partial u}{\partial y} + \frac{\partial v}{\partial x} \right)_e \approx \mu \left( \frac{u_{ne} - u_{se}}{y_{ne} - y_{se}} + \frac{v_E - v_P}{x_E - x_P} \right). \tag{7.72b}
$$

Da  $\mathsf{T}^\mathrm{vis}_{yx,e}$  für das Kontrollvolumen für v ausgewertet wird, sind  $u_{ne}$  und  $u_{se}$  Gitterpunkte von u, so daß keine Interpolation erforderlich ist (Abb. [7.2c](#page-84-0)).

Die Beiträge von den anderen 3 Seiten ergeben sich entsprechend. Ausge-x-t erhält man (die soeben berechneten Terme sind in rot dargestellt)

$$
F_u^{\text{diffusiv}} = \mathsf{T}_{xy,n}^{\text{vis}} S_n + \mathsf{T}_{xx,e}^{\text{vis}} S_e - \mathsf{T}_{xy,s}^{\text{vis}} S_s - \mathsf{T}_{xx,w}^{\text{vis}} S_w = \mu \left[ S_n \left( \frac{u_N - u_P}{y_N - y_P} + \frac{v_{ne} - v_{nw}}{x_{ne} - x_{nw}} \right) \right. \\
\left. + 2S_e \frac{u_E - u_P}{x_E - x_P} - S_s \left( \frac{u_P - u_S}{y_P - y_S} + \frac{v_{se} - v_{sw}}{x_{se} - x_{sw}} \right) - 2S_w \frac{u_P - u_W}{x_P - x_W} \right], \tag{7.73a}
$$
\n
$$
F_v^{\text{diffusiv}} = \mathsf{T}_{yy,n}^{\text{vis}} S_n + \mathsf{T}_{yx,e}^{\text{vis}} S_e - \mathsf{T}_{yy,s}^{\text{vis}} S_s - \mathsf{T}_{yx,w}^{\text{vis}} S_w = \mu \left[ 2S_n \frac{v_N - v_P}{y_N - y_P} + S_e \left( \frac{u_{ne} - u_{se}}{y_{ne} - y_{se}} \right) + \frac{v_E - v_P}{x_E - x_P} \right) - 2S_s \frac{v_P - v_S}{y_P - y_S} - S_w \left( \frac{v_P - v_W}{x_P - x_W} + \frac{u_{nw} - u_{sw}}{y_{nw} - y_{sw}} \right) \right] \tag{7.73b}
$$

Bei Verwendung dieser Form kann man auch eine variable Viskosität (z.B.  $\mu(\theta)$ ) berücksichtigen. Dazu müßte man  $\mu$  in die Klammern ziehen und entsprechend den Seitenflächen  $S_i$  indizieren  $\mu \to \mu_i$  mit  $i = n, e, s, w$ . Für konstante Viskosität  $\mu = \text{const.}$ , wie im weiteren angenommen, kompensieren sich einige Summanden. Man erhält dann die vereinfachte Variante<sup>[16](#page-90-0)</sup>

$$
F_u^{\text{diffusiv}} = \mu \left( S_n \frac{u_N - u_P}{y_N - y_P} + S_e \frac{u_E - u_P}{x_E - x_P} - S_s \frac{u_P - u_S}{y_P - y_S} - S_w \frac{u_P - u_W}{x_P - x_W} \right), \quad (7.74a)
$$

<span id="page-90-0"></span> $16$ Für konstante Viskosität kompensieren sich einige Summanden aufgrund der Massenerhaltung,

<span id="page-90-2"></span>
$$
\nabla \cdot \mathbf{T} = \nabla \cdot \left\{ \mu \left[ \nabla \mathbf{u} + (\nabla \mathbf{u})^{\mathrm{T}} \right] \right\} = \mu \nabla \cdot \nabla \mathbf{u} + \mu \underbrace{\nabla \nabla \cdot \mathbf{u}}_{\text{inkomp.} \to 0} = \mu \nabla \cdot \nabla \mathbf{u}.
$$

Dies bedeutet, daß bei der integralen Version nur der Term  $\int_S dS \cdot \nabla u$  zu berücksichtigen ist, und nicht der Term  $\int_S (\nabla u)^T \cdot d\mathbf{S}$ . Da für die Komponente  $u$  nur Terme in x-Richtung relevant

$$
F_v^{\text{diffusiv}} = \mu \left( S_n \frac{v_N - v_P}{y_N - y_P} + S_e \frac{v_E - v_P}{x_E - x_P} - S_s \frac{v_P - v_S}{y_P - y_S} - S_w \frac{v_P - v_W}{x_P - x_W} \right). \tag{7.74b}
$$

#### Impulsstrom durch den Druck

Auch der Druck als Impuls/(Zeit $\times$ Fläche) ist eine Impulsstromdichte. Die durch den Druck verursachten Impulsströme in  $x$ - bzw.  $y$ -Richtung sind

<span id="page-91-0"></span>
$$
Q_u^p = -\int_S p\mathbf{e}_x \cdot d\mathbf{S} \approx -\left(p_e S_e - p_w S_w\right)^{m-1},\tag{7.75a}
$$

$$
Q_v^p = -\int_S p\mathbf{e}_y \cdot d\mathbf{S} \approx -\left(p_n S_n - p_s S_s\right)^{m-1},\tag{7.75b}
$$

wobei die Terme durch die Werte des vorherigen Schritts m−1 der äußeren Iteration approximiert werden (vgl. [\(7.22\)](#page-74-0)).

#### Impulsstrom durch Auftriebskräfte

Auftriebskräfte in [\(7.52b\)](#page-83-1) werden durch die Volumenintegrale

$$
Q_u^{\text{Auttrieb}} = -\rho \beta \mathbf{e}_x \cdot \mathbf{g} \int_V \theta \, dV \approx -\rho \beta \theta_P^{m-1} \Delta V_u \mathbf{e}_x \cdot \mathbf{g} = -\rho \beta \frac{(\theta_w + \theta_e)^{m-1}}{2} \Delta V_u \mathbf{e}_x \cdot \mathbf{g},\tag{7.76a}
$$

$$
Q_v^{\text{Auttrieb}} = -\rho \beta \mathbf{e}_y \cdot \mathbf{g} \int_V \theta \, dV \approx -\rho \beta \theta_P^{m-1} \Delta V_v \mathbf{e}_y \cdot \mathbf{g}, = -\rho \beta \frac{\left(\theta_n + \theta_s\right)^{m-1}}{2} \Delta V_v \mathbf{e}_y \cdot \mathbf{g},\tag{7.76b}
$$

repräsentiert. Auch hier wurde die Temperaturabweichung  $\theta$  des vorherigen Iterationsschritts m − 1 verwendet und die Kontrollvolumina für die x- bzw. die y-Komponente der Geschwindigkeit (siehe Abb. [7.2b](#page-84-0),c)

$$
\Delta V_u = (x_e - x_w) (y_n - y_s)|_u = \frac{x_{i+1} - x_{i-1}}{2} (y_i - y_{i-1}), \qquad (7.77a)
$$

$$
\Delta V_v = (x_e - x_w) (y_n - y_s)|_v = (x_i - x_{i-1}) \frac{y_{i+1} - y_{i-1}}{2}.
$$
 (7.77b)

sind, tragen zur u-Gleichung auch nur Ableitungen von u bei,

$$
\boldsymbol{e}_x \cdot \int_S (\mathrm{d}\boldsymbol{S} \cdot \nabla) \,\boldsymbol{u} = \int_S (\mathrm{d}\boldsymbol{S} \cdot \nabla) \,\boldsymbol{u} \cdot \boldsymbol{e}_x = \int_S (\mathrm{d}\boldsymbol{S} \cdot \nabla) \, u.
$$

Die Ableitungen von v tragen nichts bei. Sie gehen ausschließlich in die v-Gleichung ein, die in analoger Weise gebildet werden kann.

## 7.4.5. Diskretisierte Gleichungen

Wenn wir alle Terme sammeln, erhalten wir die Approximation für die  $x$ - und  $y$ -Komponenten der Impulsbilanz (für den Term der Zeitableitung siehe ([7.53\)](#page-83-4))

<span id="page-92-0"></span>
$$
A_P^t u_P + F_u^{\text{conv}} - F_u^{\text{diffusiv}} = Q_u^t + Q_u^p + Q_u^{\text{Auttrieb}},\tag{7.78a}
$$

$$
A_P^t v_P + F_v^{\text{conv}} - F_v^{\text{diffusiv}} = Q_v^t + Q_v^p + Q_v^{\text{Auttrieb}},\tag{7.78b}
$$

wobei sich die diffusiven und die konvektiven Impulsströme jeweils aus den vier oben berechneten Beiträgen zusammensetzen.

Als Beispiel sei die Gleichung  $(7.78a)$  für u betrachtet. Wenn wir alle Terme einsetzen, erhalten wir die algebraische Gleichung in der Form

$$
A_P^t u_P + \underbrace{\dot{m}_n^u u_n^{\text{upwind}} + \dot{m}_e^u u_e^{\text{upwind}} + \dot{m}_s^u u_s^{\text{upwind}} + \dot{m}_w^u u_w^{\text{upwind}}}{\text{Upwind-Anteil von } F_u^{\text{conv}}}
$$
  
\n
$$
- \underbrace{\mu \left( S_n \frac{u_N - u_P}{y_N - y_P} + S_e \frac{u_E - u_P}{x_E - x_P} - S_s \frac{u_P - u_S}{y_P - y_S} - S_w \frac{u_P - u_W}{x_P - x_W} \right)}_{F_u^{\text{diffusiv}}} \tag{7.79}
$$

mit

<span id="page-92-1"></span>
$$
Q_u^{\text{deferred}} = \left[ (F_u^{\text{conv}})^{\text{upwind}} - (F_u^{\text{conv}})^{\text{central}} \right]^{m-1}.
$$
 (7.80)

Wir wollen nun die Koeffizienten vor den unbekannten Geschwindigkeiten bestimmen, so daß wir auf die typische Struktur des Problems [\(7.84\)](#page-93-0) kommen. Einsetzen von  $u^{\text{upwind}}$  und Abkürzen der rechten Seite der Gleichung mit  $Q_P$  ergibt

$$
A_{P}^{t}u_{P} + \mu \left( S_{n} \frac{u_{P}}{y_{N} - y_{P}} + S_{e} \frac{u_{P}}{x_{E} - x_{P}} + S_{s} \frac{u_{P}}{y_{P} - y_{S}} + S_{w} \frac{u_{P}}{x_{P} - x_{W}} \right) + \left[ \max (m_{n}^{u}, 0) + \max (m_{e}^{u}, 0) + \max (m_{s}^{u}, 0) + \max (m_{w}^{u}, 0) \right] u_{P} + \min (\dot{m}_{n}^{u}, 0) u_{N} + \min (\dot{m}_{e}^{u}, 0) u_{E} + \min (\dot{m}_{s}^{u}, 0) u_{S} + \min (\dot{m}_{w}^{u}, 0) u_{W} - \mu \left( S_{n} \frac{u_{N}}{y_{N} - y_{P}} + S_{e} \frac{u_{E}}{x_{E} - x_{P}} + S_{s} \frac{u_{S}}{y_{P} - y_{S}} + S_{w} \frac{u_{W}}{x_{P} - x_{W}} \right) = Q_{P}^{u}.
$$
 (7.81)

Für beliebiges  $x \in \mathbb{R}$  gilt:  $x = \max(x, 0) + \min(x, 0)$ . Aufgrund der Massenerhaltung gilt insbesondere hier

$$
\dot{m}_n^u + \dot{m}_e^u + \dot{m}_s^u + \dot{m}_w^u
$$
\n
$$
= \max(\dot{m}_n^u, 0) + \max(\dot{m}_e^u, 0) + \max(\dot{m}_s^u, 0) + \max(\dot{m}_w^u, 0)
$$
\n
$$
+ \min(\dot{m}_n^u, 0) + \min(\dot{m}_e^u, 0) + \min(\dot{m}_s^u, 0) + \min(\dot{m}_w^u, 0) \stackrel{!}{=} 0. \tag{7.82}
$$

H. C. Kuhlmann, WS 20/21 Numerische Methoden der Strömungsmechanik

Damit können wir die max-Terme in [\(7.81\)](#page-92-1) durch min-Terme ersetzen und erhalten

$$
\left[A_{P}^{t} + \left(\frac{\mu S_{n}}{y_{N} - y_{P}} + \frac{\mu S_{e}}{x_{E} - x_{P}} + \frac{\mu S_{s}}{y_{P} - y_{S}} + \frac{\mu S_{w}}{x_{P} - x_{W}}\right)\right]
$$
  
- min  $(\dot{m}_{n}^{u}, 0)$  - min  $(\dot{m}_{e}^{u}, 0)$  - min  $(\dot{m}_{s}^{u}, 0)$  - min  $(\dot{m}_{w}^{u}, 0)$   $\right]u_{P}$   
+  $\left[\min(\dot{m}_{n}^{u}, 0) - \frac{\mu S_{n}}{y_{N} - y_{P}}\right]u_{N} + \left[\min(\dot{m}_{e}^{u}, 0) - \frac{\mu S_{e}}{x_{E} - x_{P}}\right]u_{E}$   
+  $\left[\min(\dot{m}_{s}^{u}, 0) - \frac{\mu S_{s}}{y_{P} - y_{S}}\right]u_{S} + \left[\min(\dot{m}_{w}^{u}, 0) - \frac{\mu S_{w}}{x_{P} - x_{W}}\right]u_{W} = Q_{P}^{u}.$  (7.83)

Wenn man mit der  $y$ -Komponente der Impulsgleichung genauso verfährt, haben die beiden Impulsgleichungen die gesuchte kompakte Form

<span id="page-93-0"></span>
$$
A_P^u u_P + \sum_l A_l^u u_l = Q_P^u, \tag{7.84a}
$$

<span id="page-93-2"></span><span id="page-93-1"></span>
$$
A_P^v v_P + \sum_l A_l^v v_l = Q_P^v,\tag{7.84b}
$$

mit  $l \in \{N, E, S, W\}$  und den Koeffizienten für ([7.84a\)](#page-93-1)

$$
A_N^u = \min(\dot{m}_n^u, 0) - \frac{\mu S_n}{y_N - y_P},
$$
\n(7.85a)

$$
A_E^u = \min(\dot{m}_e^u, 0) - \frac{\mu S_e}{x_E - x_P},
$$
\n(7.85b)

$$
A_S^u = \min(\dot{m}_s^u, 0) - \frac{\mu S_s}{y_P - y_S},
$$
\n(7.85c)

$$
A_W^u = \min(\dot{m}_w^u, 0) - \frac{\mu S_w}{x_P - x_W},
$$
\n(7.85d)

$$
A_P^u = A_P^t - \sum_{l=N,E,S,W} A_l^u,
$$
\n(7.85e)

sowie

$$
Q_P^u = Q_u^t + Q_u^p + Q_u^{\text{Auttrieb}} + Q_u^{\text{deferred}}.\tag{7.85f}
$$

Für die v-Gleichung [\(7.84b\)](#page-93-2) erhält man formal dieselben Koeffizienten, jedoch sind die Werte an den entsprechenden Stellen des v-Kontrollvolumens auszuwerten. In ähnlicher Weise kann man auch die Gleichung für  $\theta$  aufstellen, wobei für  $\theta$  das skalare Kontrollvolumen zu verwenden ist.

Wenn die Viskosität variabel ist, zum Beispiel  $\mu = \mu(T)$ , dann ist die Variabilität oft relativ gering. Die Differenz zum Verhalten für konstante Viskosität wird dann

häufig explizit behandelt und in den Termen  $Q_u^{\text{deferred}}$  und  $Q_v^{\text{deferred}}$  auf der rechten Seite dargestellt (Ferziger and Perić, [2002\)](#page-186-2).

Alle Quellterme  $Q_P^u$  in diesen Gleichungen werden aus dem vorherigen Iterationsschritt verwendet. Hier gehen der Druck, der Auftrieb und die Terme aus dem Deferred-Correction-Ansatz ein, sowie ein Beitrag aus dem zeitabhängigen Term.

## <span id="page-94-1"></span>7.4.6. Iterative Lösung

Da die Variablen über den Massenstrom eng miteinander gekoppelt sind, wird das System [\(7.84\)](#page-93-0) iterativ gelöst. Dabei wird bei jeder äußeren Iteration mit Index m der Massenstrom  $\dot{m}$  (Kopplung der Geschwindigkeiten im konvektiven Term) und der Druck p aus der vorherigen äußeren Iteration mit Index m−1 verwendet (siehe  $(7.57)$ ). Dies nennt man auch *Sequenzielle Lösung* (Sequential-Solution Method)  $(Ferziger and Perić, 2002).$  $(Ferziger and Perić, 2002).$  $(Ferziger and Perić, 2002).$ 

Die Lösung von [\(7.84\)](#page-93-0) liefert uns dann provisorische Werte  $u^*$  und  $v^*$ . Diese provisorischen Werte werden die Kontinuitätsgleichung im allgemeinen nicht erfüllen. Der aus diesen Geschwindigkeitswerten resultierende provisorische (nicht divergenzfreie) Massenstrom durch das Kontrollvolumen für skalare Größen beträgt dann

<span id="page-94-0"></span>
$$
\dot{m}_n^* + \dot{m}_e^* + \dot{m}_s^* + \dot{m}_w^* = \Delta \dot{m}_P^*.
$$
\n(7.86)

Wegen des gestaffelten Gitters liegen alle Geschwindigkeitspunkte mitten auf den Seitenflächen des skalaren Kontrollvolumens. Falls nicht explizit anders erwähnt, beziehen wir uns im folgenden immer auf dieses skalare Kontrollvolumen.

Als nächstes müssen wir die Werte  $u^*$  und  $v^*$  um  $u'$  und  $v'$  korrigieren, so daß der Massenstrom verschwindet. Die divergenzfreien Geschwindigkeiten des m-ten Iterationsschritts lauten dann

$$
u^{m} = u^{*} + u' \quad \text{und} \quad v^{m} = v^{*} + v'. \tag{7.87}
$$

Um die Korrekturen zu berechnen, werden wir die Massenbilanzen für  $(u^*, v^*)$  und für  $(u^m, v^m)$  miteinander vergleichen und daraus die Poisson-Gleichung für den Druck ableiten. Wir müssen die Geschwindigkeiten daher so darstellen, daß der Druckterm als separater Summand erscheint. Um das zu erreichen, möchten wir $u^\ast$ und v<sup>\*</sup> in der Form wie in [\(7.23\)](#page-74-2) schreiben. Dazu dividieren wir zunächst [\(7.84\)](#page-93-0) durch  $A_P$  und erhalten

$$
u_P^* = \frac{Q_P^u - \sum_l A_l^u u_l^*}{A_P^u},\tag{7.88a}
$$

$$
v_P^* = \frac{Q_P^v - \sum_l A_l^v v_l^*}{A_P^v},\tag{7.88b}
$$

wobei sich alle Indizes auf das u bzw. v-Kontrollvolumen beziehen. Jetzt spalten

wir den Beitrag des Drucks ab

$$
u_P^* = \frac{Q_P^u - Q_u^p - \sum_l A_l^u u_l^*}{A_P^u} + \frac{Q_u^p}{A_P^u} \stackrel{(7.75)}{=} \frac{Q_P^u - Q_u^p - \sum_l A_l^u u_l^*}{A_P^u} - \frac{(p_e S_e - p_w S_w)^{m-1}}{A_P^u},
$$
\n
$$
v_P^* = \frac{Q_P^v - Q_v^p - \sum_l A_l^v v_l^*}{A_P^v} + \frac{Q_v^p}{A_P^v} \stackrel{(7.75)}{=} \frac{Q_P^v - Q_v^p - \sum_l A_l^v v_l^*}{A_P^v} - \frac{(p_n S_n - p_s S_s)^{m-1}}{A_P^v},
$$
\n(7.89b)

Der Punkt P des u-Kontollvolumens ist der Punkt e des skalaren Kontrollvolumens. Der Punkt P des v-Kontrollvolumens entspricht dem Punkt n des skalaren Kontrollvolumens. Um die Massenerhaltung auswerten zu können, müssen die Druckterme auf das skalare Kontrollvolumen bezogen werden. Mit  $(p_e, p_w)_u = (p_E, p_P)_m$  und  $(p_n, p_s)_v = (p_N, p_P)_m$  (siehe Abb. [7.2\)](#page-84-0) werden daher die Gleichungen

<span id="page-95-0"></span>
$$
u_e^* = \underbrace{\frac{Q_P^u - Q_u^p - \sum_l A_l^u u_l^*}{A_P^u}}_{\widetilde{u}_e^*} - S_e \underbrace{\frac{(p_E - p_P)^{m-1}}{A_P^u}}_{\widetilde{u}_e^*} = \widetilde{u}_e^* - S_e \underbrace{\frac{(p_E - p_P)^{m-1}}{A_P^u}}_{\widetilde{u}_e^*},\tag{7.90a}
$$

$$
v_n^* = \underbrace{\frac{Q_P^v - Q_v^p - \sum_l A_l^v v_l^*}{A_P^v} - S_n \frac{(p_N - p_P)^{m-1}}{A_P^v}}_{\tilde{v}_n^*} = \tilde{v}_n^* - S_n \frac{(p_N - p_P)^{m-1}}{A_P^v}, \quad (7.90b)
$$

von der provisorischen Lösung  $(u^*, v^*)$  erfüllt. Hierbei sind  $S_e$  und  $S_w$  des u-Kontrollvolumens durch  $S_e$  des skalaren Kontrollvolumens ersetzt worden. Für das  $v$ -Kontrollvolumen gilt entsprechendes. Die Geschwindigkeiten  $u_w^*$  und  $v_s^*$  auf den Mittelpunkten der beiden restlichen Flächen des skalaren Kontrollvolumens kann man in analoger Weise ausdrücken. Alle in den obigen Gleichungen auftauchenden Größen  $(u^*, v^*, p^{m-1})$  können wir als bekannt voraussetzen.

Wir setzen nun die *divergenzfreien* Geschwindigkeiten  $(u, v)$  und den dazugehörigen Druck  $p^m$  in gleicher Weise an als (Korrektur des Drucks sowie der Geschwindigkeiten)

$$
u_e = \tilde{u}_e - S_e \frac{(p_E - p_P)^m}{A_P^u},
$$
\n(7.91a)

$$
v_n = \tilde{v}_n - S_n \frac{(p_N - p_P)^m}{A_P^v}.
$$
\n
$$
(7.91b)
$$

wobei  $p^m = p^* + p'$  der noch unbekannte korrigierte Druck ist  $(p^* = p^{m-1})$ . Die Größen mit der Tilde ~bedeuten lediglich eine Linearkombination der Größen oh-ne Tilde gemäß der bisher verwendeten Konvention (siehe z.B. [\(7.23\)](#page-74-2) oder [\(7.90\)](#page-95-0)). Wenn wir nun die Differenz zwischen den gesuchten (ungesternten) und den provisorischen (gesternten) Geschwindigkeiten bilden, können wir die Geschwindigkeitskorrekturen als Funktion der Druckkorrekturen schreiben

<span id="page-96-1"></span>
$$
u'_{e} = u_{e} - u_{e}^{*} = \tilde{u}'_{e} - S_{e} \frac{(p'_{E} - p'_{P})^{m}}{A_{P}^{u}},
$$
\n(7.92a)

$$
v'_{n} = v_{n} - v_{n}^{*} = \tilde{v}'_{n} - S_{n} \frac{(p'_{N} - p'_{P})^{m}}{A_{P}^{v}}.
$$
\n(7.92b)

Für die Geschwindigkeitskorrekturen mit Tilde gilt dabei<sup>[17](#page-96-0)</sup>

<span id="page-96-2"></span>
$$
\tilde{u}'_e = \tilde{u}_e - \tilde{u}_e^* = -\frac{\sum_l A_l^u u'_l}{A_P^u},\tag{7.93a}
$$

$$
\tilde{v}'_n = \tilde{v}_n - \tilde{v}_n^* = -\frac{\sum_l A_l^v v'_l}{A_P^v}.
$$
\n(7.93b)

Da die korrigierten Geschwindigkeiten die Divergenzfreiheit  $\dot{m}_n + \dot{m}_e + \dot{m}_s + \dot{m}_w = 0$ erfüllen müssen, können wir davon den unkorrigierten Massenstrom  $(7.86)$  subtrahieren, und erhalten den Massenstrom für die gesuchten Korrekturgeschwindigkeiten

$$
\underbrace{\dot{m}_n - \dot{m}_n^*}_{(\rho S v')_n} + \underbrace{\dot{m}_e - \dot{m}_e^*}_{(\rho S u')_e} + \underbrace{\dot{m}_s - \dot{m}_s^*}_{-(\rho S v')_s} + \underbrace{\dot{m}_w - \dot{m}_w^*}_{-(\rho S u')_w} = -\Delta \dot{m}_P^*,
$$
\n(7.94)

bzw.

$$
(\rho S v')_n + (\rho S u')_e - (\rho S v')_s - (\rho S u')_w = -\Delta \dot{m}_P^*,\tag{7.95}
$$

wobei $\Delta \dot{m}_P^*$ ja aus [\(7.86\)](#page-94-0) bekannt ist. Dies ist im wesentlichen die Poissongleichung für den Druck. Um das zu sehen, setzen wir hierin die Geschwindigkeitskorrektu-ren ein, die wir in [\(7.92\)](#page-96-1) durch den Druck ausgedrückt haben. Dann erhalten wir  $( \text{vorest nur für } e \text{ eingesetzt})$ 

$$
(\rho Sv')_n + \left[\rho S_e \left(\tilde{u}'_e - S_e \frac{(p'_E - p'_P)^m}{A_P^u}\right)\right] - (\rho Sv')_s - (\rho Su')_w = -\Delta \dot{m}_P^*,\tag{7.96}
$$

bzw., nach Einsetzen aller entsprechenden Terme,

$$
\left[\rho S_n \left(\tilde{v}_n' - S_n \frac{(p_N' - p_P')^m}{A_P^v}\right)\right] + \left[\rho S_e \left(\tilde{u}_e' - S_e \frac{(p_E' - p_P')^m}{A_P^u}\right)\right] \n- \left[\rho S_s \left(\tilde{v}_s' - S_s \frac{(p_P' - p_S')^m}{A_P^v}\right)\right] - \left[\rho S_w \left(\tilde{u}_w' - S_w \frac{(p_P' - p_W')^m}{A_P^u}\right)\right] \n= - \Delta \dot{m}_P^*,
$$
\n(7.97)

<span id="page-96-0"></span><sup>&</sup>lt;sup>17</sup>Terme wie z.B.  $Q_P^u - Q_u^p$  fallen dabei heraus, da sich diese ja auf die Iteration  $m-1$  beziehen, also explizit bekannt sind und gleichermaßen in  $\tilde{u}^*$  und  $\tilde{u}$  auftreten.

oder

$$
- \rho S_n^2 \frac{(p'_N - p'_P)^m}{A_P^v} - \rho S_e^2 \frac{(p'_E - p'_P)^m}{A_P^u} - \rho S_s^2 \frac{(p'_S - p'_P)^m}{A_P^v} - \rho S_w^2 \frac{(p'_W - p'_P)^m}{A_P^u}
$$
  
= 
$$
-\Delta \dot{m}_P^* - \underbrace{[(\rho S \tilde{v}')_n + (\rho S \tilde{u}')_e - (\rho S \tilde{v}')_s - (\rho S \tilde{u}')_w}_{:= \Delta \dot{m}'_P \text{ unbekannt!}}.
$$
 (7.98)

Dies ist die gesuchte Gleichung für die Druck-Korrektur  $p'$ . Wir können sie schreiben als

<span id="page-97-0"></span>
$$
A_P^p p_P' + \sum_l A_l^p p_l' = -\Delta \dot{m}_P^* - \Delta \dot{m}_P',\tag{7.99}
$$

mit  $\Delta \dot{m}_P^*$  nach [\(7.86\)](#page-94-0),  $\Delta \dot{m}_P'$  wie in [\(7.98\)](#page-97-0) definiert und den Koeffizienten

$$
A_N^p = -\frac{\rho S_n^2}{A_P^v}, \quad A_E^p = -\frac{\rho S_e^2}{A_P^u}, \quad A_S^p = -\frac{\rho S_s^2}{A_P^v}, \quad A_W^p = -\frac{\rho S_w^2}{A_P^u}, \tag{7.100}
$$

sowie

<span id="page-97-1"></span>
$$
A_P^p = -\sum_{l=N,E,S,W} A_l^p. \tag{7.101}
$$

An dieser Stelle kann man wieder verschiedene Näherungen der Druck-Korrektur-Gleichung [\(7.99\)](#page-97-1) vornehmen. Dies ist erforderlich, da die Geschwindigkeitskorrekturen  $u'$  und  $v'$ , die in den Term  $\Delta \dot{m}'_P$  eingehen, jetzt noch nicht bekannt sind. Sie ergeben sich erst nach Lösung der Druck-Korrekturgleichung aus [\(7.92\)](#page-96-1). Die einfachste Möglichkeit besteht darin, in [\(7.99\)](#page-97-1) den Term $\Delta \dot{m}_P' = 0$ zunächst zu vernachl¨assigen. Dies entspricht dem SIMPLE-Verfahren. Wenn man so die Druckkorrektur berechnet hat, kann man die Geschwindigkeitskorrekturen durch Lösen von [\(7.92\)](#page-96-1) berechnet, wobei die Terme  $\tilde{u}'_e$  und  $\tilde{v}'_n$  bei SIMPLE auch in (7.92) vernachlässigt werden. Das Geschwindigkeitsfeld  $(u, v)$  ist nun divergenzfrei und man hat  $u^m$ ,  $v^m$  und  $p^m$  erhalten.

Wenn man sich damit nicht begnügt, kann man mit den Geschwindigkeitskorrekturen  $(u', v')$  zum ersten Mal die Größen  $\tilde{u}'_e$  etc. nach [\(7.93\)](#page-96-2) berechnen und in den Ausdruck für  $\Delta m'_P$  einsetzen. Diesen Ausdruck verwendet man dann in [\(7.99\)](#page-97-1), um die Poisson-Gleichung noch einmal zu lösen (ähnlich wie bei PISO). Diese Iteration kann man so lange fortführen bis Konvergenz erreicht ist. Dann hat man ([7.99\)](#page-97-1) sehr genau gelöst. Bei großen Zeitschritten kann es erforderlich sein, für den Druck eine Unterrelaxation zu verwenden, d.h. nur einen Bruchteil der Druck-Korrektur  $p'$  zum alten Druck  $p^* = p^{m-1}$  hinzuzuaddieren.

Die berechneten Geschwindigkeiten  $u^m$  und  $v^m$  sind in dem Maße divergenzfrei, in welchem das Gleichungssystem  $(7.99)$  für gegebene rechte Seite genau gelöst wurde (durch ein iteratives Verfahren). Aber die korrigierten Werte für  $u^m$  und  $v^m$  erfüllen jetzt i.a. nicht mehr die Impulsgleichung. Deshalb wird ein weiterer Schritt der äußeren Iteration erforderlich. Erst wenn die Kontinuitätsgleichung und die Impulsgleichung bis zur gewünschten Genauigkeit erfüllt sind, kann man zum

nächsten Zeitniveau übergehen. Dabei kann man die Werte aus dem gerade berechneten Zeitschritt  $n$  (oder eine zeitliche Extrapolation) als neue Anfangswerte für die Iterationen für  $n + 1$  verwenden.

Man kann auch leicht den SIMPLEC-Algorithmus (Kap. [7.3.3\)](#page-76-4) realisieren. Der Vergleich von [\(7.31\)](#page-76-2) mit [\(7.35\)](#page-77-1) zeigt, daß man das SIMPLEC-Verfahren erhält, wenn man $\Delta \dot{m}'_P$  weiterhin vernachlässigt, dafür aber  $A^u_P$ und  $A^v_P$ durch  $A^u_P + \sum_l A^u_l$ und  $A_P^v + \sum_l A_l^v$  ersetzt.

Auch das PISO-Verfahren läßt sich leicht realisieren. Dazu macht man einen ersten Korrekturschritt à la SIMPLE. Das System zur Berechnung der zweiten Druck-Korrektur hat dieselbe Form [\(7.99\)](#page-97-1) wie für SIMPLE, nur daß man als Quellterm den jetzt bekannten Term $-\Delta \dot{m}_P'$ anstelle von  $-\Delta \dot{m}_P^*$  verwendet.

## 7.4.7. Behandlung der Randbedingungen

Zur Implementierung der o.a. Verfahren fehlen uns nur noch die Randbedingungen. Jedem Kontrollvolumen entspricht eine algebraische Gleichung. Dabei werden Volumenintegrale für alle Kontrollvolumina in derselben Weise berechnet. Zur Berechnung der Ströme (Impuls-, Wärme, Massestrom) müssen jedoch die Seiten eines Kontrollvolumens, die mit einer Berandung zusammenfallen, besonders behandelt werden. Wenn die Ströme durch die Flächen der Berandung als Randbedingung vorgegeben sind, ist die Behandlung klar. Falls durch die Randbedingungen die Ströme nicht vorgegeben sind, müssen die Randbedingungen dadurch erfüllt werden, daß man sie durch einseitige (nach innen gerichtete) Differenzen ausdrückt, denn wir haben keine Kontrollvolumina außerhalb des Integrationsgebiets.<sup>[18](#page-98-0)</sup>

Als wichtigsten Fall betrachten wir Haftbedingungen am Rand, sogenannte noslip conditions, denen das makroskopische Geschwindigkeitsfeld an normalen festen und ruhenden Wänden genügen muß. Dabei müssen alle Geschwindigkeitskomponenten am Rand verschwinden, in zwei Dimensionen  $u = v = 0$ . An Abb. [7.5](#page-99-0) sieht man, daß die Haftbedingung auf jedem Rand nur für diejenige Geschwindigkeitskomponente trivial zu erfüllen ist, die auch auf dem entsprechenden Randpunkt definiert ist. Diese Komponenten gehen also problemlos in die Massenbilanzen ein, die ja für die skalaren Volumina formuliert wurden.

Zur Bilanzierung des Impulsstroms [\(7.84\)](#page-93-0) fur die Kontrollvolumina, bei denen ¨ eine Seitenfläche mit dem Rand des Integrationsgebiets zusammenfällt, zum Beispiel das u-Kontrollvolumen in Abb. [7.5](#page-99-0) (blau), fehlt uns der Punkt S, weil er außerhalb des Integrationsgebiets liegt. Man behilft sich dann mit der Verwendung von einseitigen Differenzen zur Berechnung, zum Beispiel der Schubspannung, die in den diffusiven Impulsstrom eingeht. Insbesondere setzt man dann am Sudrand ¨

<span id="page-98-0"></span> $18$ Ein andere Möglichkeit ist die Definition von *Ghost Cells* außerhalb des Integrationsgebiets, wobei die den Geisterzellen zugeordneten Variablen so gewählt werden, daß die Randbedingungen erfüllt sind.

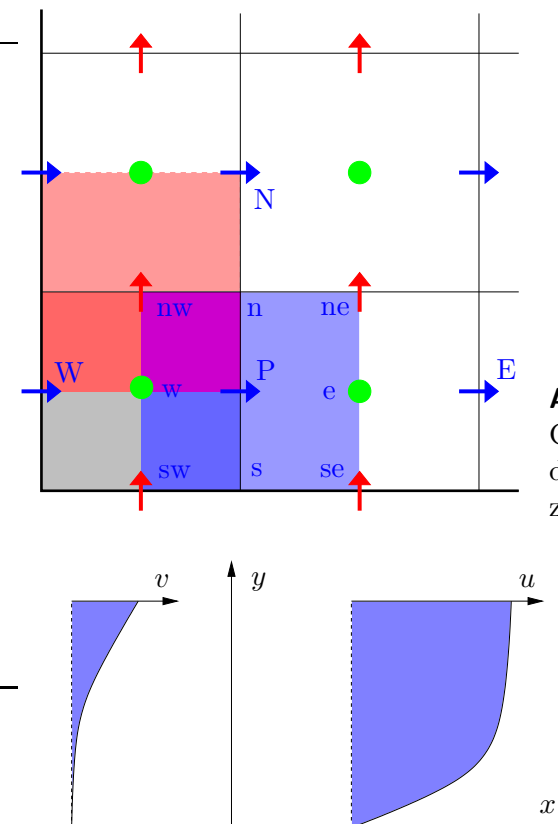

<span id="page-99-0"></span>Abbildung 7.5.: Kontrollvolumina für skalare Größen (grau),  $u$  (blau) und  $v$  (rot) am Rand des Integrationsgebiets (fette Linien) und Bezeichnungen für das  $u$ -Kontrollvolumen.

<span id="page-99-1"></span>Abbildung 7.6.: Profile der normalen  $(v)$ und der tangentialen Geschwindigkeitskomponente  $(u)$  in der Nähe einer festen ruhenden Wand.

(vgl. [\(7.73\)](#page-90-1) und [\(7.74\)](#page-90-2) und beachte  $(\partial v/\partial x)_{y=y_{\text{Rand}}}=0)$ 

$$
F_{u,s}^{\text{diffusiv}} = \int_{S_s} \mathbf{e}_x \cdot \mathbf{T}_{\text{vis}} \cdot d\mathbf{S} \approx -\mathbf{T}_{xy,s}^{\text{vis}} S_s \approx -\mu S_s \frac{u_P - u_s}{y_P - y_s}.\tag{7.102}
$$

Bei no-slip conditions ist  $u_s = 0$ . Entsprechendes gilt für  $F_{u,n}^{\text{diffusiv}}$  des u-Kontrollvolumen am Nordrand des Integrationsgebiets sowie für  $F_{v,w}^{\text{diffusiv}}$  und  $F_{v,e}^{\text{diffusiv}}$ an den West- bzw. Osträndern des Integrationsgebiets.

Eine Besonderheit ergibt sich aus der Kontinuitätsgleichung. Auf dem Rand  $y =$ const. gilt insbesondere u = 0. Damit ist natürlich auch  $\partial u/\partial x = 0$ . Aus der Kontinuitätsgleichung folgt dann  $\partial v/\partial y = 0$ . Das heißt, bei festen Rändern muß die Ableitung der Normalgeschwindigkeit verschwinden (Abb. [7.6\)](#page-99-1). Damit sind auch die entsprechenden viskosen Normalspannungen gleich Null

$$
T_{yy} = 2\rho\nu \left(\frac{\partial v}{\partial y}\right)_{y=y_{\text{Rand}}} = 0, \quad \text{und} \quad T_{xx} = 2\rho\nu \left(\frac{\partial u}{\partial x}\right)_{x=x_{\text{Rand}}} = 0.
$$

Wenn man unversetzte Gitter (*collocated grids*) verwendet, sollte man diese exakten Relationen bei der Berechnung des diffusiven Impulsstroms ausnutzen.

## 7.5. Gemeinsame Anordnung der Variablen

In dem meisten Anwendungen hat man komplexe Geometrien und verwendet irreguläre oder krummlinige Gitter. In diesen Fällen ist eine gestaffelte Anordnung der Variablen (*staggered grid*) ungünstig. Eine gemeinsame Anordnung der Variablen (collocated grid) ist dann meist besser geeignet. Dabei werden alle Geschwindigkeiten und der Druck im Zentrum jedes finiten Volumens definiert, wie in Abb. [7.1b](#page-67-1) gezeigt. Im folgenden wird die Modifikation des SIMPLE-Verfahrens fur eine ¨ gemeinsame Gitteranordnung dargestellt.

In [\(7.10\)](#page-69-0) hatten wir ganz allgemein die Poisson-Gleichung für den Druck in einem inkompressiblen Fluid mit konstanter Viskosität abgeleitet (etwaige Zeit- oder Iterationsidizes werden weggelassen)

<span id="page-100-0"></span>
$$
\frac{\delta}{\delta x_i} \left( \frac{\delta p}{\delta x_i} \right) = -\frac{\delta}{\delta x_i} \underbrace{\left( \frac{\delta \left( \rho u_i u_j \right)}{\delta x_j} \right)}_{:= -H_i} = \frac{\delta H_i}{\delta x_i}.
$$
\n(7.103)

Der Vorteil des gestaffelten Gitters bestand darin, daß man zentrale Differenzen leicht bilden konnte, wobei nur die nächsten Nachbarn involviert waren. Insbesondere konnten wir den Druckgradienten als wesentlichen Antriebsterm in der Impulsgleichung gut mit zentralen Differenzen darstellen. Zentrale Differenzen sind bei einem *collocated grid* nicht so einfach möglich. Als alternative Varianten könnte man einseitige Differenzen verwenden. Systematische einseitige Differenzen in eine Richtung sind zu ungenau. Aber die kombinierte Verwendung von Vorwärts- und Rückwärtsdifferenzen hat für die Poissongleichung keine Nachteile, wie im folgenden gezeigt wird. Die Nachteile für die Impulsgleichung bleiben aber bestehen. Daher möchte man zentrale Differenzen verwenden. Die dabei auftretenden Probleme können aber mit einem Kunstgriff gelöst werden.

## 7.5.1. Probleme bei Verwendung eines gemeinsamen Gitters

#### Einseitige Differenzen in Vorwärts- und Rückwärtsrichtung

Zur Illustration betrachten wir die Poisson-Gleichung [\(7.103\)](#page-100-0) und verwenden zur Diskretisierung finite Differenzen. Für die Ableitungsoperatoren aus der Impulsgleichung verwenden wir Vorwärts-Differenzen, für die Ableitungsoperatoren aus der Kontinuitätsgleichung benutzen wir Rückwärtsdifferenzen.

Wenn wir den Zeitindex  $n$  weglassen und die äußere Ableitung in  $(7.103)$  durch Rückwärtsdifferenzen bilden, erhalten wir

$$
\frac{\left(\frac{\delta p}{\delta x}\right)_P - \left(\frac{\delta p}{\delta x}\right)_W}{\Delta x} + \frac{\left(\frac{\delta p}{\delta y}\right)_P - \left(\frac{\delta p}{\delta y}\right)_S}{\Delta y} = \underbrace{\frac{H_{x,P} - H_{x,W}}{\Delta x} + \frac{H_{y,P} - H_{y,S}}{\Delta y}}_{:=Q_P^H}.\tag{7.104}
$$

H. C. Kuhlmann, WS 20/21 Numerische Methoden der Strömungsmechanik Mit Vorwärtsdifferenzen für die (innere) Druckableitungen erhalten wir daraus

<span id="page-101-2"></span>
$$
\frac{\left(\frac{p_E - p_P}{\Delta x}\right) - \left(\frac{p_P - p_W}{\Delta x}\right)}{\Delta x} + \frac{\left(\frac{p_N - p_P}{\Delta y}\right) - \left(\frac{p_P - p_S}{\Delta y}\right)}{\Delta y} = Q_P^H.
$$
\n(7.105)

Damit erhält die Poisson-Gleichung für den Druck die Form<sup>[19](#page-101-0)</sup>

<span id="page-101-3"></span>
$$
A_P^p p_P + \sum_{l=E,W,N,S} A_l^p p_l = -Q_P^H,
$$
\n(7.107)

mit

$$
A_E^p = A_W^p = -\frac{1}{\Delta x^2}, \qquad A_N^p = A_S^p = -\frac{1}{\Delta y^2}, \qquad A_P^p = -\sum_{l=N,E,S,W} A_l^p. \tag{7.108}
$$

Dieses Verfahren der Diskretisierung mit Vor- und Rückwärtsdifferenzen funktioniert für die Poisson-Gleichung. Man kann sogar zeigen, daß die Diskretisierung energieerhaltend ist.<sup>[20](#page-101-1)</sup> Konsistenterweise müßten wir den Druckgradienten in der Impulsgleichung durch Vorwärtsdifferenzen ausdrücken. Da sich einseitigen Differenzen in der Impulsgleichung nachteilig auf die Genauigkeit auswirken, versucht man, für alle Ableitungen zentrale Differenzen zu verwenden.

#### Problematik zentraler Differenzen

Wenn man für die ersten Ableitungen zentrale Differenzen verwendet, die auf den gegebenen Gitterpunkten basieren, erhält man

<span id="page-101-4"></span>
$$
\frac{\left(\frac{\delta p}{\delta x}\right)_E - \left(\frac{\delta p}{\delta x}\right)_W}{2\Delta x} + \frac{\left(\frac{\delta p}{\delta y}\right)_N - \left(\frac{\delta p}{\delta y}\right)_S}{2\Delta y} = \frac{H_{x,E} - H_{x,W}}{2\Delta x} + \frac{H_{y,N} - H_{y,S}}{2\Delta y}.\tag{7.109}
$$

Wenn man für die verbleibenden Gradienten ebenfalls symmetrische Differenzen benützt, ergibt sich ein algebraisches Gleichungssystem für den Druck, welches neben dem Druck am Punkt P ausschließlich die Drücke an den übernächsten Nachbarn ( $EE, SS, WW, NN$ ) involviert. Dies führt dazu, daß es vier verschiedene

$$
\begin{aligned} p_e &= p_E & p_n &= p_N & p_w &= p_P & p_s &= p_P, \\ u_e &= u_P & v_n &= v_P & u_w &= u_W & v_s &= v_S, \end{aligned}
$$

verwendet.

<span id="page-101-0"></span><sup>&</sup>lt;sup>19</sup>Man kann leicht nachprüfen, daß dieselben Gleichungen resultieren, wenn man finite Volumen verwendet, die Knotenpunkte für die Impulse und die Kontinuitätsgleichung ins Zentrum des Volumens legt und die Näherungen

<span id="page-101-1"></span><sup>&</sup>lt;sup>20</sup>Die Bilanz der kinetischen Energiedichte erhält man durch  $u \cdot (NS\text{-Gleichung})$ . Energieerhaltung meint in diesem Zusammenhang, daß gewissen Transportrozesse, welche in die kinetische Energiebilanz für ein finites Volumen eingehen, exakt abgebildet werden. Zum Beispiel kann sich die kinetische Energie nicht durch den konvektiven Transport von Impuls ändern und der Druck darf nur über Oberflächenkräfte die kinetische Enerie in einem finiten Volumen beinflussen. Dies ist in Kap. 7.1.3 von Ferziger and Perić [\(2002](#page-186-2)) genauer beschrieben.

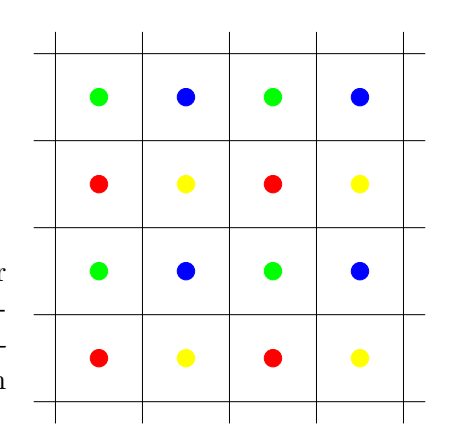

Abbildung 7.7.: Schachbrettartige Anordnung der vier jeweils miteinander über die Poisson-Gleichung gekoppelten Punkte des Drucks bei Verwendung eines collocated grid und Diskretisierung der ersten Ableitungen mittels zentraler Differenzen.

<span id="page-102-0"></span>schachbrettartige Gitter gibt, die im Rahmen der Poisson-Gleichung unabhängig voneinander sind (Abb. [7.7\)](#page-102-0). Diese Entkopplung der Druckwerte im Rahmen der Poisson-Gleichung kann zu Konvergenzproblemen fuhren. ¨

Wenn man eine Diskretisierung mit zentralen Differenzen erreichen möchte, bei der dieses Problem nicht auftritt, benötigt man im Fall des *collocated grid* Funktionswerte des Drucks an den Zwischengitterstellen  $(n, e, s, w)$ . Eine Möglichkeit besteht darin, diese durch Interpolation zu bilden. Dazu diskretisieren wir die äußere Ableitung in der Form

$$
\frac{\left(\frac{\delta p}{\delta x}\right)_e - \left(\frac{\delta p}{\delta x}\right)_w}{\Delta x} + \frac{\left(\frac{\delta p}{\delta y}\right)_n - \left(\frac{\delta p}{\delta y}\right)_s}{\Delta y} = \frac{H_{x,e} - H_{x,w}}{\Delta x} + \frac{H_{y,n} - H_{y,s}}{\Delta y}.\tag{7.110}
$$

Eine Möglichkeit die verbleibenden Druckgradienten zu berechnen, ist die lineare Interpolation. Bei einem äquidistanten Gitter erhalten wir so

<span id="page-102-3"></span>
$$
\left(\frac{\delta p}{\delta x}\right)_e \approx \overline{\left(\frac{\delta p}{\delta x}\right)_e} := \frac{1}{2} \left[ \left(\frac{\delta p}{\delta x}\right)_P + \left(\frac{\delta p}{\delta x}\right)_E \right] = \frac{1}{2} \left(\frac{p_E - p_W}{2\Delta x} + \frac{p_{EE} - p_P}{2\Delta x}\right).
$$
\n(7.111)

Wenn wir auch die anderen Terme (inklusive  $H_{x,e}$  etc.) in derselben Art interpolieren, erhalten wir aber wieder das Schachbrett-Problem wie oben, weil sich alle Beiträge vom Punkt  $P$  zur Interpolation kompensieren. Es ist also nichts gewonnen.

Deshalb versuchen wir etwas anderes und approximieren die Ableitung an den Zwischengitterstellen durch zentrale Differenzen basierend auf den einfachen Gitterweiten  $\Delta x$  und  $\Delta y^{21}$  $\Delta y^{21}$  $\Delta y^{21}$ 

<span id="page-102-2"></span>
$$
\left(\frac{\delta p}{\delta x}\right)_e \approx \frac{p_E - p_P}{\Delta x}.\tag{7.112}
$$

Diese Approximation führt auf

<span id="page-102-4"></span>
$$
\frac{\left(\frac{p_E - p_P}{\Delta x}\right) - \left(\frac{p_P - p_W}{\Delta x}\right)}{\Delta x} + \frac{\left(\frac{p_N - p_P}{\Delta y}\right) - \left(\frac{p_P - p_S}{\Delta y}\right)}{\Delta y} = Q_P^H,\tag{7.113}
$$

<span id="page-102-1"></span> $21Es$  ist wichtig, zwischen dem Gradienten auf der Zwischengitterstelle  $(7.112)$  und seiner Inter-polation [\(7.111\)](#page-102-3) zu unterscheiden. Die Differenz beträgt  $(\delta p/\delta x)_{e} - (\delta p/\delta x)_{e}$ .

was formal identisch ist mit  $(7.105)$  bzw.  $(7.107)$  für einseitige kombinierte Vorwärts- und Rückwärtsdifferenzen. Daher sollte man diese Diskretisierung verwenden.

Die rechte Seite der Poissongleichung [\(7.113\)](#page-102-4)

$$
Q_P^H = \frac{\overline{(H_x)}_e - \overline{(H_x)}_w}{\Delta x} + \frac{\overline{(H_y)}_n - \overline{(H_y)}_s}{\Delta y}
$$
(7.114)

unterscheidet sich von derjenigen in [\(7.109\)](#page-101-4) (symmetrische Differenzen mit doppelter Maschenweite). Der Unterschied ist aber nur von Ordnung  $O(\Delta x^2)$ , also von derselben Ordnung wie der Diskretisierungsfehler (Ferziger and Perić, [2002\)](#page-186-2). Leider kann bei dieser Art der Differenzenbildung die Energieerhaltung des Schemas nicht direkt bewiesen werden.

## 7.5.2. Adaption des SIMPLE-Verfahren

Wir wollen nun die Erfahrungen mit dem *collocated grid* für finite Differenzen auf das SIMPLE-Verfahren für finite Volumen übertragen und symmetrische Differenzen auch an den Zwischengitterstellen verwenden. Um die Impulsgleichung zu lösen, benötigen wir den Druck an den Zwischengitterstellen. In der Impulsgleichung werden die Druckwerte durch Interpolation gebildet (lineare Interpolation reicht aus). Damit kann man den Druckgradienten (Kraft/Volumen) als Summe aller Druckkräfte auf die Oberfläche des finiten Volumens, dividiert durch das Volumen, ausdrücken. Zum Beispiel ist dann

$$
\left(\frac{\delta p}{\delta x}\right)_P = \frac{Q_u^p}{\Delta V} = -\frac{\overline{p}_e S_e - \overline{p}_w S_w}{\Delta V}.\tag{7.115}
$$

Wenn wir die Impulsgleichung damit gelöst haben, erhalten wir die nicht divergenzfreien Geschwindigkeiten  $(u^*, v^*)$ .

Als nächstes müssen diese Geschwindigkeiten korrigiert werden. Wie man die Poisson-Gleichung erhält, haben wir ja in Kap. [7.4.6](#page-94-1) gesehen: Wir müssen die Massenbilanz aufstellen. Hierin gehen die Geschwindigkeiten ein. Dann muß man in den Ausdrücken für die Geschwindigkeiten den Druckterm isolieren und die Geschwindigkeiten in die Massenbilanz einsetzen. Für die Massenbilanz brauchen wir aber die Geschwindigkeiten auf dem Rand des Kontrollvolumens. Es erscheint daher naheliegend, die Geschwindigkeitskorrekturen, z.B.  $u^{\prime}_e$ , zu interpolieren

<span id="page-103-0"></span>
$$
u'_{e} = -\overline{\left(\frac{\Delta V}{A_P^u} \frac{\delta p'}{\delta x}\right)_e}.
$$
\n(7.116)

Im Vergleich zu [\(7.92\)](#page-96-1) haben wir hier schon $\tilde{u}'_e$ à la SIMPLE vernachlässigt. Wie wir in  $(7.111)$  gesehen haben, führt die Interpolation nach dem Einsetzen in die Massenbilanz aber zu einer Poisson-Gleichung, die eine schachbrettartige Instabilität aufweist. Deshalb können wir  $(7.116)$  nicht verwenden. Stattdessen müssen wir

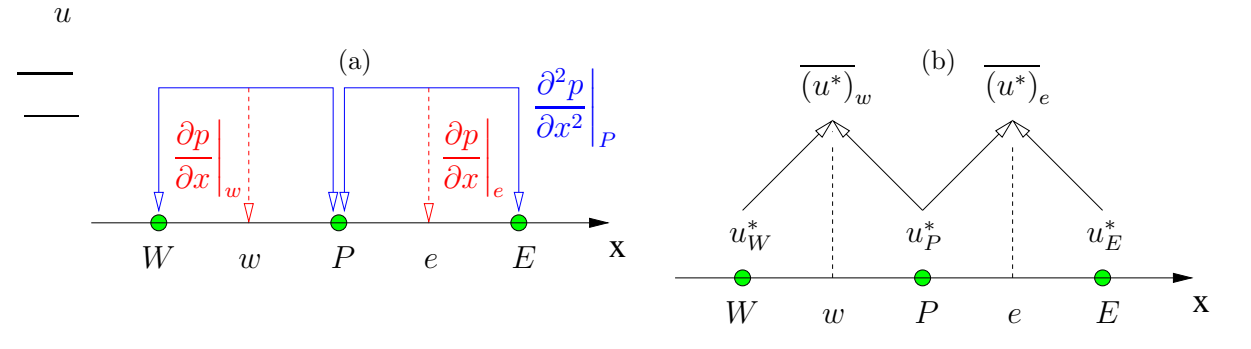

<span id="page-104-0"></span>Abbildung 7.8.: Symbolische Darstellung der Bildung der zweiten Ableitung(en) des Drucks am Punkt P in der Poisson-Gleichung durch kompakte Differenzen (a) und der Bildung der vorläufigen (\*) Geschwindigkeiten an den Oberflächen des Kontrollvolumens  $(w, e)$  durch Interpolation der berechneten Geschwindigkeiten an den Gitterpunkten (b).

kompakte Differenzen bilden (wie in Abb. [7.8a](#page-104-0))

<span id="page-104-1"></span>
$$
u'_e = -\Delta V_e \overline{\left(\frac{1}{A_P^u}\right)_e} \left(\frac{\delta p'}{\delta x}\right)_e = -S_e \overline{\left(\frac{1}{A_P^u}\right)_e} \left(p'_E - p'_P\right),\tag{7.117}
$$

wobei  $\Delta V_e = (x_E - x_P)S_e$  das bei e zentrierte finite Volumen ist. Gleichung [\(7.117\)](#page-104-1) für das *collocated grid* ist formal identisch mit  $(7.92)$  für das *staggered grid* bis auf die Ausnahme, daß anstelle des Wertes  $1/A_p^u$  (beim *staggered grid* der Wert auf dem e-Rand des skalaren Kontrollvolumens) nun beim collocated grid der auf dem Zellrand interpolierte Wert  $\overline{(1/A_P^u)_e}$  verwendet werden muß.

Um diese Form der Geschwindigkeitskorrektur, d.h. [\(7.117\)](#page-104-1), systematisch verwenden zu können, setzt man die divergenzbehaftete Geschwindigkeit auf der Zwischengitterstelle nicht in der Form  $u_e^* = \overline{(u^*)}_e$  an (vgl. [\(7.90\)](#page-95-0)), sondern als beinhaltet

<span id="page-104-2"></span>
$$
u_e^* = \overline{(u^*)_e} - \Delta V_e \overline{\left(\frac{1}{A_P^u}\right)_e} \left[\underline{\left(\frac{\delta p^{m-1}}{\delta x}\right)_e} - \overline{\left(\frac{\delta p^{m-1}}{\delta x}\right)_e}\right].
$$
\n(7.118)

Weil $u_e^*$ nicht auf einem Gitterpunkt liegt, kann man nur interpolieren (Abb. [7.8a](#page-104-0)). Da man $u_{e}^{\ast}$ aber durch den *nicht-interpolierten* Druckgradienten ausdrücken muß, addiert man die Differenz zwischen der kompakten Ableitung und dem interpolierten Druckgradienten. Bei feinen Gittern macht man damit nur einen Fehler, der von kleiner Größenordnung ist. Damit haben wir alle Ausdrücke, um die Poisson-Gleichung in SIMPLE-Näherung [\(7.99\)](#page-97-1) für ein *collocated grid* aufzustellen und zu lösen.

Es sei bemerkt, daß die obige Formulierung auf einem äquidistanten kartesischen Gitter nicht viel Sinn macht. Sie ist jedoch von Vorteil bei nicht-orthogonalen oder bei unstrukturierten Gittern, sowie bei Verwendung von Mehrgitterverfahren. Die Korrektur von  $(u^*)_e$  [nach](#page-187-3) [\(7.118\)](#page-104-2) [wird auch](#page-187-3) *Rhie-Chow-Korrektur* genannt (Rhie and Chow, [1983\)](#page-187-3). Sie ist unabdingbar, um bei einer gemeinsamer Gitteranordnung (collocated grid) schachbrettmusterartige Oszillationen zu vermeiden.

Methoden für Hochgeschwindigkeitsströmungen gehen meistens von kompressiblen reibungsfreien Fluiden aus. Seit circa 1980 ist es auch möglich, die Eulergleichungen numerisch zu lösen. Die Lösung der Navier-Stokes-Gleichungen für schnelle (kompressible) Strömungen ist oft schwieriger, da man die feinen turbulenten Skalen meist nicht auflösen kann. Dann muß man sich mit Turbulenzmodellen begnügen (Kap. [10\)](#page-142-0).

Die Gleichungen für kompressible Strömungen sind hyperbolisch. Daher existieren reelle Charakteristiken, entlang denen sich Informationen über die Lösung mit endlicher Geschwindigkeit ausbreiten. Als weitere wichtige Eigenschaft kompressibler Strömungen können Stoßwellen auftreten. Innerhalb des Stoßes sind viskose Effekte wichtig, während sie außerhalb meist vernachlässigbar sind. Im reibungsfreien Fall stellen die Stöße echte Diskontinuitäten dar, während sie in viskosen Fluiden verschmiert sind. Da die Variation der Felder aber auf sehr kleinen Längenskalen erfolgt, benötigt man lokal eine sehr hohe numerische Auflösung. Wegen dieser Komplikation werden für die verschiedene Gebiete häufig unterschiedliche, der Problemstellung angepaßte Verfahren, eingesetzt.

Aufgrund der Schwierigkeiten, die mit der Lösung von hyperbolischen Problemen (kompressible Navier-Stokes-Gleichungen) verbunden sind, sind die meisten Verfahren explizit. Als Beispiel sei hier nur das wohl am längsten bekannte MacCormack-Verfahren (1969) genannt (siehe z.B. [Fletcher](#page-186-3), [1991](#page-186-3)b, oder [\(6.150\)](#page-63-0)). Es verwendet zentrale Differenzen und eine künstliche Diffusion (siehe z.B.  $(6.153)$  $(6.153)$ ), um Oszillationen in der Nähe von Stößen zu unterdrücken. Bei allen expliziten Schemata liefert das CFL-Kriterium Beschränkungen in der Zeitschrittweite. Im Rahmen der Advektionsgleichung hatten wir ja schon die CFL-Bedingung [\(6.54\)](#page-24-0) kennengelernt. Das CFL-Kriterium besagt, daß die Geschwindigkeit des physikalischen Transports einer Größe nicht größer sein darf als die Geschwindigkeit  $\Delta x/\Delta t$ , mit welcher die Anderung einer Feldgröße auf dem Gitter transportiert werden kann. In einem kompressiblen Medium breitet sich die Information mit Schallgeschwindigkeit c relativ zu dem mit der Strömungsgeschwindigkeit  $u$  bewegten Medium aus. Eine entsprechend modifiziert Courant-Bedingung lautet dann

$$
\frac{|u \pm c| \Delta t}{\Delta x} < \alpha \le 1,\tag{8.1}
$$

wobei  $\alpha$  die Rolle der maximal erlaubten Courant-Zahl übernimmt, deren Wert von dem verwendeten Zeitschrittverfahren abhängt. Für schwach kompressible Strömungen wächst die Schallgeschwindigkeit  $c$  sehr stark an und man hat, wenn man

u gegenüber  $c$  vernachlässigt,

$$
\frac{c\Delta t}{\Delta x} < \alpha. \tag{8.2}
$$

Dies ist eine wesentlich stärkere Einschränkung der Zeitschrittweite  $\Delta t$  im Vergleich zu der normalen (mit  $u$  gebildete) CFL-Bedingung  $(6.54)$ . Aus diesem Grund werden Methoden für kompressible Strömungen sehr ineffizient, wenn die Kompressibilität schwach und damit verbunden die Schallgeschwindigkeit groß wird.

Eine Methode, die in gleicher Weise für inkompressible und kompressible Strömung anwendbar ist und einen guten Kompromiß darstellt, basiert auf dem Druck-Korrekturverfahren, das wir weiter oben besprochen haben. Das im folgenden (Kap. [8.2\)](#page-108-0) vorgestellte Druckkorrektur-Verfahren für kompressible Strömungen findet daher auch in vielen kommerziellen Codes Anwendung.

# 8.1. Grundgleichungen für kompressible Fluide in integraler Form

Bei kompressiblen Strömungen müssen wir die Transportgleichungen für Masse, Impuls und Energie lösen. Zur Bestimmung des Drucks benötigen wir dann noch die Zustandsgleichung  $p(\rho, T)$  des Fluids.

Bei inkompressiblen Strömungen wird die Energiegleichung von Diffusion und Konvektion bestimmt. Bei kompressiblen Strömungen kann darüber hinaus auch die viskose Dissipation eine bedeutende Quelle thermischer Energie darstellen. Auch die Umwandlung von mechanischer (kinetischer) Energie in thermische Energie durch Kompression und Dilatation kann wichtig sein. Daher müssen alle entsprechenden Terme in der Energiegleichung berücksichtigt werden. Für die Enthalpie pro Masse h gilt in den meisten Fällen die folgende Energiegleichung $\mathbf{F}$ 

$$
\rho \underbrace{\left(\frac{\partial}{\partial t} + \mathbf{u} \cdot \nabla\right)}_{D/Dt} h = \underbrace{k \nabla^2 T}_{Diffusion} + \underbrace{\left(\mathbf{T}_{vis} \cdot \nabla\right) \cdot \mathbf{u}}_{Dissipation} + \underbrace{\rho \mathbf{T} \left(\frac{\partial}{\partial t} + \mathbf{u} \cdot \nabla\right) p}_{Kompressionsleistung des Drucks}
$$
\n(8.3)

Hierbei ist  $T_{vis} = T + p l$  der viskose Anteil des vollständigen Spannungstensors T, k die Temperaturleitfähigkeit und  $\beta$  der thermische Ausdehnungskoeffzient. Für ein ideales Gas mit konstanten spezifischen Wärmen  $c_n$  und  $c_v$  gilt  $h = c_nT$ , so daß die Gleichung auch als eine Gleichung für die Temperatur geschrieben werden kann. Außerdem ist dann  $\beta T = (T/V) (\partial V/\partial T)_p = 1$ .

$$
(\mathsf{T}_{\text{vis}} \cdot \nabla) \cdot \boldsymbol{u} = \mathsf{T}_{\text{vis}} : \nabla \boldsymbol{u} = \mathsf{T}_{ij}^{\text{vis}} \frac{\partial u_i}{\partial x_j} = \rho \nu \left[ \left( \frac{\partial u_i}{\partial x_j} + \frac{\partial u_j}{\partial x_i} \right) - \frac{2}{3} \frac{\partial u_i}{\partial x_l} \delta_{ij} \right] \frac{\partial u_i}{\partial x_j}.
$$

Hierbei wird wie üblich über doppelt vorkommende Indizes summiert.

<span id="page-107-0"></span> ${}^{1}$ Für die Dissipationsrate gilt, wenn man die Volumenviskosität vernachlässigt,
Wenn man die Kontinuitätsgleichung in der Form  $D\rho/Dt = -\rho \nabla \cdot \boldsymbol{u}$  beachtet, kann man den ersten Term in [\(8.3\)](#page-107-0) schreiben als

$$
\rho \frac{\mathrm{D}h}{\mathrm{D}t} = \frac{\mathrm{D}\left(\rho h\right)}{\mathrm{D}t} - h \frac{\mathrm{D}\rho}{\mathrm{D}t} = \frac{\mathrm{D}\left(\rho h\right)}{\mathrm{D}t} + \rho h \nabla \cdot \boldsymbol{u} = \frac{\partial \left(\rho h\right)}{\partial t} + \nabla \cdot \left(\rho h \boldsymbol{u}\right). \tag{8.4}
$$

Damit kann man  $(8.3)$  über ein Kontrollvolumen V integrieren und erhält

$$
\frac{\partial}{\partial t} \int_{V} \rho h \, dV + \int_{S} \rho h \, \mathbf{u} \cdot d\mathbf{S}
$$
\n
$$
= \int_{S} k \, d\mathbf{S} \cdot \nabla T + \int_{V} \left[ (\mathbf{T}_{\text{vis}} \cdot \nabla) \cdot \mathbf{u} + \mathbf{u} \cdot \nabla p \right] \, dV + \frac{\partial}{\partial t} \int_{V} p \, dV. \tag{8.5}
$$

Die integrale Massenerhaltung lautet (siehe auch [\(7.2\)](#page-66-0))

<span id="page-108-0"></span>
$$
\frac{\partial}{\partial t} \int_{V} \rho \, \mathrm{d}V + \int_{S} \rho \mathbf{u} \cdot \mathrm{d}S = 0, \tag{8.6}
$$

und die Impulsgleichung (siehe [\(7.44\)](#page-81-0))

$$
\frac{\partial}{\partial t} \int_{V} \rho \mathbf{u} \, dV + \int_{S} \rho \mathbf{u} \mathbf{u} \cdot d\mathbf{S} = - \int_{S} p \, d\mathbf{S} + \int_{S} \mathbf{T}_{\text{vis}} \cdot d\mathbf{S} + \int_{V} \rho \mathbf{g} \, dV, \tag{8.7}
$$

wobei  $g$  irgendeine äußere Kraft pro Masse (Beschleunigung) ist. Das Gleichungssystem für die Größen  $u, h, \rho$  und p wird geschlossen durch die Zustandsgleichung für ein ideales Gas

<span id="page-108-1"></span>
$$
p = \rho RT,\tag{8.8}
$$

mit der Gaskonstanten R.

Es ist intuitiv, die Temperatur  $T = h/c_p$  aus der Energiegleichung zu bestimmen und die Dichte  $\rho$  aus der Kontinuitätsgleichung. Wenn Temperatur und Dichte bekannt sind, wird der Druck dann aus der Zustandsgleichung bestimmt. Daran sieht man schon den deutlichen Unterschied bei der Bestimmung des Drucks im Vergleich zu den inkompressiblen Gleichungen. Außerdem ist der Druck bei inkompressiblen Strömungen (z.B. Boussinesq-Gleichungen) nur bis auf eine Konstante bestimmt, während bei kompressiblen Strömungen der Absolutdruck ausschlaggebend ist.

Im folgenden wollen wir das Druck-Korrekturverfahren aus Kap. [7.4](#page-81-1) bzw. [7.5](#page-100-0) auf kompressible Strömungen erweitern, wobei auch Anderungen in den Randbedingungen zu berücksichtigen sind, da die kompressiblen Navier-Stokes-Gleichungen  $hy$ perbolisch sind, im Gegensatz zu den parabolischen inkompressiblen Navier-Stokes-Gleichungen.

# 8.2. Druck-Korrektur-Verfahren für beliebige Machzahlen

### 8.2.1. Gleichung für den Druck

Wie bei dem inkompressiblen Druck-Korrektur-Verfahren in Kap. [7.4](#page-81-1) werden bei hinreichend kleinem Zeitschritt nur wenige Schritte der äußeren Iteration notwendig

#### 8. Kompressible Strömungen

sein. Im folgenden betrachten wir eine Methode, bei der alle Gleichungen bezüglich aller Variablen um die Werte der vorhergehenden äußeren Iteration linearisiert werden. Bei der Lösung für eine bestimmte Variable werden alle anderen konstant gehalten. Außerdem gehen wir von einem gemeinsamen Gitter aus (collocated grid).

Die diskretisierte und linearisierte Impulsgleichung kann nun wieder formal nach  $u_i^{m*}$ aufgelöst werden. Wie in [\(7.90\)](#page-95-0) läßt sich im m-ten Iterationsschritt der Druck abspalten, so daß

$$
u_{i,P}^{m*} = \frac{Q_{u_i}^{m-1} - \sum_l A_l^{u_i} u_{i,l}^{m*}}{A_P^{u_i}} - \frac{\Delta V}{A_P^{u_i}} \left(\frac{\delta p^{m-1}}{\delta x_i}\right)_P, \qquad (8.9)
$$

wobei  $Q_{u_i}^{m-1}$  alle expliziten Quellterme in der Impulsgleichung bis auf den Druck enthält. Die Diskretisierung des Terms  $Q_{u_i}^{m-1}$  und des Druck-Terms ist für das folgende nicht so wichtig und erfolgt wie in Kap. [7.4](#page-81-1) beschrieben.

Wenn wir die linearisierte Impulsgleichung mit dem alten Druckfeld  $p^{m-1}$  (explizit) gelöst haben, genügt das Geschwindigkeitsfeld  $\boldsymbol{u}^{m*}$  nicht der Kontinuitätsgleichung (daher der Stern ∗). Wenn man die vorläufigen Geschwindigkeiten  $u_{i,P}^{m*}$ , welche in die Massenströme $\dot{m}_i^*$ eingehen, in die Kontinuitätgleichung [\(8.6\)](#page-108-0) einsetzt, erh¨alt man

<span id="page-109-1"></span>
$$
\frac{(\rho^{m-1} - \rho^n) \Delta V}{\Delta t} + \dot{m}_e^* + \dot{m}_s^* + \dot{m}_w^* + \dot{m}_n^* = Q_m^*,
$$
\n(8.10)

wobei  $\rho^n$  hier die (konvergierte) Dichte aus dem vorangegangenen Zeitschritt n ist. Die rechte Seite der Gleichung verschwindet nicht. Daher muß das Residuum des Massenstroms $Q_m^\ast$ durch ein Korrekturverfahren zum Verschwinden gebracht werden.

Für inkompressible Strömungen mit konstanter Dichte sind der Massenstrom und die Geschwindigkeit proportional ( $\dot{m} = \dot{m}(u) \sim u$ ) und daher äquivalent. Das ist der Grund, warum man das Residuum des Massenstroms ausschließlich durch eine Korrektur der Geschwindigkeiten zum Verschwinden bringen kann. Da die Geschwindigkeitskorrektur im Rahmen der SIMPLE-Approximation zum Gradienten der Druck-Korrektur proportional ist, führt die Korrektur des Massenstroms auf eine Poisson-Gleichung für die Druck-Korrektur.

Bei variabler Dichte ist dies nicht so. Hier hängt der Massenstrom von der variablen Dichte und von der Geschwindigkeit ab:  $\dot{m} = \dot{m}(\rho, u)$ . Deshalb müssen wir beide Größen korrigieren. Dazu schreiben wird den gesuchten korrekten Massenstrom (hier am Beispiel der e-Fläche des Volumenelements) als

$$
\dot{m}_e^m = (\rho^{m-1} + \rho')_e (u_\perp^{m*} + u'_\perp)_e S_e, \tag{8.11}
$$

wobei $\rho'$ und  $u'_\perp$ die Korrekturen der Dichte und der Geschwindigkeit senkrecht zur Oberfläche des Kontrollvolumens darstellen. Mit  $\dot{m}_e^* = (\rho^{m-1} S u_\perp^{m*})_e$  ergibt sich daraus die Korrektur des Massenstroms durch die e-Fläche

<span id="page-109-0"></span>
$$
\dot{m}'_e = \dot{m}^m_e - \dot{m}^*_e = \left(\rho^{m-1} S u'_\perp\right)_e + \left(\rho' S u^{m*}_\perp\right)_e,\tag{8.12}
$$

wobei wir den in den Korrekturen quadratischen Term $(\rho' S u'_{\perp})_e$ vernachlässigt haben. Der erste Summand der Korrektur des Massenstroms ist identisch zur Kor-rektur des Massenstroms für inkompressible Fluide ([7.95\)](#page-96-0). Für ein *collocated grid* kann man ihn nach [\(7.117\)](#page-104-0) im Rahmen der SIMPLE-Näherung schreiben als

<span id="page-110-1"></span>
$$
\left(\rho^{m-1} S u'_{\perp}\right)_e = -\left(\rho^{m-1} S \Delta V\right)_e \overline{\left(\frac{1}{A_P^{u_{\perp}}}\right)_e} \left(\frac{\delta p'}{\delta x_{\perp}}\right)_e, \tag{8.13}
$$

wodurch wir diesen Anteil der Korrektur des Massenstroms auf die Druck-Korrektur zurückgeführt haben. Da der Koeffizient  $A_P$  für alle kartesischen Geschwindigkeitskomponenten identisch ist, können wir auch  $A_P^{u_\perp} = A_P^u$  schreiben.

Der zweite Summand in [\(8.12\)](#page-109-0) beinhaltet die Dichte-Korrektur im Zentrum der betreffenden Seitenfläche des Kontrollvolumens. Für die Anwendung des SIMPLE-Algorithmus wäre es günstig, wenn wir auch die Dichte-Korrektur durch die Druck-Korrektur ausdrücken können. Dies ist mit Hilfe der Zustandsgleichung möglich, denn die Temperatur kann während des betreffenden äußeren Iterationsschritts als konstant angesehen werden. Dann folgt nämlich aus  $(8.8)$ 

<span id="page-110-0"></span>
$$
d\rho = \frac{dp}{RT} = \left(\frac{\partial \rho}{\partial p}\right)_T dp \qquad \Rightarrow \qquad \rho' = C_{\rho}p', \tag{8.14}
$$

mit  $C_{\rho} = 1/RT^{m-1}$ . Im Falle der Konvergenz der inneren Iteration hängt die Lösung nicht vom Wert des Koeffizienten  $C_{\rho}$ ab, da dann alle Korrekturen gleich Null sind. Daher braucht die Beziehung  $\rho'(p')$  nur qualitativ richtig zu sein. Damit können wir den zweiten Summanden der Korrektur des Massenstroms schreiben als

$$
(\rho'Su_{\perp}^{m*})_e = \left(\underbrace{Su_{\perp}^{m*}}_{m_e^*/\rho^{m-1}} C_{\rho} p'\right)_e = \left(\frac{C_{\rho} m^*}{\rho^{m-1}}\right)_e p'_e. \tag{8.15}
$$

Die Korrektur des Massenstroms läßt sich damit vollständig durch die Druck-Korrektur ausdrücken

$$
\dot{m}'_e = -\left(\rho^{m-1} S \Delta V\right)_e \overline{\left(\frac{1}{A_P^u}\right)_e} \left(\frac{\delta p'}{\delta x_\perp}\right)_e + \left(\frac{C_\rho \dot{m}^*}{\rho^{m-1}}\right)_e p'_e. \tag{8.16}
$$

Es verbleibt, den Druck und seinen senkrechten Gradienten im Zentrum der Oberfläche des Kontrollvolumens durch die Druckwerte an den Knotenstellen auszudrücken, entweder durch entsprechende Bildung der Ableitung oder durch Interpolation.

Wenn wir nun wie in [\(7.94\)](#page-96-1) von der korrekten Massenbilanz

$$
\frac{(\rho^m - \rho^n)\,\Delta V}{\Delta t} + \dot{m}_e + \dot{m}_s + \dot{m}_w + \dot{m}_n = 0\tag{8.17}
$$

die vorläufigen Massenbilanz [\(8.10\)](#page-109-1) subtrahieren und beachten, daß  $\rho' = \rho^m - \rho^{m*}$ und  $\dot{m}'_e = \dot{m}_e - \dot{m}^*_e$  etc. ist, erhalten wir die Gleichung für die Korrektur des Massenstroms

<span id="page-110-2"></span>
$$
\frac{\rho'_P \Delta V}{\Delta t} + \dot{m}'_e + \dot{m}'_s + \dot{m}'_w + \dot{m}'_n = -Q_m^*.
$$
 (8.18)

H. C. Kuhlmann, WS 20/21 Numerische Methoden der Strömungsmechanik

#### 8. Kompressible Strömungen

Wenn man nun $\rho'_P$ nach [\(8.14\)](#page-110-0) durch  $p'_P$ ausdrückt, kann man die Korrekturgleichung für den Druck schreiben als

<span id="page-111-0"></span>
$$
A_P p'_P + \sum_l A_l p'_l = -Q_m^*.
$$
\n(8.19)

Die Koeffizienten hängen davon ab, wie der Druck und der senkrechte Druckgradient auf den Seitenflächen des Kontrollvolumens approximiert werden. Formal ist diese Gleichung zwar identisch mit derjenigen für den inkompressiblen Fall. Beim inkompressiblen Fall sind die Koeffizienten dieser Gleichung derart, daß sie die Diskretisierung einer Poisson-Gleichung für den Druck darstellen. Die Poisson-Gleichung beschreibt eine Diffusion des Drucks. Wie wir gesehen haben, ist der diffusive Term, der von der Geschwindigkeitskorrektur stammt, auch in [\(8.19\)](#page-111-0) enthalten. Im kompressiblen Fall tritt jedoch noch ein zweiter Beitrag auf, der von der Korrektur der Dichte stammt. Dieser entspricht der Diskretisierung eines konvektiven Terms. Deshalb hat [\(8.19\)](#page-111-0) auch eher den Charakter einer Transportgleichung.[2](#page-111-1) Auch sei darauf hingewiesen, daß bei kompressiblen Strömungen der Absolutwert des Drucks wichtig ist, im Gegensatz zu inkompressiblen Strömungen, bei denen nur die Druckgradienten von Belang sind.

Die relative Gewichtung des konvektiven im Vergleich zum diffusiven Term in der Massenbilanz, d.h. in  $(8.19)$ , ist von der Größenordnung  $O(M^2)$  (M: Machzahl),<sup>[3](#page-111-2)</sup> hängt also vom Typ der Strömung ab. Für  $M \to 0$  erhält man die Poisson-Gleichung für den inkompressiblen Fall. Für M  $\rightarrow \infty$  entspricht die Druck-Korrektur einer Korrektur der Dichte gemäß des kompressiblen Beitrags zur Kontinuitätsgleichung (siehe Fußnote [2\)](#page-111-1). Damit trägt die Druck-Korrekturgleichung automatisch der Natur der *lokalen* Strömung Rechnung. Zur Diskretisierung des Laplace-Operators bzw. von  $(8.13)$  werden, wie sonst auch, zentrale Differenzen verwendet. Für den kompressiblen Anteil, der ja einem konvektiven Operator entspricht, kann man verschiedene Diskretisierungen wählen. Bei einem Verfahren höherer Ordnung sollte man aber den *deferred-correction approach* wählen, wobei man als impliziten Operator am besten ein Upwind-Verfahren erster Ordnung wählt und die Differenz zwischen dem Verfahren höherer Ordnung und dem Upwind-Verfahren erster Ordnung explizit behandelt (siehe Kap. [7.4.4\)](#page-85-0).

Durch Lösen von  $(8.19)$  wird der Druck so korrigiert, daß die Kontinuitätsgleichung erfüllt ist. Aus der Druck-Korrektur berechnen wir die Korrekturen der Geschwindigkeit nach [\(8.13\)](#page-110-1) und der Dichte nach [\(8.14\)](#page-110-0). Danach kann die Energie-

$$
\frac{\partial \rho}{\partial t} + \nabla \cdot (\rho \mathbf{u}) = \underbrace{\frac{\partial \rho}{\partial t} + \mathbf{u} \cdot \nabla \rho}_{\text{kompr. Beitr.}} + \underbrace{\rho \nabla \cdot \mathbf{u}}_{\text{inkompr. Beitr.}} = 0.
$$

<span id="page-111-2"></span><sup>3</sup>Bei adiabatischen Zustandsänderungen gilt für die Schallgeschwindigkeit  $c^{-2}$ <sup>adiab</sup> $d\rho/dp \approx C_{\rho}$ .

<span id="page-111-1"></span> $2$ Dies sieht man, wenn man die Kontinuitätsgleichung aufspaltet in einen *inkompressiblen* und einen kompressiblen Teil

Gleichung ausgewertet werden und man macht einen weiteren Schritt der äußeren Iteration.

Die Zahl der inneren Iterationen (z.B. Mit dem SIP-Algorithmus), die nötig sind, um  $(8.18)$  hinreichend genau zu lösen, sind geringer  $(1-3)$  als beim inkompressiblen Verfahren (4–10). Beim inkompressiblen Verfahren hat man eine symmetrische Matrix (Poisson-Gleichung), die unter Verwendung von (homogenen) Neumann Randbedingungen gelöst wird. Im kompressiblen Fall hat man durch die konvektionsartigen Beiträge eine stark unsymmetrische Matrix, die mit Dirichlet-Randbedingungen für vorgegebenen Druck gelöst wird. Dies führt zu einer schnelleren Konvergenz  $(Demirdžić et al., 1993).$  $(Demirdžić et al., 1993).$  $(Demirdžić et al., 1993).$ 

Nach Demirdžić et al. [\(1993\)](#page-186-0) hat das Verfahren den Nachteil, daß es den Druck auf den Berandungen des Rechengebiets benötigt (bei angepaßtem Gitter). Eine Extrapolation des Drucks aus dem Innern auf den Rand hat sich aber als effizient und hinreichend genau erwiesen. In ihrer Arbeit werden Beispiele aus allen Machzahlbereichen berechnet, Stoßwellen inklusive. Die Lage der berechneten Stöße hing nicht sensitiv von der Gitterauflösung ab, jedoch werden die Stöße bei feiner Auflösung schärfer wiedergegeben.

# 8.2.2. Randbedingungen

Die kompressiblen Navier-Stokes-Gleichungen sind hyperbolisch. Deshalb werden andere Randbedingungen als fur die parabolischen inkompressiblen Navier-Stokes- ¨ Gleichungen benötigt. Hier sollen die Randbedingungen für die Navier-Stokes-Gleichung und die Wärmetransportgleichung für die wichtigsten Fälle aufgeführt werden.

### Randbedingungen für feste Wände

An festen Wänden sind die Randbedingungen unabhängig von der Kompressibilität.

- Auf festen Wänden müssen alle Geschwindigkeitskomponenten identisch mit der Wandgeschwindigkeit sein:  $\mathbf{u} - \mathbf{u}_{\text{Wand}} = 0$ .
- Bei inkompressiblen Strömungen ist der Druck nur bis auf eine Konstante bestimmt. Bei geschlossenen Strömungen (Innenströmungen) kann man daher irgendeinem Gitterpunkt einen beliebigen Druck zuweisen. Am Rand benötigt man den Druck eigentlich nicht. Die Problematik der Randbedingungen für die Poisson-Gleichung für den Druck hatten wir angesprochen. Ahnliche Betrachtungen sollten auch für den kompressiblen Fall gelten.
- Für skalare Größen wie der Temperatur muß man Randwerte vorgeben. In vielen Fällen wird entweder die Temperatur T oder der Wärmestrom  $k\mathbf{n} \cdot \nabla T$ vorgegeben, wobei  $k = \rho c_p \kappa$  die Wärmeleitfähigkeit des Fluids und  $n$  der Normalenvektor ist.

#### Randbedingungen für Einströmung

Für inkompressible Fluide wählt man für die Einströmung meist eine vorgegebene Geschwindigkeits- und Temperaturverteilung. Bei kompressiblen Strömungen müssen aber noch weitere Bedingungen erfüllt werden, denn wir haben dann zwei thermodynamische Größen (die dritte wird durch die Zustandsgleichung bestimmt). Daher wird am Einströmrand meist der Ruhedruck  $p_1$  und die Temperatur T oder die Ruhetemperatur  $T_1$  vorgegeben.

Bei einer isentropen Strömung eines idealen Gases ist der Gesamtdruck (Ruhedruck)  $p_1$  die Summe aus statischem Druck plus dem dynamischen Druck. Für zweidimensionale isentrope Strömungen kann man den Ruhedruck schreiben als

$$
p_1 = p \left( 1 + \frac{\varkappa - 1}{2} \underbrace{\frac{u_1^2 + u_2^2}{\varkappa RT}}_{M^2} \right)^{\varkappa/(\varkappa - 1)},
$$
\n(8.20)

wobei  $\varkappa = c_p/c_v$  der adiabatische Exponent ist. Bei vorgegebenem Ruhedruck  $p_1$ und vorgegebener Randtemperatur T kann man die Geschwindigkeitskomponenten am Rand erhalten, wenn man den statischen Druck p aus dem inneren Gebiet auf den Rand extrapoliert und die Richtung der Strömung vorgibt. Die Randwerte der Geschwindigkeit sind dann für eine äußere Iteration bekannt.

Falls die Temperatur T auf dem Rand nicht vorgegeben ist, sondern nur die Ruhetemperatur  $T_1$ , dann benötigt man für die Randtemperatur eine weitere Gleichung. Dies kann die Gleichung für die Ruhetemperatur

$$
T_1 = T \left( 1 + \frac{\varkappa - 1}{2} \frac{u_1^2 + u_2^2}{\varkappa RT} \right)
$$
 (8.21)

sein. Dann hat man zwei Gleichungen für  $|u|$  (die Strömungsrichtung wird vorgegeben) und T, wobei  $p_1$  und  $T_1$  vorgegeben sind und p aus dem Innern extrapoliert wird. Die Vorgehensweise fuhrt aber zu einer langsamen Konvergenz, da es viele ¨ Kombinationen von  $p$  und  $u$  gibt, die den Druckbedingung am Einlaß genügen. Deshalb sollte man etwas anders vorgehen (siehe dazu die Ausführungen von Ferziger and Perić, [2002,](#page-186-1) S. 315ff).<sup>[4](#page-113-0)</sup>

#### Randbedingungen für Ausströmung

Aus physikalischer Sicht kann man am Ausströmrand keine Randbedingungen für die Geschwindigkeit vorgeben. Für ein endliches numerisches Rechengebiet werden aber Randbedingungen benötigt. Daher ist man bestrebt, das Ende des Rechengebiets möglichst weit stromabwärts zu plazieren, so daß die Strömung an diesem Rand nicht mehr viel von dem umströmten Körper oder der Kontur des Kanals weiß. Dann wird meist der Gradient aller Geschwindigkeitskomponenten senkrecht zur Austrittsfläche gleich Null gesetzt (do-nothing boundary conditions).

<span id="page-113-0"></span><sup>4</sup>hk: siehe auch Hirsch (Kopien von Albi).

Um den Druck zu fixieren gibt man normalerweise den statischen Druck p am Ausströmrand vor.<sup>[5](#page-114-0)</sup> Dann verschwindet die Druckkorrektur am Rand und diese Bedingung wird auch in der Poisson-Gleichung verwendet. Um die Massenbilanz für die Randzelle auswerten zu können, benötigt man die Geschwindigkeitskomponenten am Rand. Diese werden mit Hilfe der inneren Werten durch Interpolation gebildet, ähnlich wie in  $(7.118)$ .

Für Überschallströmungen, können die Größen auf dem Ausströmrand nicht von außen beeinflußt werden. Deshalb muß man alle Größen durch Interpolation mit Hilfe der inneren Punkte bilden. Für die Details wird auf die einschlägigen Fachliteratur verwiesen.

Wenn man das Rechengebiet nicht so groß machen kann, daß sich die Strömung in Randnähe nicht mehr ändert (do nothing), kann man versuchen, nichtreflektierende Randbedingungen zu konstruieren. Dies kann sehr aufwendig sein und die Lösung zusätzlicher partieller Differentialgleichungen erforderlich machen. Etwas einfacher ist dies für skalare Größen, wenn zum Beispiel ein Verdichtungsstoß auf einen Ausströmrand trifft. Dann sollte diese Welle dort nicht reflektiert werden. In diesem Fall versucht man meist, mit eindimensionaler Theorie (Zerlegung parallel und senkrecht zur Stoßfront) entsprechende Bedingungen abzuleiten. Hier gibt es vielfältige Möglichkeiten [\(Hirsch,](#page-187-0) [1991](#page-187-0)).

<span id="page-114-0"></span> $5$ Man kann den statischen Druck auch am Rand der Einströmung vorgegeben. Wenn man ihn aber an beiden Rändern vorgibt, kann man keine Randbedingungen für die Einströmgeschwindigkeit mehr verwenden, da der Durchfluß vom Druckunterschied zwischen Eingang und Ausgang abhängt.

Dieses Kapitel basiert sehr stark auf dem Skriptum Numerische Methoden der Thermo- und Fluiddynamik von T. Rung, L. Xue, J. Yan, M. Schatz und F. Thiele (2002).

# 9.1. Allgemeine Bemerkungen

### 9.1.1. Verschiedene Gittertypen

Wenn man einmal von geraden Rohren absieht, ist man bei vielen Anwendungen an dem Transport durch komplexe Geometrien interessiert. Zur Berechnung derartiger Strömungen können sehr unterschiedliche Gitter konstruiert und verwendet werden.

Kartesisches Gitter Die einfachste Möglichkeit besteht darin, ein orthogonales Gitter zu verwenden und die komplexe Geometrie durch geeignete Stufen zu approximieren (Abb. [9.1\)](#page-116-0). Diese Methode wurde schon verschiedentlich angewandt. Doch es treten dabei die folgenden Probleme auf:

- Die Anzahl der Gitterpunkte in einer Raumrichtung ist nicht konstant. Deshalb muß man die entsprechenden Volumenelemente/Knoten gesondert behandeln. Desweiteren zieht eine Änderung der Geometrie auch eine Modifikation des Codes nach sich.
- $\bullet$  Durch die Stufen am Rand werden zusätzliche Fehler induziert.

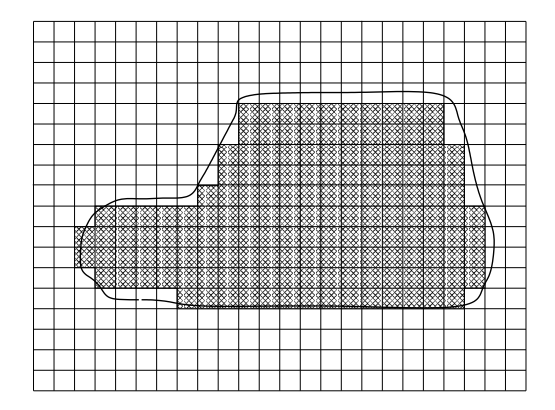

<span id="page-116-0"></span>Abbildung 9.1.: Stufige Approximation gekrummter Berandungen bei Verwendung eines ¨ kartesischen Gitters (nach dem Skriptum Numerische Methoden der Thermo- und Fluiddynamik von T. Rung, L. Xue, J. Yan, M. Schatz und F. Thiele (2002)).

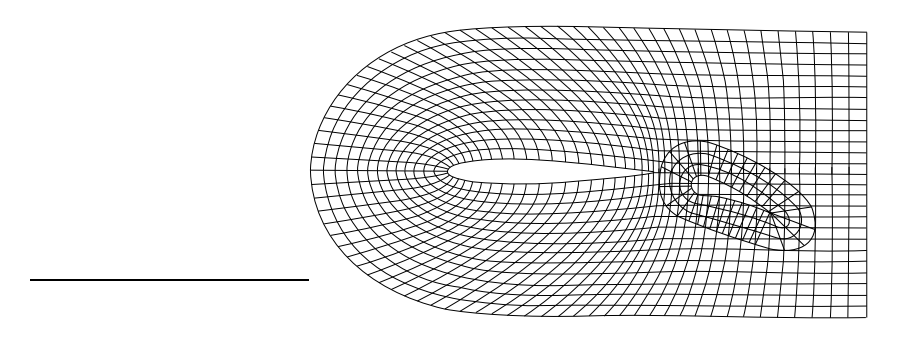

**Abbildung 9.2.:** Chimära-Gitter nach dem Skriptum Numerische Methoden der Thermound Fluiddynamik von T. Rung, L. Xue, J. Yan, M. Schatz und F. Thiele (2002).

<span id="page-117-0"></span>• Die Randbedingungen müssen entsprechend aufbereitet werden.

Chimära-Gitter Eine andere Möglichkeit besteht darin, verschiedene überlappende Gitter zu verwenden, die lokal der Geometrie angepaßt sind (Abb. [9.2\)](#page-117-0). Zum Beispiel kann man in der Nähe einer gekrümmten Berandung krummlinige Koordinaten verwenden, und ein kartesisches Gitter im Innern des Volumens. Dann hat man keine Probleme mehr an den Rändern des Gebiets, aber man muß zwischen beiden Gittern interpolieren, was kompliziert sein kann. Auch ist es schwierig, die Massenerhaltung im Überlappungsbereich zu gewährleisten.

Gewisse Vorteile hat dieses Verfahren jedoch, wenn sich Körper in einem Fluid und relativ zur Berandung bewegen; zum Beispiel bei der Bewegung von großen Körpern durch Rohre. Gitter, die fest mit einem sich bewegenden Körper verbunden sind und sich relativ zum Gitter der äußeren Strömung bewegen, nennt man  $Chimära-Gitter$ .

Durchdringende Gitter In letzter Zeit wurde die Immersed Boundary Method (IBM) entwickelt [\(Peskin,](#page-187-1) [2002\)](#page-187-1). Das Prinzip ist in Abb. [9.3](#page-118-0) illustriert. Dabei läßt man das Gitter den umströmten Körper einfach durchdringen und die Navier-Stokes-Gleichungen werden auf dem gesamten ortsfesten (Eulerschen) Gitter außerhalb und innerhalb des Festkörper gelöst. Um die no-slip-Randbedingungen auf der Körperoberfläche sicherzustellen, werden künstliche Volumenkräfte in der Nähe der Oberfl¨ache (etwas verschmiert) so formuliert, daß die Randbedingungen jederzeit erfüllt sind. Dazu muß man zusätzlich noch Stützpunkte (Lagrangesche Gitterpunkte) auf der Oberfläche des bewegten Körpers definieren, die sich relativ zu dem ortsfesten Basisgitter bewegen können. Das im Innern des Körpers berechnete Geschwindigkeitsfeld hat keine physikalische Bedeutung. Mit dieser Methode ist es z.B. möglich, die Bewegung von 6400 kugelförmige Teilchen in einer turbulenten Strömung auf einem Gitter von 256<sup>3</sup> Punkten zu simulieren (Elgobashi, UC Irvine).

**Angepaßte Gitter** Am häufigsten werden Gitter verwendet, die den Berandungen genau angepaßt, aber nicht unbedingt orthogonal sind (boudary-fitted grids). Diese finden auch in den meisten kommerziellen Codes Anwendung. Ein einfaches Beispiel

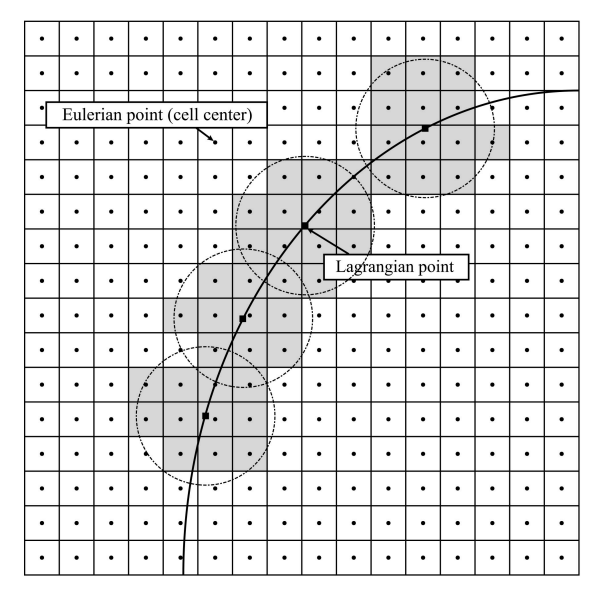

Abbildung 9.3.: Prinzip der Immersed Boundary Method nach [Yuan et al.](#page-188-0) [\(2015\)](#page-188-0).

<span id="page-118-0"></span>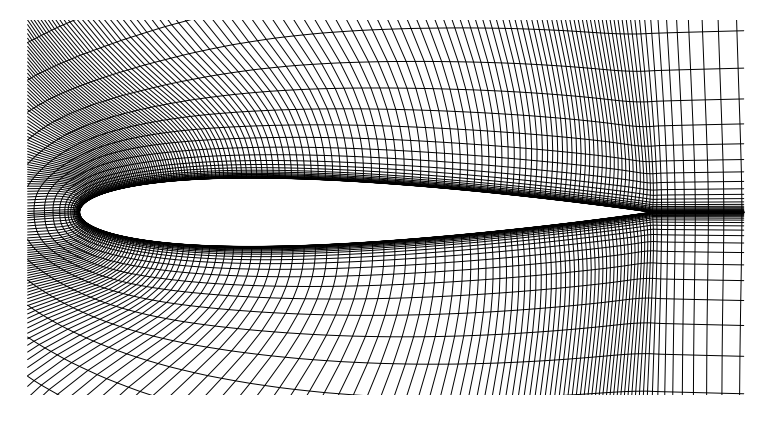

<span id="page-118-1"></span>Abbildung 9.4.: Angepaßtes Gitter nach dem Skriptum Numerische Methoden der Thermo- und Fluiddynamik von T. Rung, L. Xue, J. Yan, M. Schatz und F. Thiele (2002).

ist in Abb. [9.4](#page-118-1) gezeigt. Der Vorteil dieser Gitter besteht darin, daß die Gitterpunkte exakt auf dem Rand liegen. Daher hat man meist keine Probleme mit der Implementierung der Randbedingungen. Auch hat man eine gewisse Flexibilität bei einer Modifikation der Geometrie. Nachteilig ist jedoch, daß die vom kartesischen in das angepaßte Koordinatensystem transformierten Gleichungen komplizierter sind, da neue Terme auftreten. Dies macht die Implementierung aufwendiger. Die Tatsache, daß das Gitter nicht orthogonal ist, beeinflußt daruber hinaus die Genauigkeit und ¨ kann unter Umständen zu unphysikalischen Lösungen führen.

Unstrukturierte Gitter Unstrukturierte Gitter sind immer dann von Vorteil, wenn die Geometrie sehr komplex ist. Im Prinzip kann man sie zusammen mit allen Diskretisierungsmethoden verwenden. Am besten eignen sich finite Volumen oder finite Elemente. Die Volumen (Elemente) können eine beliebige Form haben. In zwei

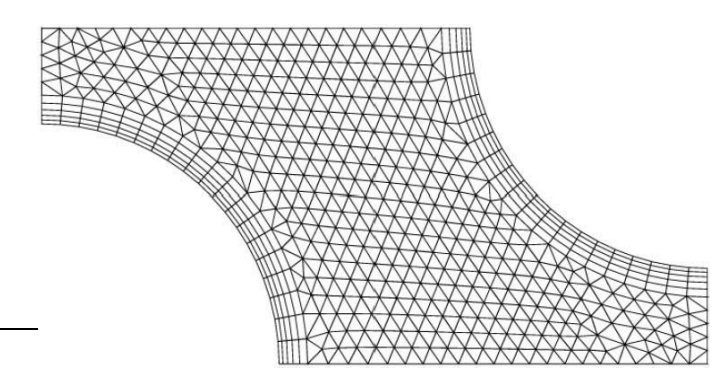

<span id="page-119-0"></span>Abbildung 9.5.: Beispiel eines unstrukturierten Gitters mit Prismenschichten in Wandnähe (nach Ferziger and Perić, [2002](#page-186-1)).

Dimensionen werden typischerweise dreieckige Volumina (triangles) oder Vierecke (equilaterals) verwendet und in drei Dimensionen Tetraeder (4 Seitenflächen, tetrahedra) oder Hexaeder (6 Seitenflächen, hexahedra). Diese Gitter lassen sich auch lokal verfeinern. Die Flexibilität unstrukturierter Gitter hat seinen Preis. Denn die Datenstruktur ist dann auch irregulär. Die resultierenden Matrizen besitzen keine regelmäßig Bandstruktur mehr und die Lösung der Gleichungen kostet dementsprechend mehr Rechenzeit. Um die Grenzschichten an festen Wänden besser aufzulösen, werden in Wandnähe häufig einige Prismenschichten verwendet, die in der Richtung tangential zur Wand irregulär sind, senkrecht zur Wand aber regulär. Ein Beispiel ist in Abb. [9.5](#page-119-0) gezeigt.

## 9.1.2. Bemerkungen zur Gittergenerierung

Das Problem der Gittergenerierung ist ein Thema für sich und zu umfangreich, um es hier detailliert behandeln zu können. Bei der Berechnung von Strömungen in komplexen Geometrien nimmt die Gittergenerierung nicht selten einen substantiellen Anteil der gesamten Rechenzeit in Anspruch. Auch erfahrene Anwender benötigen manchmal einige Wochen, um ein einziges Gitter zu erstellen. Die Bedeutung der Gittergenerierung liegt darin, daß die Genauigkeit der Lösung fast stärker von der Güte des Gitters abhängt, als vom Diskretisierungsverfahren.

Bei der Auswahl des Gitters stellt sich die Frage, welche Anforderungen an das Gitter zu stellen sind und wie die Qualität eines erzeugten Gitters beurteilt werden kann. Neben der Geometrie des Problems muß bei der Gittergenerierung auch die Diskretisierungsmethode berücksichtigt werden, da die Genauigkeit unter Umständen stark von der Kopplung zwischen Gitter und Diskretisierungsmethode abhängt. Die folgenden Gesichtspunkte sind bei der Gittergenerierung zu berücksichtigen.

- Eindeutigkeit: Die Gitterlinien sollten sich nicht überschneiden, damit eine eindeutige Abbildung zwischen der physikalischen Ebene (Raum) und der Rechenebene (-raum) gewährleistet ist.
- Verfeinerung: Es sollte möglich sein, Gitterpunkte und Gitterlinien in beliebig wählbaren Bereichen zu konzentrieren, in denen hohe Gradienten der Lösung zu erwarten sind.
- Gitterabstände: Der Abstand benachbarter Gitterlinien sollte nicht zu stark variieren, weil sonst die Fehler zu groß werden (non-equidistant grids). Dies trifft insbesondere für den Übergang zwischen verschieden Blöcken von blockstrukturierten Gittern zu. Maximal sollte man einen Faktor 2 tolerieren.
- Randvorgaben: Die Lage der Gitterpunkte auf dem Rand sollte man frei vorgeben können, um die Geometrie möglichst gut approximieren zu können. Während der Gittergenerierung sollten sich die Punkte entlang der Berandung möglichst nicht verschieben.
- Weitere Randvorgaben: Die Winkel zwischen den Gitterlinien und den Berandungen sollte man vorgegeben können. Dadurch ist es möglich Gitter zu erzeugen, die am Rand orthogonal sind (Auflösung von Grenzschichten). Auch ist dann ein glatter Übergang zwischen blockstrukturierten Gittern möglich.
- Glätte: Das generierte Gitter sollte glatt sein, um allzu große Fehler bei Interpolationen und Metrikberechnungen zu vermeiden.
- Gitterverzerrung: Da orthogonale Gitter eine höhere Genauigkeit gewähren, sollten starke Gitterverzerrungen vermieden werden.
- Gitterparameter: Die Anzahl der bestimmenden Parameter sollte nicht zu groß sein, um eine gewisse Nutzerfreundlichkeit zu gewährleisten.
- 3D: Das Gittergenerierungsverfahren sollte auch für dreidimensionale Probleme zu verwenden sein.
- Rechenzeit: Die Berechnung des Gitters sollte nicht zu lange dauern (interaktives Arbeiten, Verwendung als adaptives Gitter).

# 9.1.3. Geschwindigkeitskomponenten und deren Anordnung auf dem Gitter

Die Wahl der Geschwindigkeitskomponenten und deren Anordnung will bedacht sein. Man kann zeigen (siehe Ferziger and Perić [\(2002](#page-186-1)) Kap. 1.4), daß nur die Ver-wendung fester Basisvektoren eine voll konservative Formulierung erlaubt.<sup>[1](#page-120-0)</sup> Daher sollte man, wenn möglich, kartesische Koordinaten verwenden. In krummlinigen Koordinaten, wie z.B. zylindrische Polarkoordinaten, ist keine konservative Formulierung möglich. Diese Koordinaten bringen nur einen Vorteil, wenn man damit die betreffende Geometrie genau nachbilden kann.

<span id="page-120-0"></span> $1$ Dies bedeutet, daß man alle Terme in der Differentialgleichung als Divergenz eines Vektors bzw. Tensors darstellen kann (siehe z.B. [\(7.49\)](#page-82-0)).

Nicht-kartesische Geschwindigkeitskomponenten Wenn man keine kartesischen Koordinaten verwendet und die Geschwindigkeitskomponenten entsprechend den Koordinatenlinien wählt, erhält man zusätzliche Terme in den Navier-Stokes-Gleichungen, die bei Anwendung von  $\nabla$  durch die Ableitung der *ortsabhängigen* Einheitsvektoren entstehen. Bei Zylinderkoordinaten  $(r, \varphi, z)$  und entsprechenden Geschwindigkeitskomponenten in radialer  $(u)$ , azimutaler  $(v)$  und axialer  $(w)$  Richtung taucht daher zum Beispiel in der radialen Impulsbilanz der Term  $\rho \frac{\partial v}{\partial \varphi} \frac{y}{r}$ auf. Dies ist eine Art zentrifugaler Term, der durch die Krummung der Koordinaten- ¨ linien für  $r =$  const. entsteht. Bei allgemeinen krummlinigen Koordinaten tauchen sehr viele derartige Terme auf, multipliziert mit den entsprechenden Christoffelsymbolen (bei zweiten und höheren Ableitungen). Diese Terme können häufig zu großen numerischen Fehlern führen.

Kartesische Geschwindigkeitskomponenten Wenn man andererseits durchgehend feste kartesischen Geschwindigkeiten verwendet, hat man diese Probleme nicht. Insbesondere ändert sich bei finiten Differenzen nicht viel. Man muß lediglich die Differentialoperatoren durch die neuen (nichtorthogonalen gekrümmten) Koordinaten ausdrücken. Man hat dann weitere Terme in den Gleichungen, die Erhaltungseigenschaften bleiben aber bestehen.

Bei finiten Volumen auf komplexen Gittern und bei Verwendung von festen kartesischen Koordinaten braucht man keine Koordinatentransformation. Man kann dann eine lokale Koordinatentransformation verwenden, um die Flüsse durch die Oberflächen zu berechnen.

Staggered versus collocated Die Verwendung von staggered grids führt bei komplexen Gittern zusammen mit festen kartesischen Koordinaten in der Regel zu Problemen. Denn wenn sich die Oberflächen der Kontrollvolumina drehen, kann es sein, daß die auf der Oberfläche definierte Geschwindigkeitskomponente, die ursprünglich senkrecht gewählt wurde, nun parallel zur Oberfläche orientiert ist. In diesem Fall hat man aber den ursprünglichen Vorteil der versetzten Anordnung verloren, nämlich die bessere Kopplung an den Druck. Auch benötigt man zusätzliche Interpolationen, um den Fluß durch die Oberfläche zu berechnen. Denn die auf der Oberfläche definierte Geschwindigkeitskomponente trägt unter Umständen gar nichts zum Fluß bei.

Aus diesen Gründen verwenden fast alle kommerziellen Codes feste kartesische Geschwindigkeitskomponenten und eine kollokierte Anordnung der Geschwindigkeitskomponenten.

# <span id="page-122-3"></span>9.2. Koordinatentransformation

### 9.2.1. Allgemeine krummlinige Koordinaten

Um die bei einer beliebigen Körperform entstehenden Stufen bei Verwendung eines rechteckigen kartesischen Gitters zu vermeiden, möchte man ein Gitter verwenden, bei dem eine Koordinatenlinie mit der Kontur des Körpers übereinstimmen, so daß auch die entsprechenden Gitterpunkte auf der Körperoberfläche liegen. Damit wird die Implementierung der Randbedingungen erheblich erleichtert.

<span id="page-122-1"></span>Dies kann man mit der Koordinatentransformation (hier in zwei Raumdimensionen)

$$
\xi = \xi(x, y, t),\tag{9.1a}
$$

$$
\eta = \eta(x, y, t),\tag{9.1b}
$$

$$
\tau = \tau(t),\tag{9.1c}
$$

erreichen. Sie bildet das physikalische Gebiet  $\lim_{x \to x} (x, y, t)$ -Raum] auf ein Rechengebiet  $\lim (\xi, \eta, \tau)$ -Raum] ab. Die folgenden Betrachtungen können auch leicht auf drei räumliche Koordinaten erweitert werden.

Um die Differentialgleichungen im Rechengebiet aufschreiben zu können, müssen wir alle auftretenden Differentialoperatoren transformieren. Nach der Kettenregel erhalten wir

$$
\frac{\partial}{\partial x} = \left(\frac{\partial \xi}{\partial x}\right) \frac{\partial}{\partial \xi} + \left(\frac{\partial \eta}{\partial x}\right) \frac{\partial}{\partial \eta} + \underbrace{\left(\frac{\partial \tau}{\partial x}\right)}_{=0} \frac{\partial}{\partial \tau} = \left(\frac{\partial \xi}{\partial x}\right) \frac{\partial}{\partial \xi} + \left(\frac{\partial \eta}{\partial x}\right) \frac{\partial}{\partial \eta}, \qquad (9.2a)
$$

$$
\frac{\partial}{\partial y} = \left(\frac{\partial \xi}{\partial y}\right) \frac{\partial}{\partial \xi} + \left(\frac{\partial \eta}{\partial y}\right) \frac{\partial}{\partial \eta} + \underbrace{\left(\frac{\partial \tau}{\partial y}\right)}_{=0} \frac{\partial}{\partial \tau} = \left(\frac{\partial \xi}{\partial y}\right) \frac{\partial}{\partial \xi} + \left(\frac{\partial \eta}{\partial y}\right) \frac{\partial}{\partial \eta}, \qquad (9.2b)
$$

$$
\frac{\partial}{\partial t} = \left(\frac{\partial \xi}{\partial t}\right) \frac{\partial}{\partial \xi} + \left(\frac{\partial \eta}{\partial t}\right) \frac{\partial}{\partial \eta} + \left(\frac{\partial \tau}{\partial t}\right) \frac{\partial}{\partial \tau}.
$$
\n(9.2c)

Die hierbei auftretenden Ableitungen der neuen nach den alten Variablen werden  $Metrikkomponenten$  genannt. Für die zweite Ableitung erhält man beispielsweise<sup>[2](#page-122-0)</sup>

<span id="page-122-2"></span>
$$
\frac{\partial^2}{\partial x^2} = \frac{\partial}{\partial x} \left[ \left( \frac{\partial \xi}{\partial x} \right) \frac{\partial}{\partial \xi} + \left( \frac{\partial \eta}{\partial x} \right) \frac{\partial}{\partial \eta} \right]
$$
  
\n
$$
= \left( \frac{\partial^2 \xi}{\partial x^2} \right) \frac{\partial}{\partial \xi} + \left( \frac{\partial^2 \eta}{\partial x^2} \right) \frac{\partial}{\partial \eta} + \left[ \left( \frac{\partial \xi}{\partial x} \right) \frac{\partial}{\partial \xi} + \left( \frac{\partial \eta}{\partial x} \right) \frac{\partial}{\partial \eta} \right] \frac{\partial}{\partial x}
$$
  
\n
$$
= \left( \frac{\partial^2 \xi}{\partial x^2} \right) \frac{\partial}{\partial \xi} + \left( \frac{\partial^2 \eta}{\partial x^2} \right) \frac{\partial}{\partial \eta} + \left( \frac{\partial \xi}{\partial x} \right)^2 \frac{\partial^2}{\partial \xi^2} + \left( \frac{\partial \eta}{\partial x} \right)^2 \frac{\partial^2}{\partial \eta^2}
$$
  
\n
$$
+ 2 \left( \frac{\partial \xi}{\partial x} \right) \left( \frac{\partial \eta}{\partial x} \right) \frac{\partial}{\partial \xi} \frac{\partial}{\partial \eta}. \tag{9.3}
$$

<span id="page-122-0"></span><sup>2</sup>Übung: Transformiere die Laplace-Gleichung  $\nabla^2 \Phi = 0$  in das  $(\xi, \eta)$ -Koordinatensystem.

In analoger Weise können alle Ableitungsoperatoren in das Rechengebiet ( $\xi, \eta, \tau$ ) transformiert werden. Danach diskretisiert man die resultierenden Differentialgleichungen auf dem Rechengebiet und löst sie numerisch. Mit Hilfe der Rückransformation  $(9.9)$  von  $(9.1)$  erhält man dann die gesuchte Lösung im physikalischen Gebiet.

### 9.2.2. Metrik und inverse Transformation

Um die Eigenschaften eines transformierten Gitters beurteilen zu können, ist es sinnvoll, gewisse Größen zu betrachten, die sich aus den Metrikkomponenten ergeben. Wenn man die Transformation in geschlossener Form analytisch angegeben kann, lassen sich die Metrikkomponenten analytisch berechnen. Andernfalls kann man sie mit finiten Differenzen approximieren, z.B.

$$
\frac{\partial \xi}{\partial x} = \xi_x \approx \frac{\Delta \xi}{\Delta x}.\tag{9.4}
$$

An dieser Form erkennt man die Bedeutung der Metrikkomponenten. Sie setzen die Längen einander zugeordneter Bogenelemente ins Verhältnis.

In zwei Dimensionen ist das Verhältnis eines Flächenelements in der  $(\xi, \eta)$ -Ebene zu dem zugeordneten Flächenelement in der  $(x, y)$ -Ebene eine wichtige Größe, weil dies ein Maß für die relative Dichte des Gitters ist. Um das Flächenverhältnis zu berechnen, betrachten wir infinitesimale Variationen von  $\xi$  und  $\eta$  im  $(\xi, \eta)$ -Koordinatensystem. Für sie gilt

$$
d\xi(x,y) = \frac{\partial \xi}{\partial x} dx + \frac{\partial \xi}{\partial y} dy,
$$
\n(9.5a)

$$
d\eta(x,y) = \frac{\partial \eta}{\partial x} dx + \frac{\partial \eta}{\partial y} dy.
$$
\n(9.5b)

Für ein Linienelement dr, das parallel zur x-Koordinatenrichtung ist, gilt dy =  $0<sup>3</sup>$  $0<sup>3</sup>$  $0<sup>3</sup>$ Also gilt hierfür (siehe auch Abb.  $9.6$ )

$$
d\boldsymbol{r}|_{y=\text{const.}} = \boldsymbol{e}_{\xi} d\xi|_{y} + \boldsymbol{e}_{\eta} d\eta|_{y} \stackrel{\text{dy}=0}{=} dx \left(\frac{\partial \xi}{\partial x} \boldsymbol{e}_{\xi} + \frac{\partial \eta}{\partial x} \boldsymbol{e}_{\eta}\right). \tag{9.6}
$$

Entsprechend gilt d $x = 0$  für ein Linienelement, das parallel zur (gekrümmten)  $y$ -Koordinatenrichtung verläuft, also

$$
\mathrm{d}\boldsymbol{r}|_x = \mathrm{d}y \left( \frac{\partial \xi}{\partial y} \boldsymbol{e}_{\xi} + \frac{\partial \eta}{\partial y} \boldsymbol{e}_{\eta} \right). \tag{9.7}
$$

Damit erhalten wir für die (orientierte) Fläche in der  $(\xi, \eta)$ -Ebene (grau in Abb. [9.6\)](#page-124-1)

$$
d\tilde{A} = dr|_y \times dr|_x = \left(\frac{\partial \xi}{\partial x}\frac{\partial \eta}{\partial y} - \frac{\partial \eta}{\partial x}\frac{\partial \xi}{\partial y}\right) e_z \underbrace{dx \, dy}_{dA} = (\xi_x \eta_y - \eta_x \xi_y) dA. \tag{9.8}
$$

<span id="page-123-0"></span><sup>&</sup>lt;sup>3</sup>Die x-Richtung ist im  $(\xi, \eta)$ -Koordinatensystem im allgemeinen eine gekrümmte Linie.

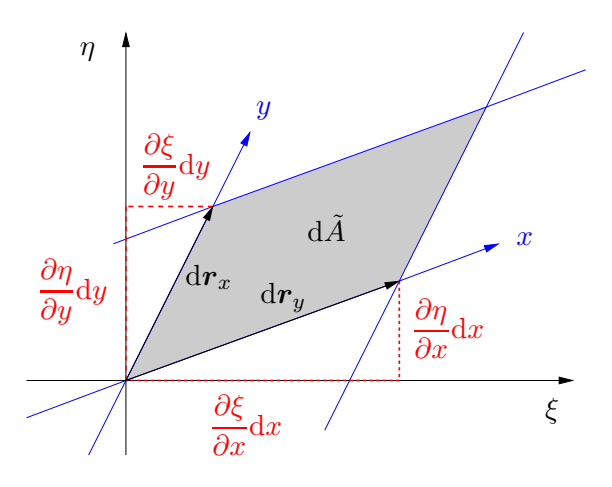

<span id="page-124-1"></span>Abbildung 9.6.: Geometrische Bedeutung der Metrikkomponenten.

Für die Umkehrung der Abbildung ([9.1\)](#page-122-1)

<span id="page-124-0"></span>
$$
x = x(\xi, \eta, \tau), \tag{9.9a}
$$

$$
y = y(\xi, \eta, \tau), \tag{9.9b}
$$

<span id="page-124-5"></span>
$$
t = t(\tau), \tag{9.9c}
$$

erhält man in analoger Weise durch Betrachtung der gekrümmten Linien  $\xi = \text{const.}$ und  $\eta = \text{const.}$  in der  $(x, y)$ -Ebene

$$
d\mathbf{A} = \underbrace{(x_{\xi}y_{\eta} - y_{\xi}x_{\eta})}_{=J} d\tilde{\mathbf{A}} = J d\tilde{\mathbf{A}},
$$
\n(9.10)

mit der *Jacobi-Determinante*  $J = det(J)$  der Rücktransformation ([9.9\)](#page-124-0). Die Jacobi-Determinante gibt also das Verhältnis der Größe des Flächenelements  $|dA|$  in der  $(x, y)$ -Ebene zur Größe von  $|dA|$  in der  $(\xi, \eta)$ -Ebene an.

Für die beiden zueinander inversen Abbildungen  $(9.1)$  $(9.1)$  und  $(9.9)$  gilt

$$
\begin{pmatrix} d\xi \\ d\eta \end{pmatrix} = \begin{pmatrix} \xi_x & \xi_y \\ \eta_x & \eta_y \end{pmatrix} \cdot \begin{pmatrix} dx \\ dy \end{pmatrix},
$$
\n(9.11a)

<span id="page-124-4"></span><span id="page-124-3"></span>
$$
\begin{pmatrix} dx \ dy \end{pmatrix} = \underbrace{\begin{pmatrix} x_{\xi} & x_{\eta} \\ y_{\xi} & y_{\eta} \end{pmatrix}}_{J} \cdot \begin{pmatrix} d\xi \\ d\eta \end{pmatrix} . \tag{9.11b}
$$

Durch Einsetzen folgt[4](#page-124-2)

$$
\begin{pmatrix} \xi_x & \xi_y \\ \eta_x & \eta_y \end{pmatrix} = \begin{pmatrix} x_{\xi} & x_{\eta} \\ y_{\xi} & y_{\eta} \end{pmatrix}^{-1} = \frac{1}{J} \begin{pmatrix} y_{\eta} & -x_{\eta} \\ -y_{\xi} & x_{\xi} \end{pmatrix}.
$$
 (9.12)

<span id="page-124-2"></span><sup>&</sup>lt;sup>4</sup>Mit der Adjunkten von A gilt  $A^{-1} = J^{-1}$ adj (A). Die Adjunkte ist die Transponierte der Matrix der vorzeichenbehafteten Minoren (= Determinanten der Untermatrizen, die durch Streichen der betreffenden Zeile und Spalte entstehen).

Mit Hilfe von [\(9.11b\)](#page-124-3) kann man die Bogenlänge ds im physikalischen Gebiet durch diejenige im Rechengebiet ausdrücken (bzw. durch d $\xi$  und d $\eta$ )

$$
ds^{2} = dx^{2} + dy^{2} = \underbrace{(x_{\xi}^{2} + y_{\xi}^{2})}_{g_{11}} d\xi^{2} + 2 \underbrace{(x_{\xi}x_{\eta} + y_{\xi}y_{\eta})}_{g_{12}} d\xi d\eta + \underbrace{(x_{\eta}^{2} + y_{\eta}^{2})}_{g_{22}} d\eta^{2}.
$$
 (9.13)

Die drei Metrikkomponenten  $g_{ij}$  werden Gaußsche Fundamentalgrößen erster Ord $nung$  genannt. Die symmetrische Matrix der Gaußschen Fundamentalgrößen

$$
\mathsf{G} = \left(\begin{array}{cc} g_{11} & g_{12} \\ g_{12} & g_{22} \end{array}\right) \tag{9.14}
$$

hat die Determinante (kann man leicht nachrechnen)

$$
G := \det(\mathsf{G}) = J^2. \tag{9.15}
$$

Die Gaußschen Fundamentalgrößen geben Auskunft über die Eigenschaften des angepaßten Gitters im physikalischen Gebiet. Diese Informationen sind wichtig zur Beurteilung der Qualität eines angepaßten Gitters.

**Orthogonalität** Die Bedingung, daß das transformierte Koordinatensystem orthogonal ist, erfordert

$$
\nabla \xi \cdot \nabla \eta = \xi_x \eta_x + \xi_y \eta_y \stackrel{(9.12)}{=} -\frac{1}{J^2} \underbrace{(x_\xi x_\eta + y_\xi y_\eta)}_{g_{12}} \stackrel{!}{=} 0. \tag{9.16}
$$

Für ein orthogonales Gitter muß also  $g_{12} = 0$  sein.

**Aquidistantes Gitter** Häufig möchte man in gewissen Raumgebieten eine gleichmäßige Dichte der Gitterpunkte im physikalischen Gebiet erreichen. Dazu muß man

$$
J = G^{1/2} = \text{const.}
$$
\n(9.17)

wählen, da J nach  $(9.10)$  ein Maß für die transformierte Fläche ist. Denn in der Regel wird man die Gitterweite im transformierten Gebiet (Rechengebiet) äquidistant wählen  $(dA = const.)$ 

Kontrolle der Gitterverdichtung Andererseits ist in manchen Gebieten (z.B. in Grenzschichten) eine Verdichtung des Gitters erwünscht. Ein Maß für die Dichte des Gitters im physikalischen Gebiet ist  $(\nabla \xi)^2$  bzw.  $(\nabla \eta)^2$ . Um die Dichte der Punkte im physikalischen Gebiet zu kontrollieren, bietet sich deshalb die Größe

$$
\left(\nabla\xi\right)^{2} + \left(\nabla\eta\right)^{2} = \xi_{x}^{2} + \xi_{y}^{2} + \eta_{x}^{2} + \eta_{y}^{2} \stackrel{(9.12)}{=} \frac{1}{J^{2}} \left(x_{\xi}^{2} + x_{\eta}^{2} + y_{\xi}^{2} + y_{\eta}^{2}\right) = \frac{1}{J^{2}} \left(g_{11} + g_{22}\right)
$$
\n(9.18)

an.

Beachte, daß man mit Hilfe von [\(9.12\)](#page-124-4) die Koeffizienten in der transformierten Differentialgleichung (siehe z.B.  $(9.3)$ ) auch durch die Ableitungen von x und y nach  $\xi$  und  $\eta$  ausdrücken kann.

# 9.3. Grundlagen der Interpolation

Ausgehend von den gegebenen Randpunkten und der Kontur eines umströmten Körpers kann man ein Gitter im Innnern des Gebietes generieren, indem man Schnittpunkte von Kurvenscharen bestimmt, die von den Randpunkten und von der Randkontur ausgehen. Dazu wird man zunächst die Randkontur in geeigneter Weise durch eine glatte Kurve (Fläche) interpolieren. Deshalb müssen wir uns zunächst mit einigen Grundlagen der Interpolation beschäftigen.

### 9.3.1. Interpolation

Eine kontinuierliche Raumkurve wird typischerweise in der Parameterdarstellung

$$
\boldsymbol{x} = \boldsymbol{x}(\tau) \tag{9.19}
$$

als Funktion eines skalaren Parameters  $\tau$  angegeben, der entlang der Kurve monoton variiert. Der Parameter kann zum Beispiel die Bogenlänge sein.

#### Lagrangesche Interpolation

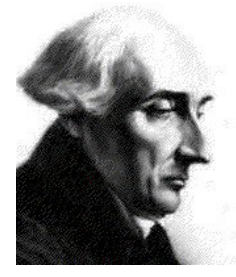

Joseph-Louis Lagrange 1736–1813

Falls  $n+1$  diskrete Werte  $\mathbf{x}_i = \mathbf{x}(\tau_i)$  mit  $i = 0, 1, 2, ..., n$  bekannt sind, kann man die volle Raumkurve approximieren, indem man die gegebenen Raumpunkte mittels Lagrangescher Interpolation verbindet. Hierbei wird die Kurve durch ein Polynom in  $\tau$  vom Grade n approximiert. Das Approximationspolynom lautet

 $\bm{x}(\tau) \approx \bm{P}_L(\tau) := \sum^n$  $i=0$  $L_i(\tau) \boldsymbol{x}(\tau_i),$  (9.20)

wobei die Lagrangeschen Polynome durch

$$
L_i(\tau) := \prod_{\substack{j=0 \ j \neq i}}^n \left( \frac{\tau - \tau_j}{\tau_i - \tau_j} \right)
$$
  
=  $\left( \frac{\tau - \tau_0}{\tau_i - \tau_0} \right) \times \left( \frac{\tau - \tau_1}{\tau_i - \tau_1} \right) \times \dots \text{ (nicht } i = j) \dots \times \left( \frac{\tau - \tau_n}{\tau_i - \tau_n} \right)$  (9.21)

gegeben sind. Durch Einsetzen von  $\tau = \tau_j$  sieht man sofort

$$
L_i(\tau_j) = \begin{cases} 1, & \text{falls} \quad i = j, \\ 0, & \text{falls} \quad i \neq j \end{cases}
$$
 (9.22)

Daher werden die Stützpunkt von  $P_L$  exakt reproduziert

$$
\boldsymbol{P}_L(\tau_j) = \sum_{i=0}^n L_i(\tau_j) \boldsymbol{x}_i = \sum_{i=0}^n \delta_{i,j} \boldsymbol{x}_i = \boldsymbol{x}_j.
$$
 (9.23)

### Hermitesche Interpolation

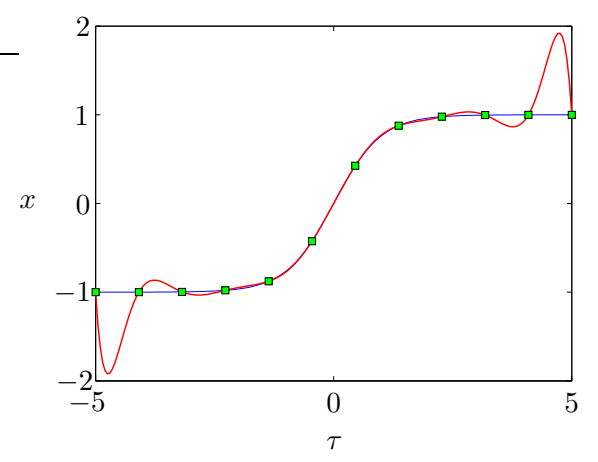

<span id="page-127-1"></span>**Abbildung 9.7.:** Approximation von  $x =$  $tanh(\tau)$  (blau) durch Lagrangesche Interpolation (rot) an 12 Stützstellen  $\tau_i$  (grün). Man erkennt die schlechte Approximation im Randbereich.

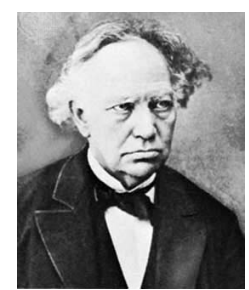

Falls neben den Punkten  $x_i$  auch noch die Steigungen  $x_i'$  $\left[\mathrm{d}\boldsymbol{x}(\tau)/\mathrm{d}\tau\right]_{\tau_{i}}$  bzgl.  $\tau$  vorgegeben werden sollen, kann man die Hermitesche Interpolation

$$
\boldsymbol{x}(\tau) \approx \boldsymbol{P}_H(\tau) := \sum_{i=0}^n \left[ H_i(\tau) \boldsymbol{x}_i + K_i(\tau) \boldsymbol{x}'_i \right], \qquad (9.24)
$$

Charles Hermite 1822–1901

verwenden, wobei

$$
H_i(\tau) := [1 - 2L'_i(\tau_i)(\tau - \tau_i)] L_i^2(\tau), \qquad (9.25a)
$$

$$
K_i(\tau) := (\tau - \tau_i)L_i^2(\tau).
$$
 (9.25b)

die Hermiteschen Polynome sind. Durch Einsetzen von  $\tau = \tau_i$  und durch Ableiten von  $P_H$  kann man unter Beachtung von  $L_i(\tau_i) = 1$  leicht nachprüfen, daß die Werte und deren Ableitungen an den Stützpunkten exakt wiedergegeben werden.<sup>[5](#page-127-0)</sup>

### Scherungstransformation

Bei der Lagrangeschen und der Hermiteschen Interpolationen hat der Wert  $\mathbf{x}(\tau_i)$ an einem einzelnen Punkt einen globalen Einfluß auf den gesamten Kurvenverlauf. Dies kann zu gewissen Oszillationen zwischen den Punkten führen, so daß die interpolierte Kurve zwischen den Stützstellen deutlich von der exakten Kurve  $x(\tau)$ abweicht (Abb. [9.7\)](#page-127-1). Die Oszillationen sind durch die stark lokalisierte Variation der Funktionswerte an den inneren Stützstellen bedingt.

Wenn bei der Interpolation zwischen zwei Punkten nur die beiden Nachbarpunkte verwendet werden, können keine Oszillationen auftreten. Wenn man die Punkte mit

<span id="page-127-0"></span><sup>&</sup>lt;sup>5</sup>Denn es ist  $H_i(\tau_j) = \delta_{i,j}$  und  $K_i(\tau_j) = 0$ .

 $m = 0$  und  $m = 1$  indiziert, kann man die auftretenden Größen schreiben als<sup>[6](#page-128-0)</sup>

$$
L_m = \frac{\tau - \tau_{1-m}}{\tau_m - \tau_{1-m}}
$$
\n
$$
L'_m = \frac{1}{\tau_m - \tau_{1-m}}
$$
\n
$$
L''_m = 0
$$
\n(9.26a)  
\n
$$
H_m = 3L_m^2 - 2L_m^3
$$
\n
$$
H'_m = \frac{6L_m(1 - L_m)}{\tau_m - \tau_{1-m}}
$$
\n
$$
H''_m = \frac{6(1 - 2L_m)}{(\tau_m - \tau_{1-m})^2}
$$
\n(9.26b)  
\n(9.26b)

$$
K_m = (\tau_m - \tau_{1-m}) \left( L_m^3 - L_m^2 \right) \quad K_m' = 3L_m^2 - 2L_m \qquad K_m'' = \frac{6L_m - 2}{\tau_m - \tau_{1-m}} \quad (9.26c)
$$

Dies wir auch als *Scherungstransformation* bezeichnet. Wenn wir konkret  $\tau_0 = 0$ und  $\tau_1 = 1$  setzen, erhalten wir die Lagrangesche Interpolation

<span id="page-128-2"></span>
$$
\boldsymbol{P}_L(\tau) = L_0(\tau)\boldsymbol{x}_0 + L_1(\tau)\boldsymbol{x}_1 = \underbrace{(1-\tau)}_{L_0}\boldsymbol{x}_0 + \underbrace{\tau}_{L_1}\boldsymbol{x}_1, \qquad (9.27)
$$

und die Hermitesche Interpolation

$$
\boldsymbol{P}_H(\tau) = H_0(\tau)\boldsymbol{x}_0 + H_1(\tau)\boldsymbol{x}_1 + K_0(\tau)\boldsymbol{x}'_0 + K_1(\tau)\boldsymbol{x}'_1,\tag{9.28}
$$

<span id="page-128-1"></span>mit

$$
H_0(\tau) = (1 + 2\tau)(\tau - 1)^2, \qquad K_0(\tau) = \tau(\tau - 1)^2,
$$
\n(9.29a)

$$
H_1(\tau) = (3 - 2\tau)\tau^2, \qquad K_1(\tau) = \tau^2(\tau - 1). \tag{9.29b}
$$

Diese Interpolationsfunktionen sind in Abb. [9.8](#page-129-0) gezeigt.

Während die 2-Punkt-Lagrange-Interpolation linear in  $\tau$  ist, ist die 2-Punkt-Hermite-Interpolation kubisch in  $\tau$ . Dafür kann man die Steigungen  $\mathbf{x}'_i$  an den Randpunkten  $\tau = (0, 1)$  frei wählen. Damit kann man die erste Ableitung an den Interpolationspunkten stetig machen. Die zweiten Ableitungen sind aber normalerweise nicht stetig.

Wenn man nun eine Kurve darstellen möchte (z.B. die Kontur einer Oberfläche, gegeben durch  $\eta = \text{const.}$ ), kann man  $\tau(\xi)$  als beliebige Funktion von  $\xi$  wählen, wodurch die Punkteverteilung auf der Kurve beeinflußt werden kann.

#### Spline-Interpolation

Die Interpolation zwischen nur zwei Punkten zeigt zwar per constructionem keine Oszillationen. Aber die Lagrange-Interpolation durch derartige Polygonzuge ist

$$
\tau - \tau_m = (\tau - \tau_{1-m}) + (\tau_{1-m} - \tau_m) = (\tau - \tau_{1-m}) + (\tau - \tau_{1-m})L_m(\tau),
$$

und zur Berechnung von  $K_m$  gilt mit Hilfe von  $\tau = (\tau_m - \tau_{1-m})L_m + \tau_{1-m}$ 

$$
\tau - \tau_m = (\tau_m - \tau_{1-m})L_m - (\tau_m - \tau_{1-m}) = (\tau_m - \tau_{1-m})(L_m - 1).
$$

<span id="page-128-0"></span><sup>&</sup>lt;sup>6</sup>Zur Berechnung von  $H_m$  beachte

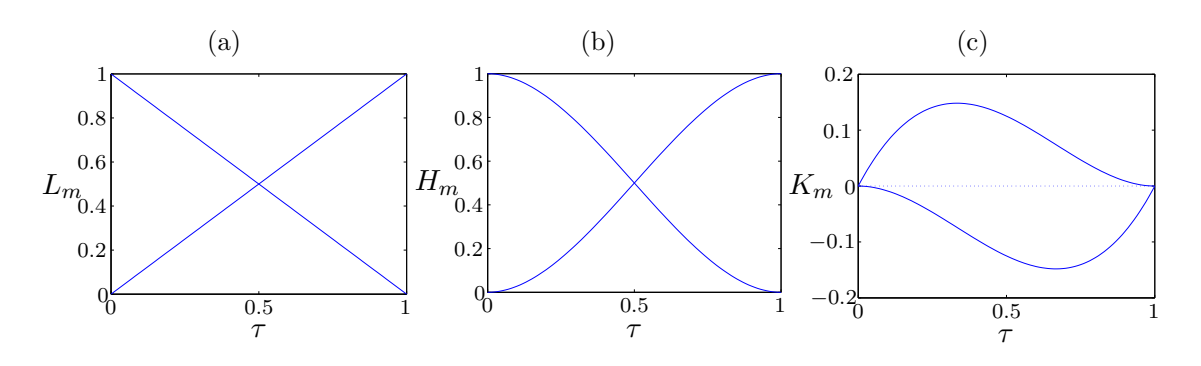

<span id="page-129-0"></span>**Abbildung 9.8.:** (a) Lagrangesche Interpolationsfunktionen  $L_{0,1}(\tau)$  sowie Hermitesche Interpolationsfunktionen  $H_{0,1}(\tau)$  (b) und  $K_{0,1}(\tau)$  (c) zwischen zwei Punkten  $\tau = 0$  und  $\tau = 1.$ 

nicht stetig differenzierbar, was fur die Numerik einen großen Nachteil darstellt. Die ¨ Spline-Interpolation stellt hier einen Kompromiß dar.

Bei der Spline-Interpolation verwendet man Polynome mit etwas höherer Ordnung als bei der 2-Punkt-Interpolation. Die freien Koeffizienten werden so bestimmt, daß eine gewisse Anzahl von Ableitungen an den Stützstellen stetig ist.

Als Beispiel betrachten wir die kubische Spline-Interpolation, wobei wir zunächst die Interpolation einer skalaren Funktion  $f(\tau)$  betrachten. Wir nehmen an, daß die Werte an den Stützstellen  $f_i = f(\tau_i)$ ,  $i = 1, ..., n$ , bekannt sind. Die Interpolationsfunktion im Intervall  $\tau \in [\tau_i, \tau_{i+1}]$  setzen wir dann als Polynom dritten Grades an

$$
P_i(\tau) = f_i + b_i(\tau - \tau_i) + c_i(\tau - \tau_i)^2 + d_i(\tau - \tau_i)^3, \quad i = 1, ..., n - 1.
$$
 (9.30)

Die drei freien Koeffizienten  $b_i$ ,  $c_i$  und  $d_i$  werden so bestimmt, daß das Interpolationspolynom an den inneren Intervallgrenzen zweifach stetig differenzierbar ist, d.h. (Abb. [9.9\)](#page-129-1)

$$
P_i(\tau_{i+1}) = f_{i+1}, \qquad i = 1, ..., n-2 \qquad (9.31a)
$$

$$
P'_{i}(\tau_{i+1}) = P'_{i+1}(\tau_{i+1}), \qquad i = 1, ..., n-2 \qquad (9.31b)
$$

$$
P''_i(\tau_{i+1}) = P''_{i+1}(\tau_{i+1}), \qquad i = 1, ..., n-2. \qquad (9.31c)
$$

Sei  $h_i = \tau_{i+1} - \tau_i$  die gegebene Schrittweite des Parameters  $\tau$ . Dann folgt für  $d_i$ aus [\(9.31c\)](#page-129-2)

<span id="page-129-5"></span><span id="page-129-4"></span><span id="page-129-3"></span><span id="page-129-2"></span>
$$
d_i = \frac{c_{i+1} - c_i}{3h_i}, \quad i = 1, ..., n-2.
$$
\n(9.32)

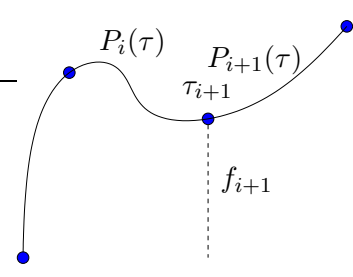

<span id="page-129-1"></span>Abbildung 9.9.: Am Punkt  $\tau_{i+1}$  wird Stetigkeit der Ableitungen gefordert.

Wenn man dies in  $(9.31a)$  einsetzt, erhalten wir die Gleichung für  $b_i$ 

<span id="page-130-0"></span>
$$
b_i = \frac{f_{i+1} - f_i}{h_i} - h_i \frac{c_{i+1} + 2c_i}{3}, \quad i = 1, ..., n-2.
$$
 (9.33)

Aus [\(9.31b\)](#page-129-4) erhalten wir zusammen mit [\(9.32\)](#page-129-5) und [\(9.33\)](#page-130-0) und mit  $i \rightarrow i - 1$  eine Gleichung zur Bestimmung von  $c_i$ 

<span id="page-130-1"></span>
$$
h_{i}c_{i+1} + 2(h_{i} + h_{i-1})c_{i} + h_{i-1}c_{i-1} = 3\left(\frac{f_{i+1} - f_{i}}{h_{i}} - \frac{f_{i} - f_{i-1}}{h_{i-1}}\right), \quad i = 2, ..., n - 1.
$$
\n(9.34)

Dies ist ein tridiagonales Gleichungssystem für die Unbekannten  $c_i$  mit  $i = 2, ..., n-1$ 1, das man effizient mit dem Thomas-Algorithmus lösen kann. Insgesamt können wir zusammen mit den anderen Gleichungen damit  $3(n-2)$  der insgesamt  $3(n-1)$ Unbekannten bestimmen. Am rechten Rand muß der Spline naturlich den Funkti- ¨ onswert annehmen. Diese Bedingung lautet  $P_{n-1}(\tau_n) = f_n$ .

Es verbleiben zwei freie Parameter, mit denen man die in  $(9.34)$  benötigen Unbekannten  $c_1$  und  $c_n$  bestimmen kann. Hierbei kann man unterschiedliche Fälle betrachten. Eine Möglichkeit besteht darin, die Krümmung am Rand vorzugeben

$$
f_1'' = P_1''(\tau_1) = 2c_1
$$
  
\n
$$
f_n'' = P_{n-1}''(\tau_n) = 2c_{n-1} + 6d_{n-1}(\tau_n - \tau_{n-1})
$$
\n(9.35)

$$
2c_{n-1} + 6d_{n-1}h_{n-1} \stackrel{(9.32)}{=} 2c_n.
$$
\n(9.36)

Hierbei haben wir im letzten Schritt  $(9.32)$  auf  $n-1$  erweitert. Wir erhalten so

$$
c_1 = \frac{1}{2}f_1'', \qquad c_n = \frac{1}{2}f_n''.
$$
\n(9.37)

Die hier beschriebene Interpolation einer skalaren Funktion f kann man auf die Interpolation einer Kurve x im Raum erweitern, von der nur die Werte an den Stützstellen  $\tau_i, i \in [1, ..., n]$  bekannt sind. Mit dem Ansatz

$$
\boldsymbol{P}_i(\tau) = \boldsymbol{x}_i + \boldsymbol{b}_i(\tau - \tau_i) + \boldsymbol{c}_i(\tau - \tau_i)^2 + \boldsymbol{d}_i(\tau - \tau_i)^3, \quad i = 1, ..., n-1,
$$
 (9.38)

erhält man dann die dreidimensionale Version von  $(9.34)$ 

$$
h_{i}c_{i+1} + 2(h_{i} + h_{i-1})c_{i} + h_{i-1}c_{i-1} = 3\left(\frac{\boldsymbol{x}_{i+1} - \boldsymbol{x}_{i}}{h_{i}} - \frac{\boldsymbol{x}_{i} - \boldsymbol{x}_{i-1}}{h_{i-1}}\right), \quad i = 2, ..., n-1.
$$
\n(9.39)

Dann muß man drei tridiagonale Systeme lösen. Die vektoriellen Komponenten sind nicht miteinander gekoppelt. Im Falle einer geschlossenen Kurve werden entsprechende Schließungsbedingungen (Periodizitätsbedingungen) verwendet.

Kubische Splines sind wie die 2-Punkt-Hermite-Interpolation [\(9.29\)](#page-128-1) vom dritten Grade. Bei der Hermite-Interpolation ist die zweite Ableitung aber nicht stetig. Man kann aber die ersten Ableitungen der Hermite-Interpolation so bestimmen,

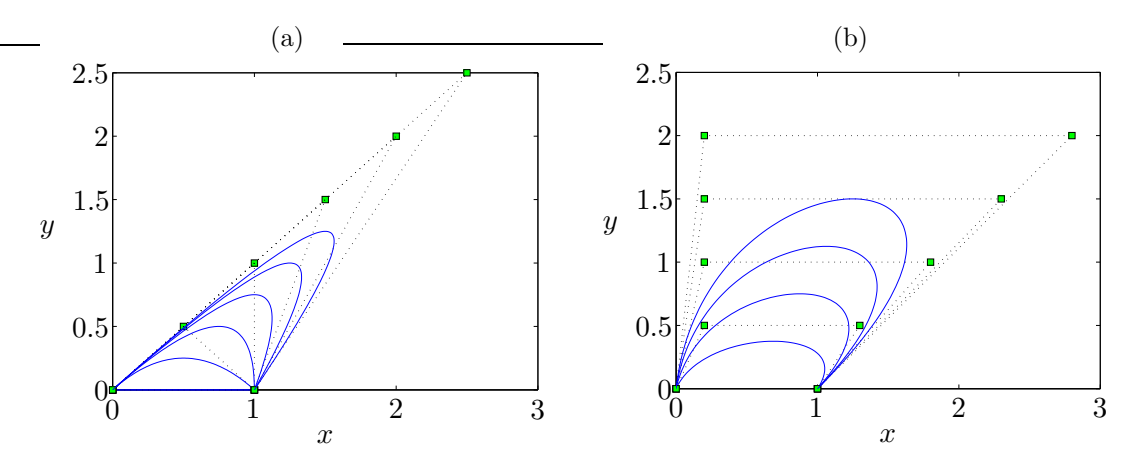

<span id="page-131-0"></span>**Abbildung 9.10.:** Bezierkurven (blau) mit drei (a) und mit vier (b) Stützpunkten ( $grün$ ).

daß auch die zweiten Ableitungen stetig sind. Das Ergebnis ist dann äquivalent zur Spline-Interpolation dritten Grades.

Der Begriff Spline stammt aus dem Schiffbau. Eine lange dünne Latte (Straklatte), die an einzelnen Punkten durch Nägel fixiert wird, biegt sich genau wie ein kubischer Spline mit natürlicher Randbedingung. Die Form ergibt sich daraus, daß die Latte versucht, die inneren Spannungen zu minimieren.

### **Bézier-Splines**

Als weitere Interpolationsmethode sei die Approximation mittels  $B\acute{e}zier-Splines$ genannt (Abb. [9.10\)](#page-131-0). Hierbei werden pro Intervall neben den beiden Stutzpunkten ¨ mehrere Bézier-Punkte verwendet (grün), wobei die inneren Bézier-Punkte nicht auf der interpolierten Kurve liegen. Vielmehr nähert sich die Kurve (blau) den inneren Bézierpunkten an, wobei die Bézier-Kurve innerhalb der konvexen polygonalen Hülle (gestrichelt) der Bézier-Punkte liegt. An den Stützpunkten ist die Bézier-Kurve tangential zu den Verbindungslinie zwischen Stützpunkt und benachbartem inneren Bézier-Punkt. Seien die Bézier-Punkte mit  $x_i$  bezeichnet. Dann kann man die Bézier-Kurven  $\mathbf{B}(\tau)$  verschiedener Ordnung als Funktion eines Parameters  $\tau \in [0, 1]$ schreiben als

$$
\boldsymbol{B}_1(\tau) = (1 - \tau)\boldsymbol{x}_0 + \tau \boldsymbol{x}_1,\tag{9.40a}
$$

$$
\boldsymbol{B}_2(\tau) = (1 - \tau)^2 \boldsymbol{x}_0 + 2(1 - \tau)\tau \boldsymbol{x}_1 + \tau^2 \boldsymbol{x}_2, \tag{9.40b}
$$

$$
\boldsymbol{B}_3(\tau) = (1-\tau)^3 \boldsymbol{x}_0 + 3(1-\tau)^2 \tau \boldsymbol{x}_1 + 3(1-\tau)\tau^2 \boldsymbol{x}_2 + \tau^3 \boldsymbol{x}_3. \tag{9.40c}
$$

 $B_1$  ist nichts anderes als eine lineare Interpolation. Dies kann man leicht auf beliebige Ordnungen erweitern

$$
\boldsymbol{B}_n(\tau) = \sum_{i=0}^n \binom{n}{i} (1-\tau)^{n-i} \tau^i \boldsymbol{x}_i.
$$
 (9.41)

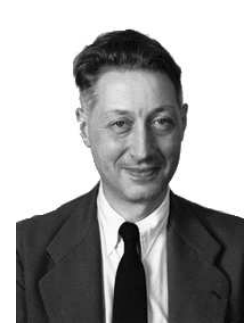

Pierre Etienne ´ **Bézier** 1910–1999

verzichtet.

Allen Bézier-Kurven sind an den Endpunkten jeweils tangential zur Verbindungslinie zwischen dem Endpunkt und dem nächsten inneren Punkt des Intervalls. Wenn die Verbindungslinie der Punkte konvex ist, liegt die Bézier-Kurve immer auf der konvexen Seite dieser Verbindungslinie. Bézier-Kurven und Splines werden gerne in Vektorgraphiken eingesetzt, weil sie glatte skalenunabh¨angige Darstellung von Kurven erlauben (zum Beispiel in xfig).

Durch Erweiterung der obigen Methoden auf zwei Dimensionen können auch Flächen im dreidimensionalen Raum approximiert werden; zum Beispiel durch Hermitesche Polynome. Aus Zeitgründen wird hier aber auf die entsprechenden Ausführungen

### 9.3.2. Verteilung von Gitterpunkten auf einer Kurve

Wenn man den Rand des physikalischen Bereiches in Form von Kurven oder Flächen mit Hilfe von Interpolation möglichst genau approximiert hat, wird man Gitterpunkte auf der Kontur verteilen müssen, die dann als Randpunkte des Integrationsgebiets fungieren. Diese Gitterpunkte werden unabhängig von den Stützpunkten der Kontur gewählt.

Es sei  $G_i$  die Bezeichnung der Gitterpunkte auf der Kontur. Ihre Anzahl sei I. Ziel ist eine geeignete Verteilung  $\tau(G_i)$  zu finden mit lokaler Verdichtung bzw. Verdünnung der Punkte. Dabei hat es hat sich als zweckmäßig erwiesen, für die Verteilung der Gitterpunkte nicht den Kurvenparameter  $\tau$  zu verwenden, sondern die normierte Sekantenlänge s. Sie ist nämlich sehr einfach zu berechnen. Zunächst gilt für die Sekantenlänge  $\tilde{s}$  der m Stützpunkte der Kontur

$$
\tilde{s}_1 = 0,
$$
  $\tilde{s}_i = \tilde{s}_{i-1} + |\boldsymbol{x}_i - \boldsymbol{x}_{i-1}|, \quad i = 2, ..., I.$  (9.42)

Die Sekantenlänge kann man auf 1 normieren, wenn man definiert

$$
s_i = \frac{\tilde{s}_i}{\tilde{s}_I}.\tag{9.43}
$$

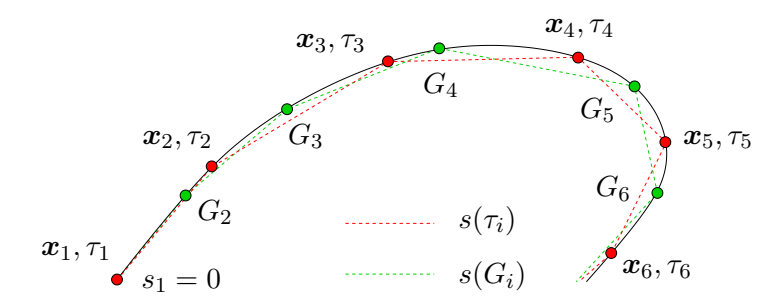

<span id="page-132-0"></span>Abbildung 9.11.: Interpolierte Kontur (schwarz, durchgezogen) eines Körpers samt Interpolationsstützpunkten  $x_i$  (rot) und den Gitterpunkten  $G_i$  (grün). Die jeweiligen Sekantenzuge mit Längen  $s(\tau_i)$  (fur die Punkte  $x_i$ ) und  $s(G_i)$  des sind gestrichelt dargestellt.

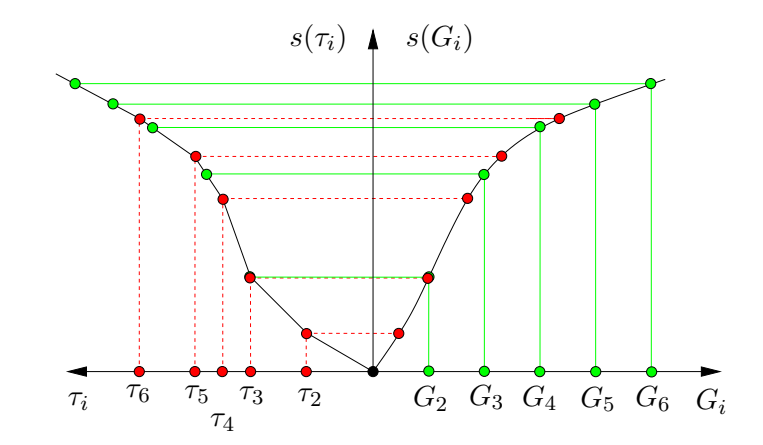

<span id="page-133-0"></span>Abbildung 9.12.: Schematische Darstellung der Beziehung zwischen den kumulierten Sekantenlängen  $s(\tau_i)$  und  $s(G_i)$  und dem Kurvenparamater  $\tau_i$  (rot, linkes Seite) sowie den Gitterpunkten  $G_i$  (grün, rechte Seite). Zwischen benachbarten Punkten wird linear interpololiert.

Da jedem Stützpunkt  $x_i$  der Kontur sowohl ein Wert  $\tau_i$  des Kurvenparameters wie auch der normierten Sekantenlänge  $s_i \in [0, 1]$  zugeordnet ist (Abb. [9.11\)](#page-132-0), kann man durch lineare Interpolation auch Zwischenwerte einander zuordnen. Man erhält also einen funktionalen Zusammenhang zwischen dem Kurvenparameter und der Sekantenlänge (linke Seite von Abb. [9.12\)](#page-133-0).

Die Verteilung der Gitterpunkte  $G_i$  auf der Randkontur erfolgt unabhängig von den Stützpunkten. Die Zusammenhänge sind schematisch in Abb. [9.12](#page-133-0) dargestellt. Natürlich muß  $s(G_i)$  monoton mit i ansteigen. Die Steigung ist dabei ein Maß für die Schrittweite. Auch die erste Ableitung von  $s(G_i)$  sollte stetig sein.

Eine Gerade  $s_i = s(G_i) \propto i$  erzeugt eine nahezu äquidistante Punkteverteilung auf der Kontur. Eine andere häufig verwendete Punkteverteilung (mit Parameter  $q$ ) ist

$$
s(G_i) = \frac{q^{i-1} - 1}{q^{I-1} - 1}, \quad i = 1, ..., I.
$$
\n(9.44)

Dies ist eine exponentielle Verteilung. D.h.,  $q$  ist das Verhältnis zweier aufeinander-

folgender normierter Sekantenlängen.<sup>[7](#page-134-0)</sup> Die Verteilung wird häufig verwendet, um den Gitterabstand zu festen Wänden hin zu verdichten. Eine ähnliche Verteilung ist

$$
s(G_i) = -\frac{1}{\sigma} \ln \left[ 1 - \left( 1 - e^{-\sigma} \right) \frac{i-1}{I-1} \right].
$$
 (9.45)

Hierbei regelt  $\sigma$  die Verdichtung der Gitterpunkte. Für  $\sigma \to 0$  bzw. e<sup>- $\sigma \to 1$ </sup> wird die Punkteverteilung äquidistant,<sup>[8](#page-134-1)</sup> während sie für  $\sigma \to \infty$  bzw. e<sup>- $\sigma \to 0$ </sup> exponentiell (logarithmisch) wird.

Um die Gitterpunkte in der Nähe der kumulierten Sekantenlänge  $s = d$  zu verdichten, kann man

<span id="page-134-2"></span>
$$
s(G_i) = d\left(1 + \frac{\sinh\left[\beta\left(\eta - A\right)\right]}{\sinh\left(\beta A\right)}\right) \tag{9.46}
$$

wählen. Hierbei sind

$$
\eta = \frac{i - 1}{I - 1} \quad \text{und} \quad A = \frac{1}{2\beta} \ln \left[ \frac{1 + (e^{\beta} - 1) d}{1 + (e^{-\beta} - 1) d} \right]. \quad (9.47)
$$

Der Parameter β regelt das Maß der Verdichtung. Für  $\beta \to 0$  erhält man eine äquidistante Verteilung der Gitterpunkte. Beispiele sind in Abb. [9.13](#page-135-0) gezeigt. Wenn man mehrere Zonen verfeinern will, kann man die Verteilungsfunktion  $s(G_i)$  intervallweise definieren. Damit der Übergang von  $s(G_i)$  zwischen den Intervallen glatt ist, kann man Hermitesche Interpolation oder Spline-Interpolation verwenden, da man hier auch Kontrolle über die Steigung hat (1. Ableitung stetig).

$$
\tilde{s}_i \stackrel{i \geq 2}{\equiv} \tilde{s}(G_i) = \sum_{j=1}^{i-1} q^j.
$$

Für die Partialsumme gilt

$$
\tilde{s}_i = 0 + q + q^2 + q^3 + \dots + q^{i-1}
$$

Wenn man hiervon  $q\tilde{s}_i = q^2 + q^3 + ... + q^i$  subtrahiert, erhält man für die Partialsumme

$$
\tilde{s}_i - q\tilde{s}_i = (1-q)\tilde{s}_i = q - q^i \qquad \Rightarrow \qquad \tilde{s}_i = \frac{q-q^i}{1-q}.
$$

Wenn man zur normierten Sekantenlänge übergeht, muß man noch durch die gesamte Länge des Sekantenzuges  $\tilde{s}_I = (q - q^I)/(1 - q)$  dividieren und erhält so

$$
s_i = \frac{\tilde{s}_i}{\tilde{s}_I} = \frac{q - q^i}{q - q^I} = \frac{1 - q^{i-1}}{1 - q^{I-1}}.
$$

<sup>8</sup>Für  $\sigma \to 0$  gilt mit  $e^{-\sigma} = 1 - \sigma + \dots$  und  $\ln(1 - x) = -x - \dots$ 

<span id="page-134-1"></span>
$$
s(G_i) \approx -\frac{1}{\sigma} \ln \left[ 1 - (1 - (1 - \sigma)) \frac{i - 1}{I - 1} \right] = -\frac{1}{\sigma} \ln \left[ 1 - \frac{i - 1}{I - 1} \right] \approx -\frac{1}{\sigma} \left( -\frac{i - 1}{I - 1} \right) = \frac{i - 1}{I - 1}.
$$

H. C. Kuhlmann, WS 20/21 Numerische Methoden der Strömungsmechanik

<span id="page-134-0"></span><sup>&</sup>lt;sup>7</sup>Wenn zwei aufeinander folgende Sekantenlängen immer dasselbe Verhältnis  $q$  haben, dann ist die Summe der Sekantenlängen (bis auf einen konstanten Normierungsfaktor) die geometrische Reihe  $(\tilde{s}_1 = 0)$ 

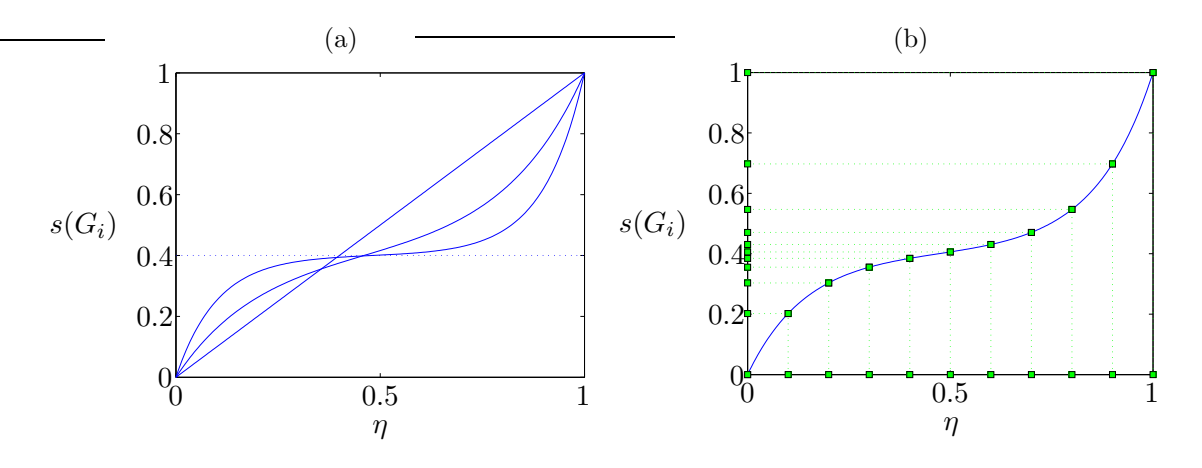

<span id="page-135-0"></span>**Abbildung 9.13.:** Lokale Verdichtung des Gitters an der Stelle  $s = d = 0.4$  (a) für  $\beta =$ 0.01, 5 und 10, sowie (b) für  $\beta = 7$  mit  $I = 11$ . Gezeigt ist die kumulierte normierte Sekantenlänge s nach [\(9.46\)](#page-134-2) als Funktion von  $\eta = (i-1)/(I-1)$ .

### 9.3.3. Verteilung von Gitterpunkten auf einer Fläche

#### Interpolation im Rechengebiet

Um Punkte auf einer Fläche zu verteilen, gehen wir von einer Fläche im Ortsraum  $\mathbf{x} = (x, y, z)$  aus. Die beiden Flächenparameter  $\xi$  und  $\eta$  (zum Beispiel die Bogenlängen entlang den transformierten Koordinaten) beschreiben einen Punkt auf der Fläche. Die Konstruktion der Punkteverteilung  $[s_1(G_i, H_j), s_2(G_i, H_j)]$  ist in Abb. [9.14](#page-136-0) schematisch dargestellt. Hierbei sind  $s_1$  und  $s_2$  die beiden normierten Sekantenlängen zum Punkte  $(i, j)$  entlang noch zu definierender Kurven. Diese Kurven gehören zu je einer Kurvenschar, die durch die Anforderungen der lokalen Punkteverdichtung gewonnen werden.

Dazu werden im ersten Schritt Punkte (blau) entlang von einigen relevanten Linien  $\eta = \text{const.}$  (zum Beispiel die beiden Berandungslinien) verteilt (Abb. [9.14a](#page-136-0)). Uber den Zusammenhang zwischen  $\boldsymbol{x}$  und  $(\xi, \eta)$  kann für diese Punkte die normierte Sekantenlänge  $s_1$  (in der  $(x, y)$ -Ebene) entlang der ξ-Richtung ( $\eta = \text{const.}$ ) bestimmt werden. Im zweiten Schritt werden die Punkte durch Linien (blau) glatt interpoliert (Abb. [9.14b](#page-136-0)). Mittels linearer Interpolation in ξ-Richtung liegt dann für alle Punkte der  $(\xi, \eta)$ -Ebene der Wert der Sekantenlänge  $s_1(x)$  entlang den blauen Gitterlinien fest. Im dritten Schritt (Abb. [9.14c](#page-136-0)) werden Punkte (rot) auf einigen der Gitterlinien  $\xi = \text{const.}$  entsprechend den Erfordernissen nach lokaler Verdichtung verteilt und deren normierte Sekantenlänge  $s_2(x)$  bestimmt. Im vierten Schritt werden die roten Punkte dann wieder glatt interpoliert (Abb. [9.14d](#page-136-0)), und die Sekantenlänge  $s_2$  für die restlichen Punkte durch lineare Interpolation gewonnen. Damit liegen für alle Punkte in der  $(\xi, \eta)$ -Ebene die beiden Sekantenlängen  $s_1$  und  $s_2$  fest. Die Schnittpunkte der beiden Scharen von Gitterlinien bilden dann das Rechengitter (grün in Abb.  $9.14e$ ).

Die so konstruierte Abbildung liefert den Zusammenhang zwischen den Sekantenlängen und den Flächenparametern  $(s_1, s_2) \leftrightarrow (\xi, \eta)$ . Der Zusammenhang mit

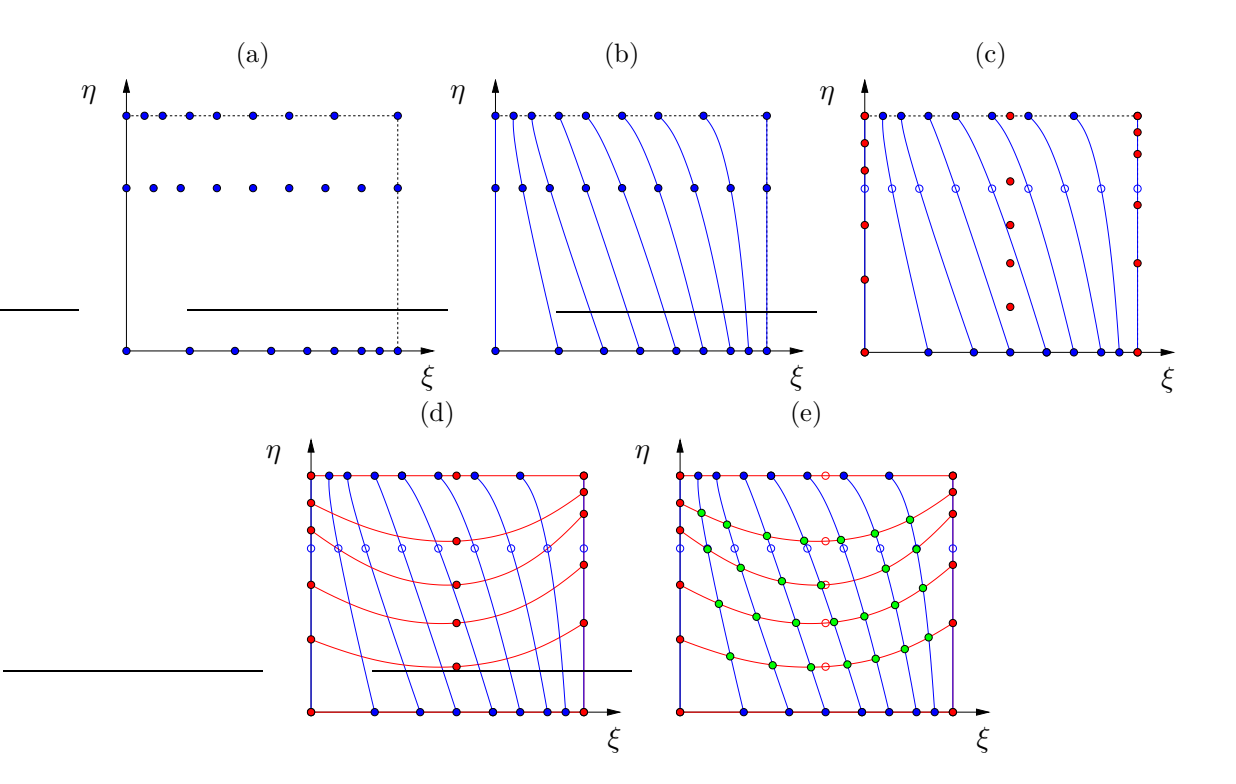

<span id="page-136-0"></span>Abbildung 9.14.: Einzelne Schritte  $(a)$ – $(e)$  der Generierung eines Gitters auf einer Fläche.

dem physikalischen Raum ist durch die Abbildung  $(x, y) \leftrightarrow (s_1, s_2)$  gegeben.

#### Transfinite Interpolation

Mit Hilfe von Interpolationsmethoden kann man strukturierte Gitter auch direkt (und nicht erst im  $(\xi, \eta)$ -Raum) mittels algebraischer Methoden erhalten. Um die Vorgehensweise zu verdeutlichen, betrachten wir die Kontur eines viereckigen Ge-biets, das durch vier gekrümmte Raumkurven berandet ist (rot in Abb. [9.15\)](#page-137-0).

Ausgehend von der Berandung kann man nun versuchen, Koordinatenlinien ξ und  $\eta$  zu finden, welche eine Fläche innerhalb der Berandung aufspannen. Unter der Voraussetzung, daß von den jeweils gegenuberliegenden Seiten gleich viele Ko- ¨ ordinatenlinien ausgehen, definieren wir die Koordinaten der Randgitterpunkte als

$$
\xi_i = \frac{i-1}{I-1} \in [0,1]
$$
 und  $\eta_j = \frac{j-1}{J-1} \in [0,1].$  (9.48)

Die Koordinaten der Randgitterpunkte in in der  $(x, y)$ -Ebene

$$
\boldsymbol{x}(0,\eta_j), \ \boldsymbol{x}(1,\eta_j), \ \boldsymbol{x}(\xi_i,0) \quad \text{und} \quad \boldsymbol{x}(\xi_i,1) \tag{9.49}
$$

seien vorgegeben.

Mittels der *Scherungstransformation* [\(9.27\)](#page-128-2) (lineare Lagrange-Interpolation) könnte man jetzt Linien definieren, die zwischen zwei jeweils gegenüberliegenden

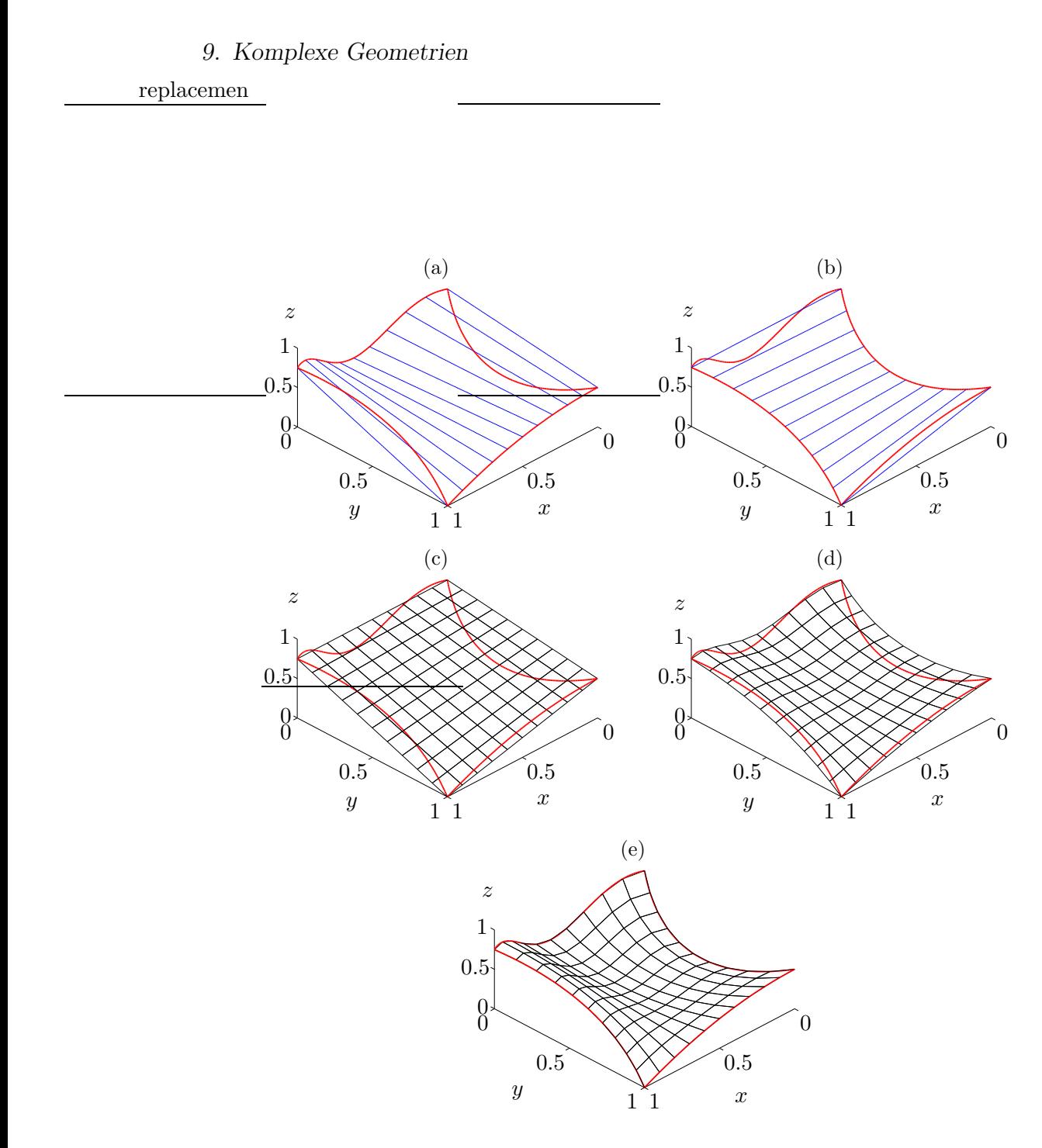

<span id="page-137-0"></span>Abbildung 9.15.: (a,b) Scherungstransformation nach [\(9.50\)](#page-138-0), wobei entlang der blauen Linien jeweils ein Parameter konstant ist. (c) ist die bilinere Interpolation [\(9.51\)](#page-138-1) (Tensorprodukt der beiden Scherungstranformationen). Die Summe der Scherungstransformationen (Wichtung 1/2) ist in (d) dargetellt. (e) zeigt die transfinite Interpolation [\(9.52\)](#page-138-2).

Seiten linear interpolieren. Dies fuhrt auf die beiden Kurvenscharen (bzw. beiden ¨ Flächen)

<span id="page-138-0"></span>
$$
A: (\xi, \eta) \to \mathbf{a}(\xi, \eta) = L_0(\xi) \mathbf{x}(0, \eta) + L_1(\xi) \mathbf{x}(1, \eta), \tag{9.50a}
$$

<span id="page-138-1"></span>
$$
B: (\xi, \eta) \to \mathbf{b}(\xi, \eta) = L_0(\eta) \mathbf{x}(\xi, 0) + L_1(\eta) \mathbf{x}(\xi, 1), \tag{9.50b}
$$

die in Abb. [9.15\(](#page-137-0)a,b) als blaue Linien gezeigt sind. Man sieht sofort, daß keine der Transformationen alle vier Randkurven wiedergeben kann. Dies liegt daran, daß die beiden Transformationen unabhängig voneinander sind und nur in den vier Ecken für gleiche Werte von  $(\xi, \eta)$  identische Resultate produzieren.

Um beide Transformationen zu koppeln, betrachten wir die Tensorprodukttransformation  $T = AB$ , die sich durch sukzessive Scherungstransformation in beiden Richtungen ergibt (die Reihenfolge von  $A$  und  $B$  ist egal). Für sie gilt

$$
T: (\xi, \eta) \to \mathbf{t}(\xi, \eta) = A [B(\xi, \eta)]
$$
\n
$$
= A [L_0(\eta) \mathbf{x}(\xi, 0) + L_1(\eta) \mathbf{x}(\xi, 1)]
$$
\n
$$
= L_0(\xi) [L_0(\eta) \mathbf{x}(\xi, 0) + L_1(\eta) \mathbf{x}(\xi, 1)]_{\xi=0} + L_1(\xi) [L_0(\eta) \mathbf{x}(\xi, 0) + L_1(\eta) \mathbf{x}(\xi, 1)]_{\xi=1}
$$
\n
$$
= L_0(\xi) L_0(\eta) \mathbf{x}(0, 0) + L_0(\xi) L_1(\eta) \mathbf{x}(0, 1) + L_1(\xi) L_0(\eta) \mathbf{x}(1, 0) + L_1(\xi) L_1(\eta) \mathbf{x}(1, 1).
$$
\n(9.51)

Das Resultat ist die bilineare Interpolation, die in Abb. [9.15c](#page-137-0) gezeigt ist. Sie interpoliert zwar, kann aber die Konturen nicht richtig wiedergeben.

Eine andere Alternative wäre die Mittelung der aus beiden Scherungstransformationen erhaltenen Flächen  $[a(\xi, \eta) + b(\xi, \eta)]/2$ . Sie ist in Abb. [9.15d](#page-137-0) dargestellt. Man sieht, daß die Randkonturen zwar nicht richtig wiedergegeben werden, aber die Tendenz stimmt.

Man kann nun die Tensorprodukttransformation und die Scherungstransformationen derart kombinieren, daß die Berandungen richtig reproduziert werden. Die resultierende sogenannte transfinite Interpolation ist durch die Beobachtung motiviert, daß sowohl bei der Tensorprodukttransformation (Abb. [9.15c](#page-137-0)) als auch bei den einzelnen Scherungstransformationen (Abb. [9.15a](#page-137-0),b) die Berandungen geradlinig sind. Es ist naheliegend, dieses Artefakt durch Differenzbildung zu beheben. In der Tat kann die transfinite Transformation

<span id="page-138-2"></span>
$$
P: (\xi, \eta) \rightarrow p(\xi, \eta) = a(\xi, \eta) + b(\xi, \eta) - t(\xi, \eta)
$$
\n(9.52)

die Berandungen korrekt wiedergeben (Abb. [9.15e](#page-137-0)). Der Name transfinit (mehr als endlich) ruhrt daher, daß die Interpolation eine unendliche Anzahl von Rand- ¨ punkten berücksichtigt. In Abb. [9.15](#page-137-0) sind lediglich einige wenige Koordinatenlinien gezeigt.

Anstelle der Langrange-Interpolation hätte man auch die Hermitesche Interpolation verwenden können. Dann kann man zusätzlich verlangen, daß die Koordinatenlinien die Randkurve senkrecht schneiden.

Manchmal führt die Lagrangesche Interpolation in  $(9.50)$  $(9.50)$  zu einer ungünstigen Verteilung der Gitterpunkte. Dann kann man anstelle von  $L_0$  und  $L_1$  andere Wichtungsfunktionen zur Interpolation verwenden, deren Summe jedoch 1 ergeben muß.

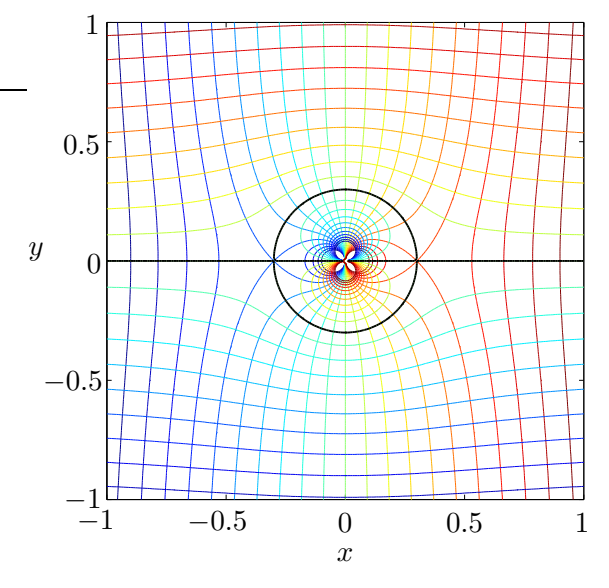

<span id="page-139-0"></span>Abbildung 9.16.: Stromlinien und Äquipotentiallinien für die reibungs- und wirbelfreie Umströmung eines Zylinders. Gezeigt sind Isolinien des Imaginär-  $(\psi)$  und des Realteils  $(\phi)$  des komplexen Potentials  $w = \phi + i\psi = U(z + a^2/z)$  mit  $z = x + iy$ , Anströmgeschwindigkeit  $U = 1$  und Radius  $a = 0.3$ . Der Abstand der Isolinien beträgt 0.1. Sie bilden ein orthogonales Gitter. Für  $z \to \infty$  wird das Gitter kartesisch, während man für  $z \to 0$  bipolare Koordinaten erhält, wobei beide Foki bei  $z = 0$ liegen.

Zum Beispiel ist es möglich,  $L_i$  durch  $H_i$  aus [\(9.29\)](#page-128-1) zu ersetzen. Dies führt zu einer Verdichtung der Gitterpunkte in der Nähe der Ränder. Schließlich sei noch bemerkt, daß man die transfinite Interpolation auch auf drei Dimensionen erweitern kann.

Die transfinite Interpolation gehört zur Methode der *algebraischen Gittergene*rierung. Sie ist einfach zu implementieren, benötigt einen geringen Berechnungsaufwand und liefert bei einfachen Geometrien brauchbare Gitter. Wenn die Ränder jedoch nicht glatt sind, sondern scharfe Ecken aufweisen, dann setzt sich diese Unstetigkeit bei Verwendung einer Koordinatentransformation uber die Metrikko- ¨ effizienten in das Rechengebiet fort und kann zu numerischen Problemen (Fehlern) führen.

# 9.4. Elliptische Gittergenerierung

Um die Probleme der algebraischen Gittergenerierung auf beliebigen Rändern zu vermeiden, kann man Gitter mit Hilfe elliptischer partieller Differentialgleichungen generieren. Dies hat den Vorteil, daß Unstetigkeiten am Rand des physikalischen Gebiets im Innern des Gebiets diffusiv geglättet werden.

Ein Beispiel in zwei Dimensionen ist die Methode der konformen Abbildung. Hierbei werden die Isolinien von Stromfunktion  $\psi$  und Potential  $\phi$  als Koordinatenlinien verwendet. Das Potential ergibt sich dabei aus der Lösung der (elliptischen) Laplace-Gleichung  $\nabla^2 \phi = 0$ . Die so konstruierten Gitter sind glatt und orthogonal  $(\nabla \psi \cdot \nabla \phi = 0)$ . Als Beispiel sind in Abb. [9.16](#page-139-0) die Stromlinien  $\psi = \text{const.}$  und die Aquipotentiallinien  $\phi = \text{const.}$  für die reibungs- und wirbelfreie Umströmung eines Zylinders gezeigt.

Die Methode der konformen Abbildungen kann nicht auf drei Dimensionen erweitert werden. Deshalb ist man gezwungen, derartige Gitter numerisch zu berechnen. Dabei wird gefordert, daß die drei Koordinaten  $(\xi_1, \xi_2, \xi_3)$  der Laplace- oder Poisson-Gleichung genügen. Die Lösungen der Laplace-Gleichungen genügen einem

Extremal-Prinzip, wonach die extremen Funktionswerte immer auf dem Rand liegen. Bei einer monotonen Verteilung der Randpunkte erhält man damit immer ein gültiges Gitter; d.h. die Gitterlinien überschneiden sich nicht. Auch parabolische und hyperbolische PDEs kann man zur Gittergenerierung verwenden, falls die Gitterlinien bzw. Punkte auf einer oder mehreren Seiten nicht von vornherein festgelegt sind (zum Beispiel an einem Rand, an dem das Fluid ausströmt).

Die Ausgangsgleichung für die elliptische Gittergenerierung ist die Laplace-Gleichung

<span id="page-140-0"></span>
$$
\nabla^2 \xi_i = 0,\tag{9.53}
$$

wobei  $\xi_i$  die neuen zu bestimmenden Koordinaten sind. Diese Gleichung muß man im Prinzip für jede Koordinate  $\xi_i$  mit entsprechenden Randbedingungen numerisch auf dem physikalischen Gebiet lösen. Die Höhenlinien der Lösung  $\xi_i(x, y, z)$  sind dann die Koordinatenlinien. Die so bestimmten Koordinaten bilden das sogenannte Basiskoordinatensystem. Denn in der Regel möchte man das Gitter noch weiter beeinflussen, da es noch nicht die gewunschten Eigenschaften aufweist (z.B. lokale ¨ Verdichtung). Meist wird man deshalb noch eine weitere Koordinatentransformation durchführen.

Es ist schwierig, die Gleichungen [\(9.53\)](#page-140-0) für  $\xi_i$  im physikalischen Raum auf einem Gebiet mit krummlinigen Rand zu lösen. Da  $(9.53)$  eine differentielle Bedingung zwischen den physikalischen Koordinaten  $(\nabla)$  und den Rechenkoordinaten  $(\xi_i)$  ist, kann man versuchen, ihre Rollen wie in Kap. [9.2](#page-122-3) zu vertauschen. Dann hätte man ein Problem auf dem rechteckigen Gebiet  $(\xi, \eta) \in [0, 1] \times [0, 1]$  zu lösen (im zweidimensionalen Fall). Mit Hilfe der Koordinatentransformation  $(9.1)$  kann man für den zweidimensionalen Fall zeigen, daß die Inversion von [\(9.53\)](#page-140-0) lautet (siehe z.B. [Knupp and Steinberg](#page-187-2), [1994,](#page-187-2) Kap. 2.3)

<span id="page-140-1"></span>
$$
\left(x_{\eta}^{2} + y_{\eta}^{2}\right)x_{\xi\xi} - 2\left(x_{\xi}x_{\eta} + y_{\xi}y_{\eta}\right)x_{\xi\eta} + \left(x_{\xi}^{2} + y_{\xi}^{2}\right)x_{\eta\eta} = 0, \tag{9.54a}
$$

$$
(x_{\eta}^{2} + y_{\eta}^{2}) y_{\xi\xi} - 2 (x_{\xi}x_{\eta} + y_{\xi}y_{\eta}) y_{\xi\eta} + (x_{\xi}^{2} + y_{\xi}^{2}) y_{\eta\eta} = 0.
$$
 (9.54b)

Zwar wurde das Problem insofern vereinfacht, als daß man Lösungen auf einem Rechteckgebiet in der  $(\xi, \eta)$ -Ebene sucht, auf dem die Randbedingungen einfach vorzugeben sind. Man hat sich damit aber die Schwierigkeit erkauft, daß die Gleichungen [\(9.54\)](#page-140-1) nicht mehr entkoppeln und außerdem nichtlinear sind. Deshalb mus- ¨ sen sie iterativ gelöst werden. Dazu dient meist ein SOR-Verfahren mit Über- oder Unterrelaxation. Die Nichtlinearitäten (Koeffizienten) können mit einer Picard-Iteration behandelt werden (man nimmt für die Koeffizienten die Daten aus dem letzten Iterationsschritt).

Abbildung [9.17](#page-141-0) zeigt den Vergleich zweier Gitter die mit einer algebraischen Methode und einer elliptischen Methode generiert wurden. Das elliptisch generierte Gitter ist wesentlich glatter. Aus diesem Grund kann man die Koeffizienten der Metrik der Koordinatentransformation (siehe Kap. [9.2\)](#page-122-3) für ein elliptisch generiertes Gitters numerisch genauer berechnen.

Wenn man darüber hinaus fordert, das Gitter lokal verdichten zu können, werden die Differentialgleichungen noch komplexer. Dann muß man sich etwas mehr mit

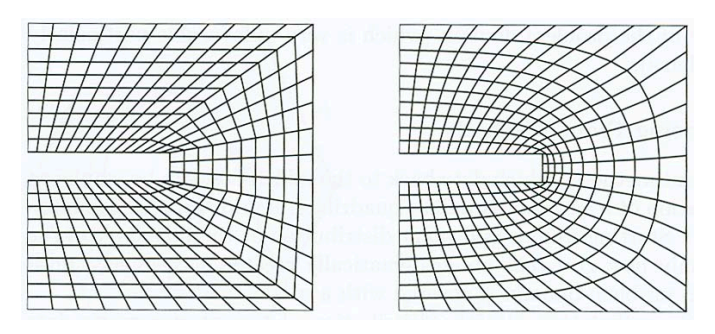

<span id="page-141-0"></span>Abbildung 9.17.: Vergleich zweier Gitter, die algebraisch (links) und elliptisch (rechts) generiert wurden (nach Schäfer, [2006\)](#page-188-1).

Differentialgeometrie und ko- und kontravarianten Vektoren beschäftigen. Dieses Gebiet ist ein eigenes Thema und wird deshalb hier nicht weiter verfolgt.

# 10. Turbulenzmodellierung

Turbulente Strömungen treten in der Regel dann auf, wenn die Trägheitskräfte sehr groß gegenüber den viskosen Kräften sind, also wenn die Reynoldszahl  $ul/\nu$ hinreichend groß ist. Die für kleine Reynoldszahlen existierende Lösung für die laminare (glatte) Strömung wird zwar auch für sehr große Reynoldszahlen existieren. Sie wird aber nicht realisiert, weil sie für hohe Reynoldszahlen instabil ist oder im Phasenraum einen zu kleinen Attraktionsbereich besitzt. Zufällige Schwankungen (Abweichungen von der laminaren Lösung) durch äußere Störungen und thermische Fluktuationen werden dann schnell verstärkt und die laminare Strömung schlägt in eine turbulente um.

# 10.1. Einige Eigenschaften turbulenter Strömungen

Das raum-zeitliche Verhalten turbulenter Strömungen ist sehr komplex. Man kann sie als chaotische nichtlineare dynamische Systeme mit sehr vielen Freiheitsgraden auffassen. Von solchen chaotischen Systemen weiß man, das sich Lösungen (Strömungen) mit sehr ähnlichen Anfangsbedingungen exponentiell schnell mit der Zeit auseinanderentwickeln und dann nicht mehr korreliert sind. Die Korrelationsfunktionen zerfallen exponentiell mit der Zeit. Wegen der sensitiven Abhängigkeit der Lösung von den Anfangs- und Randbedingungen kann man die Geschwindigkeitsund Druckfelder auch als Zufallsvariablen auffassen, die gewissen Wahrscheinlichkeitsverteilungen genügen. Ein Beispiel für die zufällige Dynamik der Geschwindigkeit in einem turbulenten Strahl ist in Abb. [10.1](#page-142-0) gezeigt. Es ist daher naheliegend, die interessierenden Größen von praktischer Bedeutung mittels statistischer Methoden zu erhalten.

<span id="page-142-0"></span>Abbildung 10.1.: Zeitliche Entwicklung der Axialgeschwindigkeit  $u_1(t)$  auf der Symmetrieachse eines turbulenten Strahls sowie deren Mittelwert (aus [Pope,](#page-187-3) [2000\)](#page-187-3).

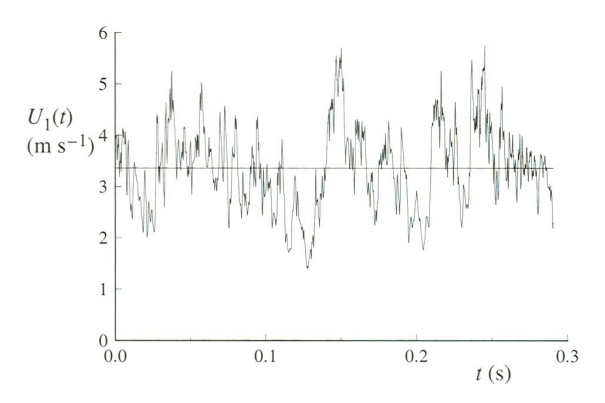

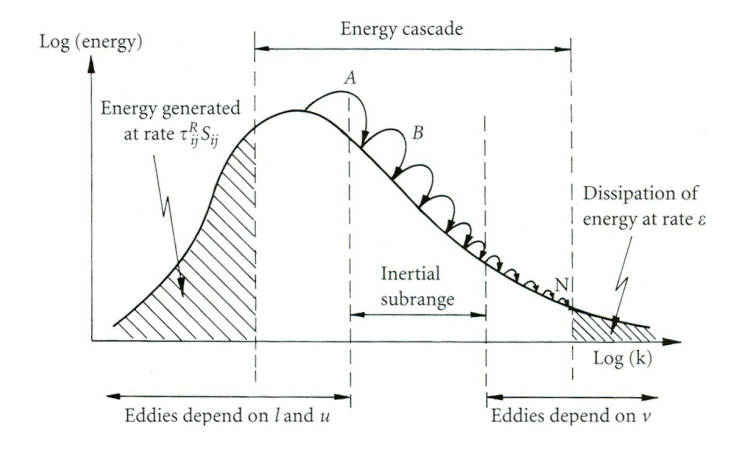

<span id="page-143-0"></span>Abbildung 10.2.: Symbolische Darstellung der Energie-Kaskade (kinetische Energie pro Wellenzahlbereich als Funktion der Wellenzahl  $k$ ) (nach [Davidson,](#page-186-2) [2004\)](#page-186-2).

## 10.1.1. Turbulentes Spektrum

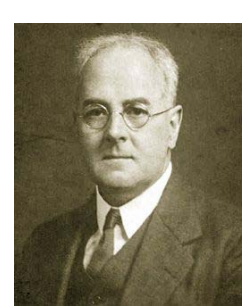

Lewis Fry Richardson 1881–1953

Bei sehr hohen Reynoldszahlen ist die Turbulenz voll entwickelt. Dann erstrecken sich die Frequenz- und Wellenzahlspektren der Geschwindigkeitskomponenten über mehrere Zehnerpotenzen. Eine wichtige Modellvorstellung wurde von [Richardson](#page-187-4) [\(1922](#page-187-4)) entwickelt (siehe Abb. [10.2\)](#page-143-0). Danach wird dem Fluid die Energie auf den größten Längenskalen zugeführt. Die Wirbelstrukturen auf dieser Skala hängen stark von den Randbedingungen und der Geometrie ab. Bei hohen Reynoldszahlen sind diese großen Wirbel nicht von der Viskosität beeinflußt. Sie sind jedoch instabil und zerfallen in kleinere Wirbel, die ihrerseits in immer kleinere Wirbel zerfallen. Der mittlere Längenbereich, auf dem die kine-

tische Energie der Wirbel nur durch Wirbelzerfall von den großen zu den kleinen Längenskalen transferiert wird, wird *Inertialbereich* genannt. In diesem Bereich ist die Reynoldszahl, die man mit der Geschwindigkeit der Wirbel und ihrer Durchmesser bildet, immer noch sehr groß gegenüber eins. Außerdem sind die Wirbel des Inertialbereichs nicht mehr von den Randbedingungen oder von der Art der ursprünglichen Energiezufuhr beeinflußt. In diesem Bereich ist die Turbulenz auch homogen und *isotrop*, wenn man von einem kleinen Bereich in der Nähe der Ränder absieht. Durch den weiteren Zerfall der Wirbel wird schließlich eine kleinste Längenskala  $\eta$  erreicht, auf welcher die Viskosität wirksam wird und die Energie der Wirbelbewegung dissipiert wird, d.h. in Wärme umgesetzt wird.<sup>[1](#page-143-1)</sup>

Big whorls have little whorls, Which feed on their velocity, And little whorls have lesser whorls, And so on to viscosity.

<span id="page-143-1"></span><sup>1</sup>Diesen Prozeß hatte Richardson auch in Form eines Reims beschrieben:
<span id="page-144-0"></span>Abbildung 10.3.: Typisches Energiespektrum in Abhängigkeit von der Wellenzahl bei voll entwickelter Turbulenz. Die Daten beziehen sich auf die Energie der Komponente in Stromrichtung (◦) und der lateralen Komponente (•) eines Strahls mit  $Re_{\lambda} = 626$  nach [Champagne](#page-186-0) [\(1978](#page-186-0)) (aus [Frisch](#page-186-1), [1995](#page-186-1)), wobei Re $_{\lambda} = \left[\overline{u_1^2}\right]^{1/2} \lambda/\nu$  eine turbulente Reynoldszahl ist, die auf der Taylor-Mikroskala λ beruht.†

†Die Taylor-Mikroskala trennt den Inertialvom Dissipationsbereich und kann über  $\lambda^{-2}$  =  $\left(\partial_1 u_1\right)^2/u_1^2$  definiert werden. Sie ist größer als die Kolmogorov-Skala  $\eta$ , läßt sich aber experimentell gut bestimmen. Bei homogener Turbulenz spielt die Raumrichtung (hier Index 1) keine Rolle.

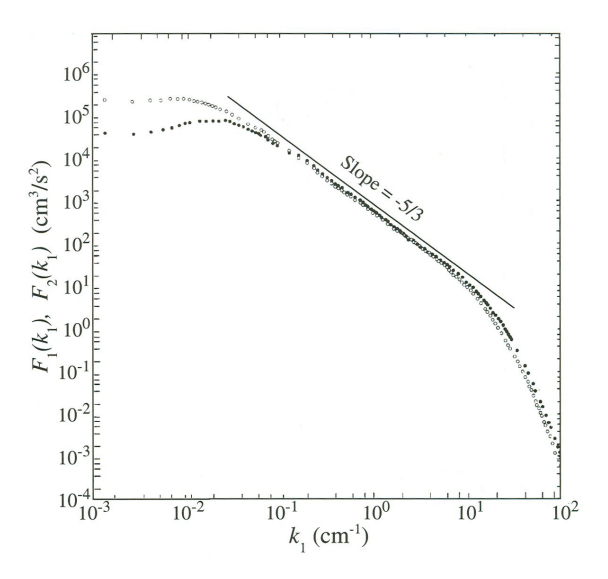

## 10.1.2. Kolmogorov-Skalen

Aufbauend auf der Annahme von statistischer Isotropie und Ahnlichkeit der turbu- ¨ lenten Strömung auf kleinen Skalen (im Inertialbereich) konnte der Mathematiker Kolmogorov zeigen, daß das Spektrum der mittleren Energie der Schwankungen proportional zu  $\propto k^{-5/3}$  von der Wellenzahl k abhängt (Abb. [10.3\)](#page-144-0). Die Theorie, die Kolmogorov 1941 innerhalb von vier Veröffentlichungen entwickelte, wird heute kurz  $K/1$  genannt.

Bei sehr großen Reynoldszahlen ist die turbulente Strömung auf kleineren Skalen im Mittel homogen und isotrop. Wenn man annimmt, daß der Energietransport auf den kleinsten Skalen nur von der Viskosität  $\nu$  (Dimension m<sup>2</sup>/s) und der Dissipationsrate  $\epsilon$  (Dimension m<sup>2</sup>/s<sup>3</sup>) abhängt, kann man in eindeutiger Weise die Längen-, Geschwindigkeits- und Zeitskalen

<span id="page-144-1"></span>
$$
\eta = \left(\frac{\nu^3}{\epsilon}\right)^{1/4}, \qquad u_\eta = (\nu \epsilon)^{1/4}, \qquad \tau_\eta = \left(\frac{\nu}{\epsilon}\right)^{1/2} \qquad (10.1)
$$

bilden. Sie heißen Kolmogorov-Skalen. Die mit diesen Skalen gebildete Reynoldszahl ist Re<sub>n</sub> =  $\eta u_n/\nu = 1$ . Dies deutet an, daß die Kolmogorovskalen gerade die Längen-, Geschwindigkeits- und Zeitskalen sind, auf denen die Energie dissipiert wird, also die kleinsten Skalen in einer turbulenten Strömung.

## 10.1.3. Wandbereich

In der Nähe fester Wände ist die turbulente Strömung nicht mehr isotrop und die Wirbelstrukturen werden von der Wand beeinflußt. Man findet in Wandnähe daher andere Eigenschaften, die aber trotzdem universell sind. Man kann zeigen, daß die zeitgemittelte Strömungsgeschwindigkeit parallel zur Wand in einer dünnen viskosen Unterschicht zunächst linear ansteigt und dann glatt in ein logarithmisches Profil übergeht. Dieses Verhalten wir auch das *logarithmische Wandgesetz* genannt. Die universellen Profile erhält man, wenn man die mittlere Geschwindigkeit mit der *Wandschubspannungsgeschwindigkeit* $u_\tau = \sqrt{\overline{\tau}_{\rm W}/\rho}$  skaliert ( $\overline{\tau}_{\rm W}$  ist die mittlere Wanschubspannung) und den Wandabstand mit der viskosen Länge  $\nu/u_\tau$ . Damit erhält man die dimensionslosen Größen  $u^+ = u/u_\tau$  und  $y^+ = y/(\nu/u_\tau)$ . In den beiden wandnahen Schichten gilt dann

<span id="page-145-0"></span>
$$
\overline{u}^{+} = y^{+} \qquad \qquad y^{+} \leq 5, \qquad \text{(viskose Unterschicht)}, \tag{10.2a}
$$

$$
\overline{u}^{+} = \frac{1}{\varkappa} \ln(y^{+}) + B \qquad y^{+} \ge 30, \qquad \text{(logarithmisches W andgesetz)} \tag{10.2b}
$$

mit den universellen Konstanten  $\varkappa \approx 0.41$  (Kármán-Konstante) und  $B \approx 5.5$ .

## 10.1.4. Hierarchie der Turbulenzmodelle

Durch die starken Fluktuationen des Geschwindigkeitsfeldes in turbulenten Strömungen wird der Transport von Impuls, Wärme und Konzentration durch nichtlineare konvektive Prozesse auf allen Längenskalen sehr verstärkt. Wenn man nur die zeitgemittelte Strömung betrachtet, dann hat der starke und vielskalige konvektive Transport eine ähnliche Wirkung wie die molekulare Diffusion. Daher kann man turbulenten Strömungen auch eine effektive *turbulente Diffusivität* (für Wärme und Stoffe) und eine *turbulente Viskosität* (Diffusivität von Impuls) zuordnen. Der außerordentlich starke turbulente Transport hat wichtige Konsequenzen fur viele ¨ praktische Anwendungen, insbesondere fur das Mischen von Fluiden. ¨

Die verschiedenen Ansätze zur numerischen Modellierung lassen sich in eine gewisse Hierarchie einordnen. Sie ist in Abb. [10.4](#page-146-0) skizziert. Bei der DNS (direct numerical simulation) werden bei der Simulation der Navier-Stokes-Gleichungen alle relevanten Längenskalen numerisch aufgelöst. Bei der LES (large-eddy simulation) werden nur die großen Wirbelstrukturen durch die Simulation der Navier-Stokes-Gleichung erfaßt. Über den Effekt der turbulenten Strömung unterhalb einer Grenzlängenskala werden gewissen Annahmen mehr oder weniger ad hoc getroffen. Oft ist man auch nur an den Mittelwerten der fluktuierenden Größen interessiert. Deshalb besteht ein anderer Ansatz darin, nur die (zeit-)gemittelten Differentialgleichungen numerisch zu simulieren. Dies wird als  $RANS$  Reynolds-averaged Navier-Stokes equations bezeichnet. In den Reynolds-gemittelten Gleichungen treten aber die Reynolds-Spannungen als neue unbekannte Größen auf. Im Rahmen von RANS werden diese meist direkt modelliert (Modelle erster Ordnung). Eine genauere Beschreibung erhält man aber mit Reynolds-Stress-Modellen (Modelle zweiter Ordnung), z.B. RST (Reynolds stress transport model), bei denen man eigene Bewegungsgleichungen für die Reynoldsspannungen löst.

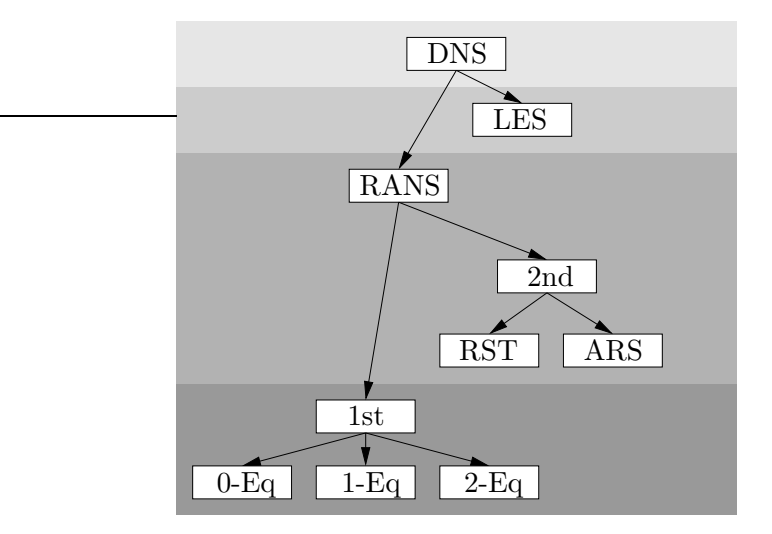

<span id="page-146-0"></span>Abbildung 10.4.: Hierarchie der Turbulenzmodelle (inspiriert durch [Blazek,](#page-186-2) [2001](#page-186-2)). Es bezeichnen DNS: direct numerical simulation, LES: large-eddy simulation, RANS: Reynoldsaveraged Navier–Stokes equations. Die Reynoldsspannungen können entweder direkt modelliert werden (1st order models), oder man löst noch weitere Differentialgleichungen für die Reynoldspannungen (2nd order models). Bei den Modellen erster Ordnung unterscheidet man zwischen 0-, 1- und 2-Gleichungsmodellen. Bei Modellen zweiter Ordnung unterscheidet man zwischen RST Reynolds-stress transport models und ARS algebraic Reynolds-stress models.

# 10.2. Direkte numerische Simulation (DNS)

Am besten wäre es, wenn man die Navier-Stokes-Gleichungen direkt numerisch lösen könnte, um die Geschwindigkeits- und Temperaturwerte an allen Gitterpunkten zu allen berechneten Zeiten zu erhalten. Da aber die turbulenten Felder in der Regel viele Zehnerpotenzen von Frequenzen und Wellenzahlen umfassen, erfordert eine direkte numerische Simulation (DNS) einen extrem hohen numerischen Aufwand.

Um die Anzahl der erforderlichen Gitterpunkte abzuschätzen, gehen wir davon aus, daß wir mindestens die Kolmogorov-Längenskala  $\eta(\nu, \epsilon)$  auflösen müssen. Sie hängt von  $\nu$  und  $\epsilon$  ab. Während die kinematische Viskosität  $\nu$  gegeben ist, können wir die Dissipationsrate  $\epsilon$  nur abschätzen, und zwar mit  $\epsilon \sim k/\tau$ , wobei k hier die kinetische Energie pro Masse ist<sup>[2](#page-146-1)</sup> und  $\tau$  eine charakteristische Zeitskala. Um an diese Skalen zu gelangen, betrachten das Geschehen auf einer großen Längenskala  $l$ .<sup>[3](#page-146-2)</sup> Die kinetische Energie pro Masse kann dann mit  $k \sim u^2$  abgeschätzt werden, wobei  $u$  die Geschwindigkeit auf der (großen) Längenskala ist, auf welcher die Energie zugeführt wird. Die Zeitskala  $\tau$  ergibt sich aus einer der wichtigsten vereinfachten Annahmen über Turbulenz. Danach verlieren große Wirbel ihre kine-

<sup>2</sup>Die kinetische Energie k pro Masse ist nicht mit der Wellenzahl zu verwechseln.

<span id="page-146-2"></span><span id="page-146-1"></span> ${}^{3}$ In der Turbulenz wird *l* die *integrale Längenskala* genannt. Sie ist in etwa so groß wie die größten auftretenden Wirbel. Etwas präziser ist es die Länge, über welche die fluktuierende Geschwindigkeit noch korreliert bleibt; also auch so etwas wie der Prandtlsche Mischungsweg. In vielen Fällen ist  $l \approx L$ , wobei L die Längenskala der Geometrie ist.

tische Energie nach einer Umdrehung ( $eddy\text{-}turn\text{-}over \ time$ ). Größenordnungsmäßig ergibt dies  $\tau = l/u$ . Daraus folgt, daß die Anderungsrate der kinetische Energie, d.h. die Dissipationsrate, mit

<span id="page-147-0"></span>
$$
\epsilon \sim \frac{k}{\tau} = \frac{u^3}{l}.\tag{10.3}
$$

abgeschätzt werden kann [\(Taylor,](#page-188-0) [1935](#page-188-0)). Daraus ergibt sich für die Anzahl der erforderlichen Gitterpunkte in einer Dimension

$$
N \sim \frac{l}{\eta} \stackrel{(10.1)}{\sim} l \left(\frac{\nu^3}{\epsilon}\right)^{-1/4} = l \nu^{-3/4} \epsilon^{1/4} \stackrel{(10.3)}{=} l \nu^{-3/4} u^{3/4} l^{-1/4} = \text{Re}_l^{3/4},\tag{10.4}
$$

wobei Re $_l = ul/\nu$  die normale Reynoldszahl ist. In drei Dimensionen sind dann  $N^3 \sim \text{Re}_l^{9/4}$  Punkte nötig. Die Zeitschrittweite ist in der Regel mit der Gitterweite korreliert, denn die Courant-Zahl sollte nicht größer sein als 1,

$$
C = \frac{u\Delta t}{\Delta x} \le 1.
$$
\n(10.5)

Die gesamte Rechenzeit beträgt ein Vielfaches der turbulenten Zeitskalen. Typischerweise ist die Rechenzeit von der Größe der eddy-turnover time  $\tau \sim l/u$  auf der größten räumlichen Skala. Damit erhält man für die Anzahl  $M$  der erforderlichen Zeitschritte die Skalierung

$$
M \sim \frac{\tau}{\Delta t} \sim \frac{l}{u} \frac{u}{\Delta x} \sim \frac{l}{\Delta x} \sim N. \tag{10.6}
$$

Damit kann man den gesamten Rechenaufwand abschätzen als<sup>[4](#page-147-1)</sup>

$$
N^4 \sim \text{Re}_l^3 \tag{10.7}
$$

zu berechnenden Punkten. Die normale Reynoldszahl  $\text{Re}_L$ , die mit der geometrischen Länge gebildet wird, ist manchmal sogar noch größer, denn  $Re_l \leq Re_l$ .

Aufgrund des starken Anstiegs des numerischen Aufwands mit der dritten Potenz der Reynoldszahl können Strömungen mit sehr großen Reynoldszahlen nicht berechnet werden (über die heutigen Möglichkeiten, siehe z.B. [Moin and Kim](#page-187-0), [1997\)](#page-187-0). Typischerweise werden Strömungen bei moderaten Reynoldszahlen in einigen fundamentalen (einfachen) Geometrien mittels DNS berechnet. Aus diesen Rechnungen können wichtige Daten gewonnen werden, die dann Eingang in die obengenannten Turbulenzmodelle finden. Hier sind vor allem verschiedene Korrelationsfunktionen von Druck und Geschwindigkeitsfeld zu nennen.

<span id="page-147-1"></span><sup>4</sup>Siehe dazu auch Kapitel 9.1.2 in [Pope](#page-187-1) [\(2000\)](#page-187-1).

# 10.3. Reynolds-gemittelte Navier-Stokes-Gleichungen

Mit einer DNS kann man im Prinzip die zeitliche Entwicklung der Strömung, zumindest für moderate Reynoldszahlen, berechnen. Wenn man aber an höheren Reynoldszahlen interessiert ist, muß man einen anderen Weg einschlagen und zumindest einen Teil der turbulenten Strömung modellhaft behandeln. Typischerweise sucht man Modelle für die *mittlere* Strömung. Dazu ist es erforderlich, zunächst eine Gleichung für die mittlere Strömung abzuleiten. Dies kann durch die Reynolds-Mittelung erfolgen.

## 10.3.1. Reynolds-Mittelung

In einer turbulenten Strömung ändern sich großräumige Strömungsstrukturen auf großen Zeitskalen und kleinskalige Wirbel ändern sich innerhalb sehr kurzer Zeit. Häufig ist man nicht an den kleinskaligen und schnell fluktuierenden Details der Strömung interessiert, sondern an zeitlichen Mittelwerten. Reynolds hatte die Idee, die gemittelten Navier-Stokes-Gleichungen zu betrachten. Bei der Mittelung treten wegen der Nichtlinearitäten aber neue unbekannte Größen auf, die man nicht theoretisch bestimmen kann. Daher müssen diese Terme irgendwie modelliert werden.

Man kann verschiedene Mittelwerte betrachten. Wenn die turbulente Strömung im Mittel zeitunabhängig ist, bietet sich eine *zeitliche Mittelung* an. Dazu spalten wir vom gesamten Geschwindigkeitsfeld  $u_i$  den zeitlichen Mittelwert  $\overline{u}_i$  ab und schreiben

<span id="page-148-0"></span>
$$
u_i = \overline{u}_i + u'_i \qquad \text{sowie} \qquad p = \overline{p} + p'. \tag{10.8}
$$

Hierbei ist

$$
\overline{f(\boldsymbol{x},t)} = \lim_{T \to \infty} \frac{1}{2T} \int_{-T}^{T} f(\boldsymbol{x},t) dt = g(\boldsymbol{x}).
$$
\n(10.9)

In der Praxis kann man den Limes  $T \to \infty$  nicht ausführen. Dann muß die Zeit 2T, über welche gemittelt wird, lediglich hinreichend groß sein gegenüber den längsten Zeitskalen, die in der turbulenten Strömung auftreten. Bei der zeitlichen Mittelung kann man jedoch keine Phänomene erfassen, die mit einer zeitlichen Variation zusammenhängen, wenn sich etwa äußere Parameter (z.B. der Durchfluß) ändern.

Ist andererseits die turbulente Strömung in einem Gebiet von Interesse, das hinreichend weit von irgendwelchen Berandungen entfernt ist, genauer gesagt bei homogener Turbulenz (nicht vom Ort abhängig), dann bietet sich die räumliche Mittelung

$$
\overline{f(\boldsymbol{x},t)} = \lim_{V \to \infty} \frac{1}{V} \int_{V} f(\boldsymbol{x},t) \, dV
$$
\n(10.10)

an. In diesem Fall hängen die Mittelwerte  $\overline{f(x,t)} = g(t)$  nur von der Zeit ab.

Für allgemeine turbulente Strömung muß man einen Ensemble-Mittelwert betrachten. Dieser ist definiert als ein Mittel über eine hinreichend große Anzahl  $N$  von Realisierungen der betreffenden Strömung

$$
\overline{f(\boldsymbol{x},t)} = \lim_{N \to \infty} \frac{1}{N} \sum_{n=1}^{N} f^{(n)}(\boldsymbol{x},t).
$$
 (10.11)

Der Ensemble-Mittelwert ist ein statistischer Mittelwert, der noch von Ort und Zeit abhängt.

In allen drei Fällen ist der fluktuierende Anteil im Mittel Null:  $\overline{f'} = 0$ . Dies gilt aber i.a. nicht für Korrelationen zwischen zwei Funktionen (Geschwindigkeitskomponenten) f und g:  $\overline{f'g'} \neq 0$ . Falls die turbulente Strömung stationär und homogen ist, dann sind alle drei Arten der Mittelwertbildung äquivalent. Dies wird auch Ergoden-Hypothese für die Navier-Stokes-Gleichung genannt.<sup>[5](#page-149-0)</sup>

In der modernen Theorie der Turbulenz werden die Geschwindigkeits- und Druckfelder als Zufallsvariablen aufgefaßt. Mittelwerte  $\langle f \rangle$  einer fluktuierenden Größe f werden dann als Integrale  $\langle f \rangle = \int_{-\infty}^{\infty} p(F) F dF$  gebildet, bei denen der Integrand mit der Wahrscheinlichkeitsverteilung  $p(F)$  gewichtet wird.<sup>[6](#page-149-1)</sup> Diese Beschreibung entspricht dem Ensemble-Mittelwert.

## <span id="page-149-3"></span>10.3.2. Reynoldsgleichungen

Den Ansatz  $(10.8)$  setzen wir nun in die Navier-Stokes- und Kontinuitätsgleichung ein und bilden den Mittelwert der Gleichungen entweder durch zeitliche Mittelung (über ein endliches Intervall) oder durch Ensemble-Mittelung. Für ein inkompressibles Fluid ohne äußere Kräfte führt dies auf (Einstein-Summenkonvention)

$$
\partial_t \overline{(\overline{u}_i + u'_i)} + \overline{(\overline{u}_j + u'_j)} \partial_j \overline{(\overline{u}_i + u'_i)} = -\frac{1}{\rho} \partial_i \overline{(\overline{p} + p')} + \nu \partial_j^2 \overline{(\overline{u}_i + u'_i)}, \qquad (10.12a)
$$

$$
\partial_j \overline{(\overline{u}_j + u'_j)} = 0. \tag{10.12b}
$$

Mit

$$
\overline{\overline{u_i} + u'_i} = \overline{u}_i,
$$
\n
$$
(\overline{u}_j + u'_j) \partial_j (\overline{u}_i + u'_i) = \overline{\overline{u}_j \partial_j \overline{u}_i + \overline{u}_j \partial_j u'_i + u'_j \partial_j \overline{u}_i + u'_j \partial_j u'_i}
$$
\n
$$
= \overline{\overline{u}_j \partial_j \overline{u}_i} + \overline{\overline{u}_j \partial_j u'_i} + \overline{u'_j \partial_j \overline{u}_i} + \overline{u'_j \partial_j u'_i}
$$
\n
$$
= \overline{u}_j \partial_j \overline{u}_i + \overline{u'_j \partial_j u'_i}
$$
\n
$$
= \overline{u}_j \partial_j \overline{u}_i + \overline{u'_j \partial_j u'_i}
$$
\n
$$
(10.13b)
$$

erhalten wir dann die Reynoldsschen Gleichungen

$$
\partial_t \overline{u}_i + \overline{u}_j \partial_j \overline{u}_i = -\frac{1}{\rho} \partial_i \overline{p} + \nu \partial_j^2 \overline{u}_i - \overline{u'_j \partial_j u'_i}, \qquad (10.14a)
$$

$$
\partial_j \overline{u}_j = 0. \tag{10.14b}
$$

<span id="page-149-4"></span><span id="page-149-2"></span>(10.13b)

<span id="page-149-0"></span><sup>&</sup>lt;sup>5</sup>Ein dynamisches System ist ergodisch, wenn Zeit- und Ensemble-Mittelwerte identisch sind. Nach Birkhoffs Theorem gilt dies für stationäre Zufallsprozesse [\(Frisch](#page-186-1), [1995](#page-186-1)).

<span id="page-149-1"></span><sup>&</sup>lt;sup>6</sup>Die Variable F ist in dem Raum der Werte definiert, die die Funktion  $f$  annehmen kann.

für die mittlere Geschwindigkeit  $\overline{u}_i$  und den mittleren Druck  $\overline{p}$ . Die Gleichungen sind den Navier-Stokes-Gleichungen sehr ähnlich. Es tritt nur ein zusätzlicher Term auf. Dieser besteht aus dem zeitlichen Mittel des Produkts zweier Schwankungsgrößen, die selbst den Mittelwert Null haben. Der Mittelwert des Produkts muß aber nicht Null sein.<sup>[7](#page-150-0)</sup> Einen solchen Term nennt man auch Korrelation.<sup>[8](#page-150-1)</sup> Diesen Term kann man, genau wie den viskosen Term  $\partial_j^2 \overline{u}_i$ , durch Bilden der Divergenz aus einem Spannungstensor ableiten<sup>[9](#page-150-2)</sup>

<span id="page-150-5"></span>
$$
\mu \partial_j^2 \overline{u}_i - \rho \overline{u'_j \partial_j u'_i} = \partial_j \left\{ \mu \left[ \partial_j \overline{u}_i + \partial_i \overline{u}_j \right] - \rho \overline{u'_j u'_i} \right\} = \partial_j \left\{ 2\mu \overline{s}_{ij} - \rho \overline{u'_j u'_i} \right\}, \quad (10.15)
$$

wobei  $\mu = \rho \nu$  die dynamische Viskosität ist,  $\overline{s}_{ij} = \frac{1}{2}$  $\frac{1}{2} [\partial_j \overline{u}_i + \partial_i \overline{u}_j]$  die Dehnrate der mittleren Strömung und  $2\mu\overline{s}_{ij}$  der viskose Spannungstensor der mittleren Strömung. Analog dazu bezeichnet man

<span id="page-150-3"></span>
$$
-\rho \overline{u'_i u'_j} = -\rho \left( \frac{\overline{u'_1 u'_1}}{\overline{u'_2 u'_1}} \frac{\overline{u'_1 u'_2}}{\overline{u'_2 u'_2}} \frac{\overline{u'_1 u'_3}}{\overline{u'_2 u'_3}} \right) \tag{10.16}
$$

als *turbulenten Spannungstensor* mit den turbulenten Normal- (z.B.  $-\rho \overline{u'_1 u'_1}$ ) und Tangentialspannungen (z.B.  $-\rho \overline{u'_1 u'_2}$ ). Die turbulenten Spannungen werden auch Reynoldsspannungen genannt.

Beachte, daß für die Spur des Reynoldsschen Spannungstensors gilt

<span id="page-150-6"></span>
$$
Spur\left(\overline{u_i'u_j'}\right) = \overline{u_i'u_i'} = \overline{u_1'u_1' + u_2'u_2' + u_3'u_3'} = 2k,\tag{10.17}
$$

wobei  $k=\frac{1}{2}$  $\frac{1}{2}\overline{\boldsymbol{u}'\cdot\boldsymbol{u}'}$  die *mittlere kinetische Energie* (pro Masse) des fluktuierenden Anteils der Bewegung ist.

Die Divergenz des Reynoldsschen Spannungstensors [\(10.16\)](#page-150-3) in der Reynolds-Gleichung wirkt wie eine zusätzliche mittlere Kraft, die ähnlich wie eine erhöhte Viskosität wirkt.<sup>[10](#page-150-4)</sup> Daher werden die Reynoldsspannungen auch Scheinspannungen

<sup>7</sup>Als triviales Beispiel betrachte man nur  $2\cos^2(\omega t) = 1 + \cos(2\omega t) = 1$ .

<span id="page-150-1"></span><span id="page-150-0"></span><sup>8</sup>Die Korrelation R zweier Schwankungsgrößen  $f'$  und  $g'$  wird allgemein als

$$
R(\boldsymbol{x},t;\boldsymbol{\zeta},\tau) := \frac{f'(\boldsymbol{x},t)g'(\boldsymbol{x}+\boldsymbol{\zeta},t+\tau)}{\sqrt{f'^2(\boldsymbol{x},t)}\,\overline{g'^2(\boldsymbol{x}+\boldsymbol{\zeta},t+\tau)}}
$$

definiert. Wenn die Korrelationsfunktion von Null verschieden ist, nennt man die beiden Größen korreliert. Für  $\zeta = 0$  und  $\tau = 0$  erhält man die simultane Korrelation am gleichen Ort. Sie wird Autokorrelation genannt. Nur wenn zwei Größen statistisch unabhängig voneinander sind, verschwindet ihre Korrelation (der Mittelwert ihres Produkts).

<sup>9</sup>Wegen  $\nabla \cdot \overline{u} = 0$  gilt  $\nabla \cdot (\overline{u}\overline{u}) = (\nabla \cdot u) u + u \cdot \nabla u = \overline{u \cdot \nabla u}$ .

<span id="page-150-4"></span><span id="page-150-2"></span><sup>10</sup>Dies kann man sich anhand einer turbulenten Scherströmung mit  $u_i = \overline{u_1}(x_2)\delta_{i1} + u'_i$  mit  $\partial \overline{u_1}/\partial x_2 > 0$  folgendermaßen klarmachen. Der Transport quer zur mittleren Strömung eines substantiellen Fluidelements durch eine Fluktuation mit  $u_2^\prime > 0$ bewirkt die zugehörige Schwankung  $u'_1$  < 0, da das Fluidelement seine mittlere Geschwindigkeit im wesentlichen beibehält. Damit ist  $-\rho \overline{u'_1 u'_2} > 0$  und besitzt dasselbe Vorzeichen wie die viskose Spannung  $\nu \partial \overline{u_1}/\partial x_2$ . Falls andererseits  $u'_2 < 0$  ist, ergibt sich  $u'_1 > 0$  und man erhält wieder dasselbe Vorzeichen für die Reynoldsspannung. Im Mittel wirkt die Reynoldsspannung also in dieselbe Richtung wie die viskose Spannung.

#### 10. Turbulenzmodellierung

genannt. Die mittleren turbulenten Kräfte durch die Reynoldsspannungen sind in turbulenten Strömungen normalerweise viel stärker als die Kräfte durch viskose Spannungen, außer in direkter Wandnähe.

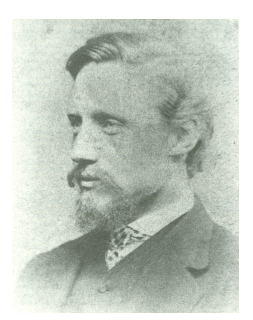

Bevor wir die Reynoldsschen Gleichungen lösen können, müssen wir die 9 unbekannten Reynoldsschen Spannungen bestimmen. Aufgrund der Symmetrie reduzieren sich die unbekannten Größen auf die 6 Funktionen

<span id="page-151-0"></span>
$$
\overline{u'_1 u'_1}
$$
,  $\overline{u'_2 u'_2}$ ,  $\overline{u'_3 u'_3}$ ,  $\overline{u'_1 u'_2}$ ,  $\overline{u'_1 u'_3}$ , und  $\overline{u'_2 u'_3}$ . (10.18)

Osborne Reynolds 1842–1912

Sie sind in der Regel von gleicher Größenordnung. Leider haben wir noch nicht genügend Informationen, um diese Reynoldsspannungen zu bestimmen. Aber wir können versuchen, mit Hilfe der Navier-Stokes-Gleichungen zusätzliche Transportgleichungen für die Reynoldsspannungen abzuleiten. Dies fuhrt aber zu Dreifach- ¨

Korrelationen, für die wiederum neue Transportgleichungen gefunden werden müssen; und so weiter. Dieses Dilemma nennt man das Schließungsproblem. An irgendeiner Stelle muß man deshalb mehr oder weniger heuristische Annahmen treffen, um das System der Gleichungen zu schließen.

Alle Modelle, die auf den Reynoldschen Gleichungen [\(10.14\)](#page-149-2) beruhen, werden RANS-Modelle genannt (Reynolds-averaged Navier-Stokes equation). Werden die Reynoldspannungen direkt modelliert, so spricht man Modellen erster Ordnung. Alternativ kann man die Reynoldsspannungen aus weiteren zusätzlichen Transportgleichungen (Differentialgleichungen) berechnen. Derartige Modelle werden werden RS-Modelle (Reynolds-stress models) genannt (RST in Abb. [10.4\)](#page-146-0) und werden in Kap. [10.6](#page-168-0) behandelt. Dies sind dann Modelle zweiter oder noch höherer Ordnung.

Die Reynoldsschen Scheinspannungen [\(10.18\)](#page-151-0) werden hauptsächlich durch die größten turbulenten Wirbelstrukturen erzeugt, welche mit der geometrischen Länge  $L$  skalieren. Sie sind praktisch unabhängig von der Viskosität. Die großen turbulenten Strukturen entziehen der mittleren Strömung Energie und geben diese an die kleineren Strukturen weiter, indem sie zerfallen (denn sie sind instabil). Dieser von der Viskosität unabhängige Prozeß setzt sich fort, bis Längenskalen erreicht werden, auf denen die Viskosität wirkt. Erst auf Längenskalen, die mit der Kolmogorov-Längenskala  $\eta$  vergleichbar sind, wird die kinetische Energie vollständig dissipiert, d.h. in thermische Energie umgesetzt. Bei sehr großen Reynoldszahlen ist die Turbulenz auf kleinen Skalen und weit weg von den Berandungen in guter Näherung isotrop (es gibt keine ausgezeichnete Richtung). Aus der Isotropie folgt

$$
\overline{u_1'^2} = \overline{u_2'^2} = \overline{u_3'^2} = \frac{2}{3}k \neq 0,
$$
\n(10.19a)

$$
\overline{u_1'u_2'} = \overline{u_1'u_3'} = \overline{u_2'u_3'} = 0.
$$
\n(10.19b)

## 10.3.3. Elementare Ansätze zur Beschreibung des turbulenten **Transports**

<span id="page-152-3"></span>Gradienten-Diffusion Um den einfachsten Ansatz zur Beschreibung turbulenter Größen zu demonstrieren, betrachten wir eine passive skalare Erhaltungsgröße  $\phi$  (passive conserved scalar). Eine passive skalare Erhaltungsgröße  $\phi$  genugt der Transportgleichung

<span id="page-152-0"></span>
$$
\frac{\mathcal{D}\phi}{\mathcal{D}t} = \Gamma \nabla^2 \phi.
$$
\n(10.20)

Die Größe  $\phi$  ist eine Erhaltungsgröße, da in der Gleichung keine Quellen und Senken auftreten. Sie ist passiv, da ihr Wert die Materialparameter in der Navier-Stokes-Gleichung ( $\rho$  und  $\nu$ ) nicht beeinflußt. Daher hat der Wert von  $\phi$  keinen Einfluß auf die Strömung.

Nun zerlegen wir  $\phi$  und  $u_i$  in  $\phi = \overline{\phi} + \phi'$  und  $u_i = \overline{u}_i + u'_i$ . Durch Mittelung von [\(10.20\)](#page-152-0) in Analogie zu [\(10.14\)](#page-149-2) erhält man die Transportgleichung für  $\phi(u_i)$  sei divergenzfrei)

$$
\frac{\overline{D}\overline{\phi}}{\overline{D}t} = \partial_i \left( \Gamma \partial_i \overline{\phi} - \overline{u'_i \phi'} \right), \qquad (10.21)
$$

wobei  $\overline{D}/\overline{D}t = \partial_t + \overline{u}_i\partial_i$ . Die Größe  $\overline{u'_i\phi'}$  ist eine Korrelation, die einer mittleren Stromdichte von  $\phi$  entspricht. Um die unbekannte Stromdichte  $\overline{u'_i\phi'}$  zu modellieren, möchte man sie gerne in einen Zusammenhang mit der mittleren Größe  $\overline{\phi}$  bringen. Ohne den wirklichen Mechanismus zu kennen, besteht die einfachste Möglichkeit in der Annahme eines Gesetzes analog zum zum molekularen Transport (Fouriersches Wärmeleitungsgesetz oder Ficksche Diffusion). Im Rahmen eines Gradienten- $\textit{Dif} \textit{lusions} \textit{modells}$  setzt man deshalb den Mittelwert der Stromdichte  $u'_i \phi'$  proportional zum Gradienten des Mittelwerts an

<span id="page-152-1"></span>
$$
\overline{u_i'\phi'} = -\Gamma_{\rm T}\partial_i\overline{\phi}.\tag{10.22}
$$

Hierbei ist  $\Gamma_T$  eine (hier noch unbekannte) turbulente Diffusivität. Beachte, daß  $\Gamma_T$ eine reine Eigenschaft der turbulenten Strömung zusammen mit [\(10.20\)](#page-152-0) ist (unab-hängig von Γ). Leider stellt der Ansatz [\(10.22\)](#page-152-1) in der Regel nur eine sehr grobe Approximation dar.

Wirbelviskosität Den Ansatz [\(10.22\)](#page-152-1) kann man auf alle transportierten Größen verallgemeinern, insbesondere auch auf den turbulenten Impulstransport. Dann entspricht  $\phi = u_j$ . Um dies zu sehen, betrachten wir die Summe der viskosen und der turbulenten Spannungen (Kraft pro Fläche) nach [\(10.15\)](#page-150-5)

$$
\tau_{ij} = \tau_{ij}^{\text{visc}} + \tau_{ij}^{\text{turb}} = \mu \left( \partial_j \overline{u}_i + \partial_i \overline{u}_j \right) - \rho \overline{u'_i u'_j}.
$$
 (10.23)

Wir setzen nun ein Gradienten-Diffusionsmodell an, welches in Analogie zum molekularen Transport des Impulses steht

<span id="page-152-2"></span>
$$
-\overline{u_i'u_j'} + \frac{2}{3}k\delta_{ij} \stackrel{!}{=} \nu_{\rm T}(\partial_j\overline{u}_i + \partial_i\overline{u}_j). \tag{10.24}
$$

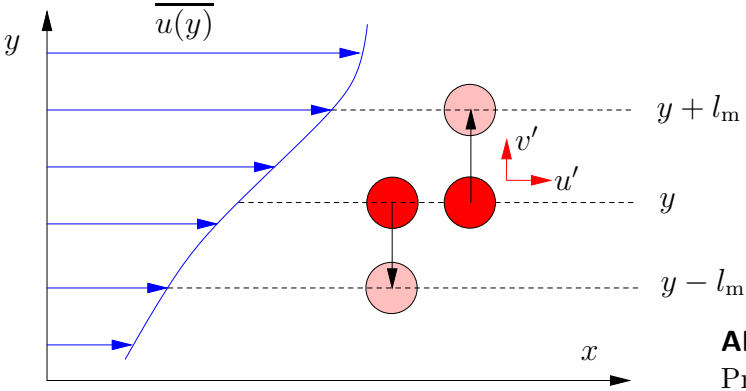

<span id="page-153-1"></span>Abbildung  $10.5$ .: Erklärung des Prandtlschen Mischungswegs.

Der Term  $\frac{2}{3}k\delta_{ij}$  (*k* ist die turbulente kinetische Energie nach [\(10.17\)](#page-150-6)) macht die linke Seite anisotrop, da auch die rechte Seite der Gleichung anisotrop ist  $(\nabla \cdot \overline{u} = 0)^{11}$  $(\nabla \cdot \overline{u} = 0)^{11}$  $(\nabla \cdot \overline{u} = 0)^{11}$ Manchmal wird der isotrope Anteil auch vernachlässigt.

Gleichung  $(10.24)$  muß man als Bestimmungsgleichung für die turbulente kinematische Viskosität oder auch Wirbelviskosität (eddy viscosity)  $\nu_{\rm T}(\boldsymbol{x}, t)$  auffassen. Es ist klar, daß die Wirbelviskosität vom Ort abhängt und keine einfache Konstante ist. Die Gleichung für den mittleren Impuls würde man dann schreiben als

<span id="page-153-2"></span>
$$
\partial_t \overline{u}_i + \overline{u}_j \partial_j \overline{u}_i = -\frac{1}{\rho} \partial_i \overline{p} + \partial_j \left[ (\nu + \nu_\text{T}) \partial_j \overline{u}_i \right]. \tag{10.25}
$$

Dieser Ansatz wurde schon von [Boussinesq](#page-186-3) [\(1877](#page-186-3)) vorgeschlagen. Die Modellierung des turbulenten Transports in Analogie zum molekularen Transport verlagert das Schließungsproblem auf die Bestimmung der turbulenten Viskosität bzw. auf die turbulenten Diffusivitäten weiterer Größen (Temperatur, Konzentration, etc.), die in der turbulenten Strömung transportiert werden. Die turbulenten Diffusivitäten werden meist mittels einer entsprechenden turbulenten Prandtlzahl durch die turbulente Viskosität ausgedrückt, z.B.  $Pr_{\Gamma} = \nu_T / \Gamma_T$ .

Prandtlscher Mischungsweg Ausgangspunkt der Betrachtungen Prandtls ist eine turbulente Strömung in  $x$ -Richtung, wobei die mittlere Geschwindigkeit einen Gradienten in y-Richtung aufweist. Diese Situation findet man typischerweise in der Nähe von festen Wänden (siehe Abb. [10.5\)](#page-153-1). Das von Prandtl entwickelte einfache Turbulenzmodell basiert — wie das obige Gradienten-Diffusionsmodell — auf einer Analogie zur kinetischen Theorie der Gase. Ziel seiner Bemuhungen war es, die ¨ Wirbelviskosität  $\nu$ <sub>T</sub> durch das gemittelten Geschwindigkeitsfeld  $\overline{u}_i$  auszudrücken.

<span id="page-153-0"></span><sup>11</sup>Tensoren geradzahliger Ordnung (hier 2. Ordnung) lassen sich in einen isotropen und in einen anisotropen Anteil zerlegen. Der isotrope Anteil ist in jedem kartesischen Koordinatensystem identisch. Es sei  $A_{ij}$  ein Tensor 2. Stufe. Dann ist der isotrope Anteil durch  $\frac{1}{3}$ Spur (A)  $\delta_{ij}$  =  $\frac{1}{3}A_{nn}\delta_{ij}$  gegeben. Dementsprechend ist der anisotrope Anteil  $A_{ij} - \frac{1}{3}A_{nn}\delta_{ij}$ .

Da die mittlere Dehnrate  $(\partial_i \overline{u}_i + \partial_i \overline{u}_j)/2$  per contructionem ein anisotroper Tensor ist die Spur verschwindet wegen der Inkompressibilität der mittleren Strömung —, sollte von dem Reynoldsschen Spannungstensor auch nur der anisotrope Anteil berucksichtigt werden (siehe ¨ zum Beispiel [Pope,](#page-187-1) [2000](#page-187-1)).

Prandtls Modell geht vom Transport sogenannter Turbulenzballen aus. Dies sind substantielle Fluidelemente in Form von turbulenten Wirbeln, die in der Strömung transportiert werden. Die Turbulenzballen legen typischerweise den Weg  $l_m$  senkrecht zur Wand zurück, bevor sie sich mit dem restlichen Fluid vermischen und ihre ursprüngliche Identität verlieren. Die Länge  $l_m$  nennt man *Mischungsweg*.

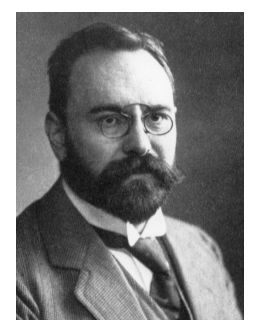

Ludwig Prandtl 1875–1953

Ein Turbulenzballen bewegt sich mit einer mittleren Geschwindigkeit in x-Richtung. Hinzu kommen noch die Fluktuationen. Wenn eine Geschwindigkeitsfluktuation v' den Ballen in  $y$ -Richtung transportiert, führt dies zu einer Änderung der x-Komponente der Geschwindigkeit der Größenordnung  $l_m \partial_u \overline{u}$ . Denn als substantielles Fluidelement nimmt der Ballen seine mittlere Geschwindigkeit mit. Diese Geschwindigkeitsänderung wird nun als Fluktuation  $u' \sim l_m \partial_y \overline{u}$  aufgefaßt. Aufgrund der Kontinuität sollte auch die Fluktuation  $v'$  der  $y$ -Komponente der Geschwindigkeit von derselben Größenordnung sein. Mit dieser Vorstellung wäre die Reynoldsche Spannung von der Größenordnung

$$
\rho \overline{u'v'} = O\left[\rho \left(l_m \partial_y \overline{u}\right)^2\right].\tag{10.26}
$$

Wenn man nun auch noch das richtige Vorzeichen berücksichtigt, erhält man die Reynoldsspannung als

$$
-\rho \overline{u'v'} = \rho l_{\rm m}^2 \left| \partial_y \overline{u} \right| \partial_y \overline{u}
$$
\n(10.27)

Bei einem Vergleich mit [\(10.24\)](#page-152-2) sieht man, das diese Beziehung einer Wirbelviskosität

<span id="page-154-3"></span><span id="page-154-2"></span>
$$
\mu_{\rm T} = \rho l_{\rm m}^2 \left| \partial_y \overline{u} \right| \tag{10.28}
$$

entspricht. Die turbulente Viskosität ist also proportional zum mittleren Schergradienten.

Die Gleichung

<span id="page-154-4"></span>
$$
-\overline{u'v'} = \frac{\tau_{12}^{\text{turb}}}{\rho} = u_{\tau}^2 = \nu_{\text{T}} \partial_y \overline{u} = l_{\text{m}}^2 |\partial_y \overline{u}| \partial_y \overline{u}
$$
(10.29)

setzt alle bisherigen betrachteten Größen zueinander in Beziehung. Hierbei ist  $u_{\tau} = \sqrt{\overline{\tau}/\rho}$  die Schubspannungsgeschwindigkeit (vgl. auch [\(10.2\)](#page-145-0)).<sup>[12](#page-154-0)</sup> Aus Dimensionsgrunden kann man aus dieser Gleichung die qualitative Relation ¨

$$
\nu_{\rm T} \approx L \times V \qquad \text{(Länge} \times \text{Geschwindigkeit)} \tag{10.30}
$$

erhalten. Es wäre dann plausibel,  $\nu_{\rm T} \approx l_{\rm m} u_{\tau}$  zu wählen.<sup>[13](#page-154-1)</sup> Diese Beziehung wird später noch zur Modellierung verwendet werden. Gleichung [\(10.30\)](#page-154-2) hat eine gewisse

<span id="page-154-0"></span><sup>12</sup>Man kann zeigen, daß die gesamte (viskose plus turbulente) Schubspannung in hinreichender Nähe zur Wand unabhängig vom Wandabstand ist. In unmittelbarer Wandnähe kann die gesamte mittlere Schubspannung  $\bar{\tau}$  durch die Wandschubspannung  $\bar{\tau}_W$  approximiert werden.

<span id="page-154-1"></span><sup>&</sup>lt;sup>13</sup>Im Bereich des logarithmischen Wandgesetzes ist  $l_m = \varkappa y$  und die turbulente Viskosität lautet dann  $\nu_{\rm T} = \varkappa y u_{\tau}$ . Im übrigen sei bemerkt, daß in der molekularen Theorie idealer Gase die

allgemeine Bedeutung, weil man die turbulente Viskosität oft aus Dimensionsgründen durch diejenigen Größen ausdrückt, die auch in dem betreffenden Turbulenzmodell berechnet werden (zum Beispiel die mittlere turbulente kinetische Energie  $k$ ).

## 10.4. Large-Eddy-Simulation (LES)

Der LES-Ansatz ist ein Grobstrukturverfahren, das davon ausgeht, daß nur die großskaligen Strukturen mittels der Navier-Stokes-Gleichungen berechnet werden müssen. Dies setzt voraus, daß die eingebetteten kleinskaligen Fluktuationen gar nichts von der Geometrie des Randes merken und sich lediglich in der Strömung der großen Wirbel mitbewegen.[14](#page-155-0) Bei der LES-Modellierung wird die Dynamik der kleinskaligen Bewegungen daher nicht explizit aufgelöst. Sie wird nur insoweit modelliert, wie sie sich auf die Dynamik der großen Strukturen auswirkt. Dabei gibt es verschiedene einfache Verfahren, um den Effekt der kleinen Wirbel zu beruck- ¨ sichtigen.

Um zu einem LES-Verfahren zu kommen, spaltet man das gesamte Geschwindigkeitsfeld  $u$  und den Druck p ähnlich wie in  $(10.8)$  auf

$$
u_i = \overline{u}_i + u'_i, \qquad \text{und} \qquad p = \overline{p} + p' \tag{10.31}
$$

in einen Large-Eddy-Anteil  $\overline{u}_i$  bzw.  $\overline{p}$  (dies sind lokale Mittelwerte), den man explizit *simulieren* will, und einen Anteil  $u'_i$  bzw.  $p'$ , der die Bewegung auf den kleinen Skalen darstellt und den man modellieren muß. Dabei wird der Large-Eddy-Anteil  $\overline{u}_i$  definiert durch die Anwendung eines räumlichen Filters  $G(\mathbf{x}, \mathbf{x}', \Delta)$  auf das vollständige Geschwindigkeitsfeld  $u_i$ 

$$
\overline{u}_i(\boldsymbol{x},t) := \int_V u_i(\boldsymbol{x}',t) G(\boldsymbol{x},\boldsymbol{x}',\Delta) \, dV'.
$$
 (10.32)

Das gefilterte Geschwindigkeitsfeld ist also ein räumlich gewichtetes Mittel, das insbesondere noch zeitabhängig ist. Die Filterfunktion  $G$  bestimmt die Größe der kleinsten aufgelösten Skala und die Struktur der Terme, die auf den kleinen Skalen modelliert werden müssen. Die globale Filterweite sei definiert als  $\Delta := (\Delta_1 \Delta_2 \Delta_3)^{1/3}$ und  $\Delta_i$  sei die Filterweite in der *i*-ten Koordinatenrichtung. Oft werden die folgenden Filterfunktionen verwendet (siehe Abb. [10.6\)](#page-156-0):

#### 1. Stufenfunktion

$$
G = \begin{cases} 1/\Delta^3, & \text{falls } |x_i - x'_i| < \Delta_i/2, \\ 0, & \text{sonst.} \end{cases}
$$
 (10.33)

Newtonsche kinematische Viskosität durch

$$
\nu \approx \frac{1}{2} \lambda \overline{c},
$$

approximiert werden kann, wobei  $\lambda$  die mittlere freie Weglänge und  $\bar{c}$  die mittlere Geschwindigkeit der Moleküle ist.

<span id="page-155-0"></span> $14$ In Nähe von Wänden kann dies natürlich nicht richtig sein.

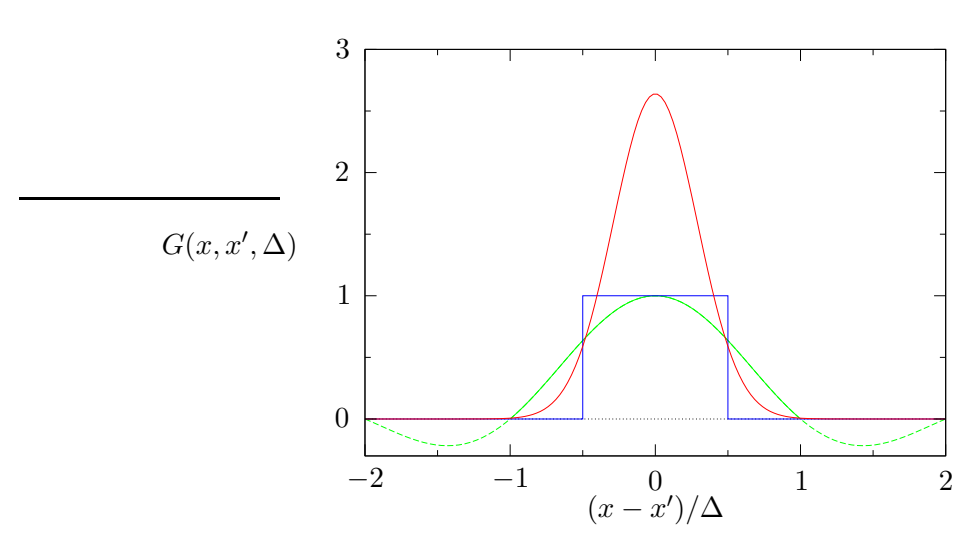

Abbildung 10.6.: Einige Filter-Funktionen für LES ( $\Delta = 1$ ): Blau: Stufenfunktion, Rot: Gauß-Funktion, Grün: Abgeschnittener Fourier-Filter.

#### 2. Gauß-Filter

<span id="page-156-0"></span>
$$
G = \left(\frac{6}{\pi \Delta^2}\right)^{3/2} \exp\left\{\frac{-6\left|\mathbf{x} - \mathbf{x}'\right|^2}{\Delta^2}\right\},\tag{10.34}
$$

#### 3. Fourier-Filter (abgeschnitten)

$$
G = \prod_{i=1}^{3} \frac{\sin\left[\frac{\pi}{\Delta_i}(x_i - x'_i)\right]}{\pi(x_i - x'_i)}.
$$
 (10.35)

Der Gauß-Filter wird immer mit einem cut-off verwendet. Es sind noch weitere (kompliziertere) Filter-Funktionen möglich.

Um nun zu den Bewegungsgleichungen zu kommen, werden die Navier-Stokes-Gleichungen gefiltert, d.h. mit  $G$  multipliziert und über das Volumen integriert. Dies ist so ähnlich wie die Reynolds-Mittelung (siehe Kap. [10.3.2\)](#page-149-3). Durch die Filterung werden die kleinen (turbulenten) Skalen eliminiert, denn eine lokale schnelle Variation wird durch den Filter weggemittelt. Für ein inkompressibles Fluid ergeben sich dann mit  $u_j \partial_j u_i = \partial_j \overline{u_i u_j}$  formal die folgenden Gleichungen (vgl. [\(10.14\)](#page-149-2))

<span id="page-156-2"></span>
$$
\partial_t \overline{u}_i + \partial_j \left( \overline{u}_i \overline{u}_j \right) = -\frac{1}{\rho} \partial_i \overline{p} + \nu \partial_j^2 \overline{u}_i - \partial_j \underbrace{\left( \overline{u}_i \overline{u}_j - \overline{u}_i \overline{u}_j \right)}_{\tau_{ij}^{\mathcal{S}}},\tag{10.36a}
$$

<span id="page-156-3"></span><span id="page-156-1"></span>
$$
\partial_j \overline{u}_j = 0. \tag{10.36b}
$$

Der letzte Summand in [\(10.36a\)](#page-156-1) ist die Divergenz eines Spannungstensors  $\tau_{ij}^{\text{S}}$ . Er beschreibt die subgrid-scale stresses (SGS).

#### 10. Turbulenzmodellierung

Die Gleichungen [\(10.36\)](#page-156-2) müssen numerisch gelöst werden. Den unbekannten SGS-Tensor muß man modellieren. Er kann in drei Anteile aufgespalten werden  $(\overline{u_i'} = 0)$ 

$$
\tau_{ij}^{\mathrm{S}} = \overline{u_i u_j} - \overline{u}_i \overline{u}_j = \overline{(\overline{u}_i + u'_i)(\overline{u}_j + u'_j)} - \overline{(\overline{u}_i + u'_i)} \overline{(\overline{u}_j + u'_j)}
$$
  
\n
$$
= \underbrace{\left(\overline{\overline{u}_i \overline{u}_j} - \overline{u}_i \overline{u}_j\right)}_{L_{ij}} + \underbrace{\overline{\overline{u}_i u'_j} + \overline{u'_i \overline{u}_j}}_{C_{ij}} + \underbrace{\overline{u'_i u'_j}}_{\tau_{ij}^{\mathrm{SR}}} = L_{ij} + C_{ij} + \tau_{ij}^{\mathrm{SR}}.
$$
 (10.37)

Der Leonard-Spannungstensor  $L_{ij}$  beschreibt die Erzeugung von kleinskaliger Turbulenz durch die Wechselwirkung großer Wirbel (eddies), denn er hängt nur von den gefilterten Geschwindigkeiten ab. Der Tensor  $C_{ij}$  (cross-stress tensor) beschreibt die Wechselwirkung zwischen großen und kleinen Wirbeln. Schließlich nennt man den Tensor  $\tau^{\text{SR}}_{ij}$  den SGS-Reynoldsspannungstensor (subgrid-scale Reynolds-stress tensor). Er beschreibt die Wechselwirkung von kleinen Wirbeln untereinander.

Die Aufteilung des SGS-Tensors in die drei Terme entsprechend der physikalischen Mechanismen, die sie beschreiben, wird aber nicht mehr verwendet, da  $L_{ij}$ und  $C_{ij}$  nicht Galilei-invariant sind. D.h. in einem gleichförmig bewegten Koordinatensystem hängen die einzelnen  $\mathit{Term}$ von der Translationsgeschwindigkeit des Koordinatensystems ab. Die Form physikalischer Gleichungen sollten aber unab-hängig davon sein, d.h. Galilei-invariant sein. Die gesamte Gleichung [\(10.36\)](#page-156-2) ist natürlich Galilei-invariant.

Um die nicht aufgelösten Skalen (subgrid scales), also  $\tau_{ij}^{\rm S}$ , zu modellieren, kann man verschiedene Ansätze wählen. Die wesentliche Aufgabe dieser Modellierung ist die Beschreibung des Energietransfers zwischen den großen und den kleinen Skalen, der im Mittel von den großen zu den kleinen Skalen erfolgt. Eine adäquate Dissipationseigenschaft ist also wichtig. Manchmal wird jedoch auch Energie aus den kleinen Skalen zurückgewonnen. Man spricht dann von *backscatter*. Das Subgrid-Scale-Modell sollte diesen Effekt möglichst wiedergeben können.

## 10.4.1. Wirbelviskositätsmodell

Das einfachste Modell ist das *Wirbelviskositätsmodell* (siehe [\(10.24\)](#page-152-2)). Hierbei wird der SGS-Spannungstensor einfach proportional zu dem Spannungstensor fur die ¨ gefilterten Geschwindigkeiten angesetzt. Dies entspricht

$$
\tau_{ij}^{\mathcal{S}} - \frac{\tau_{kk}^{\mathcal{S}}}{3} \delta_{ij} = -2\nu_{\mathcal{I}} \overline{S}_{ij}.
$$
\n(10.38)

Hierbei ist  $\overline{S}_{ij} = (\partial_i \overline{u}_j + \partial_j \overline{u}_i)/2$  der Tensor der Dehnrate der gefilterten Strömung und  $\nu$ <sub>T</sub> die turbulente kinematische Viskosität. Da die gefilterte Strömung inkom-pressibel ist (siehe [\(10.36b\)](#page-156-3)), verschwindet die Spur des Tensors  $S_{ij}$ . Daher muß man vom SGS-Tensor  $\tau_{ij}^{\text{S}}$  noch einen Tensor abziehen, so daß auch dessen Spur verschwindet ( $\tau_{kk}^{\mathrm{S}}$  ist die Spur des SGS-Tensors). Die turbulente Viskosität  $\nu_{\mathrm{T}}$  wird normalerweise aus algebraischen Relationen gewonnen, die noch spezifiziert werden müssen. Der isotrope Anteil des SGS-Tensors  $\tau_{kk}^{\mathrm{S}}\delta_{ij}/3$  kann entweder dem Druck zugeschlagen oder ganz vernachlässigt werden.

Aufgrund der Dimensionsbeziehung  $\nu_T = L \times V$  [\(10.30\)](#page-154-2) könnte man die Wirbelviskosität definieren. Hierbei ist die Längenskala  $L$  recht gut durch die Filterweite  $\Delta$  gegeben. Aber bei LES ist es schwierig die Geschwindigkeitsskala V zu definieren.

## 10.4.2. Smagorinsky-Modell

Ein populäres Wirbelviskositätsmodell, daß eine bestimmte Geschwindigkeitsskala verwendet, ist das Smagorinsky-Modell [\(Smagorinsky,](#page-188-1) [1963](#page-188-1)). Es basiert auf der Hypothese, daß sämtliche Energie, welche die kleinen Skalen von den großen Skalen erhalten, sofort und vollständig dissipiert wird.<sup>[15](#page-158-0)</sup> Als Geschwindigkeitsskala wird beim Smagorinsky-Modell die Variation der gefilterten Geschwindigkeit über eine Filterweite verwendet,

$$
V = \Delta \frac{\partial \overline{u}}{\partial y} = \Delta \times \overline{S},\tag{10.39}
$$

wobei  $\bar{S}$  eine skalare gefilterte Dehnrate ist. Eine geeignete Definition der Stärke der Dehnrate des gefilterten Geschwindigkeitsfelds ist  $|\bar{S}| = \sqrt{2S_{ij}S_{ij}}$ . Damit erhält man die Wirbelviskosität aus der algebraischen Relation

$$
\nu_{\rm T} = (C_S \Delta)^2 |\bar{S}|. \tag{10.40}
$$

Dies ist ähnlich wie bei dem Modell des Prandtlschen Mischungswegs [\(10.28\)](#page-154-3). Die Konstante  $C_S$  wird als *Smagorinsky-Konstante* bezeichnet. Theoretisch hat [Lilly](#page-187-2) [\(1967\)](#page-187-2) unter Annahme eines Kolmogorov-Spektrums den Wert  $C_S = 0.18$  bestimmt. Der genaue Wert hängt aber vom Charakter der Strömung ab. So muß man für eine ebene Scherströmung mit  $C_s \approx 0.1$  rechnen und für isotrope Turbulenz mit  $C_S \approx 0.2$ .

Normalerweise versucht man, das Rechengitter so grob wie möglich zu halten (Kostenfaktor). Man kann dann den Gitterabstand als Filterweite  $\Delta = \Delta_1$  wählen (Gitterfilter). Oft wird aber auch der zweifache Gitterabstand als Filterweite verwendet, also  $\Delta = 2(\Delta_1 \Delta_2 \Delta_3)^{1/3}$ .

In der Nähe der Wände können sich die turbulenten kleinskaligen Wirbel nicht so gut ausbilden. Daher muß man dort mit einer reduzierten Wirbelviskosität rechnen. Deshalb modifiziert man das Smagorinsky-Modell in Wandnähe durch einen sogenannten Van Driest-Dämpfungsterm und setzt

$$
\nu_{\rm T} = \left[ C_S \Delta \left( 1 - e^{-y^+/25} \right) \right]^2 \left| \bar{S} \right|, \tag{10.41}
$$

wobei  $y^+$  Wandabstand in Einheiten der viskosen Länge  $\nu/u_\tau$  ist.

Das Smagorinsky-Modell läßt sich sehr leicht implementieren, hat aber die folgenden Nachteile:

<span id="page-158-0"></span><sup>15</sup>Diese Annahme beruht auf der Gleichgewichtshypothese, wonach das Geschwindigkeitsfeld auf hinreichend kleinen Skalen statistisch stationär und isotrop ist. In anderen Worten: Hinreichend kleine Wirbel wissen nichts von den großen Skalen und es gibt keine bevorzugte Orientierung.

- Die Dissipation ist in Gebieten mit laminaren Scherströmungen zu hoch,
- Gebiete in Wandnähe und Gebiete im Bereich des laminar-turbulenten Umschlags benötigen eine Sonderbehandlung,
- $\bullet$  der Smagorinsky-Parameter  $C_S$  ist nicht eindeutig global definiert und
- ein Transfer von Energie von den kleinen Skalen zu den großen (large eddies), d.h. ein *backscatter*, ist nicht möglich.

Um diese Defizite auszugleichen, gibt es verschiedene Ansätze. Eine beliebte Methode besteht in einer dynamische Anpassung der Parameter. So wird zum Beispiel beim einem *dynamischen SGS-Modell* die Wirbelviskosität wie beim Smagorinsky-Modell gewählt, nur die Smagorinsky-Konstante wird adaptiv bestimmt. Eine Möglichkeit besteht darin,  $C_S$  in Abhängigkeit des Energiegehalts der kleinsten simulierten Skalen zu bestimmen. Zur Bestimmung des Energiegehalts muß ein weiterer Filter mit größerer Filterweite als  $\Delta$  verwendet werden. Weitere Informationen und Literaturhinweise kann man z.B. [Blazek](#page-186-2) [\(2001](#page-186-2)) entnehmen.

# 10.5. RANS-Modelle

Auf Basis der Reynolds-gemittelten Navier-Stokes-Gleichungen wurden unterschiedliche halbempirische Turbulenzmodelle entwickelt. Diese Modelle basieren auf der Hypothese einer turbulenten Viskosität  $\nu_T$  und erfordern die folgenden Schritte:

- 1. Definition der turbulenten Viskosität  $\nu$ <sub>T</sub>,
- 2. Berechnung der Reynoldsspannungen mit Hilfe von  $-\overline{u'_i u'_j} = \nu_{\text{T}} (\partial_j \overline{u}_i + \partial_i \overline{u}_j),$ also [\(10.24\)](#page-152-2).
- 3. Lösen der Reynolds-Gleichung [\(10.25\)](#page-153-2).

Je nachdem, ob die turbulente Viskosität  $\nu_T$  auch in Abhängigkeit von der mittleren turbulenten kinetischen Energie k und/oder der Dissipationsrate  $\epsilon$  definiert wird, müssen noch weitere Gleichungen für  $k, \epsilon$ , oder andere Größen gelöst werden.

Ein Nachteil der meisten RANS-Modelle ist die geringe Universalität, obwohl ganze Theorien um manche Turbulenzmodelle entwickelt wurden. Es zeigt sich aber, daß je nach Problem unterschiedliche Ansätze erfolgreich sein können. Es kann also durchaus passieren, daß man mit einem Modell, das fur eine bestimmte Situation ¨ sehr gute Ergebnisse liefert, für ein anderes Problem völlig falsche Ergebnisse erhält.

## 10.5.1. Nullgleichungsmodelle

Bei den einfachsten Modellen verwendet man eine einfache algebraische Beziehung, um die Wirbelviskosität in  $(10.25)$  durch die mittleren Geschwindigkeiten auszudrücken. Man spricht dann von einem *algebraischen Turbulenzmodell*. Da sich dabei die Anzahl der zu lösenden Differentialgleichungen nicht von denen für laminare

Strömungen unterscheidet, spricht man auch von einem Nullgleichungsturbulenzmodell. Man braucht keine weiteren Differentialgleichung für andere Größen zu lösen. Die meisten dieser Nullgleichungsmodelle verwenden im Prinzip die Mischungsweghypothese von Prandtl und modellieren

$$
\nu_{\rm T} = l_{\rm m}^2 \left| \partial_y \overline{u} \right|.
$$
\n(10.42)

Dabei muß man noch Zusatzinformationen für den Mischungsweg  $l_m(\boldsymbol{x}, t)$  bereitstellen. Die Mischungslänge wird dabei von der Art der Turbulenz abhängen (Grenzschicht, Strahl, etc.). Derartige Modelle haben eine große Verbreitung gefunden. Die bekanntesten Modelle sind von [Baldwin and Lomax](#page-186-4) [\(1978](#page-186-4)) (fur Grenzschich- ¨ ten) oder auch von Cebeci und Smith [\(Smith and Cebeci](#page-188-2), [1967](#page-188-2)), wobei neben der Spezifikation von  $l_m(x, t)$  auch der Geschwindigkeitsgradiententerm verallgemeinert wird.

Algebraische Turbulenzmodelle sind lokal. Das heißt, die Turbulenzeigenschaften hängen nur vom Gradienten der mittleren Geschwindigkeit am betreffenden Ort ab. Vorgänge, die durch den Transport von Turbulenzstrukturen verursacht werden, können mit einem algebraischen Modell nicht beschrieben werden.

## 10.5.2. Eingleichungsmodelle

Um den Transport turbulenter Eigenschaften zu berucksichtigen, kann entweder ¨ eine Transportgleichung für die turbulente Viskosität  $\nu$ <sub>T</sub> oder für die turbulente kinetische Energie  $k$  gelöst werden. Beide Ansätze sind erfolgreich verfolgt worden.

Unabhängig voneinander haben Kolmogorov und Prandtl vorgeschlagen die turbulente Viskosität durch (Geschwindigkeit  $\times$  Länge)

<span id="page-160-1"></span>
$$
\nu_{\rm T} = c k^{1/2} l_{\rm m} \tag{10.43}
$$

zu modellieren, wobei  $l_m$  der Mischungsweg ist und c eine Konstante.<sup>[16](#page-160-0)</sup> Wenn man  $\nu<sub>T</sub>$  mit Hilfe der kinetischen Energie der Fluktuationen k modelliert, muß man noch eine weitere Differentialgleichung für  $k$  lösen. Dies wird in Kap. [10.5.3](#page-161-0) beschrieben.

Die andere genannte Möglichkeit besteht darin, direkt eine eigene Gleichung für die Wirbelviskosität  $\nu$ <sub>T</sub> zu lösen. Das prominenteste Beispiele hierfür ist das Eingleichungsmodell von Spalart und Allmaras. Es beruht auf empirischen Daten, Dimensionsanalyse und der Forderung nach Galilei-Invarianz. Das Modell ist lokal, die Lösung an einer Stelle hängt also nicht davon ab, was irgendwo weit entfernt passiert, es ist robust, konvergiert schnell zu einem stationären Zustand und benötigt nur eine moderate Auflösung in Wandnähe. Die Modellgleichung für die turbulente Viskosität hat die Form

$$
\left(\frac{\partial}{\partial t} + \overline{u}_j \frac{\partial}{\partial x_j}\right) \nu_{\rm T} = \frac{\partial}{\partial x_j} \left(\frac{\nu_{\rm T}}{\sigma_{\nu}} \frac{\partial \nu_{\rm T}}{\partial x_j}\right) + S_{\nu}(\ldots). \tag{10.44}
$$

<span id="page-160-0"></span><sup>&</sup>lt;sup>16</sup>Im logarithmischen Wandbereich ist  $c \approx 0.55$ .

Hierbei ist die Modellkonstante  $\sigma_{\nu}$  eine *turbulente Prandtlzahl* der Größenordnung  $O(1)$ . Sie beschreibt, wie der diffusive Terme gewichtet werden muß. Der Quellterm  $S_{\nu}$  hängt ab von der laminaren und der turbulenten Viskosität, der mittleren Vortizität  $\overline{\omega}_i$ , dem Gradienten der turbulenten Viskosität  $|\nabla \nu_{\rm T}|$  und dem Abstand zur nächsten Wand  $l_W$ . Die Details des Modells sind relativ kompliziert. Daher sei an dieser Stelle auf [Blazek](#page-186-2) [\(2001](#page-186-2)) verwiesen. [Pope](#page-187-1) [\(2000\)](#page-187-1) empfiehlt jedoch, den originalen Aufsatz von [Spalart and Allmaras](#page-188-3) [\(1994](#page-188-3)) zu konsultieren, da hier die Konstruktion des Modells eingehend diskutiert wird.

## <span id="page-161-0"></span>10.5.3. Zweigleichungsmodelle: Das  $k$ - $\epsilon$ -Modell

Eine bessere Modellierung als mit einem Eingleichungsmodell wird in der Regel durch Modelle erzielt, bei denen zwei Eigenschaften turbulenter Strömungsfelder berechnet und modelliert werden. Die beiden wichtigsten Eigenschaften sind die Intensität und die Struktur der Turbulenz. Erstere kommt durch die turbulente kinetische Energie  $k$  zum Ausdruck. Wichtige Struktureigenschaften sind die räumlichen Verteilungen der Dissipationsrate  $\epsilon$ , der turbulenten Frequenz  $\omega = \epsilon / k$  oder der turbulenten Zeitskala  $\tau$ . Dementsprechend redet man bei den Zweigleichungsmodellen vom  $k$ - $\epsilon$ -Modell,  $k$ - $\omega$ -Modell oder  $k$ - $\tau$ -Modell. Zweigleichungsmodelle haben aber weiterhin das Defizit (anders als die RS-Modelle), daß sie die Anisotropie des turbulenten Feldes nicht modellieren können. Dazu reichen zwei skalaren Größen, wie zum Beispiel k und  $\epsilon$ , nicht aus.

Das wohl bekannteste Turbulenzmodell ist das  $k$ - $\epsilon$ -Modell. Hierbei werden neben der Transportgleichung für den mittleren Impuls noch eine Transportgleichung für die kinetische Energie und eine Gleichung für die Dissipationsrate gelöst. Insgesamt werden also drei Gleichungen gelöst. Die *mittlere kinetische Energie* (pro Masse) der turbulenten Bewegung k steht mit den Reynoldsspannungen in dem Zusammenhang

$$
k = \frac{1}{2} \overline{\left(u'_1 u'_1 + u'_2 u'_2 + u'_3 u'_3\right)} = \frac{1}{2} \overline{u'_i u'_i}.
$$
 (10.45)

#### Wirbelviskosität

Der erste Schritt besteht in der Definition der turbulenten Viskosität  $\nu_T(k,\epsilon)$ . In [\(10.43\)](#page-160-1) hatten wir die Geschwindigkeitsskala V der Fluktuationen (vgl. [\(10.30\)](#page-154-2)) aus der turbulenten kinetischen Energie k gewonnen  $V \sim k^{1/2}$ . Eine offensichtliche Möglichkeit für die Längenskala  $L$  in  $(10.30)$  ist der Prandtlsche Mischungsweg  $L = l_m$ . Diese Abschätzung liefert in der Tat die richtige Größenordnung (bis auf einen Faktor  $\approx 0.5$ ).

Um aber den Zusammenhang mit  $\epsilon$  herzustellen, können wir für hohe Reynoldszahlen die Abschätzung der Dissipationsrate  $\epsilon \sim u^3/l$  aus [\(10.3\)](#page-147-0) ausnutzen mit  $l = l<sub>m</sub> = L$ . Deshalb setzen wir an

<span id="page-161-1"></span>
$$
V = k^{1/2} \qquad \text{und} \qquad L \stackrel{(10.3)}{=} \frac{k^{3/2}}{\epsilon}.
$$
 (10.46)

Nach [\(10.30\)](#page-154-2) muß die Wirbelviskosität dann die Form

<span id="page-162-0"></span>
$$
\nu_{\rm T} \stackrel{(10.30)}{=} c_{\nu} LV = c_{\nu} \frac{k^2}{\epsilon} \tag{10.47}
$$

haben, wobei  $c_{\nu}$  eine Modellkonstante ist. Als nächstes benötigen wir noch die differentiellen Transportgleichungen für die mittlere turbulente kinetische Energie k und für die Dissipationsrate  $\epsilon$ .

#### Transport von mechanischer Energie

Für die zeitlich Entwicklung der Reynoldsspannungen  $\overline{u_i u_j}$  kann man eine partielle Differentialgleichung ableiten (siehe Anhang [C\)](#page-184-0) und erhält als Resultat [\(C.8\)](#page-185-0) bzw. [\(10.71\)](#page-169-0). Wenn man in dieser Gleichung  $i = i$  setzt (und über i summiert), erhält man die Transportgleichung für die mittlere turbulente mechanische Energie pro Masse (Summenkonvention)

$$
\frac{\partial \overline{u_i' u_i'}}{\partial t} + \underbrace{\overline{u_k} \partial_k \overline{u_i' u_i'}}_{(2)} + \underbrace{2 \overline{u_i' u_k'} \partial_k \overline{u_i}}_{(3)} + \underbrace{\partial_k \overline{u_i' u_i' u_k'}}_{(4)}
$$
\n
$$
= -\frac{2}{\rho} \partial_i \overline{u_i' p'} + \frac{2}{\rho} \overline{p' \partial_i u_i'} + 2\nu \partial_k \overline{u_i' \partial_k u_i'} - 2\nu \overline{(\partial_k u_i') (\partial_k u_i')}_{(8)}.
$$
\n(10.48)

Aufgrund der Inkompressibilität verschwindet die Druck-Dehnraten-Korrelation (6). Wenn wir in den beiden ersten Termen auf der linken Seite nun die turbulente kinetische Energiedichte  $k = \overline{u'_i u'_i}/2$  einführen lautet die Energiegleichung (zur besseren Unterscheidung machen wir den Indexwechsel  $k \rightarrow j$ )

$$
\partial_t k + \overline{u}_j \partial_j k = \underbrace{-\overline{u_i' u_j'} \partial_j \overline{u}_i}_{\text{Production } \mathcal{P}} - \frac{1}{2} \partial_j \overline{u_i' u_i' u_j'} - \frac{1}{\rho} \partial_i \overline{u_i' p'} + \nu \partial_j \overline{u_i' \partial_j u_i'} - \nu \overline{(\partial_j u_i')} (\partial_j u_i').
$$
\n(10.49)

Ziel der folgenden Umformungen ist es, möglichst viele Terme der rechten Seite durch  $k$ ,  $\epsilon$  und  $\overline{u'_i u'_j}$  auszudrücken. Der erste Summand der rechten Seite taucht auch in der Gleichung für die Energie der *mittleren* Strömung auf (hier nicht gezeigt), nur mit umgekehrtem Vorzeichen. Er beschreibt also einen Austausch von Energie zwischen der mittleren Strömung und den Schwankungen. Dieser Term wird daher (Energie-) Produktion P genannt. Er beschreibt die Produktion von turbulenter kinetischer Energie k.

Die beiden letzten Terme ∼ ν kann man schreiben als (die beiden blauen Terme

wurden eingefügt, sie kompensieren sich)<sup>[17](#page-163-0)</sup>

$$
\nu \partial_j \overline{u_i' \partial_j u_i'} - \nu \overline{(\partial_j u_i')} \left( \partial_j u_i' \right) \overline{(\partial_j u_i')} + \nu \overline{(\partial_i u_j')} \left( \partial_j u_i' \right) \overline{(\partial_j u_i')} + \nu \overline{(\partial_i u_j')} \left( \partial_j u_i' \right) \overline{(\partial_j u_i')} \right)
$$
\n
$$
= \nu \partial_j \overline{u_i' \partial_j u_i'} + \nu \partial_j \overline{u_i' \partial_i u_j'} - \epsilon = \nu \partial_j \left( \overline{u_i' \partial_j u_i'} + \overline{u_i' \partial_i u_j'} \right) - \epsilon = 2\nu \partial_j \overline{u_i' s_{ij}'} - \epsilon, \quad (10.50)
$$

wobei wir den Dehnratentensor der Schwankungen

<span id="page-163-4"></span><span id="page-163-1"></span>
$$
s'_{ij} = \frac{1}{2} \left( \partial_i u'_j + \partial_j u'_i \right) \tag{10.51}
$$

eingeführt haben. Damit haben wir

$$
\partial_t k + \overline{u}_j \partial_j k = \underbrace{-\overline{u_i' u_j'} \partial_j \overline{u}_i}_{\text{Production}} - \frac{1}{2} \partial_j \overline{u_i' u_i' u_j'} - \frac{1}{\rho} \partial_i \overline{u_i' p'} + 2\nu \partial_j \overline{u_i' s_{ij}'} - \epsilon. \tag{10.52}
$$

Wenn wir die Gradiententerme zusammenfassen, erhalten wir

$$
\partial_t k + \underbrace{\overline{u}_j \partial_j k}_{\text{Konv.}} = \underbrace{-\overline{u'_i u'_j} \partial_j \overline{u}_i}_{\mathcal{P}} - \partial_j \left[ \underbrace{\left( \frac{u'_i u'_i}{2} + \frac{p'}{\rho} \right) u'_j - 2\nu \overline{u'_i s'_{ij}}}_{\text{Diffusion}} \right] - \underbrace{\epsilon}_{\text{Diss.}}.
$$
 (10.53)

An dieser Form sieht man, daß  $\epsilon$  die einzige Größe ist, die im Mittel eine Energiesenke darstellt: Denn der Gradiententerm sorgt nur für eine Umverteilung der Energie. Das sieht man, wenn man über das gesamte Volumen integriert, das Volumen- in ein Oberflächenintegral umwandelt und beachtet, daß die Fluktuationen  $u_i^\prime$ am Rand verschwinden müssen. Der vom Gradiententerm beschriebene Energiestrom durch die gesamte Oberfläche des Volumens verschwindet also. Auch der konvektive Transportterm kann die Energie  $k$  nur im Volumen umverteilen, das Integral über das Volumen verschwindet (Inkompressibilität, Gaußscher Satz). Im statistisch stationären Fall ( $\partial_t k = 0$ ) verbleibt von der Balance lediglich: Produktion = Dissipation

<span id="page-163-3"></span>
$$
\mathcal{P} = \epsilon \qquad \text{(statistisch stationär)}.\tag{10.54}
$$

Wie können nun die einzelnen Terme modelliert werden? Bei der Modellierung des Produktionsterms  $P$  verwendet man für die Reynoldsspannungen das Konzept der Wirbelviskosität  $(10.24)$  und setzt an

<span id="page-163-2"></span>
$$
\mathcal{P} = -\overline{u_i' u_j'} \partial_j \overline{u}_i \approx \nu_\text{T} \left( \partial_j \overline{u}_i + \partial_i \overline{u}_j \right) \partial_j \overline{u}_i. \tag{10.55}
$$

$$
\epsilon := 2\nu \overline{s'_{ij} s'_{ij}} = \nu \left[ \overline{(\partial_j u'_i) (\partial_j u'_i)} + \overline{(\partial_j u'_i) (\partial_i u'_j)} \right].
$$

<span id="page-163-0"></span><sup>&</sup>lt;sup>17</sup>Die mittlere Dissipationsrate  $\epsilon$ , mit der die turbulenten Schwankungen Energie verlieren, ist wohldefiniert. Man kann sie bequem schreiben als

Auch alle Diffusionsterme werden in Analogie zur molekularen Diffusion mittels Gradienten-Diffusion (Kap. [10.3.3\)](#page-152-3) modelliert. Da man die turbulente Diffusivität  $\Gamma^k_T$  der turbulenten kinetischen Energie k nicht kennt, setzt man sie genauso wie die turbulente Viskosität an, also  $\Gamma_{\rm T}^k = \nu_{\rm T}/\sigma_k$ , nur mit einem Korrekturfaktor  $\sigma_k$ (turbulente Prandtlzahl) versehen. Damit wird unbekannte Stromdichte in [\(10.53\)](#page-163-1) durch

<span id="page-164-0"></span>
$$
\left(\frac{u_i'u_i'}{2} + \frac{p'}{\rho}\right)u_j' - 2\nu\overline{u_i's_{ij}'} \approx -\left(\nu + \frac{\nu_{\rm T}}{\sigma_k}\right)\partial_j k\tag{10.56}
$$

ersetzt, wobei  $\sigma_k = \nu_{\rm T}/\Gamma_{\rm T}^k$  die turbulente Prandtlzahl für die turbulente kinetische Energie ist, d.h. das Verhältnis von turbulenter Impulsdiffusion zu turbulenter kinetischer Energiediffusion. Der relativ unbedeutende Summand der molekularen Viskosität  $\nu$  wird meist weggelassen. Die Transportgleichung für die mittlere turbulente kinetische Energie lautet damit

$$
\partial_t k + \overline{u}_j \partial_j k = \nu_\text{T} \left( \partial_j \overline{u}_i + \partial_i \overline{u}_j \right) \partial_j \overline{u}_i + \partial_j \left[ \left( \nu + \frac{\nu_\text{T}}{\sigma_k} \right) \partial_j k \right] - \epsilon. \tag{10.57}
$$

Es fehlt uns jetzt nur noch eine Gleichung für die Dissipation  $\epsilon$ .

#### Transport von Dissipation

Die Gleichung zur Bestimmung der Dissipationsrate  $\epsilon$  kann man im Prinzip aus der Navier-Stokes-Gleichung ableiten. Die resultierende Gleichung ist aber für eine numerische Simulationen nicht geeignet. Deshalb wird eine einfache heuristische Gleichung für die Dissipationsrate verwendet. Sie wird in Analogie zur Gleichung für  $k$  formuliert

<span id="page-164-1"></span>
$$
\partial_t \epsilon + \overline{u}_j \partial_j \epsilon = c_{\epsilon}^{(1)} \frac{\epsilon}{k} \nu_{\text{T}} \left( \partial_j \overline{u}_i + \partial_i \overline{u}_j \right) \partial_j \overline{u}_i + \partial_j \left[ \left( \nu + \frac{\nu_{\text{T}}}{\sigma_{\epsilon}} \right) \partial_j \epsilon \right] - c_{\epsilon}^{(2)} \frac{\epsilon^2}{k},
$$
  
Production von Disspiation'  $\mathcal{P}_{\epsilon}$  (10.58)

mit der turbulenten Prandtlzahl für die Dissipation  $\sigma_{\epsilon} = \nu_{\rm T}/\Gamma_{\rm T}^{\epsilon}$ . Hierbei ist (wie oben für $k)$   $\Gamma_{\rm T}^{\epsilon}$  die Diffusivität der Dissipationsrate  $\epsilon.$  Auch hier kann die molekulare Diffusion von Dissipation entsprechend dem Term  $\sim \nu$  gegenüber der turbulenten Diffusion vernachlässigt werden. Die Faktoren  $\epsilon/k$  ergeben sich aus Dimensionsgründen.

Die in das k- $\epsilon$ -Modell eingehenden Konstanten  $c_{\nu}$ ,  $\sigma_{k}$ ,  $\sigma_{\epsilon}$ ,  $c_{\epsilon}^{(1)}$  und  $c_{\epsilon}^{(2)}$  werden durch Anpassung an experimentelle Daten gefittet. Eigentlich sollten diese Konstanten universell sein. Es zeigt sich aber, daß die Koeffizienten je nach Strömungssituation mehr oder weniger variieren. Verschieden Parametersätze, die meist durch einen Vergleich mit Meßwerten per Fit bestimmt wurden, sind in Tabelle [10.1](#page-165-0) aufgelistet.

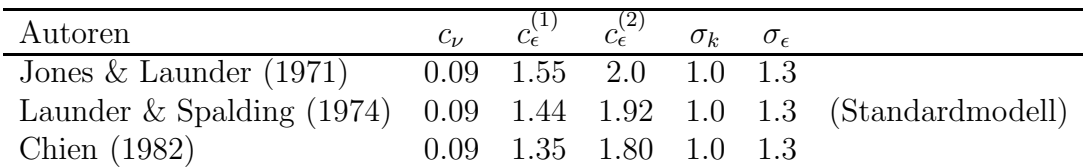

<span id="page-165-0"></span>**Tabelle 10.1.:** Einige typische Parameter für das  $k$ - $\epsilon$ -Modell.

## Defizite des  $k$ - $\epsilon$ -Modells

Das  $k$ - $\epsilon$ -Modell hat einige bekannte Schwächen:

- Das k- $\epsilon$ -Modell gilt eigentlich nur in Bereichen mit voll entwickelter Turbulenz. Die turbulente Strömung im wandnahen Bereich kann nicht so gut wiedergegeben werden. Dies gilt insbesondere für die viskose Unterschicht.
- $k$ - $\epsilon$ -Modelle sind nicht hinreichend sensibel gegenüber Freistromwerten der Turbulenzgrößen. Das ist von Vorteil, weil die Vorgabe von Einströmbedingungen bei unbekannten Strömungen leichter fällt. Andererseits ist dies aber auch von Nachteil, wenn der Einfluß der Turbulenz in der Einströmung auf die räumliche Entwicklung der turbulenten Strömung untersucht werden sollen.
- $k-\epsilon$ -Modelle können die druckinduzierte Ablösung nicht gut wiedergeben.

## 10.5.4. Randbedingungen

## Wandfunktionen

Die numerische Behandlung der Region in Wandnähe ist besonders aufwendig. Da dort sehr hohe Gradienten auftreten können, benötigt man sehr viele Gitterpunkte in Wandnähe, um zum Beispiel die mittlere Geschwindigkeit  $\overline{u}_i$  und die Dissipationsrate  $\epsilon$  im Bereich z.B. von  $y^+ < 30$  aufzulösen.

Auf der anderen Seite kennt man das Verhalten der Strömung in Wandnähe, wenn die mittlere Strömung nahezu parallel zur Wand verläuft. Dann besitzt die mittlere Geschwindigkeit ein logarithmisches Profil. Die Idee der Wandfunktionen geht zurück auf [Launder and Spalding](#page-187-3) [\(1972](#page-187-3)) und basiert darauf, die algebraische Beziehung des logarithmischen Wandgesetzes zu nutzen, um Randbedingungen in einem gewissen Abstand  $y = y_p$  von der Wand zu formulieren, so daß man die Gleichungen für das Turbulenzmodell nicht mehr explizit in unmittelbarer Wandnähe für  $y < y_p$  lösen muß. Es gibt sehr viele Varianten der Implementierung von Wandfunktionen. Wir folgen hier den Ausführungen von [Pope](#page-187-1) [\(2000](#page-187-1)).

Wir betrachten eine zweidimensionale turbulente Strömung. Die Randbedingungen werden bei  $y = y_p$  im Gebiet des logarithmischen Wandgesetzes aufgeprägt, ungefähr bei  $y^+ \approx 50$  (Abb. [10.7\)](#page-166-0). In diesem Gebiet gilt das logarithmische Wandgesetz

<span id="page-165-1"></span>
$$
\overline{u} = u_{\tau} \left( \frac{1}{\varkappa} \ln y^+ + B \right). \tag{10.59}
$$

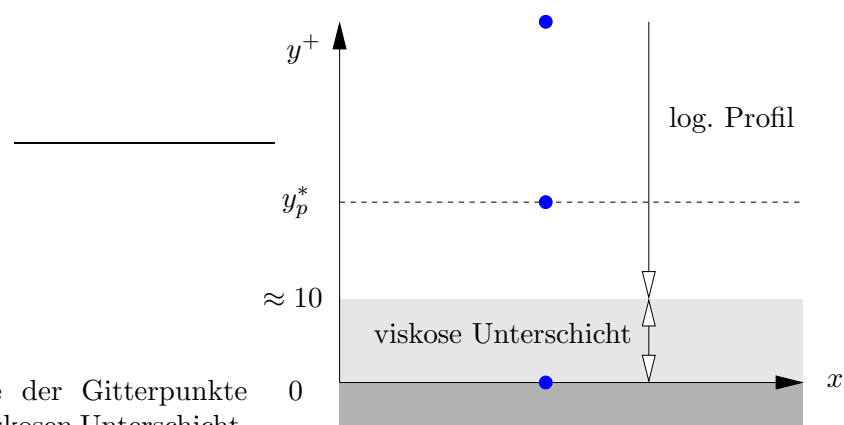

<span id="page-166-0"></span>Abbildung 10.7.: Lage der Gitterpunkte (blau) bezüglich der viskosen Unterschicht.

Randbedingung für die Reynoldsgleichung Wir betrachten eine einfache Scherströmung mit nur einem mittleren Geschwindigkeitsgradienten  $\partial_y \overline{u} \neq 0$ . Aus dem  $k$ - $\epsilon$ -Modell erhalten wir

$$
\mathcal{P}^{(10.55)} - \overline{u'v'} \partial_y \overline{u}^{(10.55)} \nu_{\text{T}} \underbrace{(\partial_j \overline{u}_i + \partial_i \overline{u}_j) \partial_j \overline{u}_i}_{\text{mur } \partial_y \overline{u}} = \nu_{\text{T}} (\partial_y \overline{u})^2 \stackrel{(10.47)}{=} c_\nu \frac{k^2}{\epsilon} (\partial_y \overline{u})^2. (10.60)
$$

Aus dem ersten Gleichheitszeichen und aus den blauen Termen folgt

$$
|\partial_y \overline{u}| = \frac{\mathcal{P}}{|\overline{u'v'}|},\tag{10.61a}
$$

$$
\left|\overline{u'v'}\right| = c_{\nu} \frac{k^2}{\epsilon} \left|\partial_y \overline{u}\right| = c_{\nu} \frac{k^2}{\epsilon} \frac{\mathcal{P}}{\left|\overline{u'v'}\right|}.
$$
\n(10.61b)

Für statistische stationäre Strömungen mit  $P = \epsilon$  folgt aus  $(10.61b)^{18}$  $(10.61b)^{18}$  $(10.61b)^{18}$ 

<span id="page-166-3"></span><span id="page-166-1"></span>
$$
-\overline{u'v'} = u_{\tau}^2 = c_{\nu}^{1/2}k.
$$
\n(10.62)

Gleichung [\(10.62\)](#page-166-3) wird dazu verwendet, um eine Soll-Wandschubspannungsgeschwindigkeit  $u^*_{\tau}$  am ersten Gitterpunkt  $y_p$  (Abb. [10.7\)](#page-166-0) im Fluid zu definieren, in Abhängigkeit der turbulenten kinetischen Energie  $k$  (die sich aus der  $k$ -Gleichung [\(10.57\)](#page-164-0) ergibt),

$$
u_{\tau}^*(k_p) = c_{\nu}^{1/4} k_p^{1/2}.
$$
\n(10.63)

Wählt man nun einen Punkt  $y_p$  im Bereich des logarithmischen Wandgesetzes, so ergibt sich aus dieser Soll-Wandschubspannungsgeschwindigkeit $u_\tau^*$ über die viskose Längenskala $\nu/u_\tau^*$ die Schätzung für $y_p^+$ und für die zugehörige mittlere Geschwindigkeit

$$
y_p^* = \frac{y_p}{\nu / u_\tau^*},\tag{10.64a}
$$

$$
\overline{u}_p^* = u_\tau^* \left(\frac{1}{\varkappa} \ln y_p^* + B\right). \tag{10.64b}
$$

<span id="page-166-2"></span> $18$ Siehe auch Aufgabe 10.5 aus [Pope](#page-187-1) [\(2000\)](#page-187-1) (S. 374).

#### 10. Turbulenzmodellierung

Damit haben wir die mittlere Soll-Geschwindigkeit  $\overline{u}_p^*$  am Gitterpunkt  $y_p$  (bzw.  $y_p^*$ ) mittels  $u_\tau^*(k_p)$  durch  $k_p$  ausgedrückt. Als Randbedingung für die Reynolds-Gleichung [\(10.14a\)](#page-149-4) für den mittleren Impuls wird bei  $y_p^*$  jedoch nicht die mittlere Geschwindigkeit $\overline{u}_{p}^*$ vorgeschrieben, sondern die mittlere Schubspannung

$$
-\overline{u'v'}\Big|_p = u_\tau^{*2} \frac{\overline{u}_p}{\overline{u}_p^*}.
$$
\n(10.65)

Dies hat den Vorteil, daß der zusätzliche Faktor  $\overline{u}_p/\overline{u}_p^*$  eine robust regelnde Funktion übernehmen kann: Falls  $\overline{u}_p > \overline{u}_p^*$ , dann ist auch  $-\overline{u'v'}_p > u_\tau^{*2}$  und die Randbedingung wirkt wie eine Rückstellkraft (und umgekehrt). Die Wandschubspannung ist der mittleren Geschwindigkeit entgegengesetzt. Auch an Separationspunkten, an denen  $\overline{u}_p = 0$  ist, ist die Bedingung wohldefiniert.

Randbedingung für die Gleichungen für  $\epsilon$  und  $k$  Wenn man die Produktion  $P$  turbulenter kinetischer Energie betrachtet, erhält man zusammen mit dem logarithmischen Profil für die mittlere Strömung

<span id="page-167-0"></span>
$$
\mathcal{P} := \frac{-\overline{u'v'}}{u_{\tau}^2 (10.29)} \partial_y \overline{u} \stackrel{(10.59)}{=} u_{\tau}^2 \frac{u_{\tau}}{\varkappa y} = \frac{u_{\tau}^3}{\varkappa y} \stackrel{(10.54)}{=} \epsilon.
$$
 (10.66)

Das letzte Gleichheitszeichen ergibt sich aus dem Gleichgewicht zwischen Produktion und Dissipation  $\mathcal{P} = \epsilon$  im logarithmischen Bereich. Dies beruht auf der Annahme, daß die Turbulenz dort stationär und homogen ist  $(10.54)$ .

Wertet man [\(10.66\)](#page-167-0) bei  $y_p^*$  aus, dann erhält man die Randbedingung für die  $\epsilon$ -Gleichung

$$
\epsilon_p = \frac{u_\tau^{*3}}{\varkappa y_p}.\tag{10.67}
$$

Für die verbleibenden Gleichungen für  $k$  und für die mittleren Normalspannungen fordert man, daß deren Gradienten senkrecht zur Wand bei $y_p^\ast$ verschwinden.

Die numerische Implementierung der Wandfunktions-Randbedingungen ist in der Praxis etwas komplizierter, weil man sie direkt in die (z.B.) Finite-Volumen-Methode einbaut. Der Punkt  $y_p$  ist dabei der erste Gitterpunkt im Fluid nach der Wand (Abb. [10.7\)](#page-166-0). Bei Verwendung von Wandfunktionen braucht man das Gitter in Wandnähe nicht so stark verfeinern, wodurch sich der numerische Aufwand erheblich verringert. Es gibt aber eine Vielzahl von Strömungsbedingungen, bei denen die Wandfunktionen nicht so gute Ergebnisse liefern, wie für ideale ebene Wände mit paralleler mittlerer Strömung. Hierzu zählen beispielsweise Strömungen mit starken Druckgradienten, abgelöste Strömungen und Strahlen, die auf eine Wand auftreffen. In diesen Fällen treffen auch die Annahmen nicht mehr zu, unter denen die Gleichungen für die Wandfunktionen abgeleitet wurden.

Im Rahmen der Wandfunktionen wurde der erste Gitterpunkt im Fluid mit  $y_p$ festgelegt. Für Grenzschichtströmungen ist die Wahl der Punktes  $y_p$  nicht besonders

wichtig, solange  $y_p$  im logarithmischen Bereich des mittleren Geschwindigkeitsprofils liegt. Bei anderen Strömungen hängt das Ergebnis von der Wahl von  $y_p$  ab. Dann ist nicht sichergestellt, daß man gitterunabhängige Ergebnisse erzielt, da sich mit einer Gitterverfeinerung normalerweise auch der Punkte  $y_p$  verschiebt (der Wert verringert sich).

#### Ein- und Ausströmbedingungen für k und  $\epsilon$

Normalerweise basieren die Einströmbedingungen auf experimentellen Daten oder, falls diese nicht vorhanden sind, auf plausiblen oder vereinfachenden Annahmen. Von Bedeutung ist der *Turbulenzgrad* der Einströmung. Er ist definiert als

$$
\text{Tu} := \frac{\sqrt{\overline{u_1'}^2}}{\overline{U}_1},\tag{10.68}
$$

wobei  $\overline{U}_1$  die mittlere Geschwindigkeit senkrecht zur Einströmfläche am Einlaß ist und angenommen wurde, daß die Einströmung parallel zu  $e_1$  ist. Der Turbulenzgrad ist auch eine wichtige Kenngröße von Windkanälen. Typische Werte liegen bei 1% bis 20%. Aus dem Turbulenzgrad erhält man die mittlere kinetische Energie der Fluktuationen unter Annahme von Isotropie

$$
k = \frac{1}{2}\overline{u_i'^2} = \frac{3}{2}\overline{u_1'^2} = \frac{3}{2} \left( \text{Tu}\,\overline{U}_1 \right)^2.
$$
 (10.69)

Eine typische Annahme uber die Dissipationsrate basiert auf Skalenbetrachtun- ¨ gen unter Annahme eines lokalen Gleichgewichts zwischen Produktion und Dissipation, d.h.  $(10.3)$ . Dazu nutzen wir  $(10.46)$  und nehmen an, daß die größten turbulenten Wirbel mit Skala  $l = aL$  mit der geometrischen Breite L des Einlasses skalieren. Damit erhalten wir

$$
\epsilon = \frac{k^{3/2}}{aL},\tag{10.70}
$$

wobei  $a \in [0.01, 1]$  ein weiterer Modellparameter ist.

Ahnlich wie bei laminaren Strömungen ist nicht unmittelbar klar, welche Randbedingungen am Auslaß aufzuprägen sind. Daher wählt man das Gebiet, über welches man die Gleichungen integriert, meist möglichst groß, so daß sich die Strömung stromab nicht mehr stark ändert. Dann fordert man, daß alle Gradienten in Hauptstromrichtung  $e_1$ , die meist senkrecht zur Berandung ist, verschwinden.

## <span id="page-168-0"></span>10.6. Reynoldsspannungsmodelle (RS-Modelle)

Modelle zweiter Ordnung greifen auf die exakte Gleichung für die Reynoldsspannungen zurück. Diese Modelle werden RS-Modelle genannt. Hierbei werden neben der Reynolds-Gleichung [\(10.14\)](#page-149-2) noch Gleichungen für die sechs Reynoldsspannungen

#### 10. Turbulenzmodellierung

 $\overline{u'_i u'_j}$  und eine Gleichung à la [\(10.58\)](#page-164-1) für die Dissipation  $\epsilon$  gelöst. Die Transportgleichung für die Reynoldsspannungen lautet

$$
\frac{\partial \overline{u_i' u_j'}}{\partial t} + \overline{\underbrace{\overline{u_k} \partial_k \overline{u_j' u_i'}}_{(1)}} + \underbrace{\overline{u_j' u_k'} \partial_k \overline{u_i} + \overline{u_i' u_k'} \partial_k \overline{u_j}}_{(3)} + \underbrace{\partial_k \overline{u_i' u_j' u_k'}}_{(4)}
$$
\n
$$
= -\frac{1}{\rho} \left( \partial_i \overline{u_j' p'} + \partial_j \overline{u_i' p'} \right) + \frac{1}{\rho} \left( \overline{p' \partial_i u_j'} + \overline{p' \partial_j u_i'} \right) + \underbrace{\nu \partial_k^2 \overline{u_j' u_i'}}_{(7)}
$$
\n
$$
- \underbrace{2\nu \left( \partial_k u_j' \right) \left( \partial_k u_i' \right)}_{(8)}.
$$
\n(10.71)

Ihre Ableitung ist in Anhang [C](#page-184-0) zu finden. Um die Schreibweise von [\(10.71\)](#page-169-0) zu vereinfachen, führen wir Abkürzungen ein

<span id="page-169-1"></span><span id="page-169-0"></span>
$$
\underbrace{\frac{\overline{D}}{\overline{D}t}\overline{u_i'u_j'}}_{(1,2)} + \underbrace{\frac{\partial}{\partial x_k}T_{ijk}}_{(4,5,7)} = \underbrace{\mathcal{P}_{ij}}_{(3)} + \underbrace{\mathcal{R}_{ij}}_{(6)} - \underbrace{\epsilon_{ij}}_{(8)}.
$$
\n(10.72)

Dabei ist  $T_{ijk}$  der *Reynoldsspannungsfluß*,  $\mathcal{P}_{ij}$  der Produktionstensor,  $\mathcal{R}_{ij}$  der Druck-Scherraten-Tensor und  $\epsilon_{ij}$  der Dissipationstensor. Die schwarzen Terme sind bekannt, d.h. für sie haben wir Bestimmungsgleichungen. Dies sind die Reynolds-gleichungen [\(10.14\)](#page-149-2) für  $\overline{u}_i$  und  $\overline{p}$ , die Reynoldsspannungsgleichungen [\(10.71\)](#page-169-0) für  $\overline{u'_i u'_j}$  und die Gleichung [\(10.58\)](#page-164-1) für die Dissipationsrate  $\epsilon$ . Die blauen Terme sind unbekannt und müssen daher irgendwie modelliert werden.

Da man bei den RS-Modellen die Reynoldsspannungen berechnet, braucht man für sie kein Wirbelviskositätsmodell. Damit besitzen RS-Modelle den Vorteil, daß sie das gesamte turbulente Strömungsfeld mit allen Komponenten der Reynoldsspannungen und damit auch die Anisotropie der Turbulenz wiedergeben können. Deshalb werden auch Umverteilungsmechanismen turbulenter Eigenschaften erfaßt. Insbesondere werden die Produktionsterme  $\mathcal{P}_{ij}$  exakt in geschlossener Form dargestellt.

Die erweiterten Fähigkeiten der RS-Modelle werden jedoch mit der Notwendigkeit erkauft, 6 Gleichungen für die Reynoldsspannungen zu simulieren. Die Gleichungen sind numerisch nicht ganz einfach zu handhaben und erfordern einen hohen Rechenund Speicheraufwand. Außerdem müssen die neuen unbekannte Größen modelliert werden, indem man sie durch Mittelwerte und durch Reynoldsspannungen ausdrückt. Hierbei ist die Modellierung des  $Druck-Dehn$ raten-Tensor  $\mathcal{R}_{ij}$  weitaus am wichtigsten und es wurden eine Vielzahl unterschiedlicher Modelle vorgeschlagen. Die Modellierung von RS-Modellen ist komplizierter die Modellierung von RANS-Modellen. Aufgrund der Komplexität der Gleichungen war diese Art der Modellierung früher nicht möglich.

Wir wollen nun die Terme in [\(10.72\)](#page-169-1) etwas näher betrachten. Der erste Term in [\(10.72\)](#page-169-1) ist die substantielle Ableitung der Reynoldsspannungen, wobei substantiell hier mit der mittleren Geschwindigkeit mitbewegt bedeutet

$$
\frac{\overline{D}}{\overline{D}t}\overline{u_i'u_j'} = \frac{\partial \overline{u_i'u_j'}}{\partial t} + \overline{u}_k \partial_k \overline{u_j'u_i'} \tag{10.73}
$$

## 10.6.1. Produktion von Reynoldsspannungen

Der Term (3)

$$
\mathcal{P}_{ij} := -\left(\overline{u_j' u_k'} \partial_k \overline{u}_i + \overline{u_i' u_k'} \partial_k \overline{u}_j\right) \tag{10.74}
$$

heißt Produktionstensor. Er beschreibt Prozesse, bei denen mittlerer Impuls  $\overline{u}_i$  durch die Fluktuationen konvektiv transportiert wird (zum Beispiel  $u'_k \partial_k \overline{u}_i$ ) und damit einen Beitrag (hier  $\overline{u'_j u'_k} \partial_k \overline{u}_i$ ) zur Änderung der Reynoldsspannungen liefert. Es sind dies also Produktionsterme von Reynoldsspannung. Für ihre numerische Behandlung benötigt man keine weiteren Zusatzannahmen (Modelle), da alle Terme mittels der anderen Differentialgleichungen zugänglich sind.

Die verschiedenen RS-Modelle unterschiedlicher Autoren unterscheiden sich in den verwendeten Modellkonstanten. Einige Beispiele sind weiter unten in Tabelle [10.2](#page-174-0) angegeben.

## 10.6.2. Dissipation

Der Term (8)

$$
\epsilon_{ij} = 2\nu \overline{\left(\partial_k u'_j\right) \left(\partial_k u'_i\right)}\tag{10.75}
$$

heißt Dissipationstensor. Terme dieser Art beschreiben die Dissipation. Insbesondere lautet die Summe der Diagonalterme

$$
Spur(\epsilon_{ij}) = \epsilon_{ii} = 2\nu \overline{(\partial_k u'_i) (\partial_k u'_i)} = 2\tilde{\epsilon}.
$$
 (10.76)

Der skalare Ausdruck  $\tilde{\epsilon}$  wird *Pseudo-Dissipation* genannt. Die wirkliche Dissipation (siehe [\(10.50\)](#page-163-4)), welche die Konversion von mechanischer Energie in thermische Energie bezeichnet, ist allerdings

$$
\epsilon = \tilde{\epsilon} + \nu \overline{(\partial_i u'_k) (\partial_k u'_i)}.
$$
\n(10.77)

Da die relative Differenz zwischen Dissipation und Pseudo-Dissipation jedoch meist nur einige Prozent beträgt, wird auch die Pseudo-Dissipation oft einfach als Dissipation bezeichnet.

Bei der Approximation des Dissipationstensors in [\(10.71\)](#page-169-0) wird oft nur die Diagonale verwendet, wobei die Diagonalelemente gleich gewichtet werden. Dies ist eine Konsequenz der lokalen Isotropie der Turbulenz bei hohen Reynoldszahlen. Die Approximation lautet dann

<span id="page-170-0"></span>
$$
\epsilon_{ij} \approx \frac{2\nu}{3} \overline{\left(\partial_k u_i'\right) \left(\partial_k u_i'\right)} \delta_{ij} = \frac{2}{3} \tilde{\epsilon} \delta_{ij} \approx \frac{2}{3} \epsilon \delta_{ij}.
$$
 (10.78)

H. C. Kuhlmann, WS 20/21 Numerische Methoden der Strömungsmechanik Im letzten Schritt wurde  $\tilde{\epsilon} \approx \epsilon$  approximiert.

Die Approximation durch diese Diagonalform entspricht der Annahme lokaler Isotropie. Nur in Wandnähe ist diese Annahme nicht erfüllt. Die Terme, welche die Abweichung von der isotropen Turbulenz beschreiben (Abweichung von [\(10.78\)](#page-170-0)), können ggf. in die Modellierung von  $\mathcal{R}_{ij}$  inkludiert werden, da der anisotrope Anteil von  $\epsilon_{ij}$  dieselben mathematischen Eigenschaften wie  $\mathcal{R}_{ij}$  besitzt. Für die Dissipation  $\epsilon$  wird, wie eingangs erwähnt, eine heuristische Transportgleichung ähnlich wie  $(10.58)$  gelöst. Sie lautet

$$
\frac{\partial \epsilon}{\partial t} + \overline{u}_j \frac{\partial \epsilon}{\partial x_j} = c_{\epsilon 1} \frac{\epsilon}{k} \frac{\mathcal{P}_{kk}}{2} + \frac{\partial}{\partial x_j} \left[ \left( \nu \delta_{jk} + c_{\epsilon} \frac{k}{\epsilon} \overline{u'_j u'_k} \right) \frac{\partial \epsilon}{\partial x_k} \right] - c_{\epsilon 2} \frac{\epsilon^2}{k}.
$$
 (10.79)

## 10.6.3. Druck-Dehnraten-Tensor

Der Druck-Dehnraten-Tensor lautet<sup>[19](#page-171-0)</sup>

$$
\mathcal{R}_{ij} := \frac{1}{\rho} \left( \overline{p' \partial_i u'_j} + \overline{p' \partial_j u'_i} \right) = \frac{1}{\rho} \overline{p'} \left( \partial_i u'_j + \partial_j u'_i \right) = \frac{2}{\rho} \overline{p'} s'_{ij}.
$$
 (10.80)

Er wird zusammen mit den Druckdiffusionstermen (5) behandelt. Seine Modellierung ist von sehr großer Wichtigkeit für das gesamte RS-Modell.

Da die Spur  $\mathcal{R}_{ii} = (2/\rho)p'\nabla \cdot \boldsymbol{u}' = 0$  verschwindet, taucht dieser Term nicht in der Gleichung für die kinetische Energie  $(10.53)$  $(10.53)$  auf. Daher ist der Term energieerhaltend. Er bewirkt nur eine Umverteilung der Energie zwischen den Reynoldsspannungen.

Um zu sehen, wie sich die Druckfluktuationen auswirken, kann man eine Poisson-Gleichung für die Druckfluktuationen ableiten. Dazu setzen wir  $\overline{p} + p'$  in [\(7.7\)](#page-68-0) ein und subtrahieren davon die gemittelte Gleichung. Man erhält dann

$$
\frac{1}{\rho} \nabla^2 p' = -2 \frac{\partial \overline{u}_i}{\partial x_j} \frac{\partial u'_j}{\partial x_i} - \frac{\partial^2}{\partial x_i x_j} \left( u'_i u'_j - \overline{u'_i u'_j} \right). \tag{10.81}
$$

Aufgrund dieser Gleichung kann man den fluktuierenden Druck

$$
p' = p^{(r)} + p^{(s)} + p^{(h)}
$$
\n(10.82)

in drei Anteile zerlegen. Der *Rapid-Term*  $p^{(r)}$  ist definiert durch

$$
\frac{1}{\rho} \nabla^2 p^{(r)} = -2 \frac{\partial \overline{u}_i}{\partial x_j} \frac{\partial u'_j}{\partial x_i},\tag{10.83}
$$

für den *Slow-Term*  $p^{(s)}$  gilt

$$
\frac{1}{\rho} \nabla^2 p^{(s)} = -\frac{\partial^2}{\partial x_i x_j} \left( u'_i u'_j - \overline{u'_i u'_j} \right),\tag{10.84}
$$

<span id="page-171-0"></span><sup>&</sup>lt;sup>19</sup>Der Dehnratentensor ist  $s'_{ij} = \frac{1}{2} [\partial_j u'_i + \partial_i u'_j]$ . Ob der Druck-Dehnraten-Tensor diagonal ist oder nicht, h¨angt vom Koordinatensystem an. Mit einer Hauptachsentransformation kann man ihn diagonalisieren. Jedenfalls muß der Dehnratentensor symmetrisch sein und seine Spur  $\partial_i u'_i$ muß verschwinden (Inkompressibilität).

und der homogene Teil  $p^{(h)}$  muß der homogenen Laplace-Gleichung  $\nabla^2 p^{(h)} = 0$  genügen. Dabei werden alle Randbedingungen auf  $p^{(h)}$  abgewälzt. Der Rapid-Druck wird so genannt, weil er sofort auf auf Änderungen der mittleren Geschwindigkeit  $\overline{u}_i$ reagiert. Im sogenannten *rapid-distortion-Limit* kann  $p^{(s)}$  gegenüber  $p^{(r)}$  vernachlässigt werden.

Genauso wie die Druckfluktuationen zerlegt man auch die Druck-Dehnrate-Korrelation

$$
\mathcal{R}_{ij} = \mathcal{R}_{ij}^{(r)} + \mathcal{R}_{ij}^{(s)} + \mathcal{R}_{ij}^{(h)}.
$$
\n(10.85)

Man kann zeigen, daß im Falle homogener Turbulenz der Rapid-Term  $\mathcal{R}_{ij}^{(r)} \sim$  $\frac{\partial \overline{u}_i}{\partial x_j}$  direkt proportional zu Gradienten der mittleren Strömung ist. Der Slow-Term  $\mathcal{R}_{ij}^{(s)}$  ist fast immer wichtig. Im Falle rein zerfallender homogener Turbulenz ist  $\mathcal{R}_{ij}^{(s)}$  der einzige von Null verschiedene Term. Der Term  $\mathcal{R}_{ij}^{(h)}$  verschwindet im Falle homogener Turbulenz. Er ist nur in Wandnähe wichtig. Durch Betrachtung verschiedener Szenarien kann man Modelle für $\mathcal{R}_{ij}^{(s)}$  und  $\mathcal{R}_{ij}^{(r)}$  finden.

Return to isotropy Eine einfache Situation, in der man die Druck-Dehnraten-Korrelationen untersuchen kann, ist der Zerfall anisotroper Turbulenz. Dann sind  $\mathcal{R}_{ij}^{(r)}=\mathcal{R}_{ij}^{(h)}=0$  und die Gleichungen für die Reynoldsspannungen vereinfachen sich zu (keine Produktion, da  $\partial_k \overline{u}_i = 0$ , aber Turbulenz homogen, dann  $\partial_k T_{ijk} = 0(?)$ )

$$
\frac{\mathrm{d}}{\mathrm{d}t}\overline{u_i'u_j'} = \mathcal{R}_{ij}^{(s)} - \epsilon_{ij}.\tag{10.86}
$$

Es ist naheliegend, daß bei ihrem Zerfall die anisotrope Turbulenz die Tendenz hat, isotrop zu werden. Diese Tendenz bezeichnet man mit Return-to-isotropy. Durch Betrachtungen der o.a. Gleichung schlug [Rotta](#page-188-4) [\(1951\)](#page-188-4) das Modell

$$
\mathcal{R}_{ij}^{(s)} = -c_{\rm R} \frac{\epsilon}{k} \left( \overline{u_i' u_j'} - \frac{2}{3} k \delta_{ij} \right) \quad (return \ to \ isotropy)
$$
 (10.87)

vor, wobei  $c_R = 1.8$  die *Rotta-Konstante* ist. Für dieses Modell kann man zeigen, daß die Komponenten eines geeignet definierten des Anisotropie-Tensors exponentiell zerfallen und nennt das Szenario linear return to isotropy.

Rapid distortion Wenn man einen anderen Grenzfall betrachtet, nämlich die anfänglich isotrope Turbulenz, die durch einen Gradienten der mittleren Geschwindigkeit schnell anisotrop wird (rapid distortion), kann man den Ausdruck

$$
\mathcal{R}_{ij}^{(r)} = -c_2 \left( \mathcal{P}_{ij} - \frac{2}{3} \mathcal{P} \delta_{ij} \right) \qquad (rapid\ distortion) \tag{10.88}
$$

für den Rapid-Term gewinnen ( $\mathcal{P} = \mathcal{P}_{kk}$ ) mit  $c_2 = 3/5$ . Damit erhält man das einfache Grund-Modell (ohne Wandeffekte) als

$$
\mathcal{R}_{ij} = -c_{\rm R} \frac{\epsilon}{k} \left( \overline{u'_i u'_j} - \frac{2}{3} k \delta_{ij} \right) - c_2 \left( \mathcal{P}_{ij} - \frac{2}{3} \mathcal{P} \delta_{ij} \right). \tag{10.89}
$$

H. C. Kuhlmann, WS 20/21 Numerische Methoden der Strömungsmechanik Wandreflexion Um den Besonderheiten in der Nähe von festen Wänden Rechnung zu tragen, haben [Gibson and Launder](#page-186-5) [\(1978\)](#page-186-5) zusätzliche Slow- und Rapid-Terme vorgeschlagen. Die Terme der Wand-Reflexion lauten

$$
\mathcal{R}_{ij}^{(s,w)} = -c_1^{(w)} \frac{\epsilon}{k} \left( \overline{u'_k u'_m} n_k n_m \delta_{ij} - \frac{3}{2} \overline{u'_k u'_i} n_k n_j - \frac{3}{2} \overline{u'_k u'_j} n_k n_i \right) f_L \tag{10.90a}
$$

$$
\mathcal{R}_{ij}^{(r,w)} = c_2^{(w)} \left( \mathcal{R}_{km}^{(r)} n_k n_m \delta_{ij} - \frac{3}{2} \mathcal{R}_{ki}^{(r)} n_k n_j - \frac{3}{2} \mathcal{R}_{kj}^{(r)} n_k n_i \right) f_L, \tag{10.90b}
$$

wobei  $n_i$  der Normalenvektor der Wand ist und  $f_L = L/y$  mit  $L = k^{3/2}/\epsilon$  und y der Wandabstand. Im logarithmischen Bereich ist  $L/y \approx 2.5$ . Einige typische Koeffizienten, die von verschiedenen Autoren verwendet wurden sind in Tabelle [10.2](#page-174-0) angegeben.

## 10.6.4. Reynoldsspannungsfluß

Der Reynoldsspannungsfluß setzt sich aus den drei Termen (4,5,7 in [\(10.71\)](#page-169-0)) zusammen

$$
T_{ijk} = T_{ijk}^{(u)} + T_{ijk}^{(p)} + T_{ijk}^{(\nu)},
$$
\n(10.91)

wobei

$$
T_{ijk}^{(u)} = \overline{u_i' u_j' u_k'},\tag{10.92a}
$$

$$
T_{ijk}^{(p)} = \frac{1}{\rho} \left( \overline{u'_{j} p'} \delta_{ik} + \overline{u'_{i} p'} \delta_{jk} \right), \qquad (10.92b)
$$

$$
T_{ijk}^{(\nu)} = -\nu \partial_k \overline{u_i' u_j'}.
$$
\n(10.92c)

Der viskose Diffusionsterm hat für große Reynoldszahlen  $Re > 1000$  kaum Bedeutung und kann meistens vernachlässigt werden.

Der Term  $T_{ijk}^{(u)}$  ist eine Dreifach-Korrelation. Zu seiner Berechnung müßten wir eigentlich wiederum weitere Gleichungen lösen. Dies ist aber nicht praktikabel (Schließungsproblem). Daher wird er modelliert. In die Gleichungen geht die Divergenz von  $T_{ijk}^{(u)}$  ein.  $T_{ijk}^{(u)}$  entspricht daher einem diffusiven Prozeß. Der Term ist meist von relativ kleiner Größenordnung und wird gemeinsam mit der viskosen Diffusion der Reynoldsspannungen  $T_{ijk}^{(\nu)}$  modelliert. Nach [Daly and Harlow](#page-186-6) [\(1970](#page-186-6)) setzt man

$$
\partial_k T_{ijk} = -\nu \partial_k^2 \overline{u'_i u'_j} + \partial_k \overline{u'_i u'_j u'_k} \approx -\partial_l \left[ \left( \nu \delta_{lk} + c_s \frac{k}{\epsilon} \overline{u'_l u'_k} \right) \partial_k \overline{u'_i u'_j} \right], \quad c_s = 0.22.
$$
\n(10.93)

An der Approximation erkennt man auch direkt die Modellierung als Diffusion (zweite Ableitung) der Reynoldsspannung  $\overline{u'_i u'_j}$ , wobei die Diffusivität nicht konstant ist, sondern selbst linear mit der Reynoldsspannung variiert. Desweiteren gehen die kinetische Energie pro Masse k und die Dissipationsrate  $\epsilon$  ein.

Die Terme  $T_{ijk}^{(p)}$  der Druckdiffusion bewirken eine zusätzliche Durchmischung. Sie werden entweder vernachlässigt oder bei der Modellierung des Druck-Dehnratentensors berücksichtigt.

| Autoren              | Peric & Scheurer     | Gibson & Launder     | Younis              |
|----------------------|----------------------|----------------------|---------------------|
| Strömungstyp         | backward-facing step | highly swirling flow | <i>swirling jet</i> |
| $c_{\rm R}$          | 1.80                 | 1.80                 | 3.00                |
| C <sub>2</sub>       | 0.60                 | 0.60                 | 0.30                |
| $c_1^{(w)}$          | 0.50                 | 0.50                 | 0.75                |
| $c_2^{(w)}$          | 0.18                 | 0.30                 | 0.50                |
| $c_{s}$              | 0.22                 | 0.22                 | 0.22                |
| $c_{\epsilon}$       | 0.18                 | 0.18                 | 0.15                |
| $c_{\epsilon}^{(1)}$ | 1.45                 | 1.45                 | 1.40                |
| $c_{\epsilon}^{(2)}$ | 1.90                 | 1.92                 | 1.80                |

<span id="page-174-0"></span>Tabelle 10.2.: Typische Koeffizienten für RS-Modelle.

# A. Exakte Lösung der eindimensionalen Transportgleichung

Um eine exakte Lösung der Transportgleichung [\(6.94\)](#page-42-0) zu finden, nehmen wir eine konstante Advektionsgeschwindigkeit  $u = \text{const.}$  an und transformieren die Transportgleichung

$$
\frac{\partial \bar{T}}{\partial t} + u \frac{\partial \bar{T}}{\partial x} = \kappa \frac{\partial^2 \bar{T}}{\partial x^2}
$$
 (A.1)

zunächst in das mit  $u$  mitbewegte Koordinatensystem

$$
X = x - ut, \qquad \tau = t. \tag{A.2}
$$

Im bewegten Koordinatensystem ist die Konvektionsgleichung nur noch eine Diffu-sionsgleichung. Man erhält<sup>[1](#page-176-0)</sup>

$$
\frac{\partial \bar{T}}{\partial \tau} - \kappa \frac{\partial^2 \bar{T}}{\partial X^2} = 0.
$$
\n(A.3)

Mit dem Separationsansatz

$$
\bar{T}(X,\tau) = f(\tau)g(X) \tag{A.4}
$$

erhalten wir nach Division durch  $fg$ 

$$
\frac{f'(\tau)}{f(\tau)} = \kappa \frac{g''(X)}{g(X)}.\tag{A.5}
$$

Jetzt hängt die linke Seite der Gleichung nur von  $\tau$  und die rechte nur von X ab. Damit diese Gleichung aber für beliebige Werte von X und  $\tau$  gelten muß, müssen beide Seiten konstant und identisch sein. Dann erhalten wir für  $f(\tau)$  die Form

$$
f(t) = e^{\lambda \tau}.
$$
 (A.6)

<span id="page-176-0"></span><sup>1</sup>Beachte, daß sich die Ableitungen nach den alten Koordinaten  $(x, t)$  dann folgendermaßen durch die Ableitungen nach den neuen  $(X, \tau)$  ausdrücken lassen

$$
\frac{\partial}{\partial x} = \underbrace{\left(\frac{\partial \tau}{\partial x}\right)}_{=0} \frac{\partial}{\partial \tau} + \underbrace{\left(\frac{\partial X}{\partial x}\right)}_{=1} \frac{\partial}{\partial X} = \frac{\partial}{\partial X},
$$
\n
$$
\frac{\partial}{\partial t} = \underbrace{\left(\frac{\partial \tau}{\partial t}\right)}_{=1} \frac{\partial}{\partial \tau} + \underbrace{\left(\frac{\partial X}{\partial t}\right)}_{=-u} \frac{\partial}{\partial X} = \frac{\partial}{\partial \tau} - u \frac{\partial}{\partial X}.
$$

H. C. Kuhlmann, WS 20/21 Numerische Methoden der Strömungsmechanik

#### A. Exakte Lösung der eindimensionalen Transportgleichung

Die resultierende Gleichung für  $g(X)$  lautet

$$
\kappa g'' = \lambda g. \tag{A.7}
$$

Der Exponentialansatz  $g(X) = e^{ip\pi X/L}$  (p : Zahlenwert, L : Referenzlänge) ergibt  $\lambda = -\kappa \pi^2 p^2/L^2$ . Aus Symmetriegründen können wir hier auf  $g(X) = \sin(p\pi X)$ spezialisieren. Damit lautet die Lösung für eine räumliche Fourier-Mode mit Wellenzahl  $p\pi/L$ 

$$
\bar{T} = A(p)e^{-\kappa p^2 \pi^2 \tau/L^2} \sin(p\pi X/L) = A(p)e^{-\kappa p^2 \pi^2 t/L^2} \sin[p\pi (x - ut)/L]. \tag{A.8}
$$

Wegen der Linearität der Diffusionsgleichungen können wir nun beliebige Fourier-Moden superponieren, um die Lösung für unser anfängliches Stufenprofil zu erhalten. Dazu nutzen wir die spektrale Darstellung des Stufenprofils [\(6.115\)](#page-50-0)

$$
\bar{T}(X,0) = \frac{1}{2} + \sum_{\substack{p=1 \ p \text{ odd}}}^{\infty} \underbrace{\left(-\frac{2}{p\pi}\right)}_{A_p} \sin(p\pi X/L) = \frac{1}{2} - \sum_{k=1}^{\infty} \frac{2}{(2k-1)\pi} \sin\left[(2k-1)\pi X/L\right].
$$
\n(A.9)

Wenn wir dies einsetzen, erhalten wir die Lösung der Transportgleichung für ein anfängliches Stufenprofil

$$
\bar{T} = \frac{1}{2} - \sum_{k=1}^{\infty} \frac{2}{(2k-1)\pi} \sin\left[(2k-1)\pi X/L\right] e^{-\kappa(2k-1)^2 \pi^2 t/L^2}.
$$
 (A.10)

# B. Exakte Lösungen der Burgers-Gleichung

## B.1. Anfangswertproblem in einer Dimension

Die Ableitung folgt dem Buch von [Kevorkian and Cole](#page-187-4) [\(1981\)](#page-187-4) bzw. [Whitham](#page-188-5) [\(1974\)](#page-188-5). Die Burgers-Gleichung ist die einfachste partielle Differentialgleichung, in der Nichtlinearität und Dispersion zusammenwirken. Sie ist ein elementares Beispiel auch für Struktur von Verdichtungsstößen. Sie besonders von Interesse, da man ihre Lösungen explizit angeben kann.

Eine Lösung der Burgers-Gleichung

$$
\frac{\partial u}{\partial t} + u \frac{\partial u}{\partial x} - \nu \frac{\partial^2 u}{\partial x^2} = 0
$$
 (B.1)

kann man erhalten, wenn man sie auf eine Diffusionsgleichung transformiert. Zunächst schreiben wir

$$
u = \frac{\partial \phi}{\partial x}.\tag{B.2}
$$

Einsetzen und Integration der Gleichung liefert dann die Gleichung

<span id="page-178-0"></span>
$$
\frac{\partial \phi}{\partial t} + \frac{1}{2} \left( \frac{\partial \phi}{\partial x} \right)^2 - \nu \frac{\partial^2 \phi}{\partial x^2} = 0
$$
 (B.3)

für  $\phi$ . Den nichtlinearen Term kann man nun durch die Transformation

$$
\phi = -2\nu \ln v \tag{B.4}
$$

eliminieren. Wenn man dann

$$
\frac{\partial \phi}{\partial t} = -\frac{2\nu}{v} \frac{\partial v}{\partial t}, \qquad \frac{\partial \phi}{\partial x} = -\frac{2\nu}{v} \frac{\partial v}{\partial x}, \qquad \frac{\partial^2 \phi}{\partial x^2} = -\frac{2\nu}{v} \frac{\partial^2 v}{\partial x^2} + \frac{2\nu}{v^2} \left(\frac{\partial v}{\partial x}\right)^2, \qquad (B.5)
$$

in [\(B.3\)](#page-178-0) einsetzt, vereinfacht sich die Differentialgleichung zu der Diffusionsgleichung

$$
\frac{\partial v}{\partial t} - \nu \frac{\partial^2 v}{\partial x^2} = 0.
$$
 (B.6)

Der Zusammenhang zwischen  $u$  und  $v$  ist dabei gegeben durch

<span id="page-178-1"></span>
$$
u = -\frac{2\nu}{v}\frac{\partial v}{\partial x} = -2\nu\frac{\partial}{\partial x}\ln v.
$$
 (B.7)

171

#### B. Exakte Lösungen der Burgers-Gleichung

Dies nennt man auch die Cole-Hopf-Transformation. Wenn nun die Anfangswerte für u in der Form  $u(x, 0) = F(x)$  auf  $x \in [-\infty, \infty]$  gegeben sind, dann erhält man  $v(x, 0)$  durch Integration von  $(B.7)$  zu

$$
v(x, 0) = \exp\left(-\frac{1}{2\nu} \int_0^x F(s)ds\right) := G(x).
$$
 (B.8)

Die Integrationskonstante wurde dabei so gewählt, daß  $v(0, 0) = 1$  ist. Diese willkürliche Wahl macht aber nichts aus, denn die Lösung  $u(x, t)$  hängt nicht davon ab. Nun können wir die bekannte Lösung des Anfangswertproblems für die Diffusionsgleichung[1](#page-179-0)

<span id="page-179-1"></span>
$$
v(x,t) = \frac{1}{\sqrt{4\pi\nu t}} \int_{-\infty}^{\infty} G(s) e^{-(x-s)^2/4\nu t} ds
$$
 (B.9)

verwenden, um daraus mittels  $(B.7)$  die gesuchte Lösung

$$
u(x,t) = \frac{\int_{-\infty}^{\infty} \left(\frac{x-s}{t}\right) G(s) \exp\left\{-\left(x-s\right)^2 / 4\nu t\right\} ds}{\int_{-\infty}^{\infty} G(s) \exp\left\{-\left(x-s\right)^2 / 4\nu t\right\} ds}.
$$
 (B.10)

zu erhalten.

## B.1.1. Stationäre Lösung in einer Dimension

In einer Dimension kann man stationäre Lösungen der Burgers-Gleichung dadurch finden, indem man sie einmal integriert

$$
\frac{\mathrm{d}}{\mathrm{d}x} \left( \frac{u^2}{2} - \nu \frac{\mathrm{d}u}{\mathrm{d}x} \right) = 0. \tag{B.11}
$$

$$
v(x,t) = \frac{1}{\sqrt{4\pi\nu t}} e^{-(x-s)^2/4\nu t}.
$$

Wir hatten sie in Abb. [6.1](#page-9-0) schon verwendet. Eine allgemeinere Anfangsbedingung kann man darstellen als

$$
v(x, 0) = G(x) = \int_{-\infty}^{\infty} G(s)\delta(x - s)ds.
$$

Aufgrund der Linearität der Diffusionsgleichung kann man daher die obige Lösung für einen anfänglichen Delta-Peak mit Wichtungsfaktoren  $G(s)$  zu der allgemeinen Lösung superponieren. Denn im Limes  $t \to 0$  erhält man aus der allgemeinen Lösung [\(B.9\)](#page-179-1) unter Beachtung der Darstellung der Delta-Funktion

$$
\lim_{t \to 0} \frac{1}{\sqrt{4\pi\nu t}} \int_{-\infty}^{\infty} G(s) e^{-(x-s)^2/4\nu t} ds = \lim_{t \to 0} \int_{-\infty}^{\infty} G(s) \underbrace{\frac{e^{-(x-s)^2/4\nu t}}{\sqrt{4\pi\nu t}}}_{\to \delta(x-s)} ds = \int_{-\infty}^{\infty} G(s) \delta(x-s) ds.
$$

<span id="page-179-0"></span><sup>&</sup>lt;sup>1</sup>Die Lösung der Diffusionsgleichung zu der Anfangsbedingung  $v(x, 0) = \delta(x - s)$  (anfänglicher Delta-Peak bei  $x = s$ ) lautet (siehe z.B. [Landau and Lifschitz,](#page-187-5) [1991\)](#page-187-5)
| ν            | $2c \$  | С       |
|--------------|---------|---------|
| $10^{-2}$    | 1       | 0.5     |
| $10^{-1}$    | 1.00009 | 0.50009 |
| $\mathbf{1}$ | 1.5434  | 1.1910  |
| 10           | 4.50975 | 10.1689 |
| 100          | 14.1539 | 100.166 |

<span id="page-180-0"></span>**Tabelle B.1.:** Werte für die Integrationskonstante c in Abhängigkeit von  $\nu$  für die stationären Lösung der 1D Burgers-Gleichung zu den Randbedingungen  $u(0) = 1$  und  $u(1) = 0$ .

Eine Möglichkeit, diese Gleichung zu erfüllen ist  $u = \text{const.}$  Die andere Möglichkeit besteht darin, daß der Ausdruck in der Klammer konstant ist. Dies führt auf

$$
\frac{\mathrm{d}u}{\mathrm{d}x} = \frac{u^2}{2\nu} - \frac{c}{\nu} \quad \text{oder} \quad \frac{\mathrm{d}x}{2\nu} = \frac{\mathrm{d}u}{u^2 - 2c},\tag{B.12}
$$

mit der Integrationskonstante  $c$ . Wenn man dies integriert, erhält man

$$
\frac{x - x_0}{2\nu} = -\frac{1}{\sqrt{2c}} \operatorname{arctanh}\left(\frac{u}{\sqrt{2c}}\right)
$$
 (B.13)

bzw.

$$
u = \sqrt{2c} \tanh\left[\frac{\sqrt{2c}}{2\nu}(x_0 - x)\right].
$$
 (B.14)

Hierbei sind c und  $x_0$  zunächst beliebige Integrationskonstanten. Sie müssen so festgelegt werden, daß die Randbedingungen erfüllt sind. Sei zum Beispiel  $u(0) = 1$ und  $u(1) = 0$ , dann folgt  $x_0 = 1$  und c ist Lösung der transzendenten Gleichung

$$
\frac{1}{\sqrt{2c}} = \tanh\left[\frac{\sqrt{2c}}{2\nu}\right].
$$
 (B.15)

Die Lösungen sind für einige Werte von  $\nu$  in Tabelle [B.1](#page-180-0) angegeben. Einige der zugehörigen stationären Lösungen sind in Abb. [B.1](#page-181-0) gezeigt. Man sieht, daß für  $\nu \gg 1$  die Diffusion dominiert und das Profil im Limes  $\nu \rightarrow \infty$  zu einem lineare Profil wird. Umgekehrt ist das Profil konvektiv dominiert, wenn  $\nu \ll 1$  ist.

### B.2. Stationäre Lösung in zwei Dimensionen

Die Methode der Cole-Hopf-Transformation kann man auch auf die zweidimensionale Burgers-Gleichung

$$
\frac{\partial \boldsymbol{u}}{\partial t} + \boldsymbol{u} \cdot \nabla \boldsymbol{u} - \nu \nabla^2 \boldsymbol{u} = 0 \tag{B.16}
$$

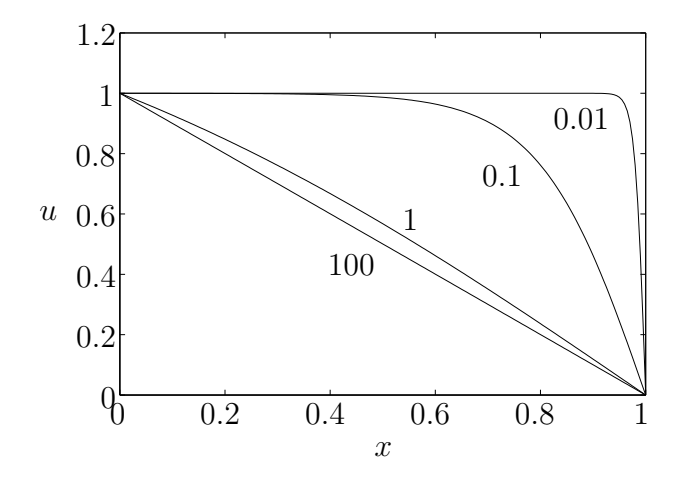

Abbildung B.1.: Exakte Lösungen der stationären Burgers-Gleichung zu den Randbedingungen  $u(0) = 1$  und  $u(1) = 0$ . Die Werte für  $\nu$  sind als Parameter angegeben..

mit  $\boldsymbol{u} = (u, v)^{\mathrm{T}}$  erweitern. Dann führt die Transformation

<span id="page-181-0"></span>
$$
u = -\frac{2\nu}{\Phi} \frac{\partial \Phi}{\partial x}, \qquad v = -\frac{2\nu}{\Phi} \frac{\partial \Phi}{\partial y}
$$
 (B.17)

und fuhrt auf die 2D-Diffusionsgleichung ¨

$$
\frac{\partial \Phi}{\partial t} - \nu \left( \frac{\partial^2 \Phi}{\partial x^2} + \frac{\partial^2 \Phi}{\partial y^2} \right) = 0.
$$
 (B.18)

Man kann jetzt durch Kenntnis exakter Lösungen der 2D-Diffusionsgleichung wieder exakte Lösungen der Burgers-Gleichung finden. Hier beschränken wir uns auf den stationären Fall

<span id="page-181-2"></span>
$$
\frac{\partial^2 \Phi}{\partial x^2} + \frac{\partial^2 \Phi}{\partial y^2} = 0.
$$
 (B.19)

Durch den Separationsansatz  $\Phi = f(x)g(y)$  kann man leicht die allgemeine Lösung

$$
\Phi = a_1 + a_2 x + a_3 y + a_4 x y + a_5 \left[ e^{\lambda (x - x_0)} + e^{\lambda (x - x_0)} \right] \cos(\lambda y)
$$
 (B.20)

finden. Die Lösung für  $u$  ergibt sich dann als

$$
\begin{pmatrix}\nu \\
v\n\end{pmatrix} = -2\nu \begin{pmatrix}\n\frac{a_2 + a_4y + \lambda a_5 \left[e^{\lambda(x - x_0)} - e^{\lambda(x - x_0)}\right] \cos(\lambda y)}{a_1 + a_2x + a_3y + a_4xy + a_5 \left[e^{\lambda(x - x_0)} + e^{\lambda(x - x_0)}\right] \cos(\lambda y)} \\
\frac{a_3 + a_4x - \lambda a_5 \left[e^{\lambda(x - x_0)} + e^{\lambda(x - x_0)}\right] \sin(\lambda y)}{a_1 + a_2x + a_3y + a_4xy + a_5 \left[e^{\lambda(x - x_0)} + e^{\lambda(x - x_0)}\right] \cos(\lambda y)}\n\end{pmatrix}.
$$
\n(B.21a)

Abbildung [B.2](#page-182-0) zeigt das Beispiel, das auch in [Fletcher](#page-186-0) [\(1991](#page-186-0)a) abgedruckt ist. Es wurden dieselben Parameter verwendet.<sup>[2](#page-181-1)</sup> Für größere Werte von  $y$  als die in der

<span id="page-181-1"></span><sup>2</sup>Trotzdem besteht bei der Skala von u eine Diskrepanz (Faktor 2).

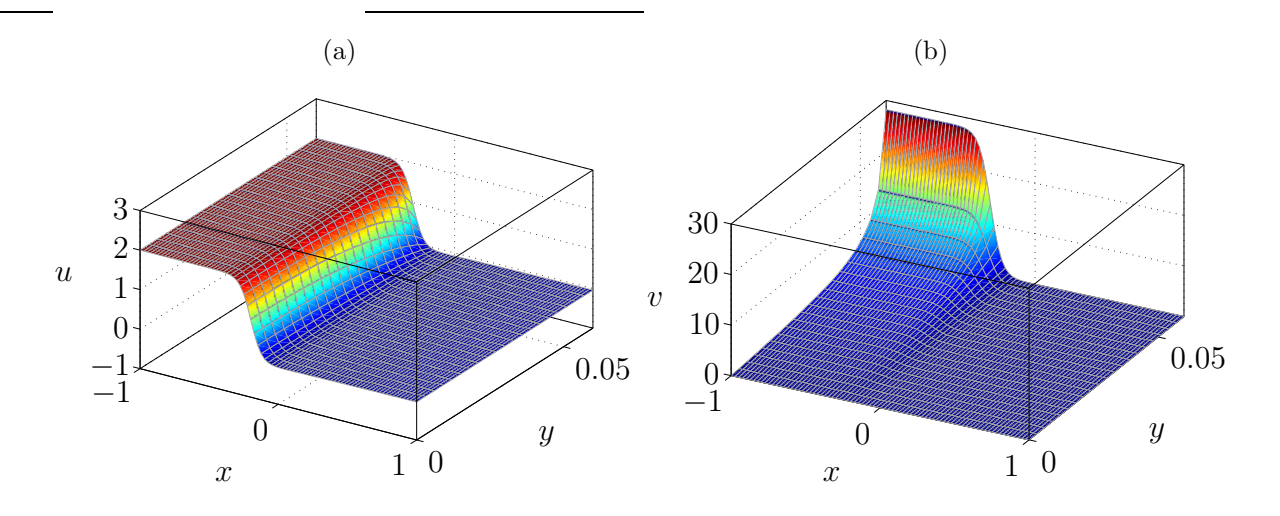

<span id="page-182-0"></span>Abbildung B.2.: Lösungen der zwei-dimensionalen Burgers-Gleichung nach [\(B.21\)](#page-181-2). Die Parameter sind identisch mit denjenigen, die [Fletcher](#page-186-0) [\(1991](#page-186-0)a) verwendet:  $a_1 = a_2$  =  $1.3 \times 10^{13}$ ,  $a_3 = a_4 = 0$ ,  $a_5 = 1$ ,  $\lambda = 25$ ,  $x_0 = 1$  und  $\nu = 0.04$ .

Abbildung gezeigten erhält man Singularitäten und eine dramatische Variation von  $u$  und  $v$  die sich in Abb. [B.2b](#page-182-0) schon andeutet. Dies hängt mit den Nullstellen des Nenners in  $(B.21)$  zusammen. Beachte auch, daß es für diese Lösungen keine Kontinuitätsgleichung gibt. Insbesondere ist [\(B.21\)](#page-181-2) nicht divergenzfrei.

# C. Transportgleichung für die Reynoldsspannungen

Um dynamische Gleichungen für die Reynoldsspannungen  $\overline{u'_i u'_j}$  zu erhalten, multiplizieren wir die Navier-Stokes-Gleichung

$$
\frac{\partial (\overline{u}_i + u'_i)}{\partial t} + (\overline{u}_k + u'_k) \partial_k (\overline{u}_i + u'_i) = -\frac{1}{\rho} \partial_i (\overline{p} + p') + \nu \partial_k^2 (\overline{u}_i + u'_i)
$$
 (C.1)

mit  $u'_j$  und mitteln. Wir erhalten so

$$
\overline{u'_j \frac{\partial (\overline{u}_i + u'_i)}{\partial t} + u'_j (\overline{u}_k \partial_k \overline{u}_i + \overline{u}_k \partial_k u'_i + u'_k \partial_k \overline{u}_i + u'_k \partial_k u'_i)}
$$
\n
$$
= -\frac{1}{\rho} \overline{u'_j \partial_i (\overline{p} + p') + \nu \overline{u'_j \partial_k^2 (\overline{u}_i + u'_i)}}.
$$
\n(C.2)

Bei der Mittelwertbildung verschwinden alle Summanden, die linear in den Fluktuationen sind, und wir erhalten

$$
\overline{u_j' \frac{\partial u_i'}{\partial t}} + \overline{u_j'(\overline{u}_k \partial_k u_i' + u_k' \partial_k \overline{u}_i + u_k' \partial_k u_i')} = -\frac{1}{\rho} \overline{u_j' \partial_i p'} + \nu \overline{u_j' \partial_k^2 u_i'},
$$
\n(C.3)

bzw.

<span id="page-184-0"></span>
$$
\overline{u_j' \frac{\partial u_i'}{\partial t}} + \overline{u}_k \overline{u_j' \partial_k u_i'} + \overline{u_j' u_k' \partial_k u_i} + \overline{u_j' u_k' \partial_k u_i'} = -\frac{1}{\rho} \overline{u_j' \partial_i p'} + \nu \overline{u_j' \partial_k^2 u_i'},
$$
 (C.4)

Wenn wir nun die Indizes  $i$  und  $j$  vertauschen, und die resultierende Gleichung

$$
\overline{u_i' \frac{\partial u_j'}{\partial t}} + \overline{u}_k \overline{u_i' \partial_k u_j'} + \overline{u_i' u_k' \partial_k u_j} + \overline{u_i' u_k' \partial_k u_j'} = -\frac{1}{\rho} \overline{u_i' \partial_j p'} + \nu \overline{u_i' \partial_k^2 u_j'},
$$
 (C.5)

zu [\(C.4\)](#page-184-0) hinzuaddieren, erhalten wir

$$
\overline{u'_j \frac{\partial u'_i}{\partial t}} + \overline{u'_i \frac{\partial u'_j}{\partial t}} + \overline{u}_k \overline{u'_j \partial_k u'_i} + \overline{u}_k \overline{u'_i \partial_k u'_j} + \overline{u'_j u'_k} \partial_k \overline{u}_i + \overline{u'_i u'_k} \partial_k \overline{u}_j + \overline{u'_j u'_k} \partial_k u'_i + \overline{u'_i u'_k} \partial_k u'_j
$$
\n
$$
= -\frac{1}{\rho} \left( \overline{u'_j \partial_i p'} + \overline{u'_i \partial_j p'} \right) + \nu \left( \overline{u'_j \partial_k^2 u'_i} + \overline{u'_i \partial_k^2 u'_j} \right),
$$
\n(C.6)

H. C. Kuhlmann, WS 20/21 Numerische Methoden der Strömungsmechanik

#### C. Transportgleichung für die Reynoldsspannungen

Unter Beachtung der Produktregel der Differentiation können wir die Terme paarweise zusammenfassen bzw. umformen und erhalten

$$
\frac{\partial \overline{u_i' u_j'}}{\partial t} + \underbrace{\overline{u_k} \overline{u_j' \partial_k u_i'} + \overline{u_k} \overline{u_i' \partial_k u_j'}}_{\overline{u_k} \partial_k \overline{u_j' u_k'}} + \underbrace{\overline{u_j' u_k'} \partial_k \overline{u_i} + \overline{u_i' u_k'} \partial_k \overline{u_j}}_{\partial_k \overline{u_i' u_j' u_k'} - \overline{u_i' u_k'} \partial_k u_j'} + \underbrace{\overline{u_j' u_k' \partial_k u_i'}}_{\partial_k \overline{u_i' u_j' u_k'} - \overline{u_i' u_j' \partial_k u_k'}}_{=0}
$$
\n
$$
= -\frac{1}{\rho} \left( \partial_i \overline{u_j' p'} + \partial_j \overline{u_i' p'} \right) + \frac{1}{\rho} \left( \overline{p' \partial_i u_j'} + \overline{p' \partial_j u_i'} \right)
$$
\n
$$
+ \nu \partial_k^2 \overline{u_j' u_i'} - 2\nu \overline{\left( \partial_k u_j' \right) \left( \partial_k u_i' \right)}.
$$
\n(C.7)

Damit erhalten wir die gesuchte Transportgleichungen für die Reynoldsspannungen

$$
\underbrace{\frac{\partial \overline{u_i' u_j'}}{\partial t}}_{(1)} + \underbrace{\overline{u_k} \partial_k \overline{u_j' u_i'}}_{(2)} + \underbrace{\overline{u_j' u_k'} \partial_k \overline{u_i} + \overline{u_i' u_k'} \partial_k \overline{u_j}}_{(3)} + \underbrace{\partial_k \overline{u_i' u_j' u_k'}}_{(4)}
$$
\n
$$
= \underbrace{-\frac{1}{\rho} \left( \partial_i \overline{u_j' p'} + \partial_j \overline{u_i' p'} \right)}_{(5)} + \underbrace{\frac{1}{\rho} \left( \overline{p'} \partial_i u_j' + \overline{p'} \partial_j u_i' \right)}_{(6)} + \underbrace{\nu \partial_k^2 \overline{u_j' u_i'}}_{(7)}
$$
\n
$$
-2\nu \overline{\left( \partial_k u_j' \right) \left( \partial_k u_i' \right)}_{(8)}.
$$
\n(C.8)

Auf die Numerierung der Unterklammerungen wird im Haupttext in Kap. [10.6](#page-168-0) verwiesen.

### Literaturverzeichnis

- Baldwin, B. S. and Lomax, H. (1978), Thin layer approximation and algebraic modelfor separated turbulent flows, in '16th AIAA Aerospace Science Meeting'.
- Blazek, J. (2001), Computational fluid dynamics: Principles and Applications, Elsevier, Amsterdam.
- Boussinesq, J. (1877), 'Théorie de l'écoulement tourbillant', Mém. Acad. Sci. Paris 23, 46–50.
- Champagne, F. H. (1978), 'The fine-scale structure of the turbulent velocity field', J. Fluid Mech. 86, 67–108.
- Chapman, C. J. (2000), High speed flow, Cambridge University Press, Cambridge.
- Daly, B. J. and Harlow, F. H. (1970), 'Transport equations in turbulence', *Phys.* Fluids 13, 2634–2649.
- Davidson, P. A. (2004), Turbulence, Oxford University Press, New York.
- Demirdžić, I., Ž. Lilek and Perić, M. (1993), 'A collocated finite volume method for predicting flows at all speeds', Int. J. Num. Meth. Fluids 16, 1029–1050.
- Drazin, P. G. (1983), Solitons, Vol. 85 of London Mathematical Society Lecture Notes, Cambridge University Press, Cambridge.
- Du Fort, E. C. and Frankel, S. P. (1953), 'Stability conditions in the numerical treatment of parabolic differential equations', J. Math. Tables and other Aids to Comput. (former title of Math. Comput.) 7, 135–152.
- Ferziger, J. H. and Perić, M. (2002), Computational Methods for Fluid Dynamics, Springer, Berlin.
- <span id="page-186-0"></span>Fletcher, C. A. J. (1991a), Computational Techniques for Fluid Dynamics, Vol. I of Springer Series in Computational Physics, Springer.
- Fletcher, C. A. J. (1991b), Computational Techniques for Fluid Dynamics, Vol. II of Springer Series in Computational Physics, Springer.
- Frisch, U. (1995), Turbulence, Cambridge University Press, Cambridge.
- Gibson, M. M. and Launder, B. E. (1978), 'Ground effects on pressure fluctuations in the atmospheric boundary layer', J. Fluid Mech. 86, 491–511.
- Gresho, P. M. and Sani, R. L. (1987), 'On pressure boundary conditions for the incompressible Navier–Stokes equations', Int. J. Num. Meth. Fluids 7, 1111– 1145.
- Harlow, F. H. and Welsh, J. E. (1965), 'Numerical calculation of the time dependent viscous incompressible flow with free surface', Phys. Fluids 8, 2182–2189.
- Hirsch, C. (1991), Numerical computation of internal and external flows, Vol. 1 and 2, Wiley, New York.
- Kevorkian, J. and Cole, J. D. (1981), Perturbation methods in applied mathematics, Vol. 34 of Applied Mathematical Sciences, Springer, Heidelberg.
- Knupp, P. and Steinberg, S. (1994), Fundamentals of Grid Generation, CRC Press, Boca Raton.
- Landau, L. D. and Lifschitz, E. M. (1991), Hydrodynamik, Vol. VI of Lehrbuch der Theoretischen Physik, Akademie Verlag.
- Launder, B. E. and Spalding, D. B. (1972), Mathematical Models of Turbulence, Academic Press, London.
- Lilly, D. K. (1967), The representation of small-scale turbulence in numerical simulation experiments, in 'Proceedings of the IBM Scientific Computing Symposium on Environmental Sciences', IBM, Yorktown Heights, N.Y.
- Moin, P. and Kim, J. (1997), 'Tackling turbulence with supercomputers', Sci. American January.
- Patankar, S. V. (1980), *Numerical Heat Transfer and Fluid Flow*, Hemisphere.
- Peskin, C. S. (2002), 'The immersed boundary method', Acta Numerica 11, 479– 517.
- Peyret, R. and Taylor, T. D. (1983), Computational Methods for Fluid Flow, Springer Series in Computational Physics, Springer, Berlin, Heidelberg.
- Pope, S. B. (2000), Turbulent flows, Cambridge University Press, Cambridge.
- Rhie, C. M. and Chow, W. L. (1983), 'Numerical study of the turbulent flow past an airfoil with trailing edge separation', AIAA J. 21, 1525–1532.
- Richardson, L. F. (1922), Weather prediction by numerical process, Cambridge University Press, Cambridge.
- Richtmyer, R. D. and Morton, K. W. (1967), Difference Methods for Initial Value Problems, Wiley, New York.
- Rotta, J. C. (1951), 'Statistische Theorie nichthomogener Turbulenz', Z. Phys. 129, 547–572.
- Schäfer, M. (2006), Computational Engineering, Springer, Berlin, Heidelberg.
- Smagorinsky, J. (1963), 'General circulation experiments with the primitive equations. I. the basic experiment', Mon. Weather Rev. 91, 99–164.
- Smith, A. M. O. and Cebeci, T. (1967), Numerical solution of the turbulent boundary layer equations, Technical Report DAC 33735, Douglas Aircraft Division.
- Spalart, P. R. and Allmaras, S. R. (1994), 'A one-equation turbulence model for aerodynamic flows', La Recherche Aerospatiale 1, 5–21.
- Stone, H. L. (1968), 'Iterative solution of implicit approximations of multidimensional partial differential equations', SIAM J. Num. Anal. 5, 530–558.
- Taylor, G. I. (1935), 'Statistical theory of turbulence: Parts I–III', Proc. Roy. Soc. London A 151, 421–464.
- Whitham, G. B. (1974), Linear and nonlinear waves, Wiley, New York.
- Yuan, R., Zhong, C. and Zhang, H. (2015), 'An immersed-boundary method based on the gas kinetic BGK scheme for incompressible viscous flow', J. Comput. Phys. 296, 184–208.

## Index

 $k$ - $\epsilon$ -Modell, [154](#page-161-0) Fractional-Step-Methode, [15](#page-22-0) Reynolds-stress tensor subgrid-scale , [150](#page-157-0) collocated grid, [59](#page-66-0) cross-stress tensor, [150](#page-157-0) deferred correction, [81](#page-88-0) frozen coefficient, [48](#page-55-0) immersed boundaries, [110](#page-117-0) spurious mode, [22](#page-29-0) staggered grid, [59](#page-66-0)

Abbruchfehler, [6](#page-13-0) Ableitungsoperator, [6](#page-13-0) ADI-Methode, [11](#page-18-0) Advektionsgleichung, [3,](#page-10-0) [17](#page-24-0) Aliasing, [46](#page-53-0) Ausdehnungskoeffizient isothermer, [74](#page-81-0) Autokorrelation, [143](#page-150-0)

Bézier-Spline, [124](#page-131-0) Burgers-Gleichung, [46](#page-53-0)

Chimära-Gitter, [110](#page-117-0) Courant-Friedrichs-Lewy-Bedingung, [17](#page-24-0) Courant-Zahl, [17](#page-24-0) Crank-Nicolson-Schema, [8](#page-15-0)

Dämpfungsrate, [27](#page-34-0) Differenzenschema zentrales, [80](#page-87-0) Diffusion, [1](#page-8-0) künstliche, [21,](#page-28-0) [51](#page-58-0) Diffusion höherer Ordnung, [37](#page-44-0) Diffusionsgleichung, [2](#page-9-0) zweidimensionale, [10](#page-17-0) Diffusivität turbulente, [138,](#page-145-0) [145](#page-152-0) Dispersionsrelation, [23](#page-30-0) Dispersion, [23](#page-30-0) numerische, [31](#page-38-0) Dispersionsfreiheit, [27](#page-34-0) Dissipation, [23](#page-30-0) Dissipationstensor, [162,](#page-169-0) [163](#page-170-0) DNS, [138,](#page-145-0) [139](#page-146-0) Drei-Niveau-Schema implizites, [9](#page-16-0) Druck dynamischer, [74](#page-81-0) Druck-Dehnraten-Tensor, [162,](#page-169-0) [164](#page-171-0) DuFort-Frankel-Schema, [5](#page-12-0) Energie

mittlere kinetische, [143,](#page-150-0) [154](#page-161-0) Ensemble-Mittelwert, [141](#page-148-0) Ergoden-Hypothese, [142](#page-149-0)

Faktorisierung, [11,](#page-18-0) [14](#page-21-0) Fluid Newtonsches, [60](#page-67-0) Form konservative, [46](#page-53-0) FTCS-Algorithmus, [3](#page-10-0) Fundamentalgröße Gaußsche, [118](#page-125-0)

Geschwindigkeitsfeld, [1](#page-8-0) **Gitter** 

kollokiertes, [59](#page-66-0) versetztes, [59](#page-66-0) Gitter-Reynoldszahl, [33](#page-40-0) Gittergenerierung algebraische, [132](#page-139-0) Gradienten-Diffusionsmodells, [145](#page-152-0) Grashof-Zahl, [75](#page-82-0) Grenzschichten, [32](#page-39-0)

Hermiteschen Polynome, [120](#page-127-0)

IMB, [110](#page-117-0) Inertialbereich, [136](#page-143-0) Interpolation transfinite, [131](#page-138-0) Iteration äußere, [66](#page-73-0) innere, [66](#page-73-0)

Jacobi-Determinante, [117](#page-124-0)

K41, [137](#page-144-0) Kolmogorov-Skalen, [137](#page-144-0) Konvektion, [1](#page-8-0) Konvektions-Diffusions-Gleichung, [26,](#page-33-0) [32](#page-39-0) Konzentration, [2](#page-9-0) Korrelation, [143](#page-150-0) simultane, [143](#page-150-0) Korteweg-De Vries-Gleichung, [26](#page-33-0)

Lösung sequentielle, [87](#page-94-0) Lagrangeschen Polynome, [119](#page-126-0) Lax-Wendroff-Verfahren, [22,](#page-29-0) [56](#page-63-0) Leapfrog-Verfahren, [21](#page-28-0) Leonard-Spannungstensor, [150](#page-157-0) LES, [138](#page-145-0)

MacCormack-Schema, [56](#page-63-0) Massenoperator, [41](#page-48-0) Metrikkomponenten, [115](#page-122-0) Mischungsweg, [147](#page-154-0) Prandtlscher, [146](#page-153-0) Mittelpunktsregel, [78](#page-85-0) Mittelung

räumliche, [141](#page-148-0) zeitliche, [141](#page-148-0) Navier-Stokes-Gleichung, [1,](#page-8-0) [59](#page-66-0) Normalspannung turbulente, [143](#page-150-0) Nyquistwellenzahl, [31](#page-38-0) Oberbeck-Boussinesq-Näherung, [75](#page-82-0) Péclet-Zahl, [36](#page-43-0) Phasengeschwindigkeit, [27](#page-34-0) Picard-Iteration, [78,](#page-85-0) [133](#page-140-0) PISO, [71](#page-78-0) Poisson-Gleichung, [60,](#page-67-0) [61](#page-68-0) Prandtlzahl turbulente, [154](#page-161-0) Produktion, [155](#page-162-0) Produktionstensor, [163](#page-170-0) Projektionsmethode, [68](#page-75-0) Pseudo-Dissipation, [163](#page-170-0) QUICK-Schema, [82](#page-89-0) Randbedingung bei der ADI-Methode, [13](#page-20-0) Randbedingungen nichtreflektierende, [107](#page-114-0) RANS, [138](#page-145-0) Rapid-Term, [164](#page-171-0) Return-to-isotropy, [165](#page-172-0) Reynolds-Stress-Modell, [138](#page-145-0) Reynoldssche Gleichung, [142,](#page-149-0) [143](#page-150-0) Reynoldsspannung, [143,](#page-150-0) [144](#page-151-0) Reynoldsspannungsfluß, [162](#page-169-0) Rhie-Chow-Korrektur, [97](#page-104-0) Richardson-Schema, [5](#page-12-0) Rotta-Konstante, [165](#page-172-0) Scherungstransformation, [121,](#page-128-0) [129](#page-136-0) Schließungsproblem, [144](#page-151-0) Schwankungsgröße, [143](#page-150-0) SGS-Tensor, [150](#page-157-0) SIMPLE, [68](#page-75-0) SIMPLEC, [70](#page-77-0)

SIMPLER, [71](#page-78-0)

Skalar passiver, [36](#page-43-0) Slow-Term, [164](#page-171-0) Smagorinsky -Konstante, [151](#page-158-0) -Modell, [151](#page-158-0) SOR-Verfahren, [133](#page-140-0) Spalart und Allmaras, [153](#page-160-0) Spannungstensor, [143](#page-150-0) turbulenter, [143](#page-150-0) Spezies, [2](#page-9-0) Spline kubischer, [122](#page-129-0) Splitting-Methode, [11,](#page-18-0) [15](#page-22-0) Stabilität, [4](#page-11-0) Stabilitätsanalyse, [4](#page-11-0) Stoßstärke, [55](#page-62-0) System steifes, [9](#page-16-0) Tangentialspannung turbulente, [143](#page-150-0) Tensorprodukttransformation, [131](#page-138-0) Thomas-Algorithmus, [8](#page-15-0) Trägheitskraft, [1](#page-8-0) Transport konvektiver, [1](#page-8-0) Transportgleichung, [35](#page-42-0)

Turbulenz homogene, [136](#page-143-0) isotrope, [136](#page-143-0) Turbulenzgrad, [161](#page-168-1) Turbulenzmodell, [152](#page-159-0) algebraisches, [152](#page-159-0)

#### UDS, [81](#page-88-0)

Unterrelaxationsparameter, [73](#page-80-0) Upwind-Verfahren, [18](#page-25-0) höherer Ordnung, [42](#page-49-0)

Van Driest-Dämpfungsterm, [151](#page-158-0) Verstärkungsfaktor, [4](#page-11-0) Viskosität turbulente, [138](#page-145-0) von Neumann-Stabilitätsanalyse, [4](#page-11-0)

H. C. Kuhlmann, WS 20/21 Numerische Methoden der Strömungsmechanik Wärmequelle, [1](#page-8-0) Wärmetransportgleichung, [1](#page-8-0) Wachstumsrate, [27](#page-34-0) Wahrscheinlichkeitsverteilung, [142](#page-149-0) Wand-Reflexion, [166](#page-173-0) Wandgesetz logarithmisches, [138](#page-145-0) Wandschubspannungsgeschwindigkeit, [138](#page-145-0) Wirbelviskosität, [146,](#page-153-0) [150](#page-157-0)

Zufallsvariable, [135,](#page-142-0) [142](#page-149-0)